# UNIVERSIDAD NACIONAL AUTONOMA DE MEXICO

# FACULTAD DE INGENIERIA

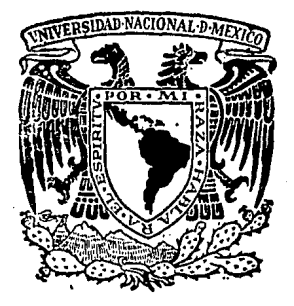

# ANALISIS NODAL EN POZOS PRODUCTORES DE GAS

# TESIS PROFESIONAL

QUE PARA OBTENER EL TITULO DE: **INGENIERO PETROLERO** P  $\mathbf{R}$ E Ś Ē ħ1 T A N **JESUS ANGUIANO ROJAS ROMAN GARCIA** LEON DIRECTOR DE TESIS: ING FRANCISCO GARAICOCHEA PETRIRENA

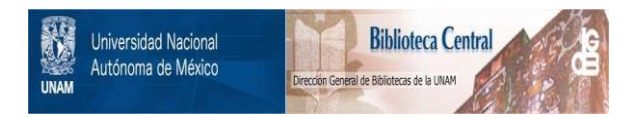

# **UNAM – Dirección General de Bibliotecas Tesis Digitales Restricciones de uso**

# **DERECHOS RESERVADOS © PROHIBIDA SU REPRODUCCIÓN TOTAL O PARCIAL**

Todo el material contenido en esta tesis está protegido por la Ley Federal del Derecho de Autor (LFDA) de los Estados Unidos Mexicanos (México).

El uso de imágenes, fragmentos de videos, y demás material que sea objeto de protección de los derechos de autor, será exclusivamente para fines educativos e informativos y deberá citar la fuente donde la obtuvo mencionando el autor o autores. Cualquier uso distinto como el lucro, reproducción, edición o modificación, será perseguido y sancionado por el respectivo titular de los Derechos de Autor.

ta aliya maso da wasan wasan ƙwallon ƙafa ta ƙ

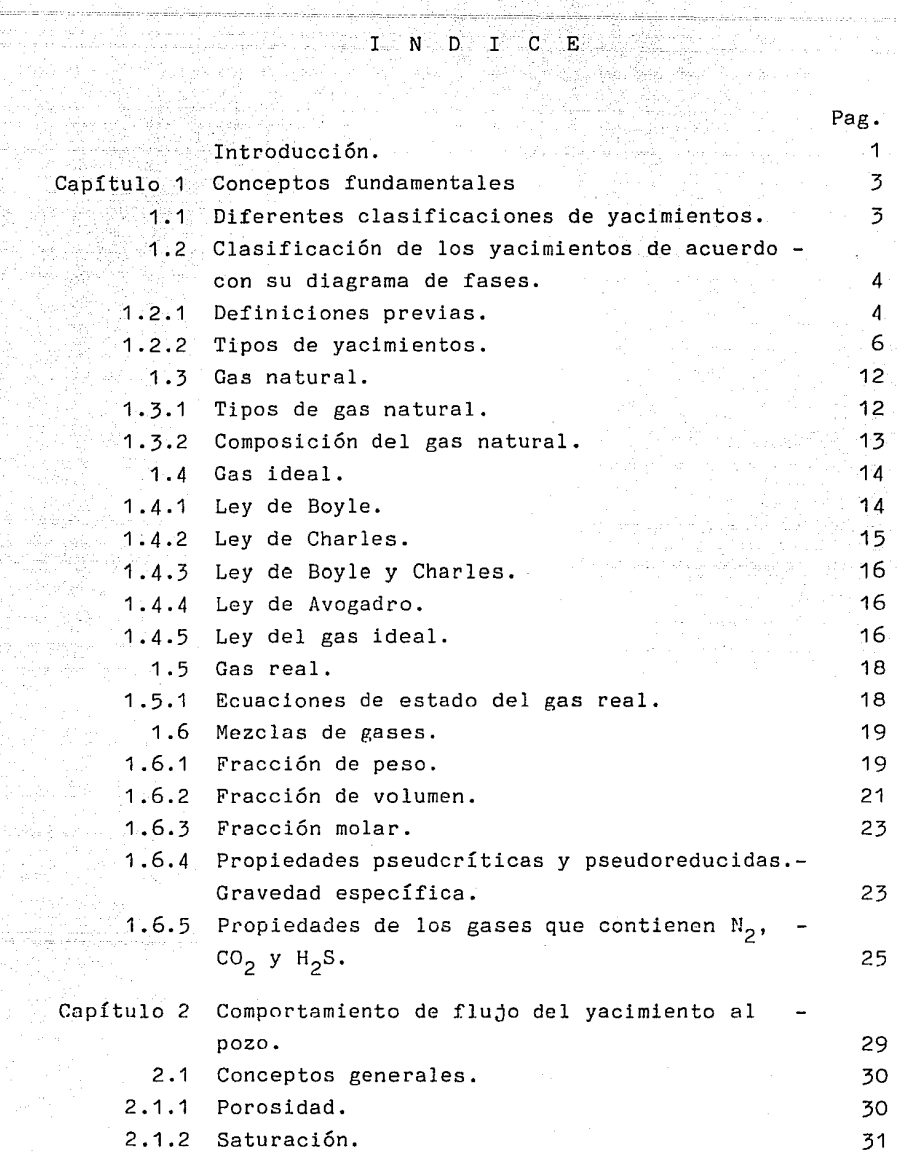

 $\bar{p} \bar{p}$ 

al Portu

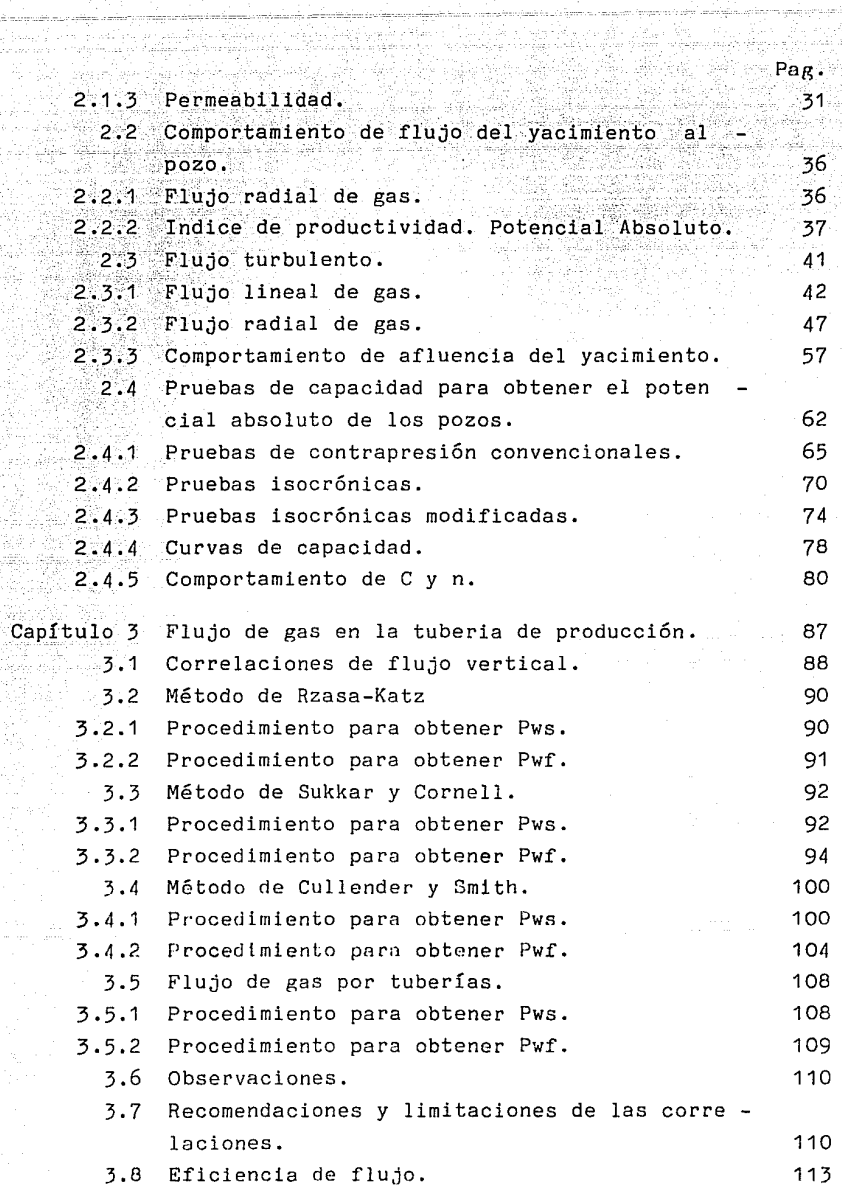

CA 

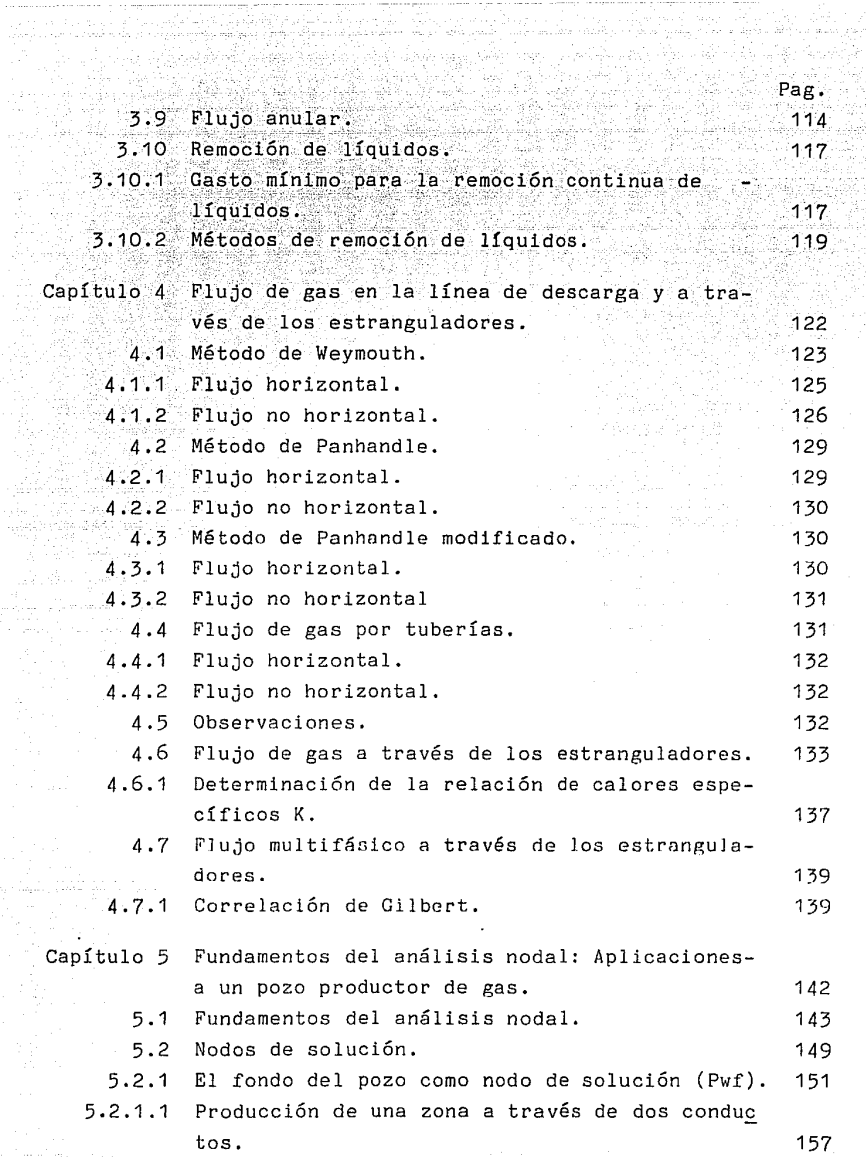

q,

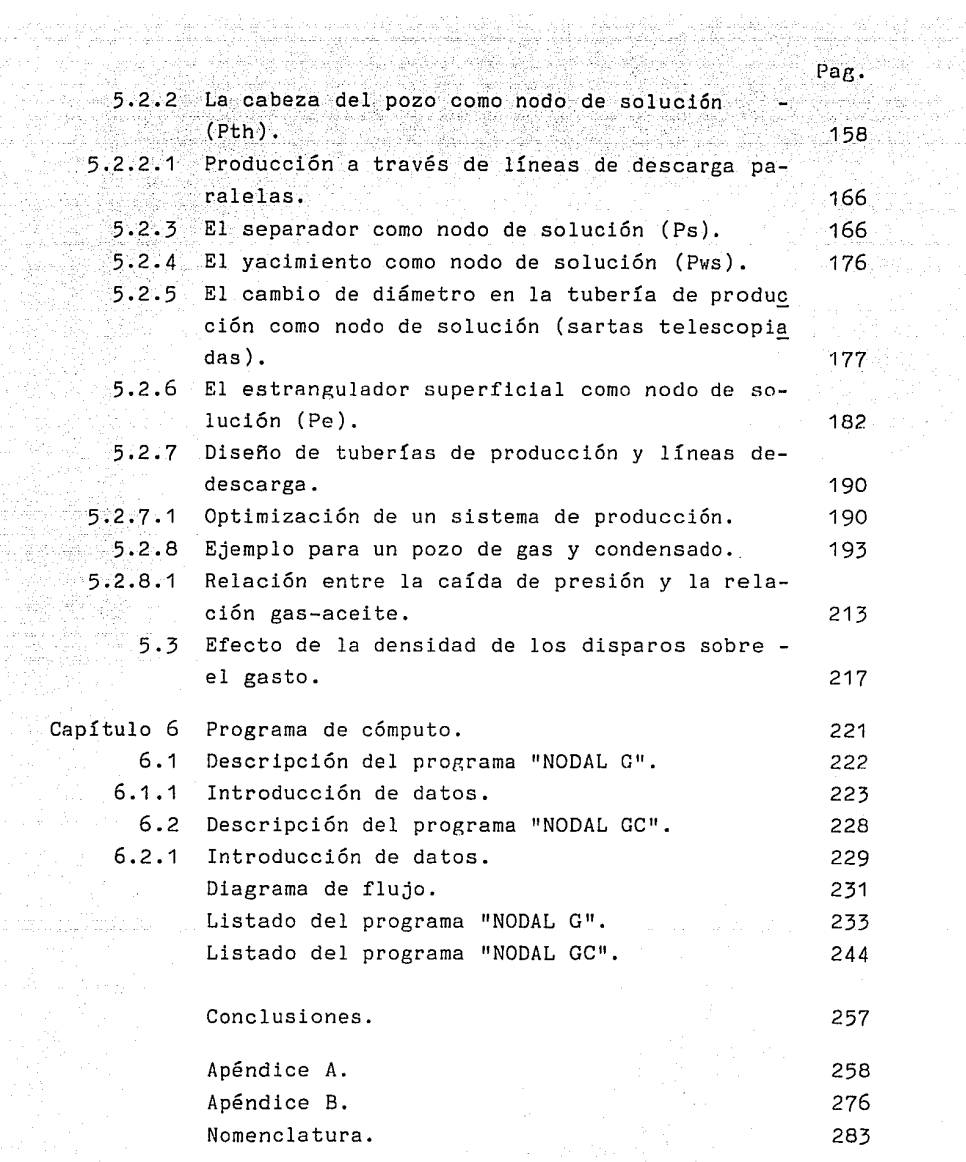

an gang ang ang pagpagang ang taong ang mangangang ang mangangang ang mangangang ang mangangang ang mangangan<br>Taong ang mangang ang mangang ang mangang ang mangang ang mangang ang mangang ang mangang ang mangang ang mang

## INTRODUCCION

La optimización de un sistema de producción depende princi palmente del conocimiento que se tiene sobre los diferentes ele mentos que lo constituyen. Este conocimiento debe incluir, en tre otras cosas, la interrelación de las caídas de presión queocurren en el sistema, el estado mecánico del pozo y del equipo superficial, así como la capacidad del yacimiento y del conjunto de tuberías para producir fluidos. Cuando se tiene un buenconocimiento sobre las condiciones del sistema, se facilita labúsqueda de las causas y las soluciones a los problemas que sepresenten.

En la mayoría de los casos, es posible reducir los costosdel equipo y/o incrementar la producción aplicando el conceptode análisis nodal al diseño y evaluación de un sistema de pro ducción. El análisis nodal es básicamente la aplicación de pro cedimientos a cada una de las partes del sistema, superficiales · y subsuperficiales, en donde ocurre una caída de presión.

Para evaluar el comportamiento de los elementos del sistema, es necesario utilizar diversos métodos para analizar el flu no desde el vacimiento hasta el separador, incluyendo el flunoa través de la tubería de producción, de la línea de descarga y de los estranguladores. En este trabajo se presentan diversosmétodos para evaluar el flujo en cada componente del sistema de producción.

Para simplificar el manejo de datos y resultados, se selec cionó un método de cálculo para cada elemento del sistema y sedesarrolló un procedimiento general de análisis. Este procedimiento es la base de los dos programas de cómputo que se presen tan en este trabajo : " NODAL G " y " NODAL GC ". El primero -

se utiliza en pozos productores de gas seco y el segundo se pue de utilizar tanto en pozos de gas seco como en pozos de gas y condensado.

El material que aquí se expone, en su gran parte fue pro ducto de una recopilación de artículos técnicos publicados en revistas y libros de la especialidad, cuyas referencias se presentan al final de cada capítulo.

Se considera que este trabajo será de gran utilidad para todo el personal que este relacionado con la producción de gas.

# CAPITULO<sub>1</sub>

## CONCEPTOS FUNDAMENTALES

### 1.1. DIFERENTES CLASIFICACIONES DE YACIMIENTOS.  $\mathcal{P} \subset \mathcal{P} \subset \mathcal{P}$  .  $\mathcal{P} \subset \mathcal{P}$

Los vacimientos de hidrocarburos se agrupan considerando diversos factores como son: el tipo de roca almacenadora, el ti po de trampa, el tipo de fluidos almacenados, etc. A continuación se mencionan brevemente las diferentes clasificaciones:  $1*$ 

1.1.1 De acuerdo con el tipo de roca almacenadora.- Den tro de este grupo se tienen arenas, areniscas, calizas detríticas, calizas porosas cristalinas, calizas fracturadas y calizas oolíticas.

1.1.2 De acuerdo con el tipo de trampa.- Se tienen yaci mientes en estructuras como los anticlinales; por fallas o por penetración de domos salinos; estratigráficas, debidas a cambio de facies o discordancias.

1.1.3 De acuerdo con el tipo de fluidos almacenados.- En esta clasificación se tienen yacimientos de aceite y gas disuel to; yacimientos de aceite, gas disuelto y gas libre; yacimien- tos de gas que pueden ser de gas seco, de gas húmedo y de gas y condensado.

1.1.4 De acuerdo con la presión original.- Dentro de es te tipo de vacimientos se tienen los bajosaturados y los satura dos que se presentan cuando la presión inicial del yacimiento es mayor o menor que la presión de burbujeo, respectivamente.

\* Referencias al final de cada capítulo.

1.1.5 De acuerdo con el tipo de empuje predominante.- Se tienen yacimientos que producen por expansión de la roca y de los fluidos, por expansión del gas disuelto liberado, por expan sión del gas libre y por segregación gravitacional. Los hay tam bién que producen por empuje hidráulico, por empujes combinados y por empujes artificiales.

1.1.6 De acuerdo con el diagrama de fases.- Se ha visto que se obtiene una clasificación más apropiada de los yacimientos cuando se consideran las fases y la composición de la mez- cla de hidrocarburos, a la presión y temperatura a la que se en cuentran dentro del yacimiento. Dentro de este tipo se tienen yacimientos de aceite y gas disuelto de alto encogimiento y de bajo encogimiento; yacimientos de gas seco, de gas húmedo y degas y condensado.

1.2 CLASIFICACION DE LOS YACIMIENTOS DE ACUERDO CON EL DIAGRA MA DE FASES<sup>2,3</sup>

### 1.2.1 DEFINICIONES PREVIAS.

Antes de describir los diagramas de fases de los diferen- tes tipos de yacimientos se definen algunos conceptos básicos asociados con dichos diagramas.

Propiedades intensivas.- Son aquellas propiedades indepen dientes de la cantidad de materia considerada, por ejemplo: la temperatura, la presión, la densidad, la viscosidad, etc.

Propiedades extensivas.- Son aquellas propiedades que dependen de la cantidad de materia considerada, por ejemplo: elvolumen, el peso, etc.

Punto crítico. - Es el estado a condición de presión y tem peratura para el cual las propiedades intensivas de las fases líquida y gaseosa son idénticas.

Presión crítica.- Es la presión correspondiente al puntocrítico.

Temperatura crítica.- Es la temperatura correspondiente al punto crítico.

Curva de burbujeo ( ebullición ).- Es el lugar geométrico de los puntos presión-temperatura para los cuales se forma la primera burbuja de gas, al pasar de la fase líquida a la región de dos fases.

Curva de rocío ( condensación ).- Es el lugar geométricode los puntos presi6n-temperatura para los cuales se forma la primera gota de líquido, al pasar de la región de vapor a la re gi6n de dos fases.

Región de dos fases.- Es la región comprendida entre lascurvas de burbujeo y de rocío. En esta región coexisten en equl librio las fases líquida y gaseosa.

Cricondenbar.- Es la máxima presión en la curva envolvente de la región de dos fase a la cual pueden coexistir en equilibrio un líquido y su vapor.

Cricondenterma.- Es la máxima temperatura a la cual pue- den coexistir en equilibrio un líquido y su vapor.

Zona de condensaci6n retrógrada.- Es aquella en la cual al bajar la presión, a temperatura constante, ocurre una conden

sación. La región de condensación retrógrada ocurre a temperatu ras entre la temperatura crítica y la cricondenterma.

Aceite saturado.- Es aquel que a las condiciones de pre-sión y temperatura a las que se encuentra está en equilibrio -con su gas.

Aceite bajosaturado.- Es el que, a las condiciones de pre sión y temperetura a las que se encuentra, puede disolver más gas.

Aceite supersaturado.- Es aquel que en las condiciones de presión y temperatura a las que se encuentra, tiene mayor canti dad de gas disuelto que el que le correspondería en condiciones de equilibrio.

#### $1.2.2$ TIPOS DE YACIMIENTOS.

El comportamiento termodinámico de una mezcla natural de hidrocarburos se utiliza para propósitos de clasificación, to-mando como base su diagrama de comportamiento de fases. Cada -mezcla de hidrocarburos encontrada en un yacimiento, tendrá un diagrama de fases característico, el cual permanecerá constante mientras permanezca constante la proporción de componentes en la mezcla; el diagrama se modifica cuando se altera la propor-ción de componentes, debido a la extracción preferencial de -fluidos o a la invección de alguno o algunos de ellos.

Desde el punto de vista anterior, las diferentes acumula-ciones de hidrocarburos pueden clasificarse de acuerdo con la posición que toman su presión y su temperatura iniciales con -respecto a la región de dos fases, en un diagrama de temperatura-presión.

 $+6-$ 

A continuación, se hace una breve discusión de las conside raciones recién expuestas para los yacimientos mencionados.

Yacimientos de aceite y gas disuelto de bajo encogimiento. Este tipo de yacimientos, también llamados de aceite negro, se re presenta en la figura 1.1.a por el punto A. Sus líquidos, son fluidos que tienen un contenido de componentes intermedios,  $C<sub>x</sub>$  a  $C_{6}$ , comparativamente bajo, mientras que es alto el de componentes pesados; la temperatura del yacimiento es menor que la temperatura crítica de la mezcla de hidrocarburos; el punto crítico, generalmente está situado a la derecha de la cricondenbaray las curvas de calidad se cargan predominantemente hacia la - curva de rocío.

Por otra parte, si la presión en el yacimiento es mayor - que la presión de burbuja de sus fluidos, a la temperatura delyacimiento, se dice que se trata de un yacimiento bajosaturado; si la presión es igual o menor que la presión de burbujeo, se dice que el yacimiento es o está saturado. En términos genera- les, las condiciones de producción en la superficie se locali- zan en la región de dos fases y dan lugar a relaciones gas-acei te bajas, generalmente menores de 200 m<sup>3</sup>/m<sup>3</sup>, con aceites obscuros de alta densidad, más de 0.85 gr/cm<sup>3</sup>,siendo el gas generalmente pobre en licuables, menos de 30 bl  $/10^6$  pies<sup>3</sup>.

Yacimientos de aceite y gas disuelto de alto encogimiento. Este tipo de yacimientos, también se conocen como de aceite volátil, se representan en la figura 1.1.b por el punto A. En la fi gura se observa que la temperatura de la formación es menor, pe ro cercana a la temperatura crítica de la mezcla de hidrocarburos que contiene; además, el punto crítico está cerca de la cri condenbara y las curvas de calidad están relativamente separadas de la curva de rocío, lo que indica un alto contenido de --

componentes intermedios. Se denomina volátil debido a que la -temperatura del vacimiento es cercana a la temperatura críticade la mezcla de hidrocarburos. lo que hace que el equilibrio de fases sea precario y cambios de pequeña magnitud,en la presión-º en la temperatura, producen modificaciones importantes en los volúmenes de líquido y gas coexistentes.

Las condiciones de producción en la superficie se situán en la región de dos fases, las relaciones gas-aceite que se obtienen de estos vacimientos están entre 200 y 1000  $m^3/m^3$ : los líquidos presentan una coloración ligeramente obscura, con una densidad entre 0.85 y 0.75  $gr/cm^3$ : el contenido de licuables en el gas depende de las condiciones y etapas de separación, puede ser tan alto como 70 bl /10<sup>6</sup> pies<sup>3</sup>. Como en el tipo anterior, puede tratarse de yacimientos bajosaturados o saturados, dependiendo del valor de la presión en el yacimiento.

Yacimientos de gas y condensado. La figura 1.1.c corresponde a un yacimiento de gas y condensado, el que se presenta cuando la temperatura del yacimiento está entre la temperatura crítica y la cricondenterma de la mezcla de hidrocarburos. El punto críti co generalmente se ubica a la izquierda de la cricondenbara y las curvas de calidad se cargan preferentemente hacia la curva de burbujeo. Si la presión del yacimiento es mayor que la pre- sión de rocfo, los fluidos se encuentran inicialmente en estado gaseoso. Los fluidos que penetran al pozo, en su camino hacia el tanque de almacenamiento, sufren una fuerte reducción, tanto en su temperatura como en su presión, y penetran rápidamente en la región de dos fases para llegar a la superficie con relaciones gas-aceite que varían entre 1,000 y 10,000 m $\frac{3}{m^3}$ ; mientras que, en licuables, varía entre 50 y 70 bl /10<sup>6</sup> pies<sup>3</sup>, El líquido recuperable es en general de coloración ligera, con densidades entre 0.8 y 0.75  $gr/cm^3$ .

Es -importante,-señalar, que cuando en el yacimiento se produce una reducción isotérmica de la presión y se cruza la pre-sión de rocío, se entra a la región de dos fases, ocurriendo la llamada condensación retrógrada de las fracciones pesadas e intermedias que se depositan como líquido en los poros de la roca ; los hidrocarburos así depositados no logran fluir hacia los pozos, ya que raramente se alcanza la saturación crítica de líqui do. El efecto dañino de permitir la condensación retrógrada, - tiene el agravante de que lo que se deposita son las fracciones más pesadas de la mezcla y, por lo tanto, no sólo se pierde la parte de mayor valor en el yacimiento, sino que el fluido que se continúa extrayendo se empobrece en cuanto a su contenido de tales fracciones.

Yacimientos de gas húmedo. El diagrama correspondiente se presenta en la figura 1.1.d , en ella puede observarse que la tem peratura del yacimiento es mayor que la cricondenterma de la - mezcla, por tal razón nunca se tendrán dos fases en el yacimien to, sino únicamente fase gaseosa. Cuando estos fluidos son llevados a la superficie entran a la región de dos fases, generando  $relaciones gas-acetic que varían en un rango de 10,000 y 20,000$  $m^3/m^3$ , el líquido recuperable tiende a ser transparente con den sidades menores de 0.75  $gr/cm^3$  y el contenido de licuables en el gas generalmente es bajo, menos de 30 bl /10<sup>6</sup> pies<sup>3</sup>.

Yacimientos de gas seco. En la figura 1.2 se ilustra el diagrama de fases correspondiente a un yacimiento de gas seco. Este tipo de yacimientos contiene principalmente metano, con pe- queñas cantidades de etano, propano y más pesados.

Durante la explotación del yacimiento, no se entra a la re

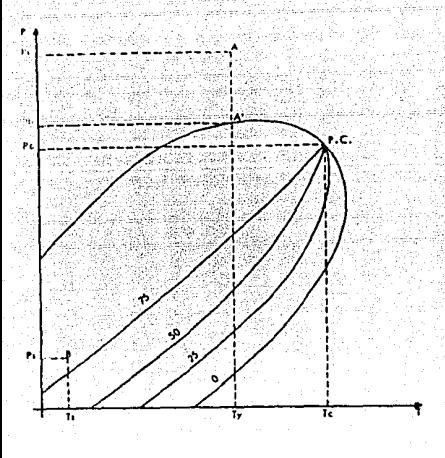

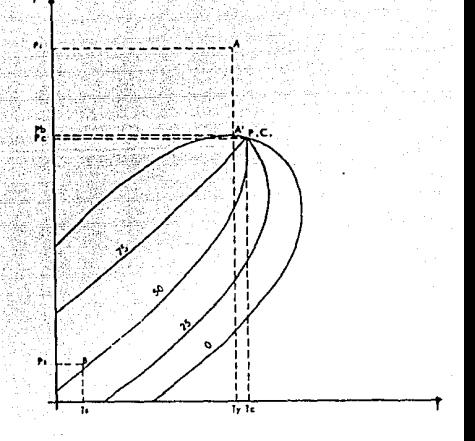

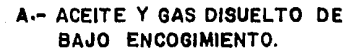

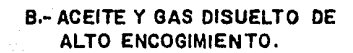

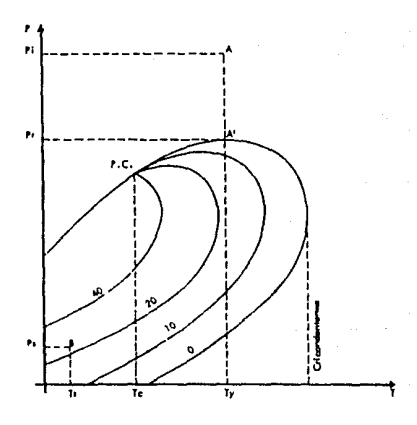

C .- GAS Y CONDENSADO.

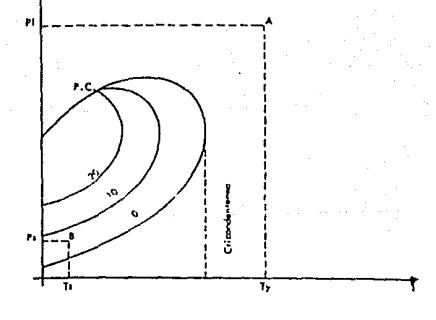

3

D .- GAS HUMEDO.

FIG. I.I DIFERENTES TIPOS DE YACIMIENTOS.

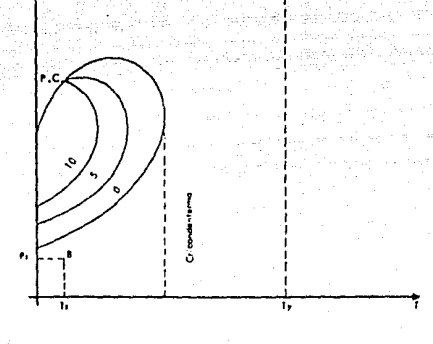

Îн,

# FIG. 1.2 YACIMIENTO DE GAS SECO.<sup>3</sup>

gión de dos fases, ni a condiciones de yacimiento, ni a las de fa süperficie, por lo que siempre se está en la región de esta- .do gaseoso; Teóricamente los yacimientos de gas seco no produ- cen líquido en la superficie; sin embargo, la diferencia entre un gas seco y un gas húmedo es arbitraria y generalmente un sis tema de hidrocarburos que produzca con relaciones gas-aceite ma vores de 20,000  $\text{m}^3/\text{m}^3$  se considera gas seco.

1.3 GAS NATURAL.

### 1.3.1 TIPOS DE GAS NATURAL.

El gas es comGnmente designado en función de su ocurrencia natural en el subsuelo. Se llama gas no asociado si se encuen- tra en un yacimiento una mínima cantidad de aceite crudo. Por otra parte, se llama gas asociado o gas disuelto si se encuen- tra en un yacimiento de aceite crudo. El gas disuelto es la por ción del gas que se encuentra disuelto en el aceite crudo y elgas asociado es el gas libre en contacto con el aceite crudo casquete de gas ).

Algunos gases son llamados condensados y, no obstante, que se presentan como gases en el yacimiento, tienen un alto contenido de hidrocarburos líquidos. Durante su producción, pueden aportar cantidades considerables de hidrocarburos líquidos.

Las propiedades de los fluidos producidos de los pozos deaceite crudo y de gas natural varían ampliamente. El gas no aso ciado puede producirse a altas presiones y requerir un mínimo tratamiento antes de ser enviado hacia un gasoducto.

# 1.3.2 COMPOSICION DEL GAS NATURAL<sup>5.6</sup>

 $E1$  gas natural es una mezcla de hidrocarburos gaseosos e impurezas. Los hidrocarburos gaseosos que se encuentran normalmente en el gas natural son el metano, etano, propano, butanos, pentanos, hexanos y más pesados. Mientras que, las impurezas in cluyen dióxido de carbono, ácido sulfhídrico, nitrógeno, vapor de agua, etc. Generalmente, las fracciones de propano y de hi- drocarburos más pesados son removidos mediante procesos adicionales debido a su alto valor en el mercado. Lo que comúnmente llega al gasoducto como gas natural es esencialmente una mezcla de metano y etano con pequeños porcentajes de propano.

Las propiedades del gas natural pueden determinarse directamente de pruebas de laboratorio, o estimarse si se conoce la composición química del gas.

No hay una composición que determine al gas natural, debido a que cada corriente producida tiene su propia composición.- Dos pozos del mismo yacimiento pueden tener diferente composi- ción, también, el gas producido puede cambiar su composición conforme se abate la presión del yacimiento.

En la tabla 1.1 se presentan los resultados del análisis composicional efectuado en fluidos típicos representativos de yacimientos de gas seco y de gas y condensado.

1 . 4 GAS IDEAL.

## 1.4.1 LEY DE BOYLE.

Robert Boyle ( 1627-1691 ), durante el curso de sus expe-

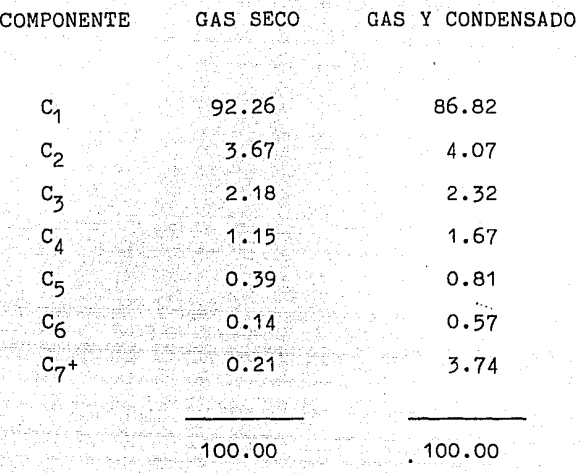

11 (1990-1990-1990-1999)<br>1990 - An Cairline Andrew (1990-1999)<br>1990 - An Airmann Ann Angels

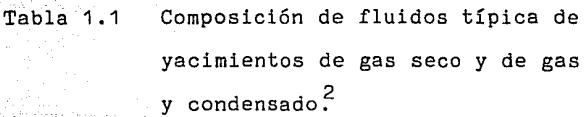

 $\frac{14}{10}$ 

rimentos con aire observó la siguiente relación entre la pre--sión y el volumen; si la temperatura de una cantidad de gas dada se mantiene constante, el volumen de gas varía inversamentecon la presi6n absoluta. Esta relación escrita como una ecua-- ción es :

$$
p_1V_1 = p_2V_2 = cte.
$$

1.4.2 LEY DE CHARLES.

Jacques A. Charles ( 1746-1823 ) y Joseph L. Gay-Lussac 1778-1850 ) descubrieron independientemente la ley que se conoce comúnmente como Ley de Charles. Esta ley se compone de dos partes:

1 .- Si la presión en una cierta cantidad de gas se man- tiene constante, entonces, con cualquier cambio de estado el volumen variará directamente con la temperatura absoluta. Expresado como una ecuación :

$$
T_1/V_1 = T_2/V_2 = cte.
$$
 (1.2)

 $(1.1)$ 

Si el volumen de una cierta cantidad de gas se man-tienen constante, entonces, con cualquier cambio de estado la presión absoluta variará directamente con la temperatura absoluta :

$$
T_1/p_1 = T_2/p_2 = cte.
$$
 (1.3)

## 1.4.3 LEY DE BOYLE Y CHARLES.

Las relaciones de Boyle y Charles pueden combinarse para obtener:

#### $P_1V_1/T_1 = P_2V_2/T_2 = cte.$  $(1.4)$

Esta es una de las relaciones usadas ampliamente, debido a que representa aproximadamente el comportamiento de muchos ga- ses en condiciones de presión y temperatura cercanas a la atmos férica.

### 1. 4. 4 LEY DE AVOGADRO.

Esta ley establece que, bajo las mismas condiciones de tem peratura y presión, iguales volúmenes de todos los gases idea- les contienen el mismo número de moléculas. Se ha encontrado que hay 2.733 x 10<sup>26</sup> moléculas en una libra-mol de cualquier gas.

De la Ley de Avogadro se puede observar que el peso de un volumen de gas es función de los pesos de las moléculas, y que hay algún volumen en el que el gas pesaría, en libras, el valor numérico de su peso molecular. A éste volumen se le conoce como volumen molar.

Una libra-mol de un gas ideal ocupa  $\,$  378.6 pie $^{\mathcal{Z}}$  a 60ºF y -14.73 lb  $/pe^2$ .

## 1. 4 ,5 LEY DEL GAS IDEAL.

La ley de los gases ideales es una combinación de las le--

yes nnteriores y puede· expresarse como:

 $pV = nRT$ .

donde:

- $p prest$ on absoluta, lb  $/pg^2$  abs.
- V volumen,  $\text{pie}^3$ .
- T temperatura absoluta, 2R.
- n número de lb -mole (donde una lb~mole es el peso molecular expresado en lb ).

 $(1.5)$ 

 $(1.6)$ 

R - constante universal de los gases, para las unidades de arriba tiene el valor de 10.732 ( lb /pg<sup>2</sup>) abs  $\text{pie}^{\mathcal{Z}}$  )/(  $\text{1b-mode}$   $\text{PR}$  ).

> $\mathcal{L}_1$  , and  $\mathcal{L}_2$  is a sequence of  $\mathcal{L}_1$  , and  $\mathcal{L}_2$  , and  $\mathcal{L}_3$ --\_',·--'.

La ecuación 1.5 es aplicable solamente a presiones cerca-nas a .la atmosférica, a la que los gases se comportan como gas ideal.

Puesto que el número de libras-mole de una gas es igual a la masa del gas dividido por el peso molecular del gas, la ley de los gases ideales se puede expresar como:

$$
pV = (m/M)RT
$$

donde:

m - masa del gas, lb . M - peso molecular del gas, lbm/lb -mole. La ecuación 1.6 permite calcular la masa, m, y la densidad del gas:

 $MDV/RT$  (1.7)

$$
Q = m/V = Mp/RT \qquad (1.8)
$$

1.5 GAS REAL.

## 1.5.1 ECUACION DE ESTADO DEL GAS REAL.

Todos los gases se desvian de la ley de los gases idealesbajo la mayoría de las condiciones. Numerosos intentos se han hecho para explicar esas desviaciones de un gas real a partir de la ecuación de estado del gas ideal. Se han derivado diferen tes ecuaciones de estado como la de Van der Waals, Beattie-Brid geman, Dieterici, Peng y Robinson, Benedict-Webber-Rubin, etc. Pero la ecuación de estado de gas real más comúnmente usada en la industria es:

$$
pV = ZnRT
$$
 (1.9)

Donde Z es el factor de desviación del gas, y se puede interpretar como un término mediante el cual la presión debe ser corregida para explicar la desviación de la ecuación del gas ideal. El factor de desviación del gas se define como la razóndel volumen realmente ocupado por un gas a una determinada presión y temperatura al volumen que ocuparía si fuese ideal, es decir:

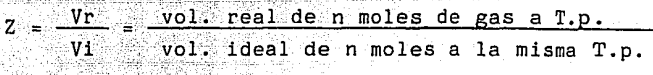

El factor Z es una función de la presión y temperatura absolutas, el interés principal consiste en determinar Z como una función de la presión a temperatura constante tanto en el yacimiento como en las tuberías.

# 1.6 MEZCLAS DE GASES.<sup>5, 6</sup>

그는 그는 나는 눈을 들어 먹었다.

Como se ha dicho, el gas natural es una mezcla de hidrocar buros gaseosos e impurezas *y* rara vez se presenta como un siste ma monocomponente. Para determinar la composición de una corrien te de fluido de un pozo es necesario realizar un análisis compo sicional por medio de :

- -- una destilación a temperaturas bajas.
- -- un análisis cromatográfico.
- -- la espectrometría de masa.

da de las siguientes tres formas : La composición de una mezcla cualquiera puede ser present<u>a</u>

- 1.- En términos de fracción de peso.
- 2.- En términos de fracción de volumen.
- 3.- En términos de fracción molar.

### 1.6.1 FRACCION DE PESO.

En una mezcla de gases,  $C_1$ ,  $C_2$ ,  $C_3$ , ... ( metano, etano, -

propano, ... ) donde el peso de la mezcla es igual a la suma de los pesós de los ecomponentes individuales que la forman

$$
W_m = W_1 + W_2 + W_3 + \dots
$$
 (1.10)

La fracción de peso  $W_i$ , de cualquier componente, i, en la  $mezcla$  se define mediante la relación :

$$
W_{\mathbf{i}} = \frac{W_{\mathbf{i}}}{W_{\mathbf{m}}} \tag{1.11}
$$

La suma de las fracciones de peso de todos los componentes de la mezcla debe ser igual a la unidad.

$$
N_1 + W_2 + W_3 + \dots = 1
$$
 (1.12)

EJEMPLO:

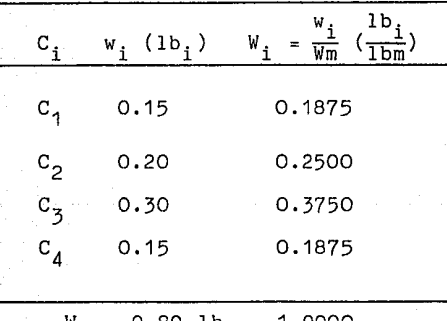

 $= 0.80$  lb<sub>m</sub> 1.0000

1.6.2 FRACCION DE VOLUMEN.

La fracción de volumen se relaciona al SCF (pies cúbicosestándar ) en el sistema inglés.

En el SCF, 1 mole-1b @ c.s. (  $14.7 \text{ lb/pg}^2$  y 60ºF ) V= 379.6 pie<sup>3</sup>

En el mks, l mole-gr @ c.s. (  $0^{\circ}$ C v 1 Atm ) V = 22.414 lt

por lo tanto se debe obtener primero las mole-lb o mole-gr, según sea el caso :

$$
y_m = y_1 + y_2 + y_3 + \dots
$$
 (1.13)

La fracción de volumen V,, de cualquier componente, i, enla mezcla se define como:

$$
V_{1} = \frac{V_{1}}{V_{m}} = \frac{\text{SCF}_{1}}{\text{SCF}_{m}}
$$
 (1.14)

Además :

$$
V_1 + V_2 + V_3 + \ldots = 1 \tag{1.15}
$$

EJEMPLO:

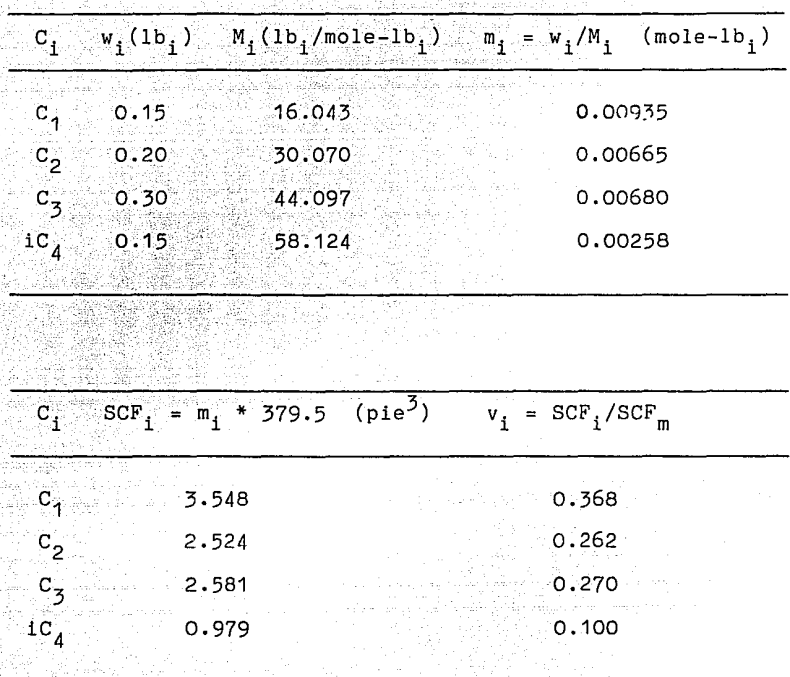

 $SCF_m = 9.632$ 

 $1,000$ 

#### $1.6.3$ FRACCION MOLAR.

La fracción molar n, se define como:

$$
n_{\underline{i}} = \frac{m_{\underline{i}} \pmod{e-1b_{\underline{i}}}}{m_m \pmod{e-1b_m}}
$$

EJEMPLO:

Del ejemplo anterior se tiene :

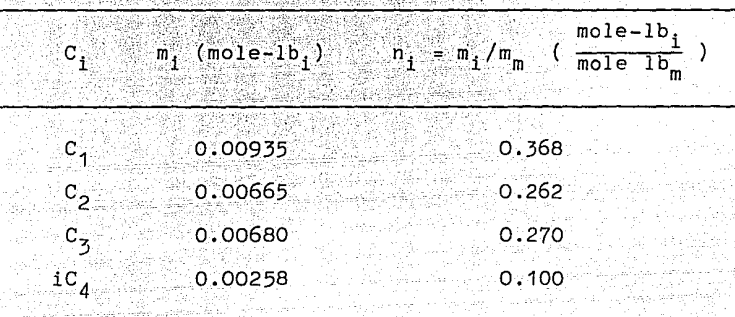

 $m_{\tilde{m}}$ 0.02538 Ψ

1.000

 $(1.16)$ 

1.6.4 PROPIEDADES PSEUDOCRITICAS Y PSEUDOREDUCIDAS. GRAVEDAD ESPECIFICA.

La gravedad específica de una mezcla de gases se puede determinar con la siguiente expresión :

# masa molecular de la mezcla M<br>masa molecular del aire 28.97

$$
\overline{M} = \frac{M_1 \cdot n_1}{n_1 \cdot \dots \cdot n_N} \tag{1.18}
$$

Para calcular las propiedades pseudocríticas, se deben encontrar en tablas la Pc y la Tc de cada componente i. Con las siguientes expresiones se determinan la P y T pseudocríticas :

$$
p_{\rm pc} = \frac{Pc_{1} n_{1}}{n_{1}}
$$
(1.19)  

$$
p_{\rm pc} = \frac{Pc_{1} n_{1}}{n_{1}}
$$
(1.20)

Cuando no se dispone de la composición de la mezcla, la - presión pseudocrítica y la temperatura pseudocrítica se puedenaproximar a partir de la Fig.1.3, conociendo su gravedad especí fica.  $7$  De la Fig. 1.3 se han derivado diferentes correlaciones, como la de Thomas, Hankinson y Phillips $^8$  :

$$
P_{\text{pc}} = 709.604 - 58.718 \frac{\text{M}}{\text{g}} \tag{1.21}
$$

$$
T_{\text{DC}} = 170.491 + 307.344 \quad \gamma_{\text{C}} \tag{1.22}
$$

Las concentraciones permisibles de impurezas, para las e- cuaciones anteriores, son 3% de  $H_2S$ , 5%  $N_2$ .

Finalmente, las propiedades pseudoreducidas se determinancon las expresiones : ilik Mid An

$$
\begin{array}{ccc}\n\mathbf{P} & \mathbf{P} & \mathbf{P} \\
\mathbf{P} & \mathbf{P} & \mathbf{P} \\
\mathbf{P} & \mathbf{P} & \mathbf{P} \\
\mathbf{P} & \mathbf{P} & \mathbf{P} \\
\mathbf{P} & \mathbf{P} & \mathbf{P} \\
\end{array}
$$
\n
$$
\mathbf{T} \qquad \qquad \mathbf{T} \qquad \qquad (1, 24)
$$

Con los valores de las propiedades pseudoreducidas se puede determinar el valor de Z, a partir de la Fig. 1.4.

1.6.5 PROPIEDADES DE GASES QUE CONTIENEN  $N_2$ , CO<sub>2</sub> y H<sub>2</sub>S.

·-~--, '-~~~~'~ ": .f-:•:)·;~-.-~.··:·:~'' .\_-;\_~~\_:;.-~\_··~-'. :~::\_\_;~;~r "-;~-:~\_-\_'.\\_-~:\_:-~ - :;-:<\_-\_:·;:\_\_::;-~;.

Las propiedades pseudocríticas de gases que contienen cantidades apreciables de N, CO y H S, pueden calcularse por elmétodo de Wichert y Aziz. <sup>10</sup> La densidad relativa de este gas puede calcularse con :

$$
\mathbf{X}_{gc} = (\mathbf{Y}_{g} - 0.967 \, \mathbf{n}_{N_{2}} - 1.52 \, \mathbf{n}_{CO_{2}} - 1.18 \, \mathbf{n}_{H_{2}S} )
$$
\n
$$
/ (1 - \mathbf{n}_{N_{2}} - \mathbf{n}_{CO_{2}} - \mathbf{n}_{H_{2}S} ) \qquad (1.25)
$$

Las propiedades pseudocríticas se obtienen con :

$$
P_{\text{pcm}} = (1 - n_{\text{N}_2} - n_{\text{CO}_2} - n_{\text{H}_2} s) P_{\text{pc}} + 493 n_{\text{N}_2}
$$
  
+ 1071 n<sub>CO\_2</sub> + 1306 n<sub>H\_2</sub>s (1.26)

# $T_{\text{pcm}} = (1 - n_{N_2} - n_{CO_2} - n_{H_2} s) T_{\text{pc}} + 227 n_{N_2}$

# $+548$  n<sub>CO<sub>2</sub> + 672 n<sub>H<sub>2</sub>S</sub></sub>

 $(1.27)$ 

Estos valores deben de ajustarse, por su contenido de CO<sub>2</sub>y H<sub>2</sub>S, mediante las ecuaciones de Wichert y Aziz :

$$
c_{wa} = 120 \left( C n_{CO_2} + n_{H_2S} \right)^{0.9} - \left( n_{CO_2} + n_{H_2S} \right)^{1.6} )
$$
  
+ 15 \left( n\_{H\_2S} + n\_{H\_2S} \right) \t\t(1.28)

 $T'$  pcm =  $T$  pcm -  $C_{wa}$  $(1.29)$ 

 $P'$  pcm =  $P$  pcm  $P$  (T<sub>pcm</sub> +  $n_{H_2S}(1-n_{H_2S})C_{wa}$ )  $(1.30)$ 

donde

 $n_{N_2}$  -- fracción molar de N<sub>2</sub>

n<sub>CO3</sub> -- fracción molar de CO<sub>2</sub>

 $n_{H_2S}$  -- fracción molar de  $H_2S$ 

P' $_{\rm pcm}$  -- presión pseudocrítica corregida, lb/pg $^2$ 

 $T'_{\text{pcm}}$  -- temperatura pseudocrítica corregida, <sup>o</sup>F

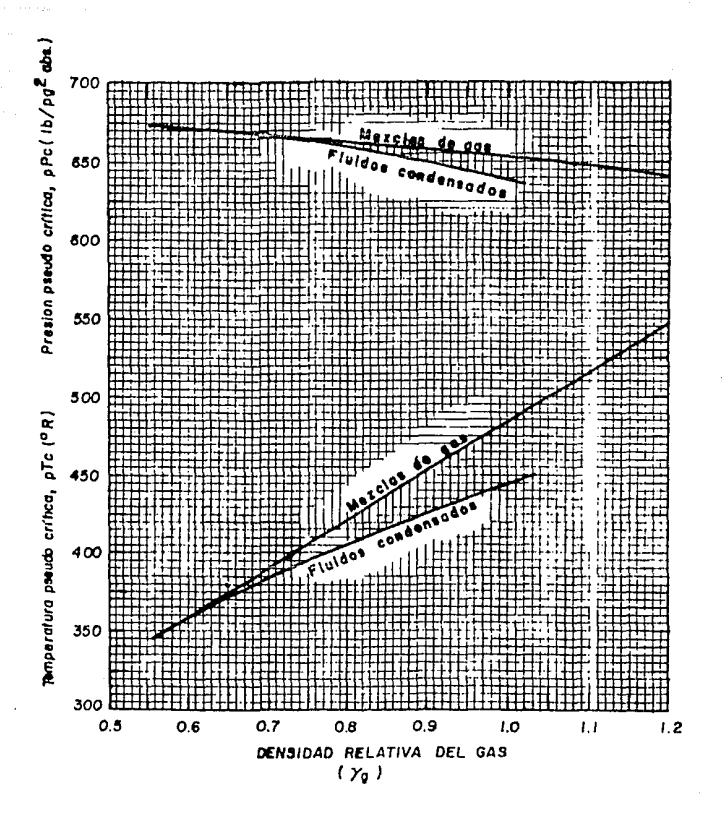

#### FIG. 1.3 **PROPIEDADES PSEUDOCRITICAS** DE LOS **GASES NATURALES**

#### CAPITULO 1 **REFENCTAS**

- $1)$ Rodríguez Nieto R. "Principios de Mécanica de Yacimientos". Apuntes de la Facultad de Ingeniería, UNAM.
- $2)$ Garaicochea Petrirena F. "Comportamiento de Yacimientos". Apuntes de la Facultad de Ingeniería, UNAM.
- $3)$ Tevssier S.J. v Méndez L.T. "Caracterización de Fluidos de Yacimientos Petroleros". Revista del I.M.P. vol XI No.4, Octubre de 1979.
- Katz L. Donald et. "Handbook of Natural Gas Engineering".  $4)$ McGraw Hill Co. 1959.
- $5)$ Ikoku Chi U. "Natural Gas Engineering". Penwell Publishing Co. 1980.
- $6)$ De la Garza Carrasco Nahum. "Fisicoquímica y Termodinémica". Apuntes de la Facultad de Ingeniería, UNAM.
- Brown G.G., et.al. "Natural Gasoline and the Volatile Hydro 7) carbons". TULSA. NGAA, 1948.
- Thomas, L.K., R.W. Hankinson and K.A. Phillips. " Determi-8) nation of Acoustic Velocities For Natural Gas". JPT, 1970.
- Standing, M.B. and D.L. Katz. "Density of Natural Gases". -9) -TRANS.AIME. 1942.
- Wichart, E. and K. Aziz. "Calculation of Z's for Source Ga 10) ses". Hydrocarbon Processing, 1972.

## CAPITULO 2

## COMPORTAMIENTO DE FLUJO DEL.YACIMIENTO AL POZO

La producción de un pozo puede ser afectada por factores como: el tipo de yacimiento, el mecanismo de empuje, la presión, la permeabilidad, etc. En este capítulo, se analiza el flujo de los fluidos desde la formación al pozo. El análisis se basaen la ecuación de Darcy, la cual, a través de numerosas observa ciones, fue modificada por Rawlins y Shellhardt,<sup>1</sup> quienes establecieron una relación empírica entre el gasto y la presión. Es ta relación es la base para realizar las pruebas de contrapre- sión en los pozos de gas. Los resultados de estas pruebas, permiten estimar la productividad de los mismos.

Además, se presentan los diferentes tipos de pruebas de - contrapresión que se realizan en los pozos, incluyendo su des- cripción, las condiciones bajo las que se aplican, los datos - que se obtienen y el análisis que de éstos Gltimos se realiza para elaborar la curva de capacidad.

La curva de capacidad de un pozo productor de gas represen ta el comportamiento del yacimiento al pozo y permite estimar la respuesta de la formación a un abatimiento de presión en elpozo productor.

2.1 CONCEPTOS GENERALES<sup>2</sup>, 3, 4, 5

 $2.1.1$ POROSIDAD.

Un volumen de roca sedimentaria, Vr. está formado por un cierto volumen de sólidos, Vs, y un volumen de huecos o poros, Vp: es decir:

$$
Vr = Vs + Vp \qquad (2.1)
$$

La porosidad,  $\phi$ , se define como la relación del volumen de poros al volumen de roca:

$$
\boldsymbol{\phi} = \mathbf{V} \mathbf{p} / \mathbf{V} \mathbf{r} \tag{2.2}
$$

La porosidad puede expresarse en fracción o en porcentaje. En una roca sedimentaria se tienen poros comunicados y poros aislados, y se ha denominado porosidad absoluta,  $\phi$ a, a la relación entre el volumen total de poros (comunicados, Vpc, y no co minicados, Vpnc) y el volumen de roca, Vr:

$$
\phi = (Vpc + Vpnc)/Vr
$$
 (2.3)

La porosidad efectiva,  $\phi$ e, es el tipo de porosidad que más interesa en la explotación de los yacimientos petroleros, debido a que depende del volumen poroso comunicado; es decir, al es pacio de la roca que permite el flujo de fluidos.
# 2.1.2 SATURACION.

El espacio vacío de un material poroso puede ser ocupadoparcialmente por un líquido y el resto por aire o algún otro gas. O bien, dos o tres fluidos inmicibles pueden ocupar conjun tamente el espacio vacío. En cualquiera de estos casos, lo im-por'tante es conocer' la cantidad de espacio vacío que es ocupado por' cada fluido.

La saturación de un medio poroso con respecto a un fluidoen particular se define como la fracción del volumen del medio poroso ocupado por dicho fluido. Así, indicando la satura ción con respecto a un fluido, f, por  $S_{+}$ , se tiene:

$$
S_{\mathbf{f}} = V_{\mathbf{f}}/V_{\mathbf{p}}
$$

(2.5)

donde: f- representa aceite agua *v* gas.

#### 2.1.3 PERMEABILIDAD.

La permeabilidad es una propiedad del medio poroso que indica la facilidad con que un fluido puede moverse a través de él.

Permeabilidad absoluta.- Se tiene permeabilidad absolutasi el fluido que circula en el medio poroso es un fluido incompresible, que moja a los sólidos sin reaccionar con ellos y que ndemás sntura 100% el espacio poroso.

Permeabilidad efectiva.- Se tiene permeabilidad efectiva-

cuando el fluido que circuia no satura 100% el medio poroso. Puesto que la roca de un yacimiento puede estar saturada par--cialmente de agua, aceite o gas, se tendrán permeabilidades  $\texttt{electivas}$  a estos fluidos  $(K_u, K_o, K_g)$ .

Permeabilidad relativa.- En la producción *de* campos de gas, el movimiento *de* condensado o agua acompañando al flujo de gas es común, por lo que se presenta flujo en dos fases, en la que cada fase desarrolla su propia red de flujo, la forma más simple *de* estudiar el flujo en dos fases es considerar el flujo de una fase dada en relación al flujo que tendría lugar si sólo esa fase estuviera presente en el medio poroso. La permeabili- *dad* para cada fase resulta más conveniente expresarla como una función de la permeabilidad absoluta y referirla entonces como la permeabilidad relativa de la fase.

El valor *de* la permeabilidad relativa depende del espacioocupado por cada fase, es decir, su saturación, Así, la permeabilidad relativa es una función dependiente de la saturación y se encuentra en la ley de Darcy en la forma siguiente:

$$
u_{j} = \frac{K K_{r,j} (S_j)}{\mathcal{M}_j} \text{grad } p
$$
 (2.6)

La permeabilidad relativa refleja la manera en la cual las fases están fluyendo y se encuentran distribuidas dentro del me dio poroso.

Las variables que son importantes en la permeabilidad rela tiva son: la saturación, el carácter del medio poroso, las fa- ses bajo consideración y el gradiente de presión.

en la figura 2.1 se muestran curvas típicas de permeabilidades relativas gas-líquidó para una arenisca consolidada y para una arena. no consolidada.

Las curvas muestran que el gas no fluirá hasta que la satu ración de gas sea del orden del 10 al 15%, mientras que el lí- quido fluirá hasta que su saturación alcance valores del 30 al 45%.

Permeabilidad al líquido.- Es la permeabilidad absoluta, pero obtenida indirectamente por medio del método de Klinken- berg. 7

Permeabilidad al gas. - Es la permeabilidad del *medio* poroso cuando se circula un gas que satura 100% al medio. La permea bilidad al gas de un medio poroso es mayor que la permeabilidad al líquido o absoluta debido al fenómeno conocido como " deslizamiento molecular " o " efecto de Klinkenberg ".

Efecto del resbalamiento de gas sobre la permeabilidad.-Klinkenberg encontró variaciones en los valores de permeabili- dad determinados con gases de aquellos obtenidos con el uso de líquidos no reactivos. Estas variaciones se atribuyeron al "des lizamiento molecular", un fenómeno conocido en el flujo de gas a través de tubos capilares. El fenómeno de deslizamiento molecular se presenta cuando el diámetro de los capilares se aproxi ma a la trayectoria libre promedio del gas.

La trayectoria libre promedio del gas es una función del tamaño molecular y la energía cinética del gas . Así, "el efes:\_ to de Klinkenberg" es una función del gas con el que se determi

ne la permeabilidad del medio poroso.

La figura 2.2 es la gráfica de permeabilidad de un medio poroso determinada a diferentes presiones medias de flujo usando hidrógeno, nitrógeno, y dióxido de carbono como fluidos satu rantes.

En la figura se puede observar que se obtiene una línea recta para cada gas al graficar la permeabilidad observada contra el inverso de la presión media de la prueba. La línea de ma yor pendiente indica un mayor efecto de "deslizamiento" y co-- rresponde al gas de menor peso molecular. Todas las líneas fueron extrapoladas hasta una presión media infinita  $(1/\bar{p} = 0)$  y se observa en la figura que interceptan al eje de permeabilidad en un punto común. Este punto se denomina permeabilidad al lí- quido  $K_{\tau}$  .

La relación lineal entre la permeabilidad observada y el inverso de la presión media puede expresarse como sigue:

$$
K_{\Gamma} = \frac{Kg}{1 + (b/\overline{p})} = Kg - m\frac{1}{\overline{p}}
$$
  

$$
b = m/K_{\Gamma}
$$

 $(2.7)$ 

donde:

- $K_r$  permeabilidad al líquido del medio poroso cuando lo satura al 100%.
- Kg permeabilidad al gas del medio poroso cuando lo satura al 100%

p - presión media del flujo de gas a la que se observó Kg.

- b constante para un gas y un medio poroso dados.
- m pendiente de la curva.

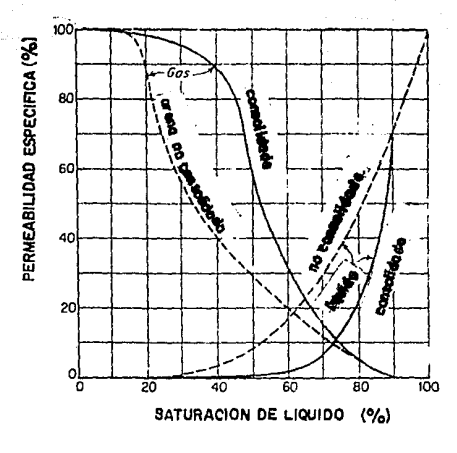

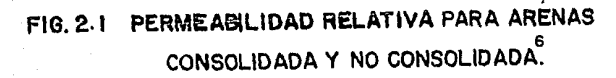

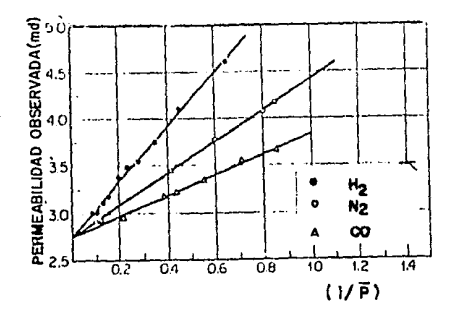

PERMEABILIDAD DE UN NUCLEO CON FIG. 2.2 DIFERENTES GASES.

2.2 COMPORTAMIENTO DE FLUJO DEL YACIMIENTO AL POZO.

, where  $\mathcal{M}$  ,  $\mathcal{M}$  ,  $\mathcal{M}$ 

El comportamiento de flujo del yacimiento al pozo represen ta la capacidad que tiene la formación de aportar fluidos. Esta capacidad depende principalmente del tipo de yacimiento, del me canismo de empuje y de variables tales como la presión, la permeabilidad , etc.

El flujo radial de gas, en el volumen drenado de un vaci--miento por un pozo,está basado en la ley de Darcy para flujo viscoso y en los efectos que se presentan a altas velocidades en las cercanías del mismo.

Cuando un pozo de gas inicia su producción después de un período de cierre, el flujo de gas en el yacimiento presenta un comportamiento en estado no estacionario, hasta que la presión declina en las inmediaciones del pozo: entonces el comportamien to de flujo pasa por un período de transición, después del cual se obtienen condiciones en estado estacionario o semi-estaciona rio.

Las pruebas de contrapresión se usan comúnmente para deter minar la productividad de los pozos de gas.

2.2.1 FLUJO RADIAL DE GAS.

Supóngase un pozo que está produciendo gas a un gasto q -- (condiciones superficiales), de un yacimiento horizontal, homógeneo, con un espesor neto h y extensión areal infinita. Supóngase además, que las condiciones de flujo no cambian con el tiempo, es decir, se tiene flujo en estado estacionario. Para estas condiciones es posible obtener una fórmula que relacionela presión de la formación en un punto en particular a una distancia desde el pozo, con el gasto de producción.

Considerando un radio de pozo ra y que la presión en la ca ra de la formación sea Pwf. Si la viscosidad del líquido cs  $\mu_E$ se obtiene la ecuaci6n de Darcy para flujo radial de gas en tér minos del gasto. $^{\text{8}}$ 

$$
q_{cs} = \frac{0.703 \text{ kg h} (Pws^2 - Pwf^2)}{\mu g \cdot 2 \text{ T ln}(r_a/r_w)}
$$
 (2.8)

La ecuación 2.8 puede expresarse como:

$$
P_{\varrho_{r}} = \left[ P w f^{2} + \frac{\mu_{g 2} T^{q} c s}{0.703 \text{ kg h}} 1 n(r_{r}/r_{w}) \right]^{0.5} (2.9)
$$

La ecuación 2.9 representa aproximadamente el valor de lapresión en la formación a un radio r, medido desde el centro del pozo.

En la ecuación 2.9 se observa que los valores de P llegana ser tan grandes como los incrementos de r, lo cual no se presenta en la práctica debido a que P tiende a la presión estática del yacimiento. Si se hace r igual al valor de  $r_a$ , la ecua-ción proporciona el valor de Pws; entonces es claro que la ecuación proporciona una aproximación razonablemente buena para la distribución de presiones para valores de r menores de  $r_{\alpha}$ .

2.2.2 INDICE DE PRODUCTIVIDAD - POTENCIAL ABSOLUTO.

La presión de producción en el fondo del pozo se conoce co mo presión de fondo fluyendo, Pwf, y la diferencia entre ésta y la presión estática del yacimiento, Pws, como el abatimiento de presión.

La relación entre el gasto de producción de un pozo y su abatimiento de presión se conoce como el índice de productivi- dad, J; y para los pozos de gas se obtiene como sigue:

La ecuación 2.8 se puede escribir como:

$$
Pws^{2} - Pwf^{2} = \frac{q T \mu_{B}Z}{0.703 \text{ Kgh}} \ln(r_{e}/r_{w})
$$
 (2.10)

A partir de esta ecuaci6n se puede obtener una expresi6n del índice de productividad para un pozo de gas $9$  la cual es aná loga a la de los pozos de aceite, excepto por los términos de presión que son de segundo orden.

$$
J = \frac{q}{Pws^2 - Pwf^2} = \frac{0.703 \text{ kg h}}{\bar{A}g \bar{z} T \ln(r_a/r_u)}
$$
 (2.11)

Aunque la ecuación 2.10 requiere condiciones en estado estacionario, describe el comportamiento de un pozo de gas con buena aproximación, excepto en formaciones de baja permeabili- dad. Después de efectuar la prueba en un pozo con dos o más gas tos se elabora una gráfica de Pwf<sup>2</sup> contra q. La figura 2.3 ilus tra esta gráfica en coordenadas cartesianas.

En la figura 2.3 se observa que cuando q es igual a cero , Pwf<sup>2</sup> es igual a Pws<sup>2</sup>. Por otra parte, si los puntos en la figura caen sobre una línea recta, la línea se puede extrapolar para obtener el q<sub>max</sub> cuando la Pwf sea igual a cero. Al valor de q<sub>max</sub> se le conoce como potencial absoluto.

Así, con esta técnica gráfica se puede estimar Pws cuando se dispone de al menos dos valores de Pwf y sus valores de gas-

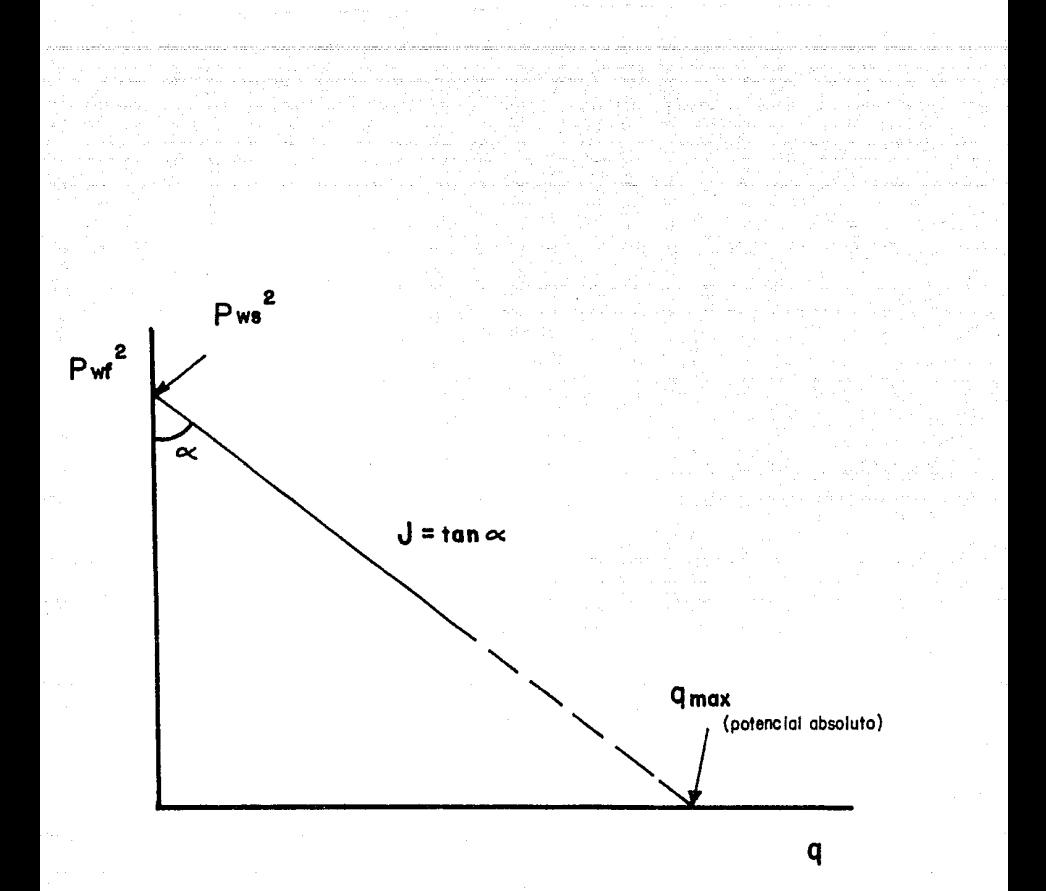

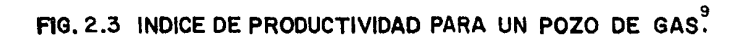

 $\sim$  59  $\%$ 

to correspondientes, estimar el potencial absoluto y estimar el índice de productividad.

Por otra parte, la capacidad productiva teórica de los pozos de gas se determina mediante datos de pruebas de contrapresión en los mismos, bajo condiciones de flujo abierto.

Anteriormente, se acostumbraba realizar estas pruebas po- niendo el pozo en producción con una presión en la cabeza del pozo igual a la atmosférica. Actualmente, con el fin de evitardesperdicio y daño en la formación, la capacidad a flujo abierto de los pozos de gas se obtiene extrapolando los resultados de las pruebas hechas a diferentes gastos moderados de produc- ción en lugar de abrir los pozos a flujo total. El potencial ab soluto de un pozo de gas se define como "el gasto de gas corres pendiente a una presión de fondo fluyendo igual a la atmosférica". Este es un valor teórico, ya que se obtiene extrapolando la curva de (Pws<sup>2</sup> - Pwf<sup>2</sup>) como una función de q<sub>cs</sub> en papel log-log hasta donde Pwf es igual a la Patm, suponiendo que $\mu$ , T y Z per manecen constantes a altas presiones diferenciales (Pws - Pwf) y suponiendo que el flujo es laminar.

El procedimiento para determinar el potencial absoluto deun pozo de gas se basa en la ecuación de Darcy.

Tomando logaritmos a ambos lados de la ecuación 2.8:

 $\log q_{cs} = \log \frac{0.703 \text{ kg h}}{\sqrt{4g \text{ T } 2 \ln(r_e/r_w)}} + \log(\text{Pvs}^2 - \text{Pvf}^2)$ 

40

---(2.12)

Esta ecuación indica que para flujo en condiciones ideales la pendiente de la recta es igual a 452. Muchos pozos de gas muestran este comportamiento con pendientes muy cercanas a la unidad. En otros, debido a la turbulencia y los errores cometidos en alguno de los valores medidos, pueden desviarse de estecomportamiento lineal, con pendientes menores de la unidad. Para estos pozos la ecuación 2.8 se puede modificar para obtenermejores resultados:

 $q_{cs} = \frac{0.703 \text{ kg h} (Pws^2 - Pwf^2)^n}{\mu_g T Z \ln(r_{s}/r_{w})}$ (2.13)

en donde n es el inverso de la pendiente de la recta. Si hacemos :

$$
C = \frac{0.703 \text{ kg} \cdot h}{\mu g \text{ T}^2 \ln(r_e/r_w)}
$$
 (2.14)

entonces:

$$
q_{cs} = C (Pws^2 - Pwf^2)^n
$$
 (2.15)

La ecuación 2.15 representa el flujo en el yacimiento y permite estimar a partir de datos de pruebas de pozos el potencial absoluto.<sup>1</sup>

2.3 FLUJO TURBULENTO.

La ley de Darcy es inadecuada para representar el flujo de

gas en medios porosos a alta velocidad, tal como ocurre en la -<br>vecindad del pozo. Forchheimer <sup>10</sup> , al correlacionar datos paraflujo de agua a través de medios porosos a alta velocidad, en- contró que se obtienen buenos resultados con una relación de la forma:

$$
-\frac{dp}{dl} = \frac{dP}{dR} \frac{dP}{dQ} + \beta Q u^2 \qquad (2.16)
$$

De la ecuaci6n 2.16 se derivan expresiones que relacionanel gasto de gas con la caída de presión tanto en flujo lineal como en flujo radial.

## 2.3.1 Flujo Lineal de Gas.

En pozos fracturados o con empacamiento de grava, la mayor caída de presión se debe al flujo lineal de gas. En cualquier caso, la caída de presión debido a la turbulencia es, frecuente mente, el factor principal que limita el ritmo de producción.

La expresión que relaciona *el* gasto con la caída de pre-- sión en flujo lineal a través de un medio poroso de longitud L,  $es: 10$ 

$$
Pws^2 - Pwf^2 = \frac{8.93 \times T \times L \cdot q}{K \cdot A} +
$$

$$
+ \frac{1.247 \times 10^{-16} \beta \, z \, \text{T}}{A^2} \frac{\text{g} \, \text{L} \, \text{q}^2}{(2.17)}
$$

#### donde:

Z - factor de compresibilidad del gas

 $-$  temperatura del yacimiento, <sup>9</sup>R  $\mathcal{H}$  - viscosidad, cp. L - longitud de la trayectoria de flujo, pies K - permeabilidad, md  $A -$  sección transversal del área abierta al flujo, pies<sup>2</sup>  $|\beta|$  - coeficiente de velocidad del flujo turbulento, pies<sup>-1</sup> *'t R* - gravedad específica del gas ( aire = 1.0 )

La ecuación 2.17 puede expresarse en forma de línea recta:

$$
\frac{Pws^2 - Pwr^2}{q} = C + Dq
$$
 (2.18)

donde el término de flujo laminar está dado por:

$$
C = \frac{8.93 \times T \mu L}{K A}
$$
 (2.18.1)

y el término de flujo turbulento es:

$$
Dq = \frac{1.247 \times 10^{-16} \beta \gamma_{g} \ z \ T \ L}{A^{2}}
$$
 (2.18.2)

En la literatura se dispone de correlaciones parn obtenervalores de  $\beta$  a partir de valores dados de  $\kappa^{5,13,14}$  ; como la siguiente:

$$
=\frac{2.33 \times 10^{10}}{k^{1.201}}
$$

Los valores de C y D se determinan como se indica a continuación:

- 1) *A* partir de los datos de una prueba de contrapresión\* , cal cule  $Pws^2 - Pwf^2 / q$ .
- 2) Grafique los valores anteriores contra q, usando escalas normales.  $(Fig. 2.4)$ .
- 3) Dibuje la mejor recta que se ajuste a los puntos trazados.
- 4) Obtenga el valor de C ( ordenada al origen ) y el valor de-D ( pendiente de la recta ), usando dos puntos sobre la - recta trazada.
- 5) Con los valores de C,D y Pws obtener el valor de q<sub>max</sub>(Pwf=O) resolviendo la ecuación cuadrática:

$$
Dq_{max}^2 + Cq_{max} - (Pws^2) = 0
$$
 (2.19)

(2.18.3)

cuya solución es:

$$
q_{max} = \frac{-C + (C^2 + 4 D P w s^2)^{0.5}}{2 D}
$$
 (2.19.1)

ver sección 2.4

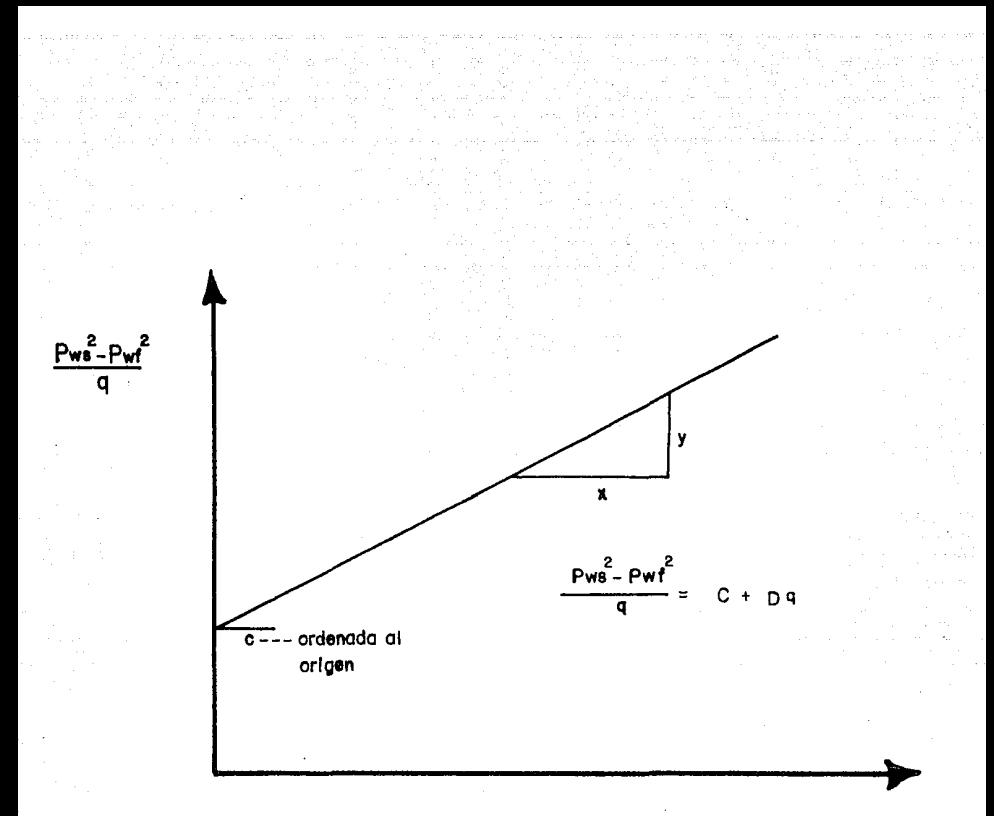

q

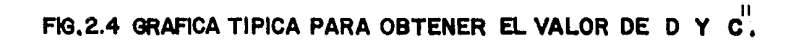

6) Se calcula un valor adicional C' ( para propósitos de diagn6stico ) con la siguiente expresi6n:

$$
C' = \frac{Pws^2}{q_{max}} = C + Dq_{max}
$$
 (2.19.2)

7) Finalmente, se obtiene el valor de la relación C'/C.

Los valores así calculados, permiten establecer el diagnós tico de las condiciones de flujo del yacimiento al pozo.

En terminaciones con empacamientos de grava, los valoresde L,  $\beta$  y K pueden determinarse, lo que permite calcular el -área A; con este valor, se puede determinar el número de perforaciones efectivas, lo que a su *vez* permitirá la evaluación dediferentes procedimientos de disparo.

A fin de calcular los beneficios que se obtendrán en el po tencial mediante el cambio en la geometría de la terminación, se estima, a partir de los valores previamente calculados, un *nuevo* coeficiente de turbulencia con la siguiente ecuaci6n:

$$
\frac{D_1}{D_2} = \frac{\beta_1 L_1 A_2^2}{\beta_2 L_2 A_1^2}
$$
 (2.20)

donde los subíndices 1 y 2 representan las condiciones antes ydespués del cambio en la geometría del pozo, respectivamente. El caso más frecuente es cambiar solamente el área de flujo:

El análisis anterior, es aplicable también a pozos fracturados en formaciones relativamente delgadas, en cuyo caso, L y- $A^2$  son prácticamente inseparables. Probablemente, las mejores pruebas para llevarse a cabo sean las pruebas isocrónicas de - corta duración a diferentes gastos. Si el término de flujo turbulento es grande, el procedimiento correctivo que se recomienda para obtener mayores gastos es el de ampliar la fractura.

 $(2.20.1)$ 

 $\ldots \ldots \ldots \ldots (2.21)$ 

 $\mathfrak{p}$  $\frac{.2}{.2}$ n 1

" La turbulencia es uno de los factores principales que l! mita el flujo en pozos fracturados cuando la formación fractura da es relativamente delgada ".<sup>11</sup> Basados en la evaluación de un número de pozos fracturados los diseños de la fractura podríanser alterados para optimizar las condiciones de flujo. Tambiénes necesario considerar trabajos de estimulación para ampliar las fracturas en aquellos casos donde la turbulencia es el factor principal en la restricción del flujo.

### 2.3.2 Flujo Radial de Gas.

La ecuación de flujo radial es útil *en* la determinación de la efectividad de una terminación en la mayoría de los pozos. - La ecuación que describe el flujo radial de gas en estado semiestacionario es:<sup>12</sup>

$$
Pws^{2} - Pwf^{2} = \frac{1.424 \mu Z \cdot T \cdot q}{K \cdot h} (ln \cdot 0.472 \frac{r_{e}}{r_{w}} + s ) +
$$

$$
+\frac{3.16x10^{-18}}{h^2}\frac{\beta}{k} \frac{\gamma_{g 2} T}{r_w}(-\frac{1}{r_w}-\frac{1}{r_e})q^2
$$

r<sub>e</sub> - radio de drene, pies

donde:

r<sub>w</sub> - radio del pozo, pies

h - espesor de la formación productora, pies

s - efecto de daño, excluye efecto de turbulencia

La ecuación 2.21 se puede expresar en forma de línea recta:

$$
\frac{Pws^2 - Pwf^2}{q} = C + Dq
$$
 (2.21.1)

donde el término de Darcy está dado por:

$$
C = \frac{1.424 \mu \text{ z T}}{R h} \text{ (ln 0.472 } \frac{r_e}{r_w} + s) \text{ (2.21.2)}
$$

considerando que 1/r<sub>e</sub> normalmente es muy pequeño, el término de flujo turbulento es:

$$
Dq = \frac{3.16x10^{-18} \beta \frac{v}{g} z T}{h^2} - \frac{1}{r_w} q
$$
 (2.21.3)

De la misma forma que en flujo lineal, se puede elaborar una gráfica como la de la figura 2.4 para conocer los valores de C y D. Esta gráfica permite distinguir entre un daño simple y problemas de turbulencia en flujo radial.

En ocasiones el término Dq será mayor que el correspondien te a una formación conocida, Kh. En ese caso, es obvio que la terminación es ineficiente y que se necesita ampliar el área - disponible al flujo mediante una mayor densidad de disparos o  $$ disparos con mayor penetración o diámetro, o bien ampliando el intervalo disparado.

Por otra parte, cabe mencionar la importancia de los efectos de la terminación parcial debido a que el flujo converge al intervalo productor dentro del intervalo terminado . En la mayo ría de los casos, la trayectoria de flujo en los últimos pies es esencialmente radial<sup>15, 16</sup>, y es también donde tiene lugarla mayor parte de la caída de presión por turbulencia, ya que el área perpendicular al flujo es muy pequeña en dicha zona. Por consiguiente, para propósitos prácticos, el valor de h en el término de turbulencia puede sustituirse por la longitud del inter valo disparado  $h_n$ , entonces:

$$
Dq = \frac{3.16 \times 10^{-18} \beta \text{ kg z T}}{h_p^2} - \frac{1}{r_w}
$$
 (2.22)  

$$
= \frac{3.16 \times 10^{-18} \beta \text{ kg z T}}{h_p^2} - \frac{3.16 \times 10^{-18} \beta \text{ kg z T}}{r_w}
$$
 (2.22.1)

Los efectos sobre la turbulencia se pueden estimar compa- rando las condiciones de terminación antes y después de modificar la lonp,itud de la zona disparada o el radio del pozo, o bien alterando la formación. Asf:

a de la composición de la composición de la composición de la composición de la composición de la composición<br>En 1930, establece a la composición de la composición de la composición de la composición de la composición de

 $\frac{D_1}{D_2} = \frac{\beta_1 h_{p_2}}{\beta_2 h_{p_2}}$ 

(2.22.2)

El caso más frecuente, es cambiar la longitud del intervalo disparado, por lo tanto:

$$
\frac{D_1}{D_2} = \frac{h_{p_2}^2}{h_{p_1}^2}
$$

(2.22.3)

Con los valores de C', C y D obtenidos mediante el procedi miento descrito se puede establecer el diagnóstico de las candi ciones de flujo en el yacimiento. El diagnóstico se basa en los siguientes criterios establecidos por Jones  $11$ :

- 1) Si el valor de Ces bajo ( menor de 0.05 ) la formación noestá dañada. El grado del daño aumenta al aumentar el valor de C.
- 2) Si el valor de C'/C es pequeño ( menor de 2.0 ) la turbulen cia es poca o nula.
- 3) Si los valores de C y C<sup>1</sup>/C son bajos, la terminación del po zo es satisfactoria.
- 4) Si el valor de e es bajo *y* el de c•/c es alto, la baja productividad es ocasionada por insuficiencia del área disponl ble al flujo por las perforaciones. Se deberá recomendar la ampliación del intervalo disparado o su reperforación con mayor densidad de disparos o disparos con mayor penetra

ción o diámetro~.

5) Si~el valor de C es alto y el de C'/C es bajo, se recomenda ~á·tin·tratamiento de estimulación.

E,1emplo  $1:$ <sup>17</sup>

De una prueba de contrapresión se obtuvieron datos en condiciones estabilizadas, los cuales se presentan en la tabla 2.1. Diagnostique las condiciones de flujo.

SOLUCION:

1) Cálculo de Pws<sup>2</sup> - Pwf<sup>2</sup>/q .

Los valores calculados se presentan en la tabla 2.1 ( columnas 3,4 *y* 5 ).

2) Se grafican los valores de Pws<sup>2</sup> - Pwf<sup>2</sup>/q contra q en escala normal, dibujando la mejor recta que se ajuste a los puntos trazados ( Fig. A ).

3) Cálculo de C *y* D.

De la figura A se obtiene

 $C = 0.00028$  (ordenada al origen).  $D = 1.26x10^{-10}$  (pendiente de la recta).

4) Cálculo de  $q_{max}$ .

El valor de  $q_{max}$  se calcula sustituyendo los valores de C, D *y* Pws en la ecuación 2.19.1 :

 $q_{max}$  = 38.0 MM pies<sup>3</sup>/d

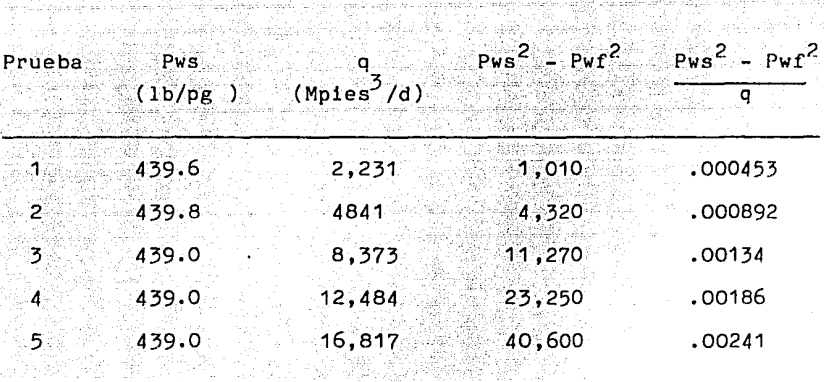

1652년 12월 20일 : 12월 20일 12월 20일 12월 20일<br>1923 : 1929 : 1929 1929 1929 1020 1020 1020<br>1929 : 1729 : 1729 1020 1020 1020 1020 1020

tringske kan

TABLA  $2:1$ 

DATOS A 0.2 hr

DATOS A 1.0 hr

 $\label{eq:2} \log \frac{1}{2} \exp \left(-\frac{1}{2} \left( \frac{1}{2} \right) - \frac{1}{2} \log \frac{1}{2} \right) \approx \log \left( \frac{1}{2} \right)$ 

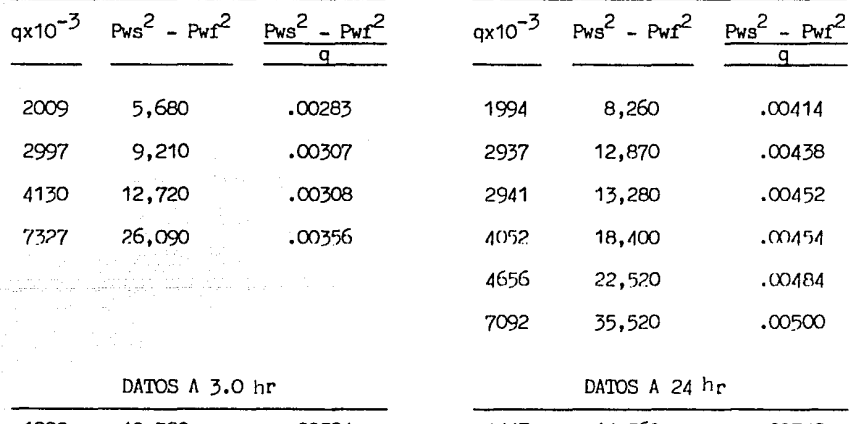

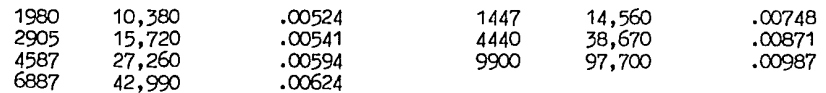

TABLA  $2.2$ 

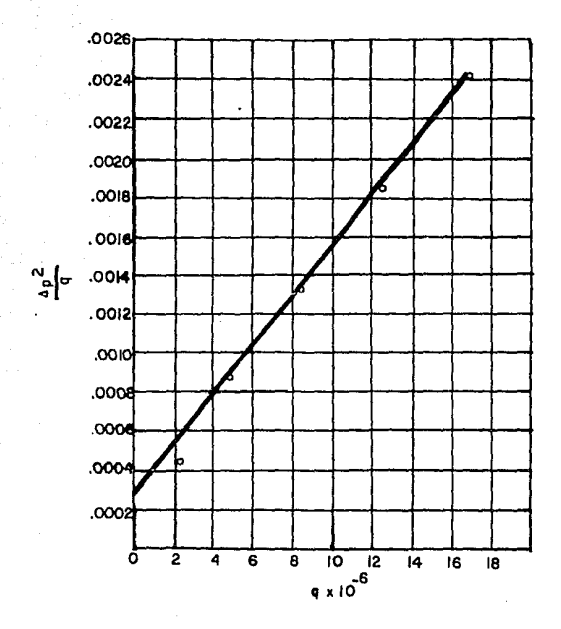

FIG. A ANALISIS DE LOS DATOS DE UNA PRUEBA A CONDICIONES ESTABILIZADAS"

5) Cálculo de C' v C'/C.

 $C' = 0.005072$  $C'/C = 18.11$ 

De acuerdo a los criterios establecidos por Jones, las con diciones del pozo son las siguientes:

- el valor bajo de C indica un valor de Kh alto para este po zo en particular. Es decir, la formación no está dañada y, además, debido a que su potencial absoluto es grande, no se recomienda efectuar trabajos de estimulación.
- el valor de C'/C es alto, lo que indica una alta turbulencia. Esto es, que el flujo hacia el pozo es a través de un número pequeño de perforaciones o bien, en un intervalo corto de producción. Es obvio, la conveniencia de incremen tar el área disponible al flujo.

E,jemplo  $2^{17}$  :

Los datos de una prueba isocrónica \* se presentan en la tabla 2.2.

Diagnostique las condiciones de flujo.

SOLUCION:

1) Cálculo de Pws<sup>2</sup> - Pwf<sup>2</sup>/q.

Los valores calculados se presentan en la tabla 2.2.

 $*$  use specifie 2.4.

- 2) Se grafican los valores de Pws<sup>2</sup> Pwf<sup>2</sup>/q contra q en escala normal, para el tiempo de flujo de *O.?.* hr, dibujondola recta que mejor se ajuste. Se repite el procedimientopara los demás tiempos de flujo *(* Fig.B ).
- 3) Cálculo de C *y D.*

*De* la figura B se obtienen los valores siguientes:

el valor de C varía de 0.0027 para la curva isocrónica de 0.2 hr a 0.00775 para la de 24 hr. El incremento de C es debido al incremento del radio de drene con el tiempo *y* continuará incrementándose hasta que el pozose estabilice.

el valor de *D,* es aproximadamente el mismo para cada curva isocrónica y es igual a 1.70x1o-<sup>10</sup> .

 $(4)$  Cálculo de q<sub>max</sub>.

El valor de q<sub>max</sub> se obtiene sustituyendo los valores de C a 24 hr, D *y* Pws en la ecuación 2.19.1

 $q_{max}$  = 17.85 MM pies<sup>3</sup>/d

5) Cálculo de C1 *y* C'/C •

 $C' = 0.01080$ 

 $C'/C = 1.39$ 

*De* lo anterior, se establece que el pozo presenta poca o nula turbulencia *y* que la terminación es satisfactoria.

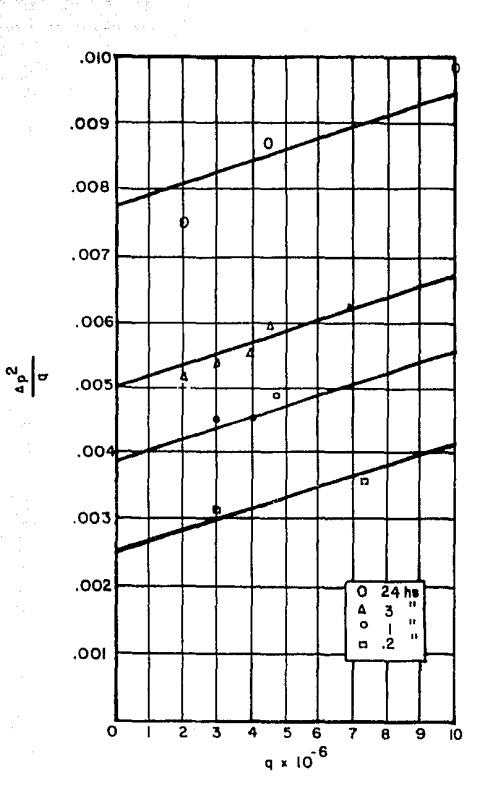

FIG. B ANALISIS DE LOS DATOS DE UNA PRUEBA DE FLUJO ISOCRONICA!

El hecho de que D puede obtenerse de una serie de pruebasisocrónicas de corta duración es importante, debido a que el -tiempo requerido para recuperar la presión después de una prueba de flujo de 10 o 15 minutos es generalmente corto; de una a dos horas. Esto proporciona la posibilidad de una determinación rápida v económica de las restricciones del flujo hacia el po-zo, lo que resulta muy apropiado para pozos que no se estabilizan rápidamente.

 $2.3.3$ Comportamiento de afluencia del yacimiento.

Mc Leod<sup>20</sup> modificó la ecuación de Darcy para incluir las caídas de presión tanto en el yacimiento como en las perforacio nes. La característica principal de la ecuación propuesta por-.<br>Mo Leod es que toma en cuenta las caídas de presión debido a la turbulencia en la zona dañada y en la zona compactada alrededor de las perforaciones en la tubería. Las pérdidas de presión por turbulencia pueden representar más del 90 % de la caída de presión del yacimiento al pozo y, por lo tanto, se deben incluir en la evaluación del comportamiento de afluencia del yacimiento.

A continuación se presentan las ecuaciones propuestas por-Mc Leod :

57

$$
Pws^{2}-Pw f^{2} = (\frac{1.424 \mu_{R} z T q}{K_{V} h}) (ln(0.472 \frac{r_{e}}{r_{W}}) + s + \frac{Dq}{1000})
$$
 (2.22.4)

para presiones menores de 4.000  $1b/\text{pc}^2$ 

 $Pws^2-Pw^2 = \left(\frac{0.1412 \text{ g}}{R_v} \frac{M_B B_B}{h}\right) \left(\frac{1}{10}(0.472 \frac{e}{r_w}) + s + \frac{Dq}{1000}\right)$ 

para presiones mavores de 4.000 lb/pg<sup>2</sup>

 $(2.22.5)$ 

 $D = 2.2x10^{-15}$  ( $\beta \gamma_g / n^2 L_p^2 r_p$ ) (K<sub>y</sub> h/ $\mu_g$ )  $(2.22.6)$ 

 $donde:$ 

 $K_{\rm tr}$ -- permeabilidad del yacimiento, md -- permeabilidad de la zona dañada y compactada alre- $K_{\mathbf{d}\mathbf{p}}$ dedor de las perforaciones, md  $\sim$  factor de volumen del gas, bbl/Mpies $^{\text{3}}$  @ c.y.  $B_{\alpha}$ -- longitud de la perforación, pies  $\mathsf{L}_\mathsf{p}$ 작전자 número total de perforaciones radio de la perforación, pies  $r_{n}$ 

Factores que afectan la producción.

La capacidad de un pozo depende principalmente de :

- a).- Las características del vacimiento. Las más importantes son: la presión del yacimiento, la permeabilidad, el espesor neto de la formación productora y la viscosidad del fluido.
- b).- El tipo de terminación. Los parámetros más importantes son: el tamaño de la tubería, la densidad de los disparos y las

#### técnicas de perforación.

Para alterar las propiedades intrínsecas en formaciones de baja permeabilidad ( menor a 1 md ), por ejemplo una arena compactada, se utiliza el fracturamiento hidráulico para generar fracturas .y permitir que fluya más gas hacia el pozo. En estecaso la capacidad del pozo *va* a depender de las característicasde la fractura creada ( longitud, altura, amplitud; la conducti vidad ). Sin embargo, el comportamiento total de flujo aún de pende de las características del yacimiento que no se han modificado.

En relación con la terminación, la densidad de los dispa ros, la profundidad de penetración, el tipo de pistola y el tamaño de la perforación son los factores geométricos que se pueden controlar. El factor más significativo es la densidad de -  $\frac{1}{10}$ s disparos<sup>21</sup> . Una forma de seleccionar apropiadamente la densidad de los disparos es evaluar el comportamiento de afluen cia contra diferentes densidades de los disparos. Se debe se leccionar la densidad de disparos que permita producir al gasto deseado.

A continuación se presenta el procedimlenlo parn elaborarlas curvas de presión contra gasto para diferentes densidades de los disparos :

- 1. Datos : Pws,  $\mu_g$ , z, T, h, K<sub>v</sub>, r<sub>e</sub>, r<sub>w</sub>, s, B<sub>g</sub>, Y<sub>g</sub>,  $r_p$ ,  $L_p$ . Se calcula  $\beta$  con la ecuación 2.18.3. 2.-
- 3.- Se supone una densidad de disparos y se determina el número total de perforaciones n.
- 4.- Se calcula D con la ecuación 2.22.6 .
- 5.- Se suponen diferentes gastos de gas.
- 6~- Se determina la presi6n de fondo fluyendo para cada gastosupuesto con la ecuación 2.22.4 ó 2.22.5
- 7.- Se grafican los valores de Pwf contra el gasto, como se in dica en la figura C. Esta curva representa el comporta miento de afluencia para la densidad de los disparos supues ta en el paso 3.
- 8.- Se repite el procedimiento a partir del paso 3, para diferentes densidades de los disparos.

La figura C ilustra el comportamiento de afluencia para las densidades de 1, 2, 4, 6 y 8 disparos por pie.

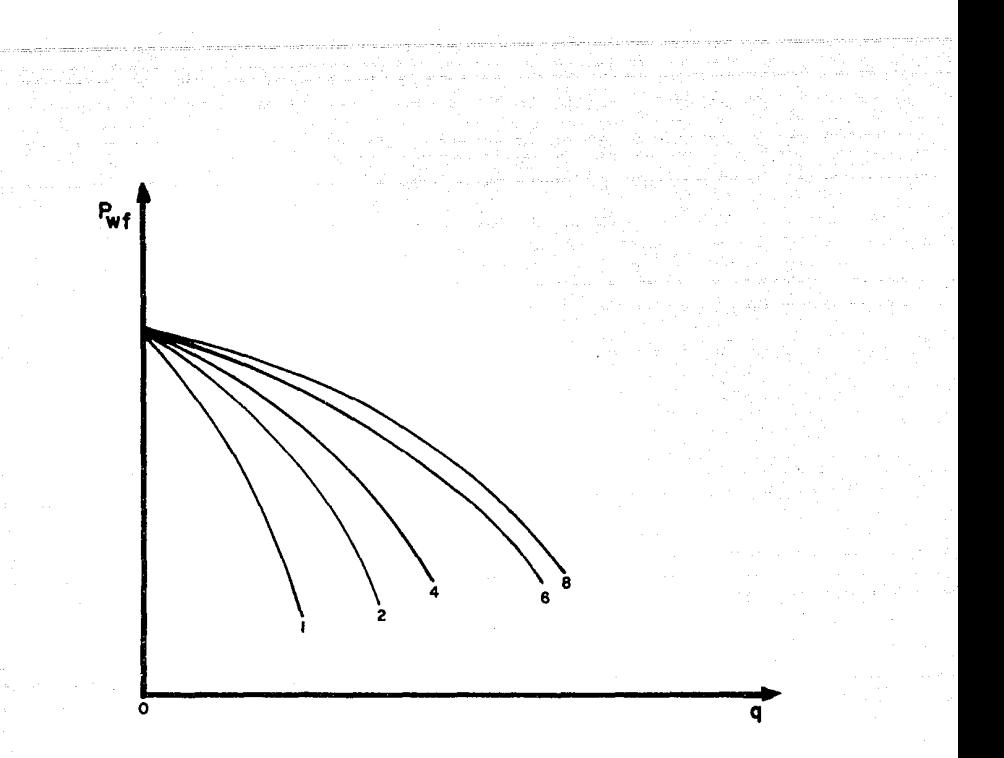

# FIG. C. COMPORTAMIENTO DE AFLUENCIA PARA DIFERENTES DENSIDADES DE DISPARO.

PRUEBAS DE CAPACIDAD PARA OBTENER EL POTENCIAL ABSOLUTO  $2.4$ DE LOS POZOS.

Las pruebas de capacidad que se realizan en los pozos de gas son necesarias para obtener información del yacimiento y pa ra los estudios de ingeniería de producción. Estos estudios pue den consistir en obtener datos para la simulación de yacimien-tos, determinar el número y la localización de los pozos para el desarrollo del campo; tamaño de tubería, líneas de transporte, diseño del equipo de compresión, evaluación de daño en el yacimiento y el establecimiento de las curvas básicas de compor tomiento para estimaciones futuras.

Las pruebas de capacidad de un pozo consisten en una serie de por lo menos tres o más flujos con presiones, gastos y otros datos registrados como una función del tiempo. Convencionalmente estas pruebas se han llamado de contrapresión, debido a que los pozos son probados con un represionamiento en la tubería mayor que la presión atmosférica. Esto se hace con el fin de evitar desperdicio y posible daño a la formación. Bajo condicio nes de flujo restringido, la capacidad del pozo para producir gas se establece mediante el cálculo del potencial absoluto a flujo abierto.

Los resultados de las pruebas de contrapresión se presen-tan en papel log-log graficando la diferencia de los cuadradosde las presiones contra el gasto (figura 2.5).

Basados en un gran número de observaciones empíricas. Rawlins v Shellhardt establecieron que la relación entre gasto y presión se puede expresar como:

$$
q = C \, (\, Pws^2 - Pwf^2 \, )^n \tag{2.23}
$$

donde:

- q gasto de gas a condiciones base.
- Pws presión media del yacimiento, se obtiene mediante el cierre del pozo bajo condiciones estabilizadas.
- Pwf presión de fondo fluyendo en la cara de la arena.
- C coeficiente de comportamiento que describe la posi-ción de la curva de capacidad, su valor depende de las unidades de q.
- $n 2$  exponente que define el inverso de la pendiente de la curva de capacidad estabilizada (  $n = tan e$  ).

La línea recta que se presenta en la figura 2.5 es una a- proximación del comportamiento real. Idealmente la curva debe- ría: ser suavemente cóncava y tener una pendiente unitaria ( e = 452: ) a gastos bajos y una pendiente mayor a gastos altos.

El cambio de pendiente se debe al incremento en la turbu- lencia en las cercanías del pozo más el efecto de daño, cuyo va lor depende de los incrementos en el gasto. En general, el va- lor del exponente n varía entre 0.5 y 1.0 .

Lon valores de C y n pueden obtenerse mediante ecuacionessimultáneas, suntituyendo valores de q y (  $Pws^2 - Pwf^2$  ) leídosde la gráfica. Así, el valor den se puede obtener con:

$$
n = \frac{\log q_2 - \log q_1}{\log(\text{Pws}^2 - \text{Pwf}_1^2) - \log(\text{Pws}^2 - \text{Pwf}_2^2)}
$$
 (2.24)

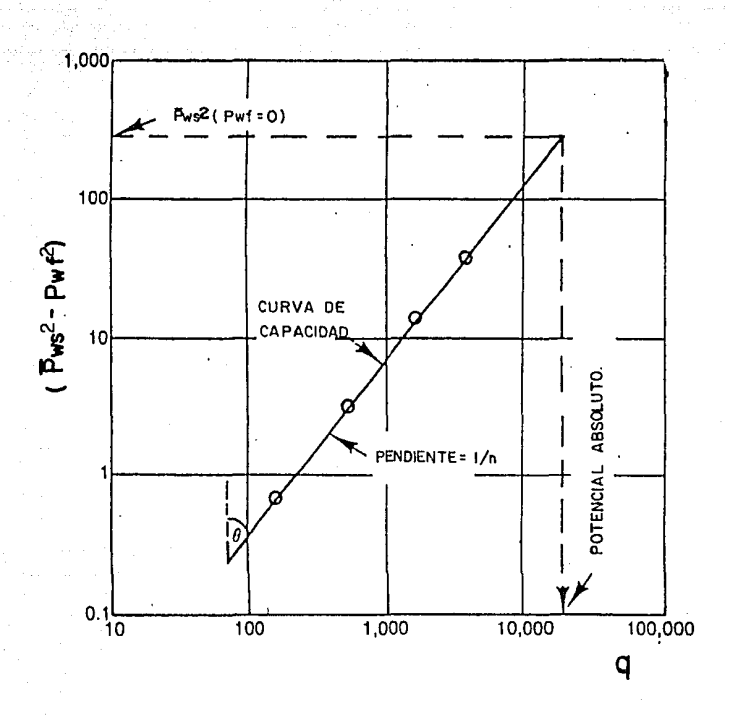

FIG. 2.5. CURVA DE CAPACIDAD DE UNA PRUEBA<br>CONVENCIONAL!

.-. ~' ~.-.-.. :·.~ --~?. ·-  $\cdot$ . $\cdot$   $\cdot$   $\cdot$   $\cdot$   $\cdot$   $\cdot$   $\cdot$  $(Pws^- - Pwf^-)$  "

 $(2.25)$ 

donde se sustituyen los valores de n, calculado con la ecuación. 2.24, y los correspondientes de q y ( $Pws^2 - Pwr^2$ ).

 $\alpha$  ,  $\alpha$  is the  $\alpha$ 

El valor de C también se puede obtener extrapo!ando la rec ta hasta el punto en que  $(Pws^2 - Pwf^2) = 1$ , cuyo valor correspondiente de q será igual a C.

Las pruebas que se realizan en los pozos para determinar el potencial absoluto son:

Pruebas de Contrapresión Convencionales.

Pruebas Isocrónicas.

Pruebas Isocrónicas Modificadas.

Estas pruebas proporcionan una curva de capacidad estabill zada la cual representa el comportamiento de flujo del yacimien to-pozo durante períodos de tiempo relativamente largos (uno odos años) cuando el pozo tiene un volumen de drene establecido.

2.4.1 PRUEBAS DE CONTRAPRESION CONVENCIONALES.

La figura 2.6 muestra las características esenciales de - una prueba de contrapresión convencional. En la figura se obser va que el pozo está fluyendo a un gasto determinado hasta que la presión se estabiliza. A continuación se varía el gasto y el 'preoceso se repite nasta que se tiene un número adecuado de cam bios de gasto, entonces el pozo ne cierra. La curva de contra-

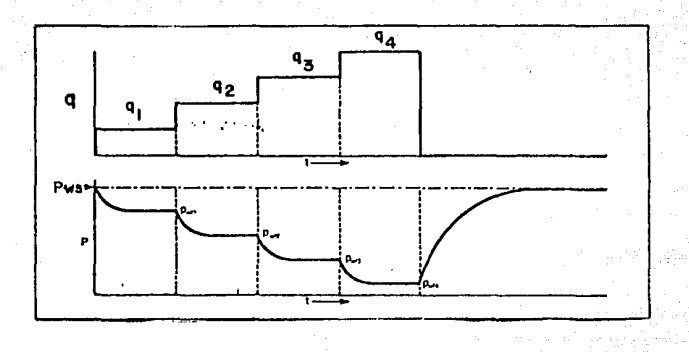

# FIG. 2.6 DIAGRAMAS DE P Y  $_{\rm q}$ , PRUEBA CONVENCIONAL.
presión se desarrolla a partir de los valores de presion de fon<br>do fluyendo estabilizada y de la presión promedio del yacimiento en el volumen drenado.

Las figuras 2.7 y 2.8 son más representativas de lo que ocurre en una prueba real, en ellas se muestra que los gastos no necesitan ser constantes durante los períodos de flujo. El inicio de una prueba es a partir de una condición de cierre; des- pués, una serie de incrementos en el gasto (secuencia normal) o decrementos de éste (secuencia inversa) se llevan a cabo sobreel pozo.

Lo más importante en una prueba de contrapresión es alcanzar la condición de estabilización. The Railroad Commission of Texas 19 define que el flujo está estabilizado cuando dos lecturas de presión consecutivas en un periodo de quince minutos tie nen una diferencia menor o igual a 0.1 lb/pg $^2$  . Suponiendo quelas condiciones estabilizadas se alcanzan durante cada uno de los períodos de la prueba, ésta puede considerarse tan válida como si se hubiera realizado una prueba isocrónica. La curva de capacidad resultante es una curva estabilizada y se aplica di- rectamente para determinar la capacidad y el potencial absoluto.

Debido a que se pueden tener condiciones de pseudoestabill zación por una limitación en la capacidad de la tubería o por un incremento en la temperatura de flujo, es preferible usar las presiones estabilizadas de la columna estática en lugar de las presiones de flujo en la tubería. Las presiones de fondo fluyendo y cerrado se determinan generalmente por medio de medl dores de presión del tipo Amerada. Es una práctica común usar un medidor de peso muerto en la superficie para determinar cuan do el pozo está estabilizado, ya que la presión se determina después de retirar el medidor de fondo.

El tiempo necesario para que un pozo alcance condiciones -

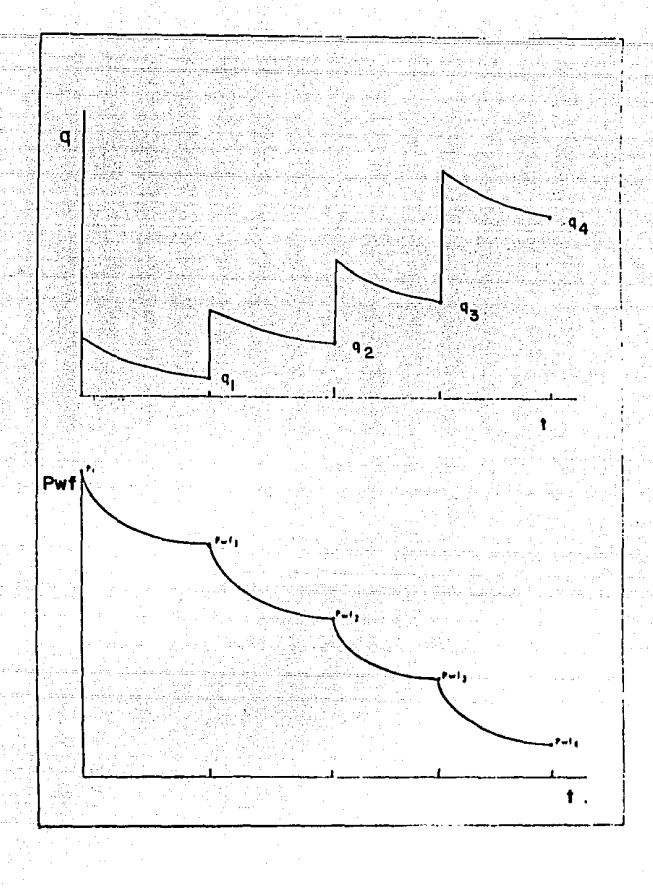

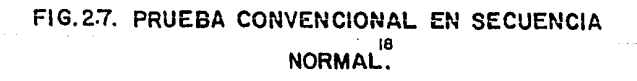

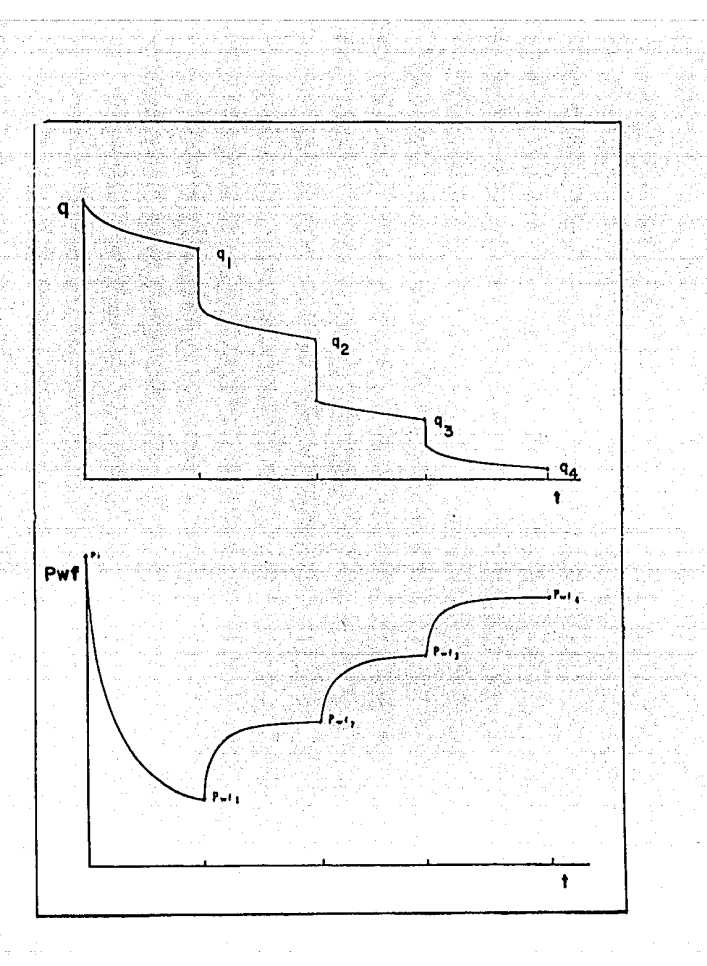

# FIG. 2.8. PRUEBA CONVENCIONAL EN SECUENCIA INVERSA<sup>18</sup>

estabilizadas se puede determinar con la siguiente expresión:  $^{19}$ 

(2.26)

 $_{1,000}$   $2^{s}$ <sub>g</sub>  $\mu_{g}$   $r_{e}$ Pws

donde:

- tiempo de estabilización, hr.  $\phi$  - porosidad, fracción. - saturación de gas, fracción.  $\mu_{g}$  - viscosidad del gas, cp.  $r_{\rm g}$  - radio de drene, pies.  $-$  permeabilidad efectiva al gas, md. Pws - presión promedio del yacimiento, lb  $/px^2$ .

El método de flujo después del flujo o prueba de contrapre sión convencional tiene buena aplicación en formacionea con alta permeabilidad,debido a que los tiempos de estabilización son relativamente cortos; mientras que, en formaciones de baja permeabilidad, los tiempos de estabilización pueden ser considera- blemente mayores.

 $2.4.2$ PRUEBAS ISOCRONICAS.

Una prueba isocrónica tfpica se ilustra en la figura 2.9.- Esta prueba consiste de perfodos de flujo a diferentes gastos alternados con perfodos de cierre. Los tiempos de cierre debende ser lo suficientemente grandes para permitir que la presión-

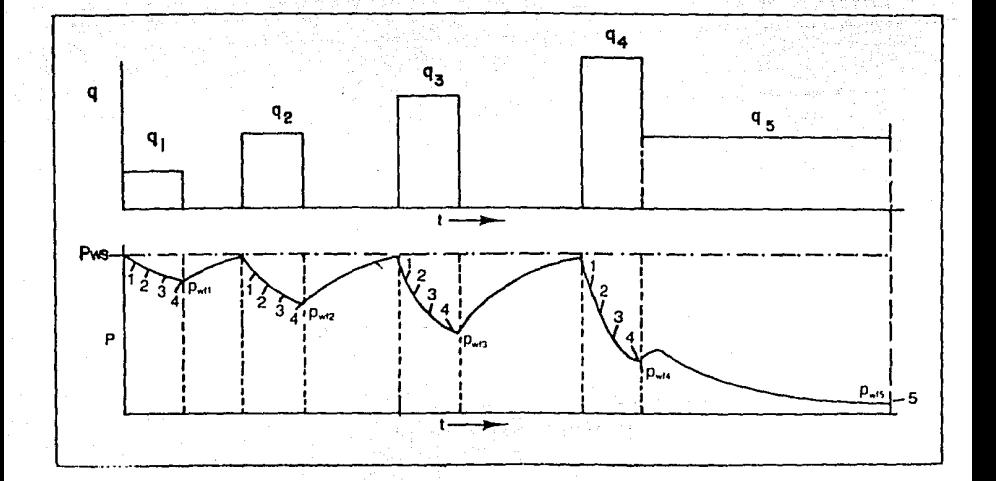

FIG. 2.9 DIAGRAMA DE PY q, PRUEBA ISOCRONICA.

en el volumen drenado regrese a su valor inicial Pws y, aunque los períodos de flujo son generalmente de igual duración, éstano es una condición necesaria.

La característica más importante de este método es que las presiones de fondo fluyendo se miden a distintos tiempos deflujo, después de que el pozo es abierto; estos tiempos deben de ser los mismos para cada uno de los períodos de flujo. En la fi gura 2.9 los distintos tiempos a los que se mide la presión defondo fluyendo están marcados con los puntos 1,2,3 y 4. En un período de flujo de dos horas es común que sean de 30,60,90 y - 120 minutos, respectivamente.

Con los datos obtenidos de la prueba se elabora una gráfi $ca^2$  de (Pws<sup>2</sup> - Pwf<sup>2</sup>) contra q en papel log-log correspondiente al tiempo de flujo 1 y se obtiene una curva de capacidad transl toria. El procedimiento se repite para los tiempos de flujo 2,3 y 4 (Fig. 2.10 ). Para cada una de las curvas se determinan n y C. Normalmente los valores de n son muy próximos entre si, pero los valores de C decrecen con el tiempo como se muestra en la figura 2.10. También se grafican los últimos valores de la prue ba, punto 5, y se traza una curva de capacidad a través de él, con la misma pendiente de las curvas anteriores.

Se calcula el valor de C de cada curva y se grafice contra el tiempo en papel log-log, como se muestra en la figura 2.11. O bien, se grafica C contra log t.

La tendencia de la curva resultante se extrapola hasta eltiempo de estabilización,  $t_c$  (calculado con la ec. 2.26 ), paraobtener el valor de C. Con este valor de C se traza una curva de capacidad estabilizada que representa el comportamiento de flujo del yacimiento al pozo. Cabe mencionar, que no es necesa~ rfo tener un gasto constante para realizar una prueba isocróni-

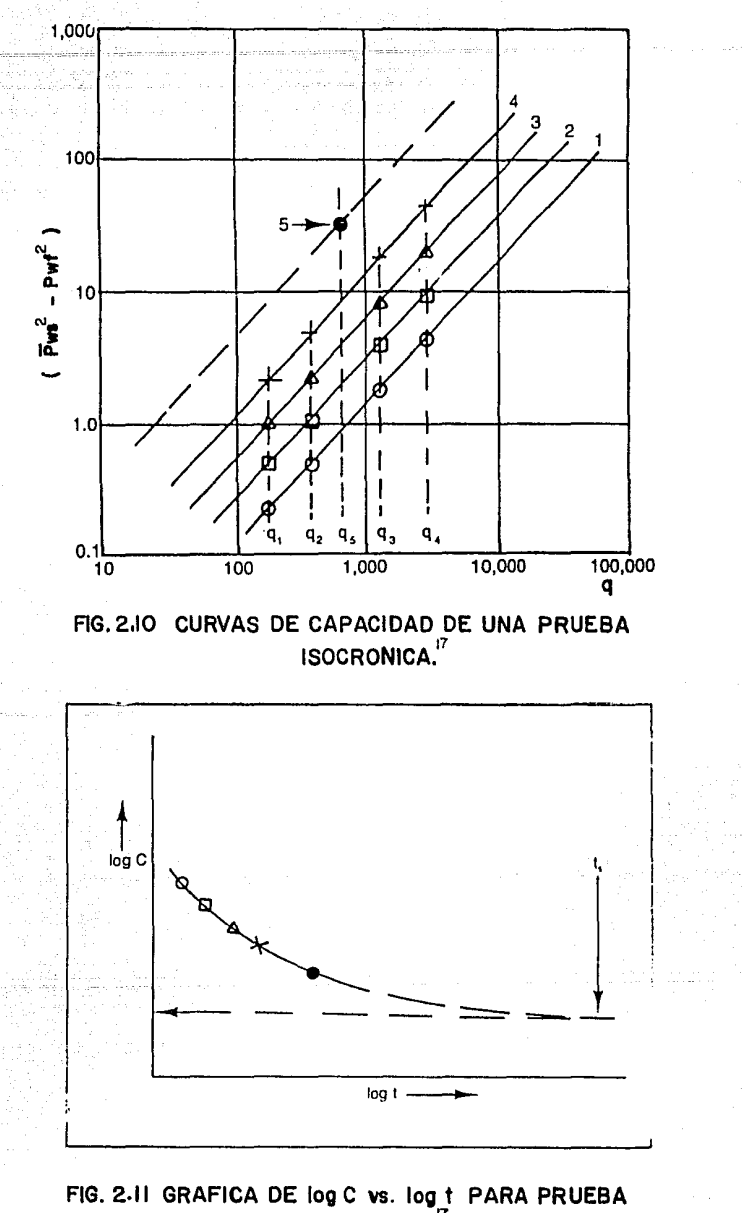

**ISOCRONICA**"

### ca válida  $(Fig. 2.12)$ .

Las pruebas isocrónicas no son muy adecuadas para yacimien tos de baja permeabilidad, debido a que los tiempos para alcan-zar una completa estabilización, antes de iniciar la prueba y aún en los períodos de flujo, son grandes. Los requerimientos de condiciones de estabilización son menores en las pruebas iso crónicas modificadas.

#### $2.4.3$ PRUEBAS ISOCRONICAS MODIFICADAS.

La característica principal de la prueba isocrónica modifi cada es que los períodos de flujo y los períodos de cierre sontodos iguales, también, en lugar de evaluar (Pws $^2$  – Pwf $^2$ ) se evalúa ( $P$ 'ws<sup>2</sup> -  $Pwf^2$ ), donde P'ws es la presión de cierre al ini cio del período de flujo. Finalmente, se prolonga un período de flujo, a fin de obtener la curva de capacidad estabilizada. La figura 2.13 muestra una prueba isocrónica modificada.

El exponente n se obtiene graficando los valores correspon dientes de  $(P'ws^2 - Pwf^2)$  contra q en papel log-log ( curva decapacidad transitoria ). La curva de capacidad estabilizada seobtiene dibujando una línea paralela a través del punto ( (Pws<sup>2</sup> - Pwf<sup>2</sup><sub>E</sub>), q<sub>5</sub>). Esto se ilustra en la figura 2.14.

La prueba isocrónica modificada no proporciona una curva de capacidad estabilizada real, pero si muy aproximada. La ventaja más importante de este método es que requiere menor trabajo y tiempo que los métodos anteriores para obtener resultadosadecuados. Además, no se requiere un gasto constante para que la prueba isocrónica modificada sea válida (Fig. 2.15).

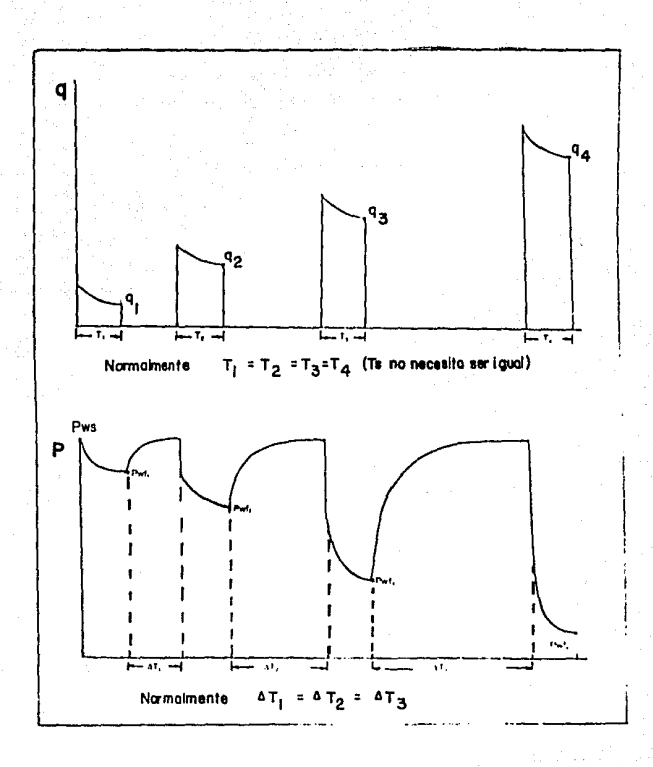

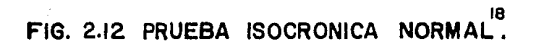

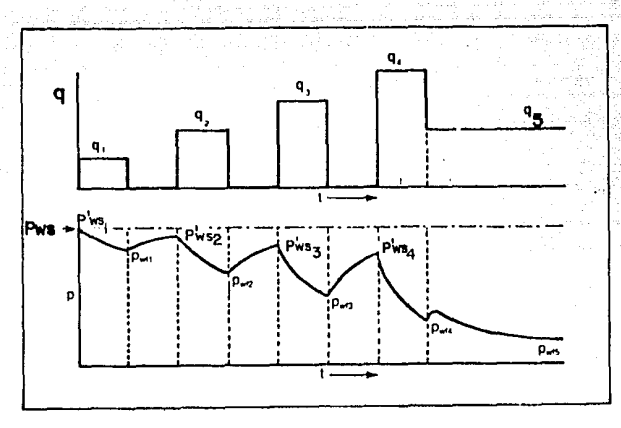

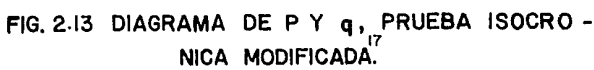

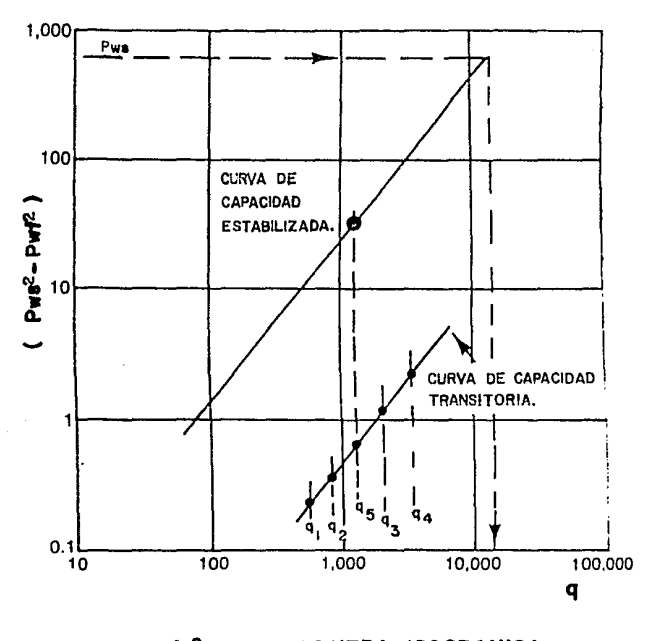

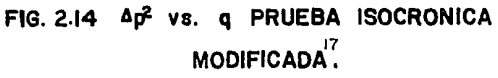

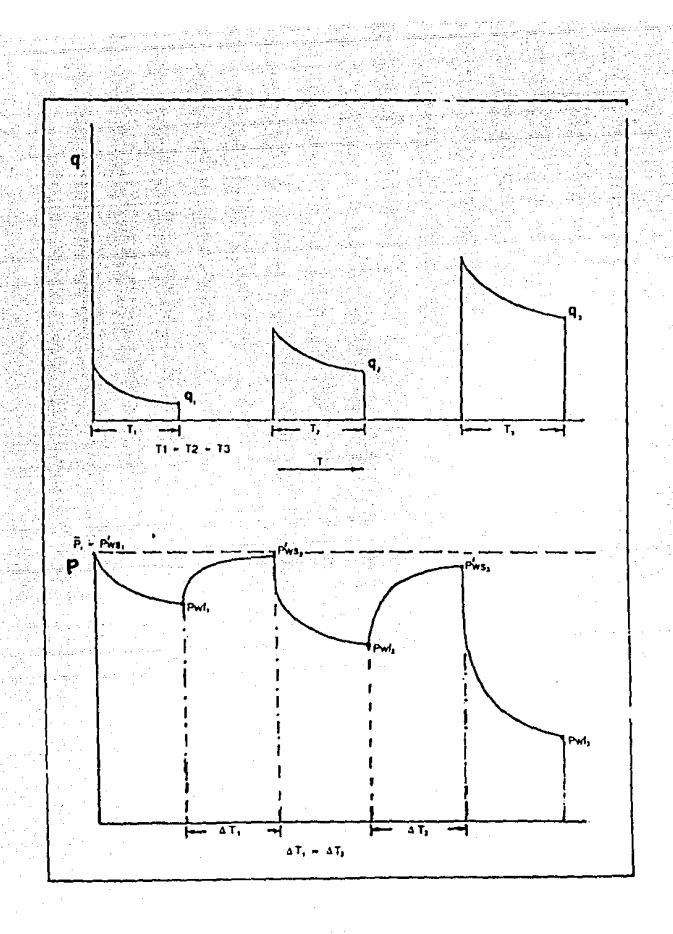

#### 18 FIG. 2.15 PRUEBA ISOCRONICA MODIFICADA.

#### 2.4.4 CURVA DE CAPACIDAD.

Si se utilizan las presiones de fondo en las pruebas de contrapresión, se obtiene la curva de contrapresión en la carade la arena, lo cual permite determinar el potencial absoluto. Por otro lado, si se usan presiones en la cabeza del pozo, la gráfica resultante es la contrapresión en la cabeza del pozo, la cual determina la máxima capacidad en el mismo.

Generalmente, se obtiene una curva de capacidad graficando presiones en la cabeza contra gasto (Fig. 2.16). Las presionesen la cabeza del pozo pueden ser medidas o bien calculadas a partir de mediciones de presión en el fondo.

El procedimiento para construir una gráfica de capacidades el siguiente:

- generalmente se conocen dos puntos que son: q<sub>max</sub>, el cualse tiene a una presión cero en la cara de la arena, y Pws, que se obtiene cuando q es igual a cero. Estos puntos se representan por A y B en la figura 2.16.
- a partir de la curva de contrapresión estabilizada se de-termina la Pwf, para un gasto previamente seleccionado.
- con el valor de Pwf se determina el valor de la presión enla cabeza del pozo correspondiente.
- el procedimiento se repite para diferentes gastos hasta -obtener suficientes puntos para construir la gráfica de ca pacidad (Fig.  $2.16$ ).

NE DEBE<br>Quellistica **ESTA TESIS N**<br>SALIR DE LA

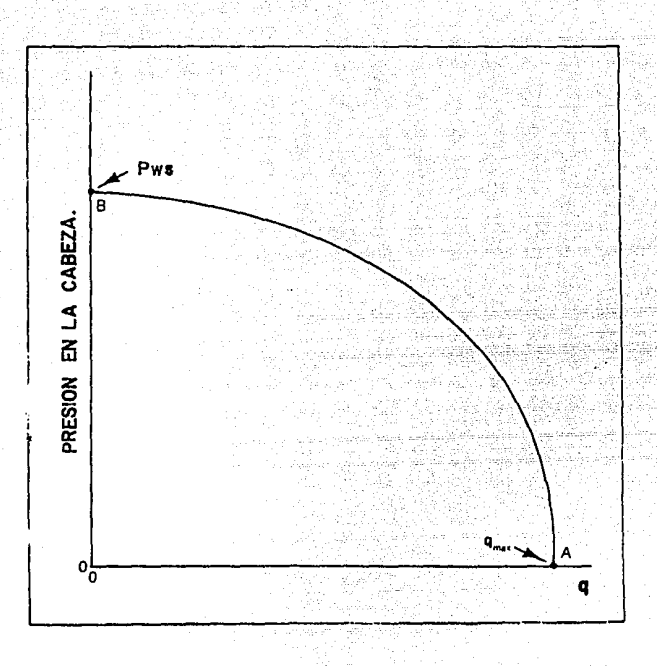

# FIG. 2.16 CURVA DE CAPACIDAD EN LA CABEZA DEL POZO.

## 2.4.5 COMPORTAMIENTO DE C v n.

En formaciones con alta permeabilidad, se puede usar la curva de contrapresión inicial para determinar la capacidad deflujo durante la vida del pozo con razonable aproximación, debido a que el valor de C no varía significativamente con el tiempo. 82. Q.Q

En formaciones de baja permeabilidad. se debe considerar el efecto de la variación de parámetros como la viscosidad y el factor de desviación del gas ( que dependen de la presión ), -así como el factor de turbulencia Dq ( que depende del gasto ). para realizar predicciones confiables del gasto. Por otra parte, para este tipo de yacimientos el gasto de producción decrece con el tiempo durante períodos de flujo relativamente cortos con una presión de flujo constante en la cabeza del pozo (Fig.-2.17), mientras que C decrece con el tiempo durante períodos de flujo cortos (Fig. 2.18). Los pozos con estas características tienen una serie de curvas de contrapresión que varían con el tiempo de flujo (Fig. 2.19): como se requieren mayor tiempo para la estabilización es conveniente comparar la curva de capaci dad correspondiente a 24 hr con una de las primeras para de-terminar si la variación con el tiempo será grande. Si la varia ción es grande, es necesario pruebas de mayor duración para pre decir el comportamiento del pozo con mayor aproximación.

Los valores de n varían en el rango de 0.5 a 1.0. Se aproxima a los valores límite en formaciones de baja y alta permeabilidad, respectivamente ( $Fig. 2.20$ ). Asimismo, bajo condiciones cercanas a flujo estacionario, el valor de 1.0 correspondea flujo laminar en el medio poroso y el de 0.5 a flujo turbulen to. Sin embargo, donde existe un efecto de tiempo apreciable en tre puntos sucesivos de una prueba de contrapresión, la curva puede tener una pendiente diferente y, por lo tanto, un valor diferente de n (Fig. 2.21).

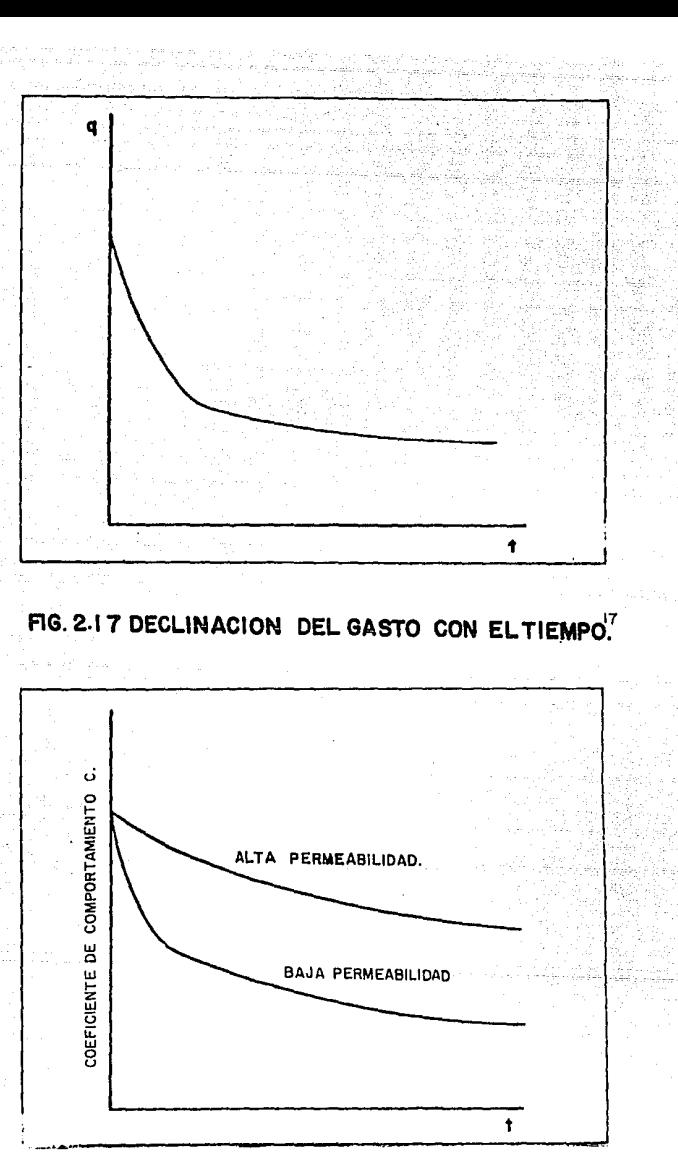

FIG. 2.18 CAMBIO DEL COEFICIENTE DE COMPORTA-MIENTO C CON EL TIEMPO.

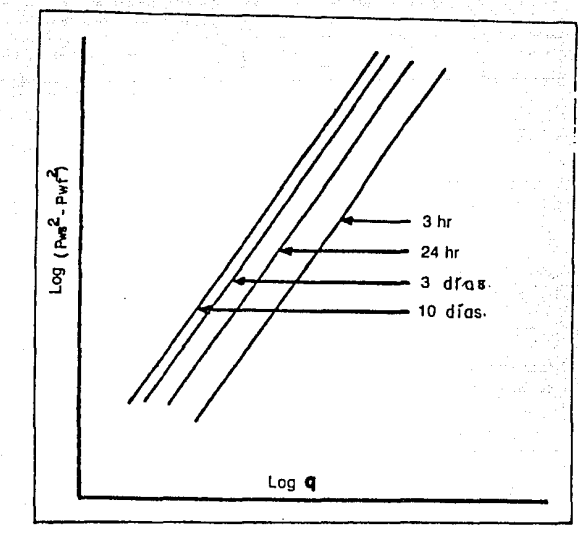

FIG. 2.19 VARIACION DE LA CURVA DE CAPACIDAD CON EL TIEMPO<sup>17</sup>

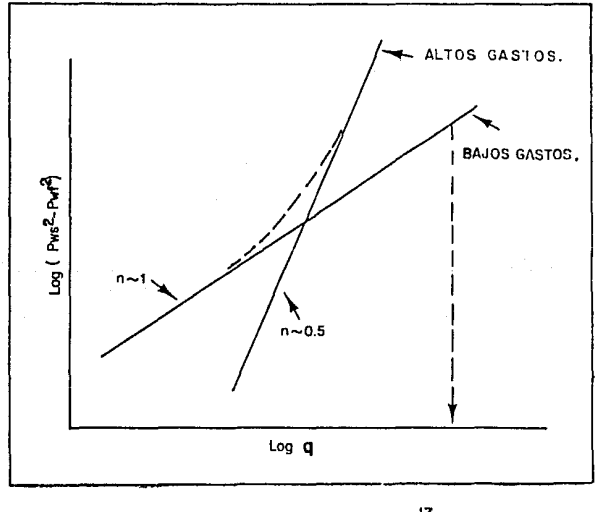

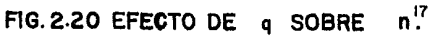

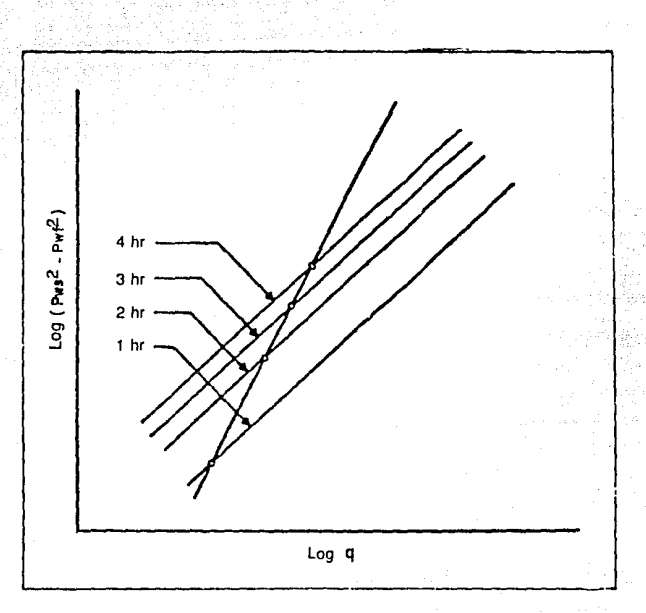

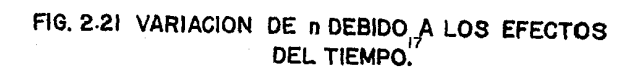

Puede suceder que se obtengan valores de n menores a 0.5 ó mayores a 1.0. En el primer caso, la causa puede ser la acumula ci6n de líquidos en el pozo, mientras que, en el segundo, puede deberse a la remoción de líquido del pozo durante la prueba o a la- limpieza de la formaci6n alrededor del pozo ( remoci6n del - fluido de perforación o de estimulaci6n). Otra causa por le que se pueden obtener valores mayores de 1 .O son: cuando se corre una prueba en un pozo de un yacimiento de lenta estabilizaci6n, con una secuencia de gasto decreciente o un mal alineamiento de los puntos-dato obtenidos de la prueba.

Generalmente, la pendiente de la curva de contrapresión es una indicación del daño a la formación: n = 1 (  $\alpha = 45^\circ$  )indica que no hay daño o es muy pequeño: Si n disminuye hacia 0.5 ( e disminuye hacia 26.5º ) el factor de daño se incrementa.

#### **REFERENCIAS** CAPITULO 2

- Rawlins E.L. v M.A. Schellhardt. "Back-Pressure Data on Na '1 ) tural Gas Wells and their Application to Production Practi ces". U.S. Bureau of Mines Monogrhph 7.1936.
- $2)$ Rodríguez Nieto R. "Principios de Mécanica de Yacimientos". Apuntes de la Facultad de Ingeniería, UNAM.
- 3). James W. Amix. "Petroleum Reservoir Engineering". Mc. Graw-Hill Co. 1960.
- Fuentes Nucamendi F. "Análisis Nodal Fundamentos y Aplica-4) ciones". Tésis Facultad de Ingeniería. UNAM 1986.
- $5)$ Katz L.Donald et. "Handbook of Natural Gas Engineering". -Mc. Graw Hill Co. 1959.
- $61$ Botset H.G. "Flow of Gas Liquid Mixture Through Consolidated Sand, Trans.AIME, 136:91 (1940).
- $7)$ Klinkenberg L.J. "The Permeability of Porous Media to Li-quids and Gases". Drilling and Production Practices.p.200-API 1941.
- Craft and Hawkins. "Applied Petroleum Reservoir Enginee--- $A)$ ring". Prentice-Hall, Inc.N.J. 1959.
- ERCB. " Theory and Practice of the Testing of Gas Well". -9) Th.Ed. Calgary. Energy Resources Conservation Board, 1975.
- $10)$ Cornell D. and D.L.Katz. "Flow of Gases Through Porous Media." Industrial and Engineering Chemistry 45, 1953.
- Jones, Blount and Glaze. "Use of Short Term Multiple Rate -11) Flow Test To Predict Performance of Wells Having Turbulence". Trans-AIME, 1976.
- Ramey H.J.Jr. "Non-Darcy Flow and Wellbore Storage Effects  $(12)$ in Pressure Build-up and Drawdown of Gas Well." JPT (1965).
- $13)$ Cooke, Claude. "Conductivity of Fracture Proppants in Multiple Layers". JPT (Sep.1973) 1106.
- $14)$ Abbas Firoozabadi. "An Analysis of High-Velocity Gas Flow-Through Porous Media". JPT Febrero 1979.
- 15) Jones, L.G. y Slusser, M.L. "The Stimulation of Productivity Loss Caused by Perforation Including Partial Completion -and Formation Damage". Paper SPE 4798, presented at. SPE--AIME 49th Annual Fall Meeting, Houston Tex. Oct 6-9 1974.
- .16) Jones, L.G. y Watts, J.W. "Estimating Skin Effect in a Partially Completed Damage Well".JPT ( FEB 1971 ) 249.
- $17)$ Cullender, M.H. "The Isochronal Performance Method of Deter mining the Flow Characteristics of Gas Wells". Trans-AIME- $(1955) 204, 137.$
- $18)$ Fetkovich, M.J. "Multipoint Testing of Gas Well". SPE Mid-continent Section Continuing Education Course of Well Test Analysis. March, 1975.
- Ikoku Chi U, " Natural Gas Engineering ". Penwell Publi -19) shing Co. 1980.
- Mc Leod, H.O., Jr. " The Effect of Perforating Conditions -20). on Well Performance ". JPT, Enero de 1983.
- $21)$ Bell W.T. and Ball R.M. " The Paradox of Gun Powder vs. Completion Efficiency ". Trans., Explosives Conference ofthe IADC. Junio de 1981.

### CAPITULO 3

#### FLUJO DE GAS EN LA TUBERIA DE PRODUCCION

Las características de producción de un pozo productor degas, se pueden definir si se conoce su comportamiento de flujotanto en el yacimiento como en la tubería de producción.

En necesario conocer el valor de la presión estática o elde la presión de fondo fluyendo a fin de predecir la productiv! dad o el potencial absoluto de los pozos de gas. El método preferido es obtener la presión con medidores de fondo de pozo, lo que con frecuencia resulta impráctico y costoso. Para muchos -problemas, un valor lo suficientemente preciso puede estimarsea partir de datos en la cabeza del pozo como: gravedad específi ca del gas, presión y temperatura superficiales, temperatura de formación, profundidad del pozo, etc. En el cálculo de la pre- sión estática se evalúa la diferencia de presión debida al peso de la columna de gas; mientras que, en pozos fluyentes, se debe evaluar el peso de la columna de gas *y* las pérdidas de presiónpor fricción.

Es importante conocer los valores de presión, estática o fluyendo, para predecir la productividad del pozo, estimar lanreservas, diseñar equipo de producción superficial, así como lí neas de producción y de descarga.

#### 3.1 CORRELACIONES DE FLUJO VERTICAL.

Se han desarrollado numerosas ecuaciones que describen elflujo de gas a través de una tubería vertical o inclinada. Es- tas ecuaciones son resultado de las diferentes suposiciones que se hacen al integrar la ecuación general de energía. El balance de energía, para el caso de flujo en estado estacionario, se - puede expresar como sigue: <sup>1</sup>

$$
\frac{144}{\rho} \frac{\Delta p}{g_c} + \frac{g}{g_c} \frac{\Delta h}{\Delta t} + \frac{\Delta V^2}{2g_c} + \Delta W f + \Delta W s = 0 \qquad (3.1)
$$

De la ecuación 3.1 se obtiene el gradiente de presión to- tal, es decir, la razón de variación de la presión con respecto a una unidad de longitud. Para el flujo vertical se considerantres factores principales: gradiente de presión debido a la fricción, gradiente de presión debido a la elevación y gradiente de presión debido a la aceleración. Además, se supone que no se presenta compresión en el gas  $(AWs=0)$  y que se considera positiva la caída de presión en la dirección de flujo:

$$
\frac{\Delta P}{\Delta L} = Q \frac{g}{g_c} \frac{\Delta h}{\Delta L} + Q \frac{\Delta V^2}{2g_c \Delta L} + Q \frac{\Delta Wf}{\Delta L}
$$
 (3.2)

A la ecuación 3.2 se le acostumbra escribir en la forma si guiente:

$$
\left(\begin{array}{c}\n\Delta P \\
\Delta L\n\end{array}\right)_T = \left(\begin{array}{c}\n\Delta P \\
\Delta L\n\end{array}\right)_e + \left(\begin{array}{c}\n\Delta P \\
\Delta L\n\end{array}\right)_{ac} + \left(\begin{array}{c}\n\Delta P \\
\Delta L\n\end{array}\right)_f \tag{3.3}
$$

donde los subindices T, e, ac y f representan las condiciones de los gradientes total, por elevación, aceleración y fricción, respectivamente.

En flujo de gas a través de tuberías, el gradiente de presión debido a la aceleración no es significativo y generalmente se desprecia.

La ecuación 3.2 no puede integrarse fácilmente debido a la interdependencia de las variables Z. T (incluidas en el término de densidad ) y p. Para resolver el problema se realizan dife-rentes suposiciones, por ejemplo: Rzasa v Katz $^2$  integran la ecuación suponiendo un valor de Z constante en toda la columnade flujo a condiciones promedio de p y T. Sukkar v Cornell<sup>3</sup> suponen una temperatura promedio constante, pero Z varía con la -presión; mientras que, Cullender y Smith<sup>4</sup> consideran a Z como una función de la temperatura y de la presión.

Los métodos para calcular la presión de fondo, estática ofluyendo, se aplican a pozos de gas y a pozos de gas y condensa do, siempre y cuando el fluido en el vacimiento permanezca en una sola fase (gas) y que se modifique el gasto de gas, para in cluir el condensado líquido producido.<sup>5</sup>

\* ver apéndice A.1

3.2 METODO DE RZASA-KATZ.<sup>2</sup>

3.2.1 Procedimiento para obtener Pws.

El método de Rzasa-Katz o método de factor de desviación promedio y temperatura promedio, se usa comúnmente debido a susimplicidad. Las suposiciones que incluye el método son:

-- temperatura constante a un valor promedio.

factor de desviación constante a un valor promedio.

La ecuación que se obtiene bajo estas condiciones es:

$$
0.01875 \quad \text{Y}_g \text{ h}
$$

 $Pws = Pth e \t Z \t T + 460$  (3.4)

Para resolver la ecuación 3.4 se requiere un procedimiento de ensaye y error como el que se presenta a continuación:

90

- 1.- Datos: Pth,  $\overline{T}$ , h,  $\gamma_{\sigma}$ .
- 2.- Suponer un valor de  $\overline{Z}$  ( $\overline{Z}s$ ).
- 3.- Calcular Pws con la ecuación 3.4.

4.- Calcular p con la ecuación siguiente:

$$
\overline{p} = \frac{2}{3} (p_1 + p_2 - \frac{p_1 p_2}{p_1 + p_2})
$$
 (3.5)

<) hl 0.n:

$$
\overline{p} = \frac{p_1 + p_2}{2} \tag{3.6}
$$

## 5.- Calcular  $\overline{z}$ c<sup>2</sup>a condiciones medias.

- 6. Comparar: si abs(Zc Zs)<0.001 el procedimiento termina y el valor de Pws calculado en el paso 3 es el correcto.
- 7.- Si no se cae dentro de la tolerancia establecida, repetirel procedimiento.

#### 3.2.2 Procedimiento para obtener Pwf.

Las suposiciones del método incluyen las del procedimiento para Pws y adicionalmente:

-- flujo en estado estacionario.

-- flujo en una sola fase (es válida para flujo de gas ycondensado, haciendo los ajustes correspondientes para incluir el condensado líquido producido ).

-- el cambio en la energía cinética se desprecia.

-- el factor de fricción es constante a lo largo de la tra yectoria de flujo.

Las ecuaciones del método son:

$$
Pw12 = Eth2 eS + \frac{0.131925}{s} \gamma_{B} (\overline{T} + 460) \overline{Z} \overline{T} L (eS - 1)q2
$$
 (3.7)

 $F = \frac{0.0375}{Z(1.460)} \frac{V_g}{V}$  h

 $(5.8)$ 

El procedimiento para resolver la ecuación 3.7 es el si---· guiente:

Datos: Pth,  $\overline{T}$ , h, L, d, q,  $\epsilon$ ,  $\gamma_{\sigma}$ .  $1. -$ 

\* ver apéndice A.2

- Suponer una Pwf,.  $2. -$
- Calcular la p con la ecuación 3.5.  $3. -$
- Calcular Z<sub>1</sub> a las condiciones medias.  $\overline{4}$ .
- Calcular la  $\overline{H}^*$  a las condiciones medias.  $5 -$
- Calcular  $\overline{f}^{**}$ .  $6. -$
- $7 -$ Calcular s con la ecuación 3.8.
- Calcular Pwf, con la ecuación 3.7.  $8. -$
- Con el valor de Pwf, calcular nuevamente la p.  $9. -$
- Calcular  $\overline{Z}_2$  a condiciones medias.  $10. -$
- Comparar: si abs $(\overline{Z}_4 \overline{Z}_2)$ <0.001 el procedimiento termina- $11.$ y el valor de Pwf es el calculado en el paso 8 (Pwf<sub>2</sub>).
- Si no se cae dentro de la tolerancia establecida, se repi- $12.4$ te el procedimiento a partir del paso 5.

3.3 METODO DE SUKKAR Y CORNELL.<sup>3</sup>

3.3.1 Procedimiento para obtener Pws.

El método se basa en la suposición de que la temperatura es constante a un valor promedio. Las ecuaciones del método son las siguientes:

$$
\int_{P_{\text{pr}_1}}^{P_{\text{pr}_2}} \frac{\frac{2dP_{\text{pr}}}{P_{\text{pr}}}}{\frac{1 + \frac{B Z^2}{P_{\text{pr}_2}}}} = \frac{0.01875 \gamma_B h}{(\frac{\pi}{460})}
$$
(3.9)

\*, \*\* ver apéndice A.3 y A.4, respectivamente.

C,

para condiciones estáticas: B = 0 . por lo tanto:

 $\int_{P_{\text{pr}_1}}^{P_{\text{pr}_2}} \frac{z}{p} \, dP_{\text{pr}} = \frac{0.01875 \, \gamma_{\text{g-h}}}{(T + 460)}$ (3.10)

donde:

P . --- presión pseudoreducida en la cabeza del pozo.  $\text{Pr}_{\text{pr}_2}$  --- presión pseudoreducida en el fondo del pozo.

 $\sim$  La integral del lado izquierdo de la ecuación 3.9 se ha re suelto para diferentes valores de temperatura pseudoreducida, presión pseudoreducida y del factor B. Los resultados se pre- sentan en las tablas 3.1, 3.2 y 3.3.

Para obtener el valor de Pws se procede de la siguiente ma nera:

- 1.- Datos:  $\overline{T}$ , Pth, h,  $\gamma_g$ .
- 2.- Calcular la temperatura y la presión pseudoreducidas. En el capitulo 1 se presenta en forma detallada el procedi-- miento para determinar estas propiedades.

3.- Calcular el lado derecho de la ecuación 3.10.

- 4.- El valor de la integral del lado izquierdo de la ecuación-3.10 se obtiene de las tablas 3.1, 3.2 ó 3.3, usando  $B=O$  y lon vnlorcn ~nlculados en el pnso *?.*
- 5.- El valor obtenido en el poso 3 se resta del valor obtenido en el paso 4.
- 6.- Con el valor de la integral del paso anterior y el valor de T<sub>or</sub> (paso 2) y el valor de B=0 se entra a la tabla co-rrespondiente, para obtener un nuevo valor de Ppr.
- 7.- Finalmente el valor de Pws se calcula multiplicando el valor de P<sub>pr</sub>, obtenido en el paso anterior, por el valor de-P<sub>nc</sub>, calculado en el paso 2. (en el cálculo de las pro-piedades pseudoreducidas se incluve el cálculo de las propiedades pseudocríticas).

 $3.3.2$ Procedimiento para obtener Pwf.

Las suposiciones del método son:

- -- flujo en estado estacionario.
- -- flujo en una sola fase ( válida para gas y condensado,realizando las correcciones correspondientes para in--cluir el condensado líquido producido).
- -- el cambio en la energía cinética se desprecia.
- -- el factor de fricción es constante en toda la longitud.
- -- la temperatura es constante a un valor promedio.

El método de Sukkar y Cornell se aplica únicamente a pozos verticales. En enero de 1974, Messer,Raghavan y Ramey<sup>1</sup> publicaron una extensión del método para cubrir un rango más amplio de condiciones pseudoreducidas y aplicable a pozos desviados. Esta ampliación del método incluye resultados que se presentan en -forma tabular en el apéndice B (tablas B.a a B.m) y que son necesarias para aplicar el método.

Las ecuaciones principales del método son:

$$
\int_{0.2}^{(Pwf)} \int_{r}^{r} [(\rho_r) d\rho_r = \int_{0.2}^{(Pth)} \int_{0.2}^{r} [(\rho_r) d\rho_r + \frac{0.01875 \gamma g \text{ h} \cos \theta}{(\overline{T} + 460)} \tag{3.11}
$$

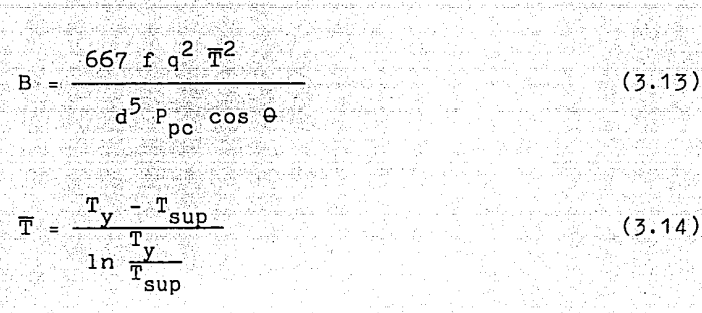

 $\cos \theta = h/L$ 

#### donde:

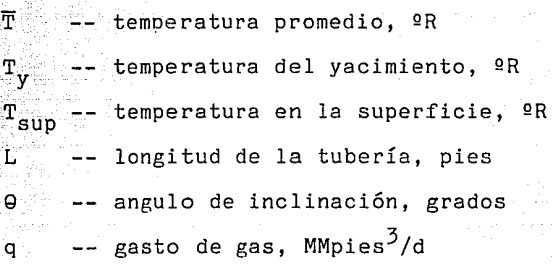

El procedimiento para obtener la Pwf es el siguiente:

.. (3:12)

 $(3.14)$ 

(3.15)

1.- Datos: Ty, Tsup, d, q, Pth, L,  $\Theta$ , h,  $\forall g, \in$  ,  $\overline{M}$ .

2.- Calcular las propiedades pseudocríticas.

 $3.5$  Calcular  $\overline{T}$ .

4.- Calcular Tpr con la expresión:

$$
Tpr = \frac{\overline{T}}{Tpc}
$$

5.- Calcular el factor de fricción f. \*

ter apéndice A.4

- 6.- Calcular el factor B con la ec. 3.13.
- 7.- Calcular el término siguiente: 0.01875  $\gamma$ g h cos $9$  / T.
- a. Calcular I(Ppr) para Pth con la siguiente ecuación:

$$
(\text{Pth})_{\mathbf{r}} = \frac{\text{Pth}}{\text{Ppc}}
$$

9.- En la tabla correspondiente a los valores de B. Tpr y de - $Ppr = (Pth)r$ , \* encontrar el valor ·de la integral:

 $\int_{0.2}^{(Pth)r}$ I(Pr)dpr .2

10.- Sumar los valores obtenidos en el paso 8 y en el paso 9 -para obtener el valor de la integral:

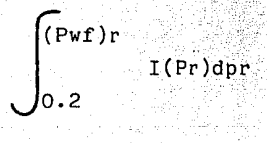

11.- Con el valor de la integral del paso anterior, el valor de  $B$  y el valor de Tpr, entrar en la tabla correspondiente pa ra.conocer el valor de:(Pwf)r.

12.- Finalmente, el valor de Pwf se obtiene con la expresión:

$$
Pwf = (Pwf)r (Ppc) \qquad (3.17)
$$

(3.16)

\* ver apéndice B.

 $T = 1.7$ . . . . . . **. . .** . . 1.6025 1.17% 1.5546 1.770)<br>1.3480<br>1.3258<br>1.3038<br>1.2020  $\frac{1}{1000}$  $1.900$ <br> $1.9811$ <br> $1.2595$ <br> $1.2395$  $1.5643$ <br> $1.5275$ <br> $1.5275$ <br> $1.596$ <br> $1.5562$  $\frac{1.1595}{1.15}$ <br>1.15 yr  $1.3563$ <br> $1.3562$ <br> $1.252$  $\begin{array}{c} 1.6070 \\ 1.560 \\ 1.300 \\ 1.5310 \\ 1.4951 \end{array}$  $\frac{1.1721}{1.1565}$  $\begin{array}{c} 1.1811 \\ 1.1676 \\ 1.1821 \end{array}$ 1.4110 1.1123 1.1211  $1.989$ <br> $1.351$ <br> $1.326$ <br> $1.2972$  $\begin{array}{c} 1.811 \\ 1.194 \\ 1.176 \\ 1.176 \\ 1.196 \end{array}$ 1.4234<br>1.3919<br>1.3616<br>1.3325<br>1.3045 1.1093<br>1.0935<br>1.0777<br>1.0619<br>1.0462 1.0%\*  $1.2,95$ <br> $1.218$ 1.4608 1.250 1.1206 1.0307<br>1.0550<br>1.0550<br>1.0530  $\frac{2}{2}$  $\begin{array}{l} 1.400 \\ 1.1779 \\ 1.179 \\ 1.859 \\ 1.396 \end{array}$  $1.2197$  $\frac{1.1977}{1.1772}$  $1.0730$ <br> $1.073$ <br> $1.0575$  $\frac{1}{3}$ .9  $1.1972$ <br> $1.1767$  $1.195$  $\begin{array}{c} 1.243 \\ 1.2208 \\ 1.1970 \\ 1.1740 \\ \end{array}$  $\frac{3}{2}$ <br> $\frac{3}{2}$ <br> $\frac{3}{2}$ <br> $\frac{3}{2}$ <br> $\frac{3}{2}$ <br> $\frac{3}{2}$ <br> $\frac{3}{2}$ <br> $\frac{3}{2}$  $\begin{array}{l} 1.1176 \\ 1.0989 \\ 1.0801 \\ 1.0621 \end{array}$  $\begin{array}{c} 1.2775 \\ 1.2515 \\ 1.2562 \\ 1.2018 \end{array}$  $\begin{array}{l} 1.1371 \\ 1.1179 \\ 1.0266 \\ 1.030 \end{array}$ 1.0187 1.0306<br>1.0151<br>0.9977<br>0.9844<br>0.9692 1.3082<br>1.2809<br>1.2544<br>1.2288  $\begin{array}{c} 1.156 \\ 1.136 \\ 1.1176 \\ 1.1179 \\ 1.077 \end{array}$  $1.041$  $1.0030$ <br>0.9878<br>0.9728  $\frac{1}{1.01}$  $0.9.5$ 1.1316  $1.042$ 0.9579 1.1782 1.0615 1.1291<br>1.1001<br>1.0001<br>1.0680<br>1.0684 0.9431<br>0.9785<br>0.9140<br>0.8856  $\overline{1.6}$ 0.9542<br>0.9393<br>0.9245<br>0.9099<br>0.8954  $\begin{array}{c} 1.1795 \\ 1.159 \\ 1.119 \\ 1.111 \\ 1.111 \\ 1.087 \\ \end{array}$  $1.0044$  $1.0111$ <br> $1.079$ <br> $1.0078$  $\begin{array}{l} 1.0740 \\ 1.0416 \\ 1.0235 \\ 1.057 \\ 1.057 \\ 0.111 \end{array}$ 1.1552 0.0555  $\begin{array}{c} 1.0746 \\ 1.0093 \\ 0.9773 \\ 0.9756 \\ 0.9391 \end{array}$ Ĥ  $\frac{1.1179}{1.1112}$  $0.000$ <br> $0.000$ وبز 0.9995 1.0692 0.9735 хh  $\begin{array}{c} 1.0797\\ 1.0104\\ 0.9970\\ 0.9719\\ 0.9562 \end{array}$ 0.9-29<br>0.9:69<br>0.9112<br>0.8994 0.0715<br>0.0576<br>0.0439<br>0.07156  $...$  v 8<br> $...$  y 8<br> $...$  y 9<br>0. 9 x 9<br>0. 9 x 9 1.0490  $\frac{1}{1}$ <br>  $\frac{1}{1}$ <br>  $\frac{1}{1}$ <br>  $\frac{1}{1}$ <br>  $\frac{1}{1}$  $0.9567$ o Mun  $\frac{d^2\phi}{d\phi}$ 蒜  $1.002$ <br> $1.002$ <br> $1.002$ <br> $0.929$ <br> $0.972$ 0.1810<br>0.1648<br>0.8528<br>0.8180  $0.9 - 01$ <br> $0.97 - 19$ <br> $0.9075$  $0.8410$ <br> $0.8410$ <br> $0.8239$ 0.0891  $\lambda$ , 6 0.9388<br>0.9216<br>0.9048<br>0.8882 0.8652<br>0.8503<br>0.8356<br>0.8210<br>0.8066 0.9541<br>0.9361<br>0.9185<br>0.9012<br>0.8842 0.8763<br>0.8600<br>0.8456<br>0.8305<br>0.8156 0.8034  $0.8113$ 0.9693 0.6990 0.81Bo  $0.792$ <br> $0.7770$ <br> $0.7540$ <br> $0.7511$ H 0.0169<br>0.8051<br>0.7914<br>0.7778<br>0.7643  $0.791$ <br> $0.781$ <br> $0.7710$  $0.950$ <br> $0.911$ <br> $0.911$ 0.8721<br>0.8564<br>0.8409  $\frac{1}{5}$ .  $\begin{array}{c} 5.1 \\ 5.2 \\ 5.3 \\ 5.4 \end{array}$ 0.8558<br>0.8400<br>0.8243<br>0.8279 0.7923<br>0.7783<br>0.7643<br>0.7505<br>0.7505  $0.8676$ <br>0.8508<br>0.8345<br>0.8184 0.8009<br>0.7004<br>0.7720<br>0.7577<br>0.75% 0.73% 0.7647  $0.0791$  $0.8104$ 0.7509  $0.7757$ <br>0.7131<br>0.7077<br>0.6683  $0.717$ <br> $0.710$ <br> $0.700$  $0.0620$ <br>0.0451<br>0.0295 0.8645  $0.737$ 0.7115 5.5  $0.791$  $0,000$ 0.6933  $0.8120$ 0.7506 0.679<br>0.6691<br>0.6396<br>0.6771  $0.779$ <br> $0.7158$ <br> $0.7021$ <br> $0.6006$  $3.6$ 0.7785  $0.7233$  $0.7869$ 0.6877 0.7958 0.7353<br>0.7221<br>0.7081<br>0.6942  $0.6953$  $0.76%$ <br>0.76%<br>0.75%  $\frac{3}{3}$ .0<br> $\frac{3}{5}$ .9 0.7090<br>0.69%<br>0.69%  $0.7716$ <br>0.7561<br>0.7510 0.6559<br>0.6559<br>0.6435  $0.7799$ <br>0.7641<br>0.7485  $0.679$ <br> $0.6694$ <br> $0.6479$  $0.6701$  $0.68x$  $0.71%$  $0.7260$ 0.6751  $0.611$  $0.7331$ 0.6354  $\pmb{\epsilon}.$  $0.7055$ <br>0.6913<br>0.6773<br>0.6634<br>0.6496 0.6573<br>0.6445<br>0.6317<br>0.6199 0.7179<br>0.7039<br>0.6880<br>0.6733<br>0.6588  $0.6715$ 0.6158  $0.7112$  $0.6142$ 0.6668 0.6231  $6.2$ <br>6.3<br>6.3  $0.635$ <br> $0.635$ 0.6109<br>0.6109<br>0.5866  $0.593$ <br>0.593  $0.693$ <br> $0.693$ <br> $0.6679$  $0.697$ <br>0.5952<br>0.5833  $0.6533$ <br>0.6400<br>0.6257  $0.6055$  $0, 5691$  $0.65y$  $0.002$  $0.575$ 0.6135 0.576  $6.6$ 0.6360<br>0.6224<br>0.6090<br>- 1.677 0.63%<br>0.6257<br>0.6119<br>0.59%? 0.5940<br>0.5816<br>0.5692<br>0.5570<br>0.5446 0.5576<br>0.5461<br>0.5347<br>0.5234 0.5258<br>0.5351<br>0.5715<br>0.5559 0.5577<br>0.5481<br>0.5365<br>0.5250<br>0.5135 0.6005<br>0.5875<br>0.5747<br>0.5620<br>0.5493 0.5525<br>0.5528<br>0.5320<br>0.5273<br>0.5157  $0.644$  $0.631$ <br> $0.631$ <br> $0.6160$ <br> $0.6000$ <br> $0.5800$ 

일본 기<br>일본 기

#### TABLA 3.1 INTEGRAL DE SUKKAR Y CORNEL.

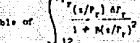

i.<br>Voqealar Ãв.

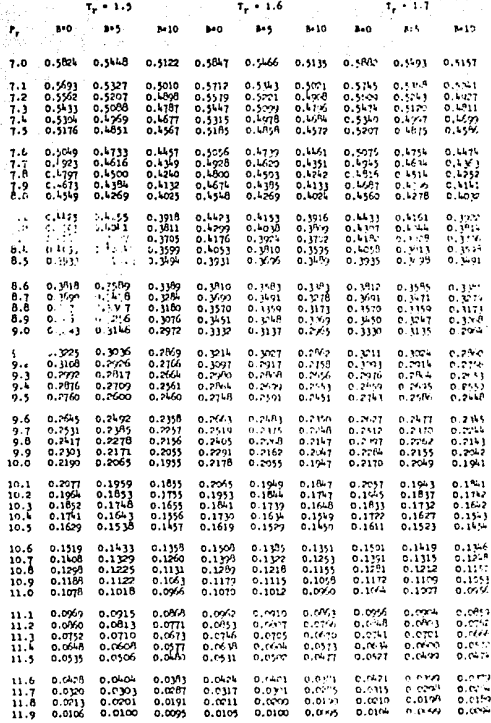

## TABLA 3.2 INTEGRAL DE SUKKAR Y CORNEL.

୍ରସ୍

That a vertex  $\int_{0}^{T_{\text{f}}} \frac{f(x/\tau_{\text{f}}) dx}{1 + x(x/\tau_{\text{f}})^2}$ 

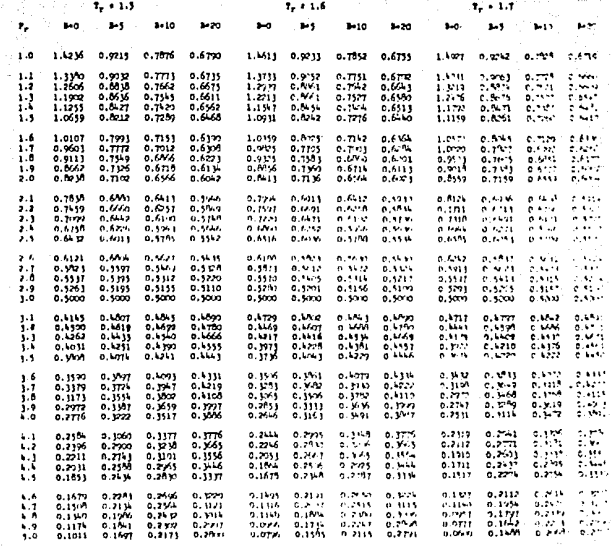

# TABLA 3.3 INTEGRAL DE SUKKAR Y CORNEL.

METODO DE CULLENDER Y SMITH.<sup>4</sup>  $3.4$ 

Procedimiento para obtener Pws.  $3.4.1$ 

El método de Cullender v Smith considera que el fac-tor de desviación es una función de la presión y de la temperatura:

La ecuación fundamental del método es:

Pws<br>
Idp = 18.75  $\gamma_g$  h<br>
Pth

donde:

$$
\frac{p}{T2}
$$
\n
$$
\frac{2.6665(f/4) q^2}{q^5} + \frac{1}{1000} (p/Tz)^2
$$
\n(3.19)

 $(3.18)$ 

 $(3.20)$ 

cuando  $q=0$ :

$$
I = 1000 \left( \frac{TZ}{p} \right)
$$

donde :

q -- gasto de gas, MMpies<sup>3</sup>/día L -- longitud de la tubería, pies -- profundidad del pozo, pies h. Ŧ. -- temperatura, ºR

La ecuación 3.18 se puede integrar mediante técnicas numéricas, lo que resulta tardado y tedioso; así que los autores su gieren resolver dicha integral mediante las reglas de integra-- clón de Simpson y 'l'rapezoidal.

S. Sirik Si se seleccionan las profundidades O, h/2 y h la integral r. 92 puede expresarse como:

$$
\int_{Pth}^{Pws} (1000 \frac{TZ}{p}) dp = \frac{(Pms-Pth) (Ims+Ith)}{2}
$$

- 在社会社会的发展的

$$
+\frac{(Pws-Pms) (Iws+Ims)}{2}
$$
 (3.21)

+

Sustituyendo 3.20,3.21 en 3.18 se llega a:

pina kuwa matao ya Mareka Waliozali.<br>Waliozaliwa mwaka wa 1992, matukio wa 1992, kata wa 1992, matukio wa 1992.

$$
(Pms-Pth)(Ins+Ith) + (Pws-Pms)(Jws+Ims)=37.5 \text{ Yg h} \qquad (3.22)
$$

La ecuación 3.22 se puede separar en dos expresiones

para la parte superior de la tubería de producción

$$
(Pms-Pth)(Ims+Ith) = 37.5
$$
 %g h/2 (3.23)

y para la parte inferior:

$$
(Pws-Pms)(Iws+Ins) = 37.5 \t\text{kg h/2}
$$
 (3.24)

Finalmente Pws se obtiene con la ecuación siguiente:

Pws = Pth + 
$$
\frac{112.5 \text{ } \sqrt[3]{g} \text{ h}}{(I \text{th} + 4 \text{Ims} + I \text{ws})}
$$
 (3.25)

donde:

 $I$ th es evaluado en h= $O$ Ims es evaluado en h/2 --- Iws es evaluado en h

A. T. H. 사고 있

Para aplicar la técnica se requiere un procedimiento de en saye y error, el cual se describe a continuación:

- 1.- Datos: Tsup, Ty, Pth, h,  $\gamma_g$ .
	- 2.- Calcular el valor.de Za las condiciones en la cabeza delpozo. an<br>Andre Sa Galea a
	- 3.- Calcular Ith con la ecuación:

$$
1 \text{th} = 1000 \underline{\text{Tsup } Z}
$$
  
**Pth**

- 4.- Calcular Ims a condiciones intermedias a una profundidad h/2, suponiendo un gradiente de temperatura lineal. Como primera aproximaci6n suponga:
	- $\text{Im } s = \text{Ith}$  (3.27)

(3. 26)

5.- Calcular Pms con la ecuación:

$$
Pms = Pth + (Pms-Pth)
$$

donde:

$$
(\text{Pms-Pth}) = \frac{37.5 \text{ Yg} (h/2)}{(1 \text{th} + \text{Ims})}
$$
 (3.28)

6.- Obtener el valor de Zms para las condiciones intermedias de Pms y T.
7. - Calc\_ular el valor de Ims:

$$
\overline{1}_{\text{ms}} = \frac{1000 \text{ Zms} \ \overline{T}}{\text{Pms}}
$$
 (3.29)

- 8.- Calcular nuevamente el valor de Pms con la ecuación 3.28. 9.- Comparar los valores de Pms calculados en los pasos 5 y 8.
	- -- si se cae dentro de la tolerancia establecida, el valor obtenido en el paso 8 es el correcto. Continuar en el paso 10.
	- -- si se cae fuera de la tolerancia, repetir el procedi--miento a partir del paso 6, pero ahora con el valor de-Pms calculado en el paso 8.
- 10.- Calcular Iws a la profundidad h. Suponga como primera aprQ ximación:

$$
Iws = Ims \tag{3.30}
$$

11.- Calcular Pws con la ecuación:

 $Pws = Pms + (Pws - Pms)$  $Pws - Pms = \frac{37.5 \text{ } \sqrt[3]{g} \text{ h}/2}{(3.31)}$ Ims + Iws

- 12.- Obtener el valor de Zws para las condiciones de fondo de Pws y Tws.
- 13.- Calcular el valor de Iws:

$$
Iws = \frac{1000 \text{ Tws } Zws}{Pws}
$$
 (3.32)

14.- Calcular nuevamente el valor de Pws con la ecuación 3,31. 15.- Comparar los valores de Pws obtenidos en los pasos 11 y 14:

- si se cae dentro de la tolerancia establecida, el valor de Pws del paso 14 es correcto. Continuar en el paso 16.
- -- si se cae fuera de la tolerancia, repetir el procedi--miento a partir del· paso 12, pero ahora con el valor de Pms obtenido en el paso 14.

16.- Finalmente, calcular Pws con la ecuación 3.25.

Procedimiento para obtener Pwf.

En el cálculo de la Pwf se hacen las siguientes suposiciones:

- flujo en estado estacionario.
- tiujo en una sola fase (válida para flujo de gas *y* condensado, usando equivalentes de gas).
- el cambio en la energía cinética es pequeño *y* por lo tanto se desprecia.

Las ecuaciones del método son:

$$
\int_{\text{Pth}}^{\text{Pwf}} I \text{dp} = 18.75 \quad \text{yg h} \tag{3.33}
$$

donde:

$$
I = \frac{(-\frac{p}{TZ})}{F^2 + \frac{1}{1000} \frac{h}{L} \left(-\frac{p}{TZ}\right)^2}
$$
 (3.34)

104

$$
F^2 = \frac{2.6665 (f/4) q^2}{d^5}
$$

(3,35)

La ecuación anterior se puede simplificar usando la ecua-ción del factor de fricción para flujo totalmente turbulento vpara una rugosidad absoluta de 0.0006 :

$$
\begin{array}{ccc}\n\text{Fr } q = \text{F} = \frac{0.107979 \text{ g}}{d^{2.612}} & \text{--- para d} < 4.277 \text{ pg} < (3.36)\n\end{array}
$$

 $0$  hipn  $\cdot$ 

$$
\text{Pr } q = \text{F} = \frac{0.10337 \text{ q}}{a^2.582} \quad \text{--- } \text{para } d > 4.277 \text{ pg} \quad (3.37)
$$

La ecuación 3.33 se puede aproximar por :

 $37.5$   $\sqrt[3]{g}$  h = (Pmf-Pth) (Imf+Ith) +

$$
+ (Pwf-Pmf) \ (Iwf+Imf)
$$

 $(3.38)$ 

Esta ecuación se puede separar en dos expresiones:

Para la parte superior de la tubería de producción :

37.5  $\chi_{R}$  h/2 = (Pmf-Pth) (Imf+Ith)  $(3.39)$ 

Para la parte inferior:

 $37.5$   $\frac{\text{Vg}}{\text{g}}$  h/2 = (Pwf-Pmf) (Iwf+Imf)  $(3, 40)$ 

La presión de fondo fluyendo se determina con:

$$
Pwf = Pth + \frac{112.5 \text{ Vg h}}{(Ith + 4Imf + Jwf)}
$$
 (3.41)

donde:

$$
L \quad (\text{pies}) \qquad \qquad h \quad (\text{pies}) \qquad \qquad
$$

$$
T
$$
 ( 9R )  $q$  ( MM-pies<sup>2</sup> /dfa )

El procedimiento para obtener la Pwf a partir de datos enla cabeza del pozo, se describe a continuación:

- 1.- Datos: Ty, Tsup, q, h, L, Pth, d,  $\gamma_{\beta}$ .
- Obtener el valor de Zth a las condiciones en la cabeza del  $2.11$ pozo.
- 3.- Calcular F con la ecuación 3.36 6 3.37.
- 4.- Calcular el término: 37.5  $\chi$ <sup>R</sup> h/2.
- 5.- Calcular Ith con la ecuación :

$$
Ith = \frac{Pth/Tth \text{ Zth}}{F^2 + \frac{(Pth/Tth \text{ Zth})^2}{1000}}
$$

 $6. -$ Calcular Imf a condiciones intermedias a una profundidad h/2, suponiendo un gradiente de temperatura lineal. Comoprimera aproximación suponga:

$$
\text{Im} f = Ith
$$

7.- Calcular Pmf con la siguiente expresión:

 $Pmf = Pth + (Pms - Pth)$ 

$$
(Pms - Pth) = \frac{37.5 \text{ g} (h/2)}{(Ith + Imf)}
$$

106

 $(3.42)$ 

 $(3.43)$ 

 $(3.44)$ 

8.- Calcular el valor de Zmf a las condiciones intermedias de  $Pmf$   $y$   $\overline{T}$ .

9.- Calcular el valor de Imf con la ecuación

$$
Im f = \frac{(Pmf/Tmf Zmf)}{F^2 + \frac{(Pmf/Tmf Zmf)^2}{1000}}
$$
 (3.45)

10. - Calcular nuevamente el valor de Pmf con la ecuación 3.44.

11. Comparar los valores de Pmf calculados en los pasos 7 y 10:

- -- si se cae dentro de la tolerancia establecida, el va-lor de Pmf obtenido en el paso 7 es correcto. Continuar en el paso 12.
- -- si se cae fuera de la tolerancia, se repite el procedimiento a partir del paso 8, pero ahora con el valor de-Pmf obtenido en el paso 10.
- 12. Calcular Iwf a la profundidad h. Suponga como primera apro ximación:

$$
Iwf = Imf \qquad (3.46)
$$

13.- Calcular Pwf con la siguiente expresión:

$$
Pwf = Pmf + \frac{37.5 \text{ } \cancel{g}(h/2)}{Imf + Iwf}
$$
 (3.47)

- 14.- Obtener el valor de Zwf para las condiciones de fondo de -Pwf y Ty.
- 15.- Calcular el valor de Iwf con la ecuación:

$$
Iwf = \frac{(Pwf/Twf Zwf)}{F^2 + \frac{(Pwf/Twf Zwf)^2}{1000}}
$$
 (3.48)

16.- Calcular un nuevo valor de Pwf con la ecuación 3;47.

17. – Comparar los valores de Pwf calculados en los pasos 13 y - $16:$ ', ", ,., :· *.),::\_'.·"* '.'::·::>" *},;·,,* "'." -.... ·:{.:::·>· ,~<::."::·

si se caé dentro de la tolerancia establecida, el valor de Pwf obtenido en el paso 16 es correcto. Continuar en el paso 18.

;-.. e: .:

-- si se cae fuera de la tolerancia, repetir el procedi-- miento a partir del paso 14, pero ahora con el valor de --Pwf obtenido en el paso 17.

18. - Finalmente la Pwf se obtiene con la ecuación 3.41.

$$
5.5. \qquad \text{FLUJO DE GAS POR TUBERIAS.}
$$

3.5.1 Procedimiento para obtener Pws.

La ecuación para determinar la Pws es :

$$
Pws = (Pth2 + \frac{0.03756 \overline{p}^{2} y_{B} h}{\overline{z} (\overline{T} + 460)})^{0.5}
$$
 (3.49)

donde h es la diferencia de elevación, pies.

El procedimiento para resolver la ecuación 3,4g es el si- guiente :

1. - Datos: Pth, h, T.

2.- Suponer un valor de Pws.

3.- Obtener el valor de p con la ecuación 3,5,

 $4.$ - Calcular  $\overline{2}$  a  $\overline{p}$  v  $\overline{T}$ .

5.- Calcular Pws con la ecuación 3,49,

a hargo shi kalabar share

6.- Comparar.e! valor supuesto de Pws con el calculado:

- -- si cae dentro de la tolerancia establecida, el valor calculado de Pws es el correcto.
- -- si cae fuera de la tolerancia, repetir el procedimien-to.
- 3.5.2 Procedimiento para obtener Pwf.

La expresión para determinar Pwf es:

Pwf - <sup>&</sup>lt;~:fh·2 <sup>+</sup>-º-·º\_3\_7\_5\_6\_-\_P2 \_\_ r\_g\_h\_ <sup>+</sup>  $Z$  (  $\overline{T}$  + 460 f  $\int g q^2 Z L (\bar{T} + 460)$ <sup>+</sup>(3.50)

A continuación se presenta el procedimiento para resolverla ecuación 3.50 :

- 1.- Datos: Pth, L, q, d, T,  $\mathcal{N}_g$ , h,  $\epsilon$ .
- 2.- Calcular f con la ecuación 3.51.
- 3.- Suponer un valor de Pwf.
- $4. -$  Calcular  $\overline{p}$  con la ecuación 3.5.
- $5. -$  Calcular  $\overline{Z}$ .
- 6.- Calcular Pwf con la ecuación 3.50.
- 7.- Comparnr el valor de Pwf supuesto con el calculado:
	- -- si se cae dentro de la tolerancia establecida, el valor de Pwf calculado es el correcto:
	- -- si se cae fuera de la tolerancia, repetir el procedi miento a partir de paso 3.

#### 3.6 Observaciones.

 $-$ --Al emplear la ecuación 3.50 se debe tener cuidado en la de .terminaci6n del signo de h. Para esto es necesario recordar que la diferencia de alturas entre la descarga y la entrada se debe referir a un nivel base y que el sentido positivo se considerahacia arriba. Para el caso de un pozo productor de gas, si se toma como referencia la entrada (fondo del pozo) y la descarga- (superficie) a una altura D, la altura de la descarga referidaal fondo del pozo es D y la entrada referida al mismo nivel escero, de tal manera h =  $h_{d}$  -  $h_{e}$ = D - O = D . Lo mismo se obtie ne si el nivel de referencia se toma en la superficie. En estecaso h<sub>d</sub> = 0 y h<sub>e</sub> = -D, es decir h = h<sub>d</sub> - h<sub>e</sub> = 0-(-D) = D.

---- Debido a que la viscosidad del gas es baja y generalmentese manejan gastos altos, el régimen de flujo es normalmente tur bulento, por lo que el valor de f se determina con la ecuaci6n:

$$
f = (2 log (3.715 d/\epsilon))^{-2}
$$
 (3.51)

De esta manera, los procedimientos descritos para resolver las diferentes ecuaciones se simplifican ampliamente.

3~7 Recomendaciones y limitaciones de las correlaciones.

Cuando se requiere calcular la presión en un pozo produc-tor de gas, una de las primeras decisiones es la de seleccionar un método de cálculo. En la mayoría de los casos, esta selec-- ción llega a ser un problema debido a que generalmente se cuenta con una evalución de cualquier método para un rango limitado de condiciones. Una vez que un método ha sido seleccionado, elproblema que se presenta consiste en determinar el tamaño del intervalo de cálculo que deberá usarse. Este problema es debido a que no se puede obtener una solución análitica y se deben utilizar soluciones aproximadas.

 $\blacksquare$  Para pozos de gas y condensado con gradientes de tempera tura.normal y con profundidades menores de 12,000 pies, todos los métodos presentados proporcionan buenos resultados, siem- pre y cuando se realicen los ajustes correspondientes para in- cluir el condensado líquido producido.

Por su simplicidad, precisión y consistencia, se prefiereel método de Sukkar y Cornell cuando las presiones de fondo son menores de 10,000 lb/pg<sup>2</sup>. Se puede utilizar también para presio nes mayores empleando las tablas de Messer et als. <sup>6</sup> El métodode Cullender y Smith es el más preciso y se recomienda para  $$ grandes gradientes de temperatura y para presiones de fondo mayores de 10,000  $1b/pg^2$ .  $n<sup>1</sup>$ 

En una discusión de los efectos de las suposiciones usadas para calcular las presiones de fondo en pozos de gas Young con cluye:

1.- Se debe usar un intervalo de integración de 1,000 pies para garantizar una mayor precisión en la integración trapezoidal de la ecuación 3.52, la cual considera el cambicen la energía cinética.

Pwf  $\frac{53.34}{\gamma_{g}}$   $\frac{p}{TZ}$  +  $\frac{111.1 \cdot q^2}{q^4 p}$  $1000h =$   $(3.52)$  $\frac{2.666(f/4)q^2}{q^5}$  +  $\frac{1}{1000}$   $\frac{h}{L}$   $(\frac{p}{TZ})^2$ Pth

$$
111\\
$$

No se debe aplicar la regla de Simpson en un esfuerzo para  $2 - 1$ corregir grandes intervalos de integración trapezoidal.

- $3. -$ Se puede ignorar el cambio en la energía cinética cuando la profundidad es mayor de 4000 pies o la presión fluyendo en la cabeza es superior a  $100$  lb/pg<sup>2</sup>. Si se desea mayor precisión se debe considerar el cambio en la energía cinética cuando la presión de flujo en la cabeza del pozo es inferior a 500  $1b/pc^2$ .
- Al integrar numéricamente la ecuación 3.52 se puede desa-rrollar una discontinuidad para el caso de un pozo inyec-tor. Cuando ocurre una discontinuidad el cambio de presión en ese intervalo debe ser igual a cero. Observese también. que en esta situación no se puede aplicar la regla de Simp son.
- La temperatura y el factor de desviación pueden suponerse-5.constantes a un valor promedio para profundidades mayoresde 8000 pies. Este método, sin embargo, no debe aplicarsea menos que el cambio en la energía cinética sea insignifi cante.

Mientras que los métodos, con las limitaciones observadas son lo suficientemente precisos para la mayoría de los propósitos de Ingeniería, las presiones de fondo calculadas están toda via sujetas a serias imprecisiones debido a diferentes factores como:

- $1 -$ Desconocimiento de la cantidad de hidrocarburos líquidos o de agua en el pozo y en la tubería.
- $2 -$ Desviación de la distribución de temperatura real de la su puesta en el método de cálculo.
- $3 -$ Imprecisiones en la determinación del factor de desviación del gas a partir de correlaciones. Puesto que no se dispo-

112

ne de correlaciones para el cálculo del factor de desvia-ción a presiones mayores de 10000  $1b/\texttt{pg}^2$ , por lo que se re comienda obtener el factor Z para altas presiones a partir de mediciones en el laboratorio sobre muestras de fluidosrecombinados.

- 4. En el caso de sistemas condensados, se desconocen los cambios de la composición del fluido con la profundidad.
- 5. Dificultad en la selección del factor de fricción adecuado.
- 6. Imprecisión en la medición de la gravedad específica y del gasto en los pozos fluyentes.

3.8 Eficiencia de Flujo.

Los métodos para calcular las presiones de fondo general-mente presentan diferencias con los valores medidos. Cualquiermátodo nuede aplicarse y proporcionar buenos resultados, siem-pre v cuando. la correlación se calibre o ajuste con las condiciones medidas.

La rugosidad de las tuberías depende del proceso empleadoen su fabricación, su grado y su tamaño. Aún las tuberías nue-vas y con mayor razón las almacenadas, mostrarán valores aleato rios en su rugosidad. Los efectos de la corrosión, erosión e in crustamientos que ocurren en las tuberías en operación, también afectan las condiciones de flujo. Por lo anterior, los valorescalculados raramente concuerdan con los medidos.

Para compensar esta imprecisión generalmente se introduceen los calculos un factor de eficiencia E. Este factor se define como la fracción del gasto total calculado al manejado realmente en la tubería. Cuando se carece de datos de campo, la selección de E se basa en la experiencia, sin embargo, un valor -

de O. 90 es apropiado para los cálculos en el diseño de tuberías.

Para calcülar el gasto real de una línea, su gasto te6rico se multiplica por el factor E. Para corregir las pérdidas de - presi6n calculadas, éstas se dividen entre la raíz cuadrada de-E. Este procedimiento tiene el mismo efecto que cambiar el factor de fricción por un nuevo valor de f/ $E^2$ .

3.9 FLUJO ANULAR. <sup>1</sup>

En la mayoría de los casos los pozos de gas producen a tra ves de la tubería de producción. Sin embargo, ocasionalmente, un pozo puede producir a través del espacio anular. Las ecua ciones de flujo en la tubería de producción se pueden usar para flujo en el espacio anular si se proporciona el diámetro efectivo de flujo, el cual se define como:

$$
d_{ef} = \frac{4 \times \text{área de la sección transversal}}{\text{perímetro} \text{ mojado}}
$$
 (3.53)

para el espacio anular se reduce a:

$$
d_{ef} = \frac{4 \frac{\gamma}{4} (d_{ci}^{2} - d_{te}^{2})}{(d_{ci}^{4} + d_{te}) \gamma} = (d_{ci} - d_{te})
$$
 (3.54)

donde :

 $d_{c1}$  -- diámetro interior de la tubería de revestimiento  $d_{\text{to}}$  -- diámetro exterior de la tubería de producción

Las pérdidas de fricción en tuberías circulares están da das por :

$$
1w = \frac{f u dL}{2 g_c d} \tag{3.55}
$$

como  $u = \frac{q}{\lambda}$  se tiene :

u = 
$$
\frac{q(10^6)}{24 \times 3600} = \frac{p_6 \text{ T } 2}{p_6 \text{ T}_b 1} \times \frac{1}{\frac{q_6(10^6)}{42} - (\frac{q_6}{12})^2 - (\frac{q_7}{12})^2}
$$

simplificando :

$$
u = 59.785 \frac{(\text{T}+460)}{p (\text{d}_{\text{cl}}^2 - \text{d}_{\text{te}}^2)}
$$

 $(3.56)$ 

donde:

u -- velocidad, pies/seg T -- temperatura, ºF  $q =$  gasto, MMpies<sup>3</sup>/día @ 14.65 lb/pg<sup>2</sup> y 60 ºF Z -- factor de compresibilidad  $p = -p$ resión, lb/pg<sup>2</sup>

Sustituyendo 3.56 en 3.55 se obtiene :

$$
1w = \frac{f(59.785)^2 (T+460)^2 \t2^2 \t q^2 \t dL}{2(32.17) \t p^2 (d_{c1}^2 - d_{te}^2)^2 (\tfrac{d_{ci}}{12} - \tfrac{d_{te}}{12})}
$$

115

simplificando :

$$
1w = 667 \left(\frac{TZ}{p}\right)^2 \frac{f}{d_{ci} - d_{te}} \quad (\frac{q}{d_{ci}^2 - d_{te}^2})^2 \text{ dL}
$$
 (3.57)

Observe que :

$$
(d_{ci} - d_{te}) (d_{ci}^2 - d_{te}^2)^2 = (d_{ci} - d_{te})^3 (d_{ci} + d_{te})^2
$$

De esta manera, en la ecuación de flujo para tuberías circulares, d<sup>5</sup> se deberá de sustituir por  $(d_{ci} - d_{te})^3 (d_{ci} + d_{te})^2$  pa el caso de flujo anular.

Para evaluar el factor de fricción en flujo anular, el número de Reynolds queda de la siguiente forma :

$$
Re_{\text{anular}} = \frac{20,000 \text{ q} \frac{V}{B}}{\mathcal{A}_g \left( \frac{d_{\text{ci}} + d_{\text{te}}}{\mathcal{A}} \right)}
$$
 (3.58)

donde :

q -- gasto, MM pies<sup>3</sup>/día  $y_g$  -- densidad relativa del gas (aire=1.0)  $\mathcal{M}_g$  -- viscosidad del gas, cp  $d_{ci}$  -- diámetro interio de la T.R., pg  $d_{+a}$  -- diámetro exterior de la T.P., pg

#### REMOCION DE LIQUIDOS DE LOS POZOS DE GAS? 3.10

':.:, ..

. . . . Uno ·de l~s f'a.ctores que frecuentemente reducen la producti vidad de un pozo de gas es el incremento en la presión de fondo fluvendo debido a la acumulación de líquidos en el fondo. Esta acumulación puede ocurrir en pozos que nunca han producido gran des cantidades de líquidos. Cuando la velocidad del fluido en-. la tubería no es suficiente para elevar los líquidos a la super\_ ficie, el líquido comienza a acumularse e incrementarse en el fondo del pozo. El aumento de líquido en la tubería produce un incremento en la presión hidrostática que actúa sobre la formación, lo que disminuye el gasto y con esto la velocidad del flui do. Este proceso continúa hasta que el pozo deja de fluir o CQ mienza a fluir en flujo intermitente. Los líquidos pueden provenir de la condensación de hidrocarburos, del agua producida o de la entrada de agua de la formación.

Existen diferentes métodos para impedir la acumulación delíquido y para remover el líquido conforme se acumula. A continuación se describen algunos de ellos.

3.10.1 Gasto mínimo para la remoción continua de líquido.

Un modelo para calcular la velocidad mínima del gas para remover partículas de líquido en los pozos fue presentado por - Turner et.al. en 1969 9. El modelo se basa en el hecho de que una partícula que cae libremente en un fluido alcanzará una velocidad terminal cuando las fuerzas de arrastre se equilibren con las fuerzas gravitacionales. La velocidad terminal es unafunción del tamaño, forma y densidad de la partícula, de la den sidad y la viscosidad del fluido en el cual está cayendo y de la tensión interfacial entre los dos fluidos.

Las ecuaciones simplificadas propuestas por Turner, et.al.

117

están intcamente en función de la presión minima en la tuberíade producción :

$$
u_{\text{figure}} = \frac{5.62 \cdot (67 - 0.0031 \cdot p)^{0.25}}{0.0031 \cdot p)^{0.50}}
$$
(3.59)

$$
u_{\text{Scondensado}} = \frac{4.02 \cdot (45 - 0.0031 \text{ p})^{0.25}}{(0.0031 \text{ p})^{0.50}}
$$
 (3.60)

$$
= \frac{3.06 \text{ u}_g \text{ A p}}{\text{T z}}
$$

 $\mathbf{q}_{\text{sc}}$  minimo

 $(3.61)$ 

donde :

- $9_{\rm sc}$ -- gasto mínimo para la remoción continua de lí quido, MMpies<sup>3</sup>/día
	- -- velocidad del gas, pies/seg  $u_{\sigma}$
	- -- área transversal de flujo, pies<sup>2</sup>  $\Lambda$
	- $\mathbf T$ -- temperatura de flujo, ºR
	- $\overline{z}$ -- factor de compresibilidad evaluado a la temperatura y a la presión utilizadas en el cálculo de u<sub>g</sub>
	- -- presión en la cabeza del pozo, lb/pg<sup>2</sup>

Las ecuaciones 3.59 y 3.60 se derivaron utilizando la presión en la cabeza del pozo, debido a que fueron los datos de presión medidos en las pruebas de campo. Realmente, la mínimavelocidad en un pozo de gas se presenta en el punto de más alta presión, esto es, en el fondo del pozo. Usando la presión de fondo fluyendo para determinar q<sub>sc</sub>(mínimo) se introducirá un factor de seguridad en el diseño.

#### 3.10.2 Métodos de remoción de líquidos.

 $\frac{1}{2}$ 

Existen diversos métodos para remover los líquidos de lospozos de gas. Algunos de ellos son : unidades de bombeo, bombeo neumático, embolo viajero, flujo intermitente con controladores de flujo, instalación de tuberías de menor diámetro e invección de jabón.

Unidades de bombeo. Estas unidades se utilizan para elevar los líquidos por la tubería de producción y producir el gas por el~'spél'ci~ a~ul~r. Las unidades de bombeo no dependen de la *ve*  locidad del gas y pueden usarse para explotar el campo a una presión muy baja. Se recomienda colocar la tubería tan cerca como sea posible de las perforaciones e incluso abajo de estas. Un colchón de líquido arriba de la bomba ayuda a prevenir que el gas entre a la bomba.

Embolo viajero. El émbolo viajero en un pozo de gas actúa como una interfase entre el gas que se almacena en el espacio anular y el líquido que se acumula en la tubería arriba del émbolo. El pozo se cierra por un período de tiempo y se abre para permitir que el émbolo, impulsado por el gas del espacio anu lar, descargue los líquidos.

La apertura automática del pozo se puede complementar conuna válvula motor en la línea de descarga. Esta válvula se ope ra con un mecanismo de reloj, en el cual los ciclos de tiempo se ajustan por ensaye y error para encontrar el óptimo.

Los controladores superficiales de flujo se pueden usar pa ra permitir el flujo hasta que la velocidad del gas caiga a algún valor crítico, Entonces el pozo se cierra por un período de tiempo fijo que se determina por ensaye y error. La ventaja de estos controladores es que permiten fluir al pozo por un tiempo máximo antes del período de cierre.

Instalación de tuberías de menor diámetro. Estas tuberías se pueden"instalar en pozos de. gas conforme el gasto decrece a fln- de mantener la velocidad del gas arriba de un valor crítico.  $En$  algunos casos se pueden instalar tuberías de menor diámetro − dentro de la tubería que tiene instalada el pozo, por ejemplo, una de 1 pg dentro de 2-7/8 pg. Este método se recomienda en po zos que producen con gastos bajos, en los cuales las pérdidas por fricción son bajas.

Bombeo neumáiico. Este método combina un desviador de lí quido con un sistema de bombeo neumático. Con este sistema se eleva al líquido por la tubería de producción y se produce el  $$ gas por el espacio anular.

Un desviador de líquido es un dispositivo que abre con unn carga de líquido predeterminada, esto permite que el líquido en tre a la tubería de producción desde el espacio anular. La tubería de producción se abre a la presión atmosférica en la su perficie. Conforme el líquido se desvía hacia la tubería de producción, se acumula hasta que la válvula de bombeo neumático se abre para elevar el bache de líquido hasta la superficie.

Invección de jabón. La invección de næentes espumantes al espacio anular, con una bomba y un regulador de tiempo, han pro porcionados buenos resultados en algunos pozos. La reducción de la tensión superficial permite que el agua pueda descargarse continuamente en un estado espumuso. La inyección de agentes espumantes no ha tenido éxito en pozos productores de condensado a la dificultad de obtener un surfactante que produzca espuma con el condensado.

120

#### **REFERENCIAS**

- Ikoku Chi U. "Natural Gas Engineering ". Penwell Publi---1. – shing Co. 1980.
- Rzasa, M.J. and D.L. Katz. " Calculation of Static Pressure Gradients in Gas Well. " Trans. AIME, 160, 1945.
- Sukkar, Y.K., and D.Cornell. " Direct Calculation of Bo---– نړۍ ttom-hole Pressures in Natural Gas Wells. " Trans.AIME, --204, 1955.
- Cullender, M.H. and R.V. Smith. " Practical Solution of -- $4 -$ Gas-flow Equations for Wells and Pipelines with Large Temperature Gradients. " Trans.AIME, 207, 1956.
- $5 -$ Rodríguez Nieto R. " Principios de Mecánica de Yacimientos. " Apuntes de la Facultad de Ingeniería. UNAM.
- Messer, P.H., R. Raghavan, and H.J. Ramey Jr. " Calculation  $6.$ of Bottom-hole Pressures for Deep, Hot, Sour Gas Wells. JPT, Enero 1974.
- $7 -$ Garaicochea Petrirena F. " Transporte de Hidrocarburos. " Apuntes de la Facultad de Ingeniería. UNAM.
- Young K.L. " Effect of Assumptions Used to Calculate Bo--- $8$ ttom-hole Pressure in Gas Well. " JPT. Abril 1967.
- Gas Production Operations. Capítulo 4. " Piping System  $9. -$ Performance.

#### CAPITULO 4.

# FLUJO DE GAS EN LINEAS DE DESCARGA Y A TRAVES

DE LOS ESTRANGULADORES

Para el transporte apropiado del gas natural a través de tuberías se necesita el conocimiento de fórmulas de flujo paracalcular la capacidad y los requerimientos de presión. En la in dustria petrolera existen diferentes ecuaciones para calcular el flujo de gas en tuberías. En los inicios de ln industrln del transporte del gas natural, las presiones eran bajas y las ecua ciones usadas en los diseños fueron simples y adecuadas. Sin em bargo, conforme la presión se incrementó, para satisfacer dema~ das de mayor capacidad, fue necesario desarrollar otros métodos para satisfacer los *nuevos* requerimientos.

Probablemente, la ecuación de flujo en tuberías más comúnes la de Weymouth, la que generalmente se aplica a líneas de - diámetro pequeño ( d *<* = 15 pg ). Para líneas de transporte degran tamaño se utiliza la ecuación de Panhandle y la ecuación de Panhandle modificada.

4.1 METODO DE WEYMOUTH.<sup>1,2</sup>

La figura 4.1 representa un balance de energía entre los puntos 1 y 2. Las suposiciones que se incluyen en el caso de flujo horizontal son:

- 1. El cambio de energía cinética no es significativo, por loque se desprecia.
- 2.- Flujo en estado estacionario e isotérmico.
- $3 -$ No hay transferencia de calor del gas hacia los alrededo-res o viceversa.
- 4.- El gas no realiza trabajo durante el flujo.

a : Con las suposiciones anteriores el balance de energía se reduce

$$
\int_{1}^{2} \frac{f}{\nu dp} + \frac{g}{g_c} \Delta h + \int_{1}^{2} \frac{f u^2}{2 g_c d} dL = 0
$$

 $(4.1)$ 

#### donde:

- v -- volumen específico, pies<sup>3</sup>/lbm
- p -- presión, lb/pg $^2$
- f -- factor de fricción de Moody, adimensional
- u -- velocidad, pies/seg
- d -- diámetro, pies
- L -- longitud, pies

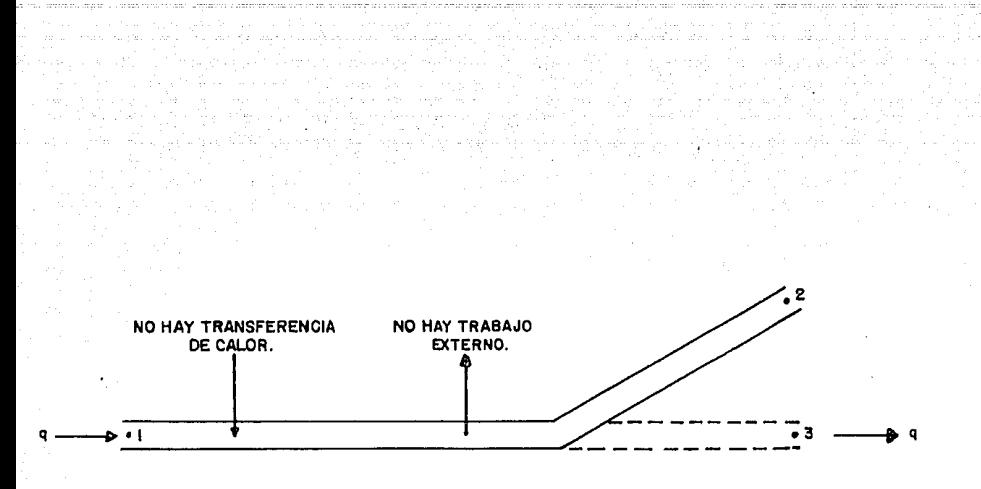

T = CONSTANTE.

FIG.4.1 FLUJO ISOTERMICO DE GAS POR TUBERIAS.

 $g_c$  -- factor de conversión = 32.17  $\frac{\text{1bm} - \text{pie}}{\text{1bf} - \text{seg}^2}$ 

La ecuación 4.1 es el punto de inicio para el desarrollo de diversas ecuaciones para el transporte de gas natural. A par tir de dicha ecuación, Weymouth obtuvo la siguiente expresión para calcular el gasto de gas:

$$
q = 2744 \quad (\frac{(p_1^2 - e^8 p_2^2)}{y_{g,f-L} \overline{z} \cdot (\overline{T} + 460)}) \quad (4.2)
$$

donde:

q -- gasto de gas, pies<sup>3</sup>/día Tb (520 ºR) y Pb (14.7 lb/pg<sup>2</sup>) s -- 0.0375  $\frac{\cancel{0}}{\cancel{0}}$  h/ (T+460)  $\overline{2}$ 

h -- diferencia de elevación ( salida menos entrada ). (pies)

#### 4.1.1 Flujo Horizontal.

En el caso de tener únicamente flujo horizontal, h=O , por lo que la ecuación 4.2 se reduce a :

$$
q = 2744 \quad (\frac{(p_1^2 - p_2^2)}{\gamma_{P_1} + 1.7.7.(\text{Tr}(460))} ) \quad 0.5 \tag{1.3}
$$

Para resolver esta ecuación se requiere un procedimiento de ensaye y error, como el que se describe a continuación:

1. - Datos: Pentrada, Psalida, d,  $\overline{T}$ , L,  $\gamma_{g}$ ,  $\epsilon$ . 2.- Calcular  $\overline{z}$  a condiciones medias de  $\overline{p}$  y  $\overline{T}$ . 5.- Calcular $\overline{\mu}$  a condiciones medias de p̄ y T̄. 4.- Suponer un gasto de gas (q<sub>c</sub>).

*•:'*  ;..:-· 5.- Calcular f. en función del número de Reynolds. 6. Calcular el gasto de gas  $(q_c)$  con la ecuación 4.3. Comparar  $q_c$  con  $q_s$ :  $7 -$ 

 $\texttt{si}$  abs(q<sub>c</sub>-q<sub>s</sub>)  $\texttt{<=}$  tolerancia , el valor de q<sub>c</sub> es el correcto. .. . . .

si no, repetir el procedimiento suponiendo un nuevo gasto.

Para eliminar el procedimiento de ensaye y error, Weymouth propusó la variación de f en función del diámetro como sigue:

$$
c = \frac{0.032}{d^{1/3}}
$$
 (4.4)

sustituyendo  $4.4$  en  $4.3$  se llega a

$$
q = 15330 \left( \frac{(p_1^2 - p_2^2)}{\gamma_g \overline{z} L (\overline{T} + 460)} \right) \tag{4.5}
$$

Para resolver la ecuación anterior, únicamente se necesita calcular Z a las condiciones medias de  $\bar{p}$  y  $\bar{T}$  y sustituir valo-res, para obtener el gasto de gas correspondiente.

## 4.1.2 Flujo no horizontal.

La ecuación de Weymouth que toma en cuenta la diferencia de elevación y la inclinación del flujo de manera general es:

q = 15330 (
$$
\frac{(p_1^2 - e^s p_2^2)}{\gamma g \overline{z} (\overline{T} + 460)} = 0.5
$$
 (4.6)

L<sub>e</sub> representa la longitud efectiva de la tubería y se deter mina con la siguiente expresión:

$$
L_e = \frac{e^{s_1} - 1}{s_1} L_1 + \frac{e^{s_1} (e^{s_2} - 1)}{s_2} L_2
$$

$$
\cdots + \frac{e^{8n-1} (e^{8n} - 1)}{s_n} L_n
$$

donde:

 $s_1 = 0.0375$   $\gamma_R \Delta h_1 / \overline{Z}$  (T+460)  $s_2 = 0.0375$   $\gamma_g \Delta h_2 / 2 (T + 160)$ 

 $s_n = 0.0375 \text{ Vg} \text{/h}_n / \overline{Z} (\overline{T} + 460)$ 

 $(4.8)$ 

 $(4.7)$ 

 $\leq s_n = s_1 + s_2 + s_3 + \cdots + s_n$ 

n -- número de secciones individuales que operan bajo dife ferencia de presión  $(p_1 - p_2)$ .

A continuación se presenta el procedimiento para resolverla ecuación 4.6, suponiendo que la tubería se divide en tres secciones:

Datos: Pentrada, Psalida, d, L y Ah de cada sección, Xg, c, 1.- ጥ.

- 2.- Calcular  $\overline{Z}$  a las condiciones medias de p y  $\overline{T}$ .
- Calcular  $s_1$ ,  $s_2$ ,  $s_3$  con las ecuaciones 4.8.  $3 -$
- 4.- Calcular  $L_0$  con la ecuación 4.7.

L

5.- Calcular el gasto de gas con la ecuación 4.6.

Este procedimiento es bastante laborioso, debido a que se  $real$ 1zan cálculos para cada sección y, además, la ecuación de  $L_{\alpha}$ aumenta en número de términos al aumentar el número de seccio-nes. Para simplificar el procedimiento anterior, se debe consi derar la longitud total de tubería y el desnivel entre la entra da y la 13aÍida. Le se puede calcular con la siguiente expresión:

$$
e = \frac{e^{-e^{-2t}} - 1}{e^{-2t}} \quad (4.9)
$$

donde:

s = 0.0375  $\gamma_B$  Ah<sub>m</sub> /  $\overline{Z}$  (T + 460)  $(4.10)$ 

L. -- longitud total de la tubería, millas

 $\Delta h_{m}$ -- diferencia de elevación entre la entrada y la salida- $(h<sub>salida</sub> - h<sub>entrada</sub>)$ , pies

Así que el procedimiento se reduce a:

- 1.- Datos: Pentrada, Psalida, d,  $\Delta h_{m}$ , L<sub>T</sub>,  $\overline{T}$ ,  $\gamma_{R}$ .
- 2.- Calcular  $\overline{Z}$  a las condiciones de  $\overline{p}$  y  $\overline{T}$ .
- 3.- Calcular L<sub>e</sub> con las ecuaciones 4.9 y 4.10.
- 4.- Calcular el gasto de gas con la ecuación 4.6.

#### $1:2$ METODO DE PANHANDLE  $4.2$

El método de Panhandle supone que el factor de fricción fvaria en función del diámetro, del gasto y de la densidad relativa del gas como sigue:

$$
\frac{1}{1} = 52 \left( \frac{\sqrt{2} \cdot 1461}{d} \right) \tag{4.11}
$$

la ecuación de flujo de Panhandle es : 12000 - 12000 - 12000 - 12000 - 12000 - 12000 - 12000 - 12000 - 12000 - 12000 - 12000 - 12000 - 12000 - 12000<br>12000 - 12000 - 12000 - 12000 - 12000 - 12000 - 12000 - 12000 - 12000 - 12000 - 12000 - 12000 - 12000 - 12000

$$
q = 20422 \left( \frac{p_1^2 - e^5 p_2^2}{(T + 460) \sum E} \right) \cdot \frac{(1 - e^5 p_1^2)}{(T + 460)} \cdot \frac{(1 - e^5 p_2^2)}{(T + 460)} \cdot \frac{(1 - e^5 p_1^2)}{(T + 460)} \cdot \frac{(1 - e^5 p_2^2)}{(T + 460)} \cdot \frac{(1 - e^5 p_1^2)}{(T + 460)} \cdot \frac{(1 - e^5 p_1^2)}{(T +
$$

donde  $L_2$ , s están definidos por las ecuaciones 4.7, 4.8 y 4.9.

### 4.2.1 Flujo horizontal.

Para el caso de flujo horizontal Ah=0 y L =L, por lo que la ecuación 4.12 se reduce a:

q = 20422 d  
\n
$$
q = 20422 d
$$
\n
$$
= 2.6182 \left( \frac{1}{8} \right)^{0.4604} \left( \frac{p_1^2 - p_2^2}{(\overline{T} + 460) \overline{Z} + L} \right)^{0.5394}
$$
\n
$$
(4.13)
$$

El procedimiento para resolver la ecuación 4.13 es muy sen cillo, únicamente se requiere calcular Z a condiciones medias de  $\bar{p}$  y  $\bar{T}$ , sustituir valores y obtener el gasto de gas correspon diente.

 $-129$  .

#### 4.2.2 Fluio no horizontal.

La ecuación 4.12 se utiliza para calcular el gasto de gasen tuberías inclinadas. El procedimiento para resolver dicha -ecuación es el siguiente:

Datos: Pentrada, Psalida, d, L total, Ah total, T,  $\chi_{\beta}$ .  $1. -$ 2.- Calcular  $\overline{Z}$  a las condiciones medias de  $\overline{p}$  y  $\overline{T}$ . 3.- Calcular L<sub>2</sub> con las ecuaciones 4.9 y 4.10.

4.- Calcular el gasto de gas con la ecuación 4.12.

# 4.3 METODO DE PANHANDLE MODIFICADO.<sup>1,2</sup>

Este es, probablemente, el método que se utiliza con mayor frecuencia para grandes líneas de transporte y de gran capaci-dad. La ecuación de Panhandle modificada supone que f varía enfunción de (d, q y  $\mathcal{Y}_B$ ) como se indica a continuación:

$$
\left(\frac{1}{f}\right)^{0.5} = 16.7 \left(\frac{\sqrt{g}}{d}-\right)^{0.01961} \tag{4.14}
$$

la ecuación de flujo es:

$$
n = 27998 \left( \frac{p_1^2 - e^s p_2^2}{(\overline{T} + 460) \overline{Z} L_e} \right)^{0.510} \frac{d^2.530}{\gamma_g^2}
$$
 (4.15)

 $4.3.1$ Flujo horizontal.

Para flugo horizontal  $\Delta h = 0$  y  $L_e = L$ , por lo que la

나는 아버지가 나오는 것이다.

ecuación 4.15 se reduce a :

q  $p_2^c - p_2^c$  $(T+460)$   $\bar{Z}$ d2.530 (4.16) 'tg 0.49011

El procedimiento para resolver la ecuación 4.16 es el mismo que se menciona en la sección 4.2.1.

 $4.3.2$ Flujo no horizontal.

La ecuación 4.15 se utiliza para calcular el gasto de gasen tuberías inclinadas en grandes líneas de transporte y de gran capacidad. El procedimiento para resolver dicha ecuaciónes el mismo que se presenta en la sección 4.2.2.

 $4.4$  FLUJO DE GAS POR TUBERIAS.<sup>3</sup>

La ecuación 3.50 que se presenta en el capitulo 3 (sección 3.5.2), se utiliza también para flujo horizontal y flujo no horizontal. Expresando dicha ecuación en función del gasto

q = 2744 (  $\frac{1}{f}$  ) 0.5 d<sup>2.5</sup> \*

 $p_1^2 - p_2^2 = (0.0375 \text{ kg h p }^2 / 7 \text{ (T+460)} \big)$  0.5 \* (  $\frac{1}{8}$  L  $\frac{1}{2}$  (  $\frac{1}{1}$  + 460 )

 $\ldots$ . (4.17)

 $4.4.1$ Fludo horizontal.

Para el caso de flujo horizontal h=0, por lo que la ecuación 4.17 se reduce a la ecuación 4.3, cuyo procedimiento de so lución se presenta en la sección 4.1.1.

4.4.2 Flujo no horizontal.

La ecuación 4.17 representa el flujo de gas en tuberías no horizontales. A continuación se presenta el procedimiento de so  $luchon$ :

1.- Datos : Pentrada, Psalida, h. L. T. d.  $X_{\alpha}$ .

2. - Calcular  $\bar{p}$  con la ecuación 3.5 ó 3.6.

3. - Calcular f con la ecuación 3.51.

 $4 -$  Calcular  $\overline{z}$  a las condiciones medias de  $\overline{p}$  y  $\overline{T}$ .

5.- Obtener el gasto de gas con la ecuación 4.17.

4 .\_5 Obser-vaciones.

En el empleo de las ecuaciones de flujo no horizontal quese presentan en este capítulo, es necesario tener cuidado en la determinación del signo de h. La manera en que se puede conocer el signo de h se menciona en la sección 3.6 de este trabajo.

Asimismo, es necesario tener en cuenta la eficiencia de flujo para compensar la diferencia entre los valores medidos ~on los valores calculados (ver sección 3.7).

Es importante mencionar que las ecuaciones de flujo de gas que se han presentado, pueden ser expresadas en función del diá metro, del gasto, de la caída de presión, etc. dependiendo de las necesidades de calculo. Además, el procedimiento de solu -ción va a depender de los datos disponibles y de la variable -que se desea conocer.

## 4.6 FLUJO DE GAS A TRAVES DE ESTRANGULADORES.

Para la adecuada interpretación del comportamiento de un pozo fluyente, se hace necesario tener un buen conocimiento del efecto que sobre éste tiene la colocación de estranguladores su perficiales. Prácticamente todos los pozos fluventes utilizan algún tipo de restricción, lográndoce, por este medio, regularel gasto de producción. Muy pocos pozos producen sin ningún tipo de restricción, encontrándose, por lo tanto, produciendo algasto máximo que sus condiciones le permiten.

El hecho de regular la presión en la cabeza del pozo puede requerirse por alguna de las siguientes razones:

- $1 -$ Mantener la suficiente contrapresión para prevenir la en-trada de arena.
- Protección del equipo superficial.  $2. -$
- 3.- Prevenir la conificación del agua.
- $4. -$ Producir el vacimiento a un gasto más adecuado.

Los estranguladores que se instalan en la boca del pozo, para controlar la producción, están basados en el principio deflujo crítico.

El flujo crítico es un fenómeno *de* flujo definido por el flujo de gases compresibles, en la sección de estrangulamientode una restricción, cuando su velocidad es sónica (velocidad - del sonido en el fluido) o el número de Mach es uno. El númerode Mach es una relación adimensional dada por el cociente de la velocidad del fluido entre la velocidad del sonido.

Existe flujo subcrítico si :

$$
p_2
$$
 /  $p_1$  > ( 2 / k+1 )<sup>k/(k-1)</sup>

대학 개 32

Se tiene flujo crítico cuando:

Mil. Carles Analysis Antoni

$$
P_2 / P_1 \leftarrow (2 / k + 1) {k / (k - 1)}
$$

,donde:

$$
k = \frac{C_p}{C_w} = \frac{\text{calor } \text{específico a presión constante}}{\text{calor } \text{específico a volumen constante}}
$$

 $\ldots \ldots (4.20)$ 

(4.18)

 $(4.19)$ 

El valor de k puede obtenerse de la figura 4.2.

El diámetro del estrangulador se puede obtener con las si guientes ecuaciones :

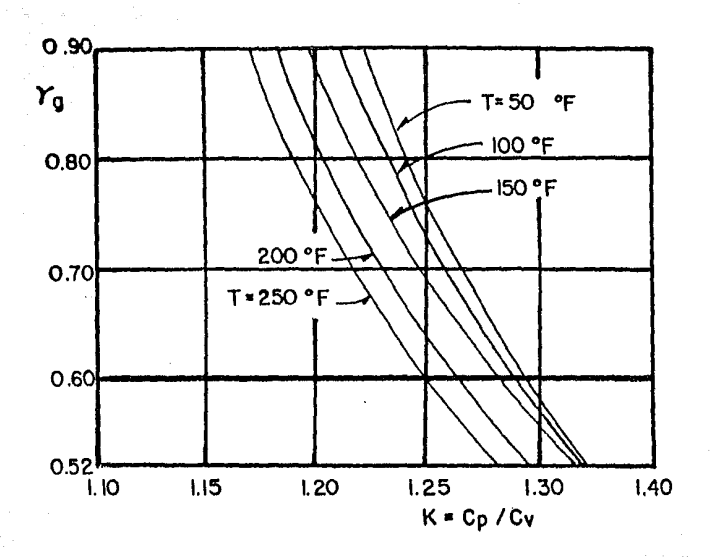

# FIG. 4.2 RELACION DE CALORES ESPECIFICOS **EN** FUNCION DE LA TEMPERATURA Y DENSIDAD RELATIVA.

135

CA  $\frac{155500 \cdot p_1}{p_1} \left(\begin{array}{cc} -6364 \ k\end{array}\right) \left(\begin{array}{c} p_2 \\ p_3 \end{array}\right) \frac{2}{k} \left(\begin{array}{c} p_2 \\ p_4 \end{array}\right) \left(\begin{array}{c} k+1)/k\ k+1/2 \end{array}\right) \left(\begin{array}{c} 0.5 \\ 0.5 \end{array}\right)$ 

............ (4.21)

donde:

- $A$  -- área del estrangulador, pg<sup>2</sup>
	- C -- coeficiente de descarga del estrangulador
	- $T$  -- temperatura del estrangulador,  $2F$
- $p_1$ -- presión corriente arriba del estrangulador (Pth),  $1b/pc^2$
- p<sub>2</sub>-- presión corriente abajo del estrangulador (Pe).  $1h/ng^2$

El diámetro del estrangulador puede obtenerse con la si-- guiente ecuación, ajustada de la correlación establecida por Cook :

 $d_{\alpha} = 1.75105 + 932.334 CA - 29372.7 (CA)^2 +$ + 397972 (CA)<sup>3</sup> - 1510615 (CA)<sup>4</sup> (4.22)

Si existe flujo crítico a través del estrangulador, el diá metro se puede calcular con las mismas ecuaciones 4.21 y 4.22 pero en lugar del valor de p<sub>2</sub>/p<sub>1</sub> se usará el de  $(2/ k+1)^{(k/k-1)}$ 

Cuando se tiene flujo crítico a través del estrangulador,la presión corriente arriba es independiente de la presión queprevalece en el sistema de recolección (línea de descarga, sepa radores, etc.). Se infiere que el control de la producción se logrará cuando las variaciones de presión en el sistema de reco lección no se reflejan en la formación productora, provocando fluctuaciones en la producción. Esta situación prevalecerá al usar un estrangulador que permita obtener la producción deseada bajo condiciones de flujo crítico.

4.6.1 Determinación de la relación de calores específicos K. $^5$ 

La relación de calores específicos k, se puede determinarcon la figura 4.2 o con la siguiente ecuación

$$
k = B_0 \cdot B_1 * X + B_2 * X^2 + B_3 * X^3 + B_4 * X^4 + B_5 * X^5 +
$$
  
+ B\_6 \* X^6 + B\_7 \* X^7

 $\ldots$  (4.24)

donde :

$$
X = \frac{Y_g - 0.710}{0.1}
$$

 $B_0 = 1.245874 - 0.027331 + Y - 0.017771 + y^2 + 0.00305 + Y^3 +$ + 0.013167 \* *Y4*   $B_1 = -0.027336 + 0.001484 * Y - 0.015829 * Y^2 - 0.0033 * Y^3 +$ 

<sup>+</sup>0.015654 \* *Y4* 

$$
B_{2} = 0.002485 - 0.008877 * Y + 0.020643 * Y^{2} + 0.009488 * Y^{3} - ...
$$
  
\n
$$
- 0.021162 * Y^{4}
$$
  
\n
$$
B_{3} = -0.002334 - 0.007175 * Y + 0.025258 * Y^{2} + 0.009191 * Y^{3} - ...
$$
  
\n
$$
- 0.024669 * Y^{4}
$$
  
\n
$$
B_{4} = 0.000717 + 0.006973 * Y - 0.017431 * Y^{2} - 0.007491 * Y^{3} + ...
$$
  
\n
$$
+ 0.017444 * Y^{4}
$$
  
\n
$$
B_{5} = 0.002823 * Y - 0.004985 * Y^{2} - 0.004656 * Y^{3} + ...
$$
  
\n
$$
+ 0.006673 * Y^{4}
$$

 $B_6 = -0.001784 * Y + 0.003282 * Y^2 + 0.002643$  $-0.004141 * Y<sup>4</sup>$ 

医医学系统

donde :

 $B_7 = 0.000029 - 0.000056$  \* Y - 0.000191 \* Y<sup>2</sup> + 0.000223 \* Y<sup>3</sup>

 $(4.25)$ 

$$
Y = \frac{T - 150}{100} \dots \dots \dots \dots \dots (4.26)
$$

temperatura en la línea de descarga ( ºF ). T

densidad del gas ( aire =  $1.0$  ).  $\chi_{\rm g}$ 

138
4.7 FLUJO MULTIFASICO A TRAVES DE ESTRANGULADORES.

La predicci6n del comportamiento del flujo de mezclas gaslíquido en orificios, no es un problema que pueda considerarseresuelto. Existen numerosos estudios sobre este tema y se hanencontrado diversas correlaciones que relacionan el gasto a tra vés del orificio, la presi6n y la temperatura antes del orifi- cio y el área de estrangulamiento, cuando el flujo es crítico.-Algunas de las correlaciones obtenidas están basadas en traba-jos experimentales y se ajustan razonablemente a los rangos - probados; sin embargo, se desconoce su precisi6n fuera de esoslími tes.

En el desarrollo de sus correlaciones los autores han su- puesto diversas relaciones de presi6n crítica. Establecer un valor fijo para dicha relaci6n implica una simplificaci6n que, indudablemente, se reflejará en la exactitud de las prediccio- nes que se obtengan al aplicar las correlaciones. Por lo anterior, se recomienda que al desarrollar una correlación se inves tiguen las fronteras del flujo crítico y además que las relacio nes se cumplan para los casos extremos, es decir : flujo s6lo de gas o sólo de líquido.

## $4.7.1$  Correlación de Gilbert. 6

A partir de datos de producción, Gilbert desarrolló una ex presión aplicable al flujo simultáneo gas-líquido a través de estranguladores. En su trabajo describe, en forma detallada, - ·el papel del estrangulador en un pozo y analiza cual es el efec to de cambios bruscos en el diámetro del orificio, sobre el gas to de producción.

Tomando como base la relación entre las presiones antes ydespués de un orificio, para flujo sónico de una fase, Gilbertrecomendó que para tener flujo sónico, una relación de 0.588 o menor, entre la presión promedio en el sistema de recolección -( después del estrangulador ) y la presión en la cabeza del pozo ( antes del estrangulador ).

La ecuación desarrollada por Gilbert es la siguiente :

..••...•....••. (4.27)

$$
P_1 = \frac{10 q_L R^{0.546}}{d_c^{1.89}}
$$

donde :

 $P_1$  -- presión corriente arriba del estrangulador (lb/pg<sup>2</sup>). q<sub>L</sub> - producción de líquido (bl/día).  $R$  -- relación gas libre-líquido (pies<sup>3</sup>/bl).  $d_{\alpha}$  -- diámetro del estrangulador (64 avos de pg).

### **REFERENCIAS**

- CAPITULO 4
- $4.4$ Ikoku Chi U. " Natural Gas Engineering ". Penwell Publi --shing Co. 1980.
- Katz L. Donald et. " Handbook of Natural Gas Engineering ".  $2. -$
- Garaicochea Petrirena F. " Transporte de Hidrocarburos ".  $3. -$ Apuntes de la Facultad de Ingeniería, UNAM.
- Cook.H.L. v Dotterweich. F.H. " Report on the Calibration- $4.$ of Positive Flow Beans ". Departament of Engineering, Te-xas College of Arts and Industries, 1946.
- Vázquez, M." Ajuste de K (relación de calores específicos)".  $5. 6. -$ Gilbert.W.E. " Flowing and Gas Lift Well Performance ". Drill and Production Practices, 1954.

### FUNDAMENTOS DEL ANALISIS NODAL : APLICACION A UN POZO PRODUCTOR DE GAS

La optimización de un sistema de producción depende básica mente del conocimiento que se tiene sobre los diferentes elemen tos que lo constituyen. Este conocimiento debe incluir la inte rrelación de las diversas ca1das de presión que se tienen en el sistema, así como la capacidad del pozo y del conjunto de tuberías para producir fluidos. El estudio del efecto de los dis tintos componentes sobre el sistema, se conoce como el concepto de análisis nodal.

El procedimiento de análisis nodal permite identificar y estudiar problemas como la capacidad de flujo del yacimiento ydel conjunto de tuberías,o bien problemas relacionados con elflujo a través de las perforaciones, de las válvulas de seguridad y de los estranguladores. De esta manera se pueden recomen dar cambios en el sistema o planear adecuadamente las instalaciones para pozos nuevos. El análisis nodal es un medio económico de optimizar un sistema de producción.

5 .1 .·FUNDAMENTOS DEL. ANALISIS NODAL.

El procedimiento de análisis nodal representa para la in dustria petrolera un medio económico de diseñar *y* evaluar lossistemas de producción. Un incremento en la producción, el mejoramiento de la eficiencia *y* la predicción del comportamientode un pozo son resultados que se obtienen del análisis de dichos sistemas. Lograr estos resultados es importante debido al aumen to en la demanda de energía y a la incertidumbre en el precio de los hidrocarburos.

1.2.3

El análisis nodal permite evaluar el flujo en un sistema de producción dividido en tres elementos principales : el yacimiento, la tubería de producción *y* la línea de descarga (Fig.5.1) Para predecir el comportamiento del sistema, se deben obtener las caídas de presión en cada componente. En la figura 5.2 se muestran las diversas caídas de presión que se tienen en un sis tema de producción completo.

Para obtener la calda de presión se asignan nodos en va rias posiciones dentro del sistema. De esta manera el sistemade producción se divide en diferentes elementos, en los que sepueden aplicar distintas ecuaciones o correlaciones de flujo  $Fig. 5.3$ ). Entonces, variando los gastos y aplicando la ecua ción de flujo que se considere adecuada, se calcula la caída de presión entre dos nodos. Una vez que se determina el nodo de solución, las caídas de presión se adicionan o sustraen de la presión en el nodo inicial hasta llegar al nodo de solución.

En un sistema de producción se conocen siempre dos presiones: la presión en el separador ( Ps ) *y* la presión del yacimiento Pws ), las cuales se suponen constantes en un tiempo dado.

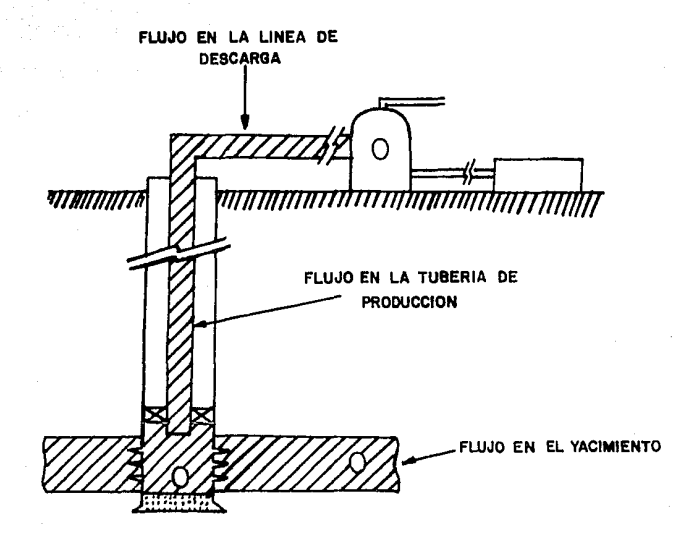

### FIG.5.1 SISTEMA SIMPLE DE PRODUCCION.

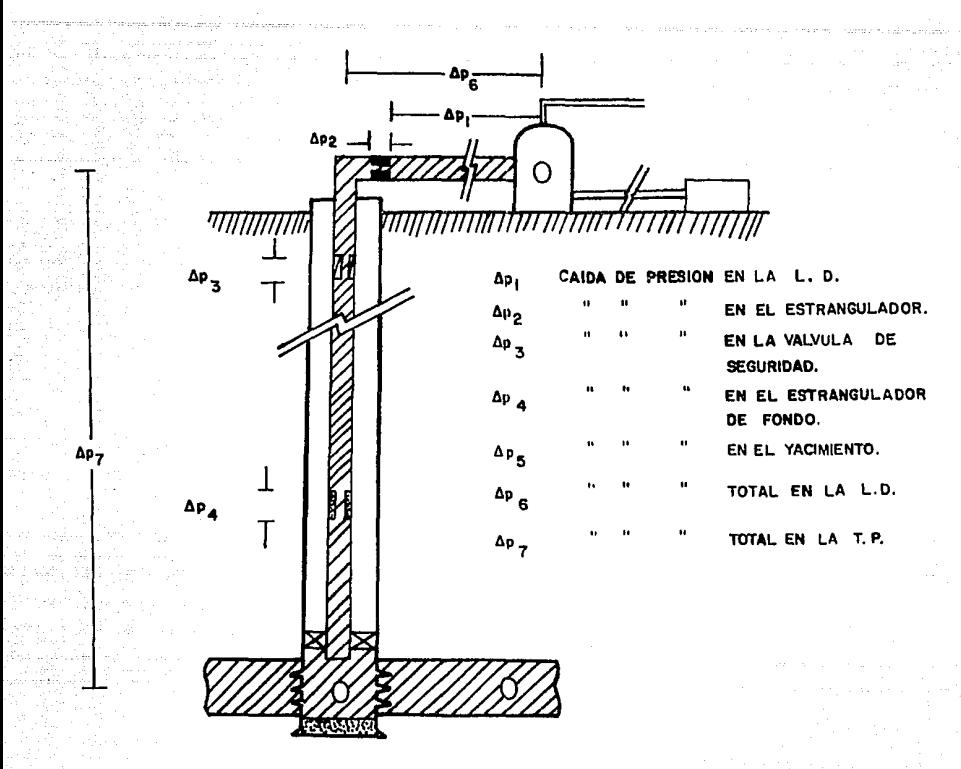

Δp<sub>5</sub>

#### DE PRESION EN UN SISTEMA DE FIG. 5.2 **CAIDAS** PRODUCCION.

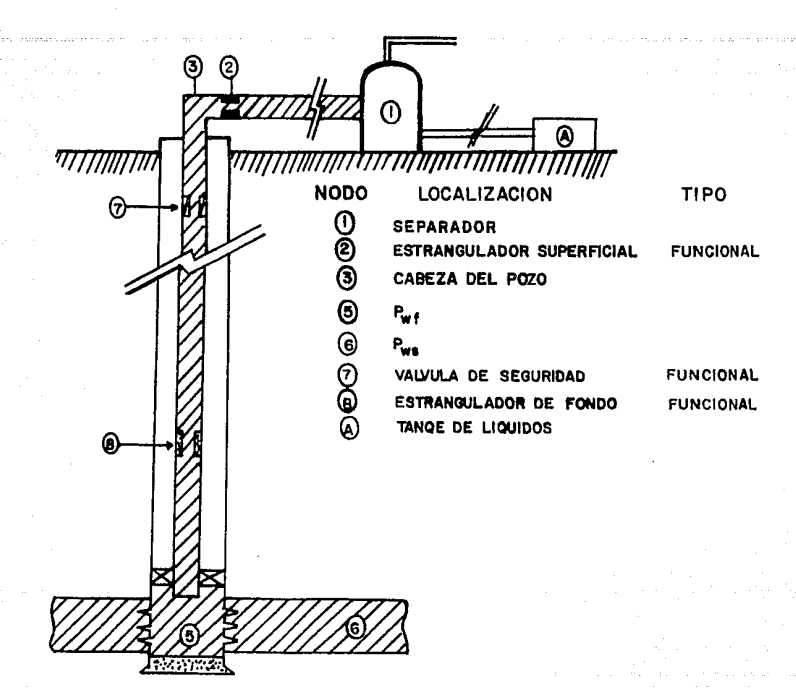

FIG. **5.3 LOCALIZACION DE NODOS.** 

Por esta razón. los cálculos se deben iniciar en el nodo 1 ( Ps ) o en el nodo 6 ( Pws ) o en ambos si se selecciona un no do intermedio.

La evaluación del sistema de producción puede dar solución a problemas complejos, en los que se incluyen caídas de presión a fravés de los estranguladores superficiales y subsuperficia les, a través de las válvulas de seguridad, a través de los empacamientos de grava, etc. Los resultados del análisis del sistema permiten definir la capacidad de producción de un pozo y, adicionalmente, muestran los efectos en su comportamiento debido a los cambios en cualquiera de sus parámetros.

La capacidad de producción de un pozo depende principalmen t.e.de :

Las características del yacimiento.

Las características de la tubería de producción y de la línea de descarga.

La presión en el nodo inicial y presión en el nodo final.

El porcentaje de agua producido.

La longitud de las tuberías.

La temperatura.

Las características de los fluidos manejados.

La topografía del terreno ( en el caso de la línea de descarga) El grado de desviación del pozo.

El análiais de un sistema de producción se debe realizar desde la frontera externa del yacimiento hasta la cara de la arena, a través de las perforaciones y a través de la tubería de producción y de la línea de descarga hasta el separador, incluyendo una posible restricción como un estrangulador de fondo o superficial, o bien, una válvula de seguridad.

En relación a las instalaciones de un pozo Fonseca<sup>4</sup> propor ciona la siguiente información :

 $1 -$ Entre el vacimiento y la cabeza del pozo se tiene el equipo subsuperficial, el cual consiste de la tubería de re vestimiento, la tubería de producción, empacadores, válvulas, estranguladores de fondo, niples de asiento, dispositivos de seguridad, etc. Todo este equipo y su instalación se conoce como el estado mecánico del pozo.

En el diseño de una instalación existen diversas opciones de selección; pero la instalación final deberá ser aquella que permita tanto una adecuada comunicación entreel vacimiento y la superficie como un control efectivo dela producción, incluvendo la posibilidad de efectuar traba jos especiales y posibles operaciones de reparación o esti mulación.

Entre la cabeza del pozo y la línea de descarga se tiene el equipo superficial para el control del pozo. En este equipo se incluyen los dispositivos de seguridad y aquellos que permiten realizar operaciones que influyen en forma di recta en el comportamiento del pozo fluyente. El elemento principal de este equipo es el estrangulador superficial,debido a que permite controlar el gasto, la presión fluyen te en la cabeza ( T.P. y T.R ) y la presión en el fondo del pozo.

 $2. -$ 

148.

3.- Como elemento final se tiene el equipo para separar las diversas fases.

Al analizar los posibles problemas que se presentan en unpozo; los que ocurren en la superficie son los más simples de identificar y de resolver. En cambio, los problemas subsuperficiales tienen un mayor grado de dificultad tanto en su determinación como en su análisis, lo que en ocasiones puede llevar aconclusiones falsas en el diagnóstico de las condiciones de unpozo.

Antes de intentar alguna modificación en el sistema de pro ducción para resolver algún problema, se recomienda realizar una investigación de las condiciones mecánicas en las que se en cuentra el pozo. En esta investigación se deberá incluir el procedimiento seguido durante la terminación, la efectividad de los trabajos de cementación, las condiciones del pozo antes dela colocación de la tubería de revestimiento, así como la naturaleza de los fluidos de perforación y de los utilizados durante la terminación. De esta forma se puede detectar con mayor facilidad cualquier anomalía.

La combinación de los datos provenientes del comportamiento del pozo y el conocimiento de las condiciones mecánicas, pro porciona la información necesaria para identificar posibles pro blernas de producción.

5.2 NODOS DE SOLUCION.

Los nodos de solución representan puntos de unión entre los elementos del sistema. Se asignan de tal forma que el sistema se divida en varias secciones limitadas por dos nodos y en lns cuales se puedan aplicar diferentes ecuaciones o correla ciones de flujo. El procedimiento de análisis nodal supone que

no existen discontinuidades de presión a través del nodo de solución. Sin embargo, en un sistema de producción hay normalme~ te al menos un punto donde esta suposición no es cierta. Cuando existe una presión diferencial a través de un nodo, éste se conoce como Jtnodo funcional", debido a que la respuesta presióngasto se puede representar por alguna función física o matemáti ca.

En la figura 5.3 se muestran algunos componentes del siste ma que son nodos funcionales. Los más comunes son : los estran guladores superficiales y de fondo, las válvulas de seguridad, las terminaciones con empacamiento de grava y con perforaciones normales.

La selección del nodo de solución debe ser tal, que mues- tre de Ja mejor manera posible, la respuesta del sistema a unaserie de condiciones y que permita obtener, como resultado fi- nal, una evaluación confiable del problema. Como complemento de los resultados técnicos, es conveniente realizar un análisis económico que justifique la solución encontrada.

Los diferentes nodos de solución que se encuentran en un sistema de producción, proporcionan diferentes procedimientos de solución. Estos procedimientos, se ilustran mediante el ejem plo de un pozo productor de gas seco, con las siguientes características :

Pws = 3884 lb/pg<sup>2</sup>  
\n
$$
\overline{T}_{LD} = 60 \text{ }°F
$$
  
\nPs = 100 lb/pg<sup>2</sup>  
\nC = 3.159  
\nn = 0.890

 $\epsilon_{\text{L}0}$  = 0.0007 pg  $d_{\text{np}}$  = 1.995 pg  $L_{\text{TP}}$  = 5700 pies  $E_{\text{rpp}} = 1.0$  $\epsilon_{\rm mp}$  = 0.0007 pg  $h_{\text{mp}} = 5700$  pies

 $= 0.60$  (aire=1.0)  $d_{\text{Ln}} = 2.991 \text{ pg}$  $L_{\overline{L}}$  = 2 millas

 $\overline{T}_{\text{mp}} = 121.5.9F$ AOF =  $7.735$  MMpies<sup>3</sup>/dia  $E_{\text{TD}} = 1.0$ 

Al resolver un problema aplicando el análisis nodal, es -conveniente preparar una tabla en la que se indiquen las pérdidas de presión para cada componente. Estas pérdidas de presión se obtienen calculando las diferentes presiones que se presen-tan en el sistema. Las ecuaciones que se utilizan en este ejem plo son :

ecunción 2.50 para flujo en el yacimiento. ecuación 3.50 para flujo vertical y flujo en la línea de descarga.

ecuación 4.22 para flujo en el estrangulador.

Las tablas de resultados que se presentan en los diversosprocedimientos de solución, se obtienen con el programa de cómputo " NODAL G " , cuyas características se describen en el siguiente capítulo.

5.2.1 El fondo del pozo como nodo de solución ( Pwf ).

En esta posición, el sistema de producción se divide en -dos componentes : el componente del yacimiento y el componenteconstituído por el sistema total de tuberías. En la figura 5.4se ilustra el sistema de producción para el ejemplo; se suponeque no existen restricciones y además, se indica la dirección en que se realizan los cálculos para llegar al nodo de solución. Procedimiento' de solución.

1.- Se supone un gasto de producción.

 $\cdots$   $\cdots$   $\cdots$ 

- 2. Con la presión estática y la ecuación que represente el -flujo en el yacimiento, se obtiene la presión de fondo flu yendo, para el gasto supuesto.
- $3. -$  La secuencia de cálculo se inicia ahora a partir de la pre sión de separación, para obtener la presión en la cabeza del pozo necesaria para transportar el gasto supuesto a - través de la línea de descarga hasta el separador. Para es te cálculo se utiliza la ecuación que represente el flujoen la línea de descarga.
	- Con el valor de la presión en la cabeza del pozo del pasoanterior, y para el mismo gasto supuesto, se determina ·1apresión de fondo fluyendo, mediante la aplicación del méto do de flujo en tuberías verticales que se considere adecua do.
- 5.- Se repite el procedimiento, suponiendo diferentes gastos de producción.

Los resultados que se obtienen en los pasos anteriores, se presentan en la tabla 5.1.

6.- Se grafican los valores de Pwf obtenidos en el paso 2 ---( flujo en el yacimiento ) y en el paso 4 ( flujo.en la lí nea de descarga y en la tubería vertical ) contra el gasto, como se indica en la figura 5.5. La intersección de estas dos curvas indica el gasto de producción posible para lascondiciones del sistema y su correspondiente valor de Pwf. En este ejemplo, se encuentra que el gasto de producción es de 7.05 MMpies $^{\text{3}}$ /día .

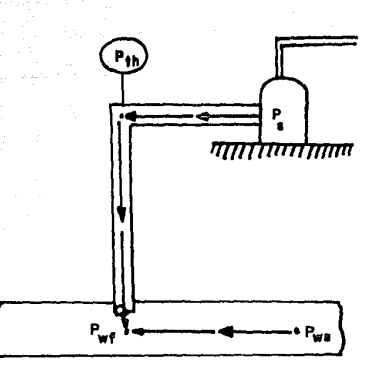

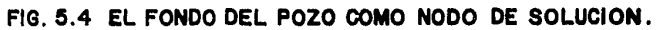

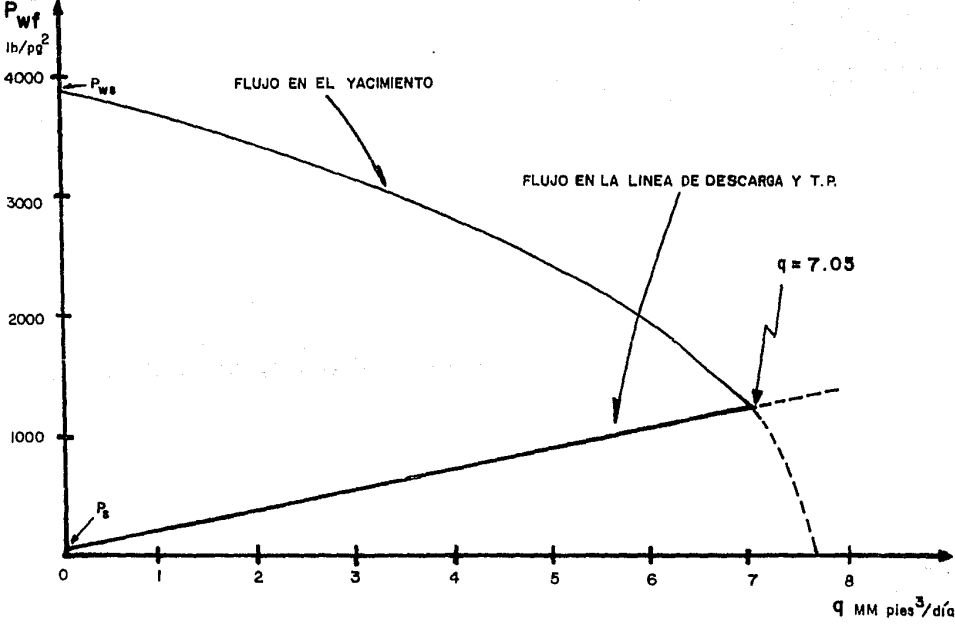

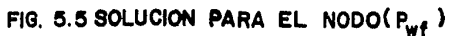

TABLA 5.1 CAIDAS DE PRESION EN LOS COMPONENTES DEL SISTEMA.

-97 u ildin

### NODO DE SOLUCION : Pwf

==============================

====================

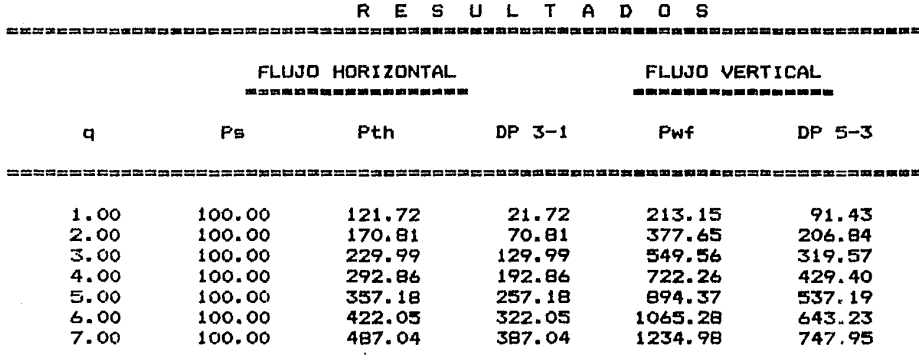

\_\_\_\_\_\_\_\_\_\_\_\_

#### FLUJO EN EL YACIMIENTO 法精选法法律法法法法法法法法法法法律法法法律法

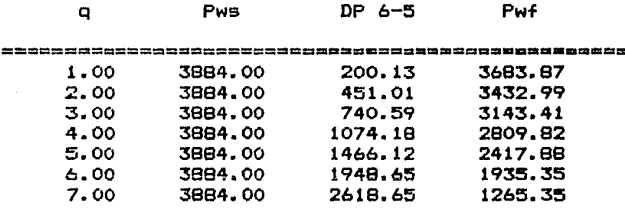

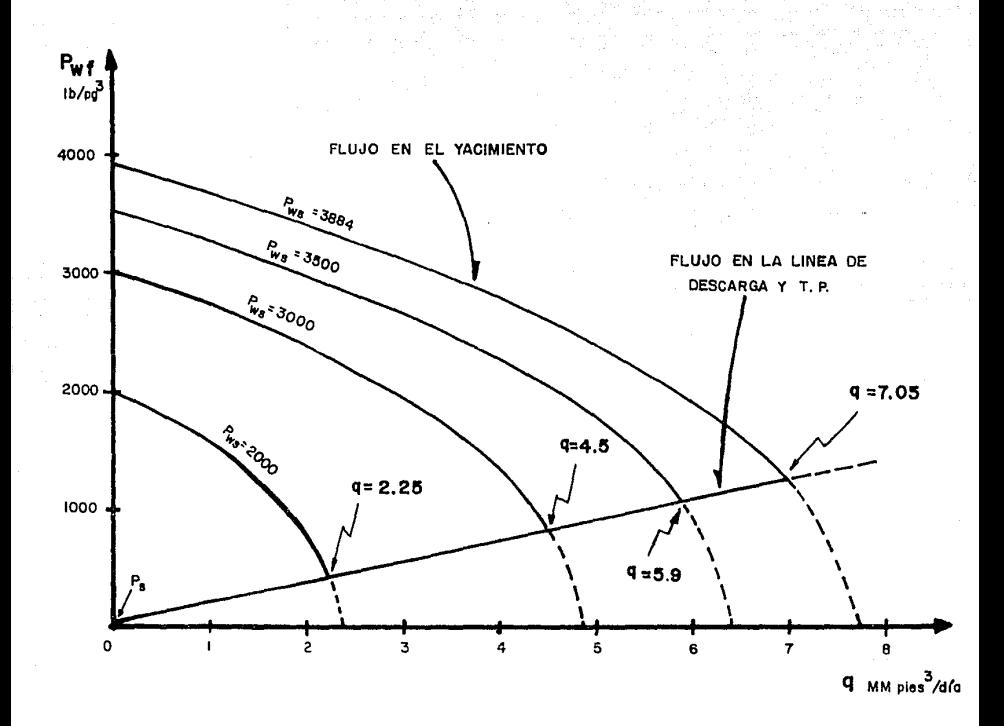

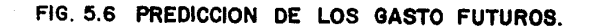

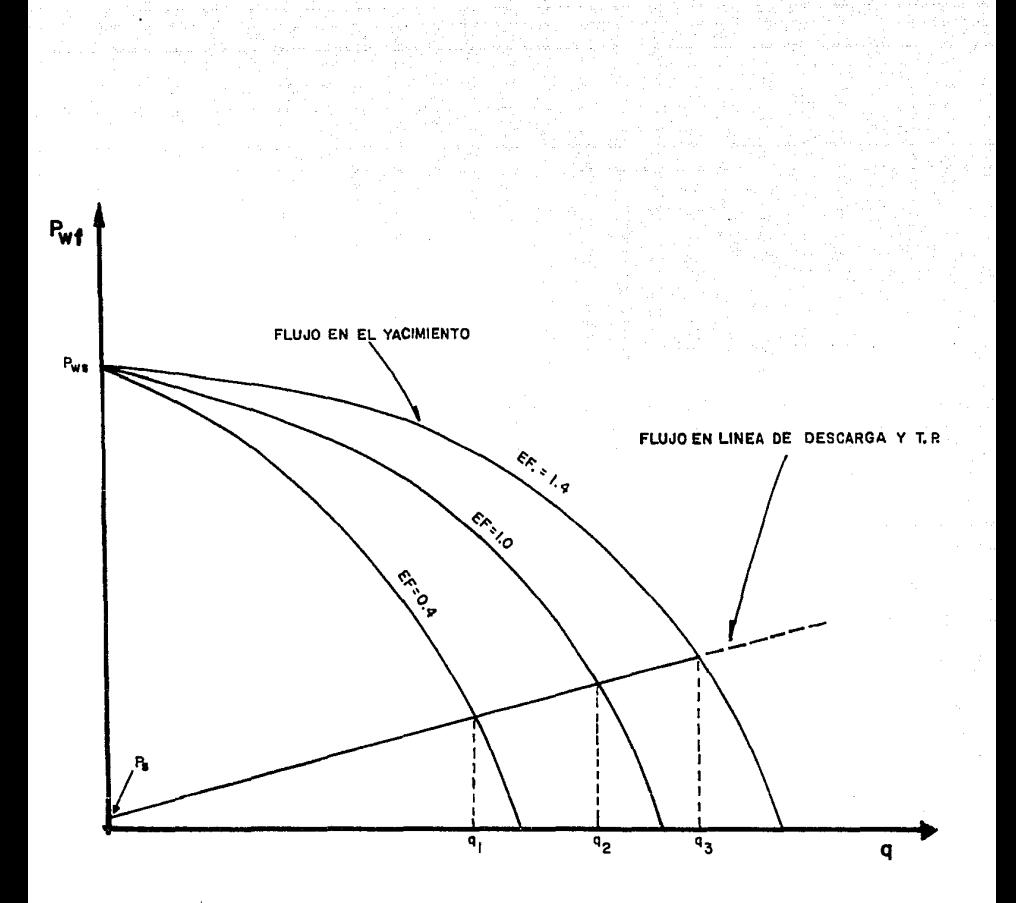

nger 1

# FIG. 5.7 EFECTO DE LA EFICIENCIA DE FLUJO SOBRE EL GASTO

 $156...$ 

Se debe señalar que este es el gasto que se puede tener para las condiciones del sistema. De ninguna manera es el máximo el mínimo o el óptimo; pero es el gasto que el pozo producirá .con el ·sistema de tuberías que tiene instalado. El gasto sepuede variar, cambiando algún componente del sistema. Por ejemplo, se puede cambiar el diámetro de la tubería de producción o el diámetro de la línea de descarga, el estrangulador, la pre sión de separación o bien, modificar la capacidad de producción del pozo con un tratamiento de estimulación.

*,\_\_:,\_"\_;''* .,-, .,,. ;

La selección del fondo del pozo como nodo de solución, per mite conocer el efecto de ciertos parámetron sobre el gasto deproducción. Por ejemplo, si existierá un cambio en la presión del yacimiento, tal como una caída de 3884 a 3500 lb/pg<sup>2</sup>en un año  $\sim$ o se anticipará un abatimiento de presión a 3000 lb/pg $^2$  en dos años, se puede determinar el cambio que ocurrirá en el gasto de producción. En la figura 5.6 se presentan las curvas deflujo en el yacimiento para las presiones estáticas de 3500, 3000 y 2000 lb/p $r^2$ .

También se puede determinar el incremento en el gasto cuan do se estimula un pozo o bien, cuando se logra remover el dañoque presenta. La figura 5.7 ilustra el ejemplo de un pozo con una eficiencia de flujo original de 0.4, una eficiencia de flujo de 1.0 despues de remover el daño y una eficiencia de 1.4 despues de estimular el pozo.

5. 2 .1 .1 Producción de una zona a través de dos conductos.

La combinación de tuberías de producción se analiza de una forma muy similar al procedimiento descrito anteriormente. En  $ocsiones$ , algunos pozos producen a través de dos tuberías para lelas, por ejemplo una sarta concéntrica formada por una tubería de 1 pg en una tubería de 2 7/8 pg o una tubería de 3 1/2 pg combinada con una de 9 5/8 pg para flujo anular.

### El procedimiento de solución es el siguiente :

1. - Se supone un gasto de producción total q<sub>m</sub>.

- 2. A partir de la presión de separación Ps se determina la presión en la cabeza del pozo Pth.
- 3.- Se supone un gasto para la tubería de producción q<sub>mp</sub> y ungasto para el espacio anular  $q_{AN}$ , tal que :

$$
q_T = q_{TP} + q_{AN}
$$

- 4.- Con el valor de Pth del paso 2, se determina la presión de fondo fluyendo Pwf<sub>TP</sub> considerando únicamente el flujo de q<sub>mp</sub> por la tubería de producción.
- 5.- Con el valor de Pth del paso 2, se calcula la presión de fondo fluyendo Pwf<sub>AN</sub> para el flujo de q<sub>AM</sub> por el espacio anular.
- 6.- Se comparan los valores de Pwf<sub>rp</sub> y de Pwf<sub>AN</sub> :
	- a) si los valores son iguales, se hace Pwf=Pwf<sub>np</sub>=Pwf<sub>AN</sub> y se grafican los valores de q<sub>rp</sub>, q<sub>AN</sub> y Pwf, como se in dica en la figura 5.8.
	- b) si los valores son diferentes, se repite el procedi miento a partir del paso 3.
- 7.- Se grafican los valores de q<sub>m</sub> y de Pwf, como se ilustra en la figura 5.8.
- 8.- Se repite el procedimiento para diferentes gastos supues tos.
- 9.- Como punto final, se traza la curva de flujo del yacimiento al pozo. En la intersección con la curva de gasto total se obtiene el gasto de producción.

5 .2.2 La cabeza del pozo como nodo de solución (Pth).

El sistema de producción se divide en dos componentes. Elprimero se forma con el separador *y* la línea de descarga (Fig. 5 .9). En este componente, los cálculos se inician con la pre -

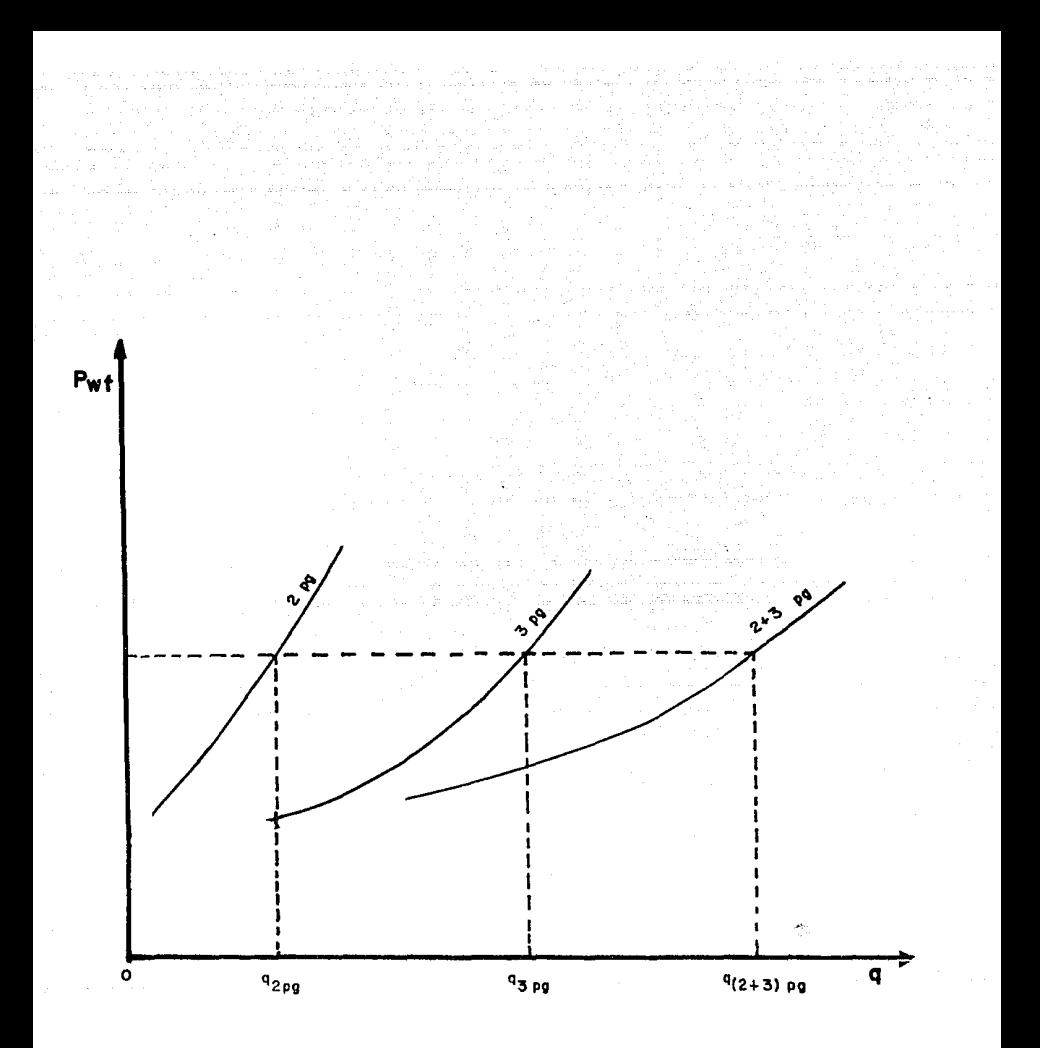

## FIG. 5.8 SOLUCION A TUBERIAS DE PRODUCCION **PARALELAS**

 $10,0$ 

sión de separación y se determina la presión en la cabeza del pozo, necesaria para transportar el gasto supuesto a través dela línea de descarga hasta el separador. El otro componente, lo constituye el yacimiento y la tubería de producción ( Fig. - 5,9 ); En éste, se inicia con la presión estática y,para el - mismo gasto supuesto, se calcula la presión de fondo fluyendo. - Con este Gltimo valor de Pwf se determina la presión en la cabe za del pozo, necesaria para producir el gasto supuesto.

Procedimiento de solución.

- 1.- Se supone un gasto de producción.
- 2.- Con la presión estática y la ecuación que represente el -flujo en el yacimiento, se obtiene la presión de fondo flu yendo, para el gasto supuesto.
- 3.~ Con el valor de Pwf del paso anterior y para el mismo gasto supuesto, se determina la presión en la cabeza del pozo, aplicando un método adecuado de flujo en tuberías verticales.
- 4.- La secuencia de cálculo se inicia ahora con la presión deseparación y se calcula la presión en la cabeza del pozo necesaria para transportar el gasto supuesto desde la boca del pozo hasta el separador. Se debe emplear un método ade cuado de flujo en tuberías horizontales.
- 5.- Se repite el procedimiento, suponiendo diferentes gastos de producción.

Los resultados que se obtienen con el procedimiento ante- rior, se presentan en la tabla 5.2.

6.- Se grafican las presiones en la cabeza del pozo obtenidasen los pasos 3 y 4 contra los gastos supuestos, como se - muestra en la figura 5.10.

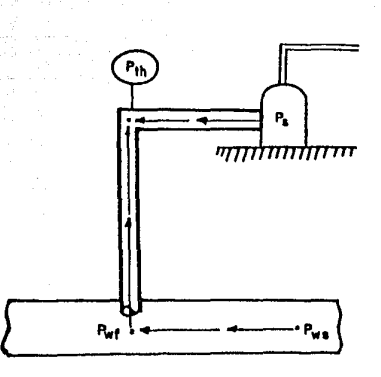

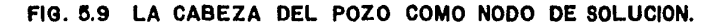

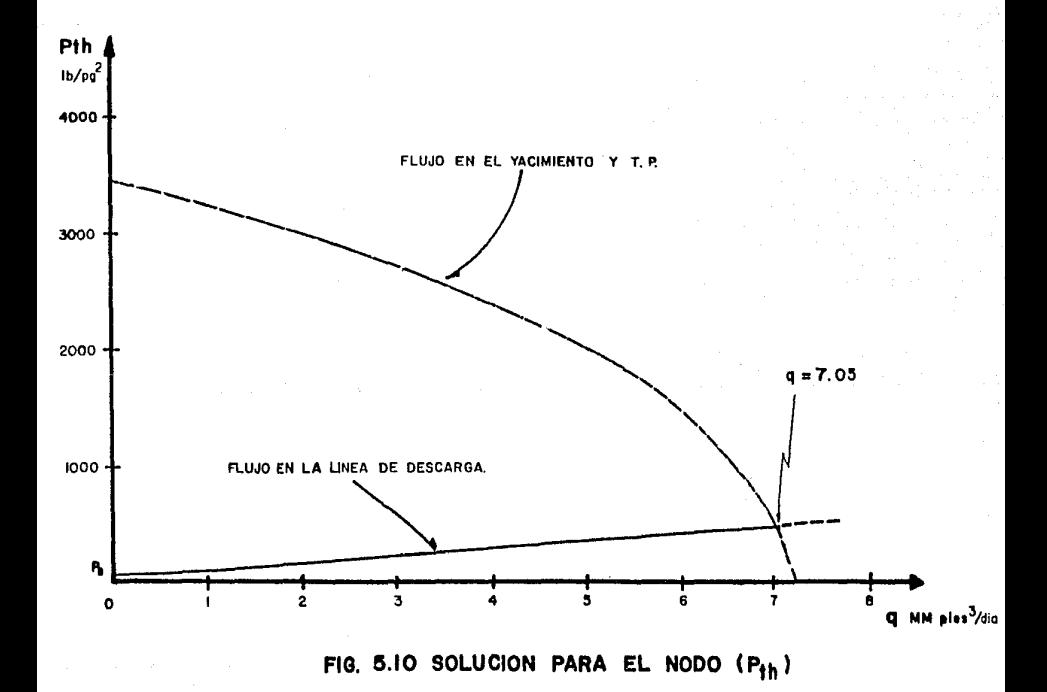

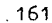

TABLA 5.2 CAIDAS DE PRESION EN LOS COMPONENTES DEL SISTEMA.

### NODO DE SOLUCION , Pth

أوالروس وتستدعون

### RESULTADOS

없으로

FLUJO HORIZONTAL

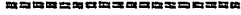

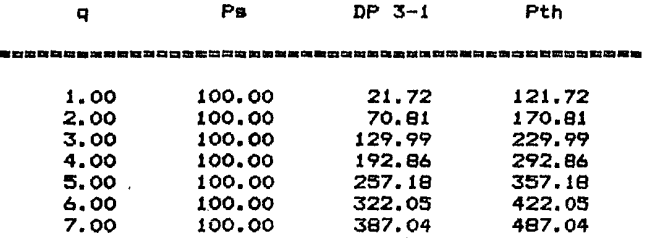

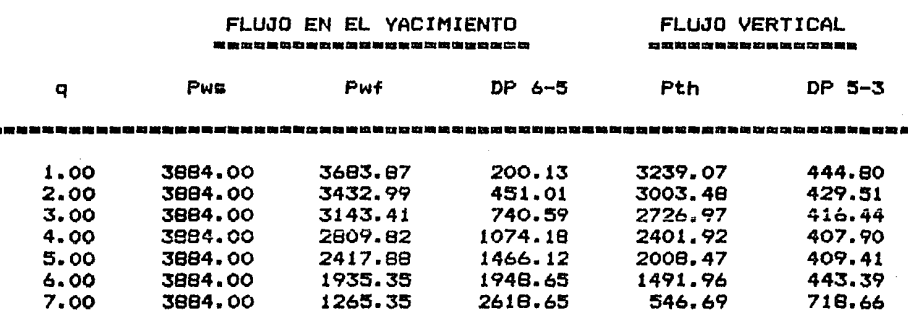

La intersección de estas dos curvas indica el gasto de pro ducción posible para el alatema y su valor correspondiente de presión en la cabeza del pozo. Para el ejemplo se tiene un gas to de producción de 7.05 MMpies<sup>3</sup>/día.

Al considerar la cabeza del pozo como nodo de solución seaisla la línea de descarga. lo que permite determinar los efectos del cambio de diámetro.

En la figura 5.11 se muestra el gasto que se puede produ cir utilizando diferentes diámetros de línea de descarga.

En la figura 5.12 se presenta una evaluación de varios diá metros de tuberías de producción. Las intersecciones indican los gastos posibles para cada diámetro de tubería.

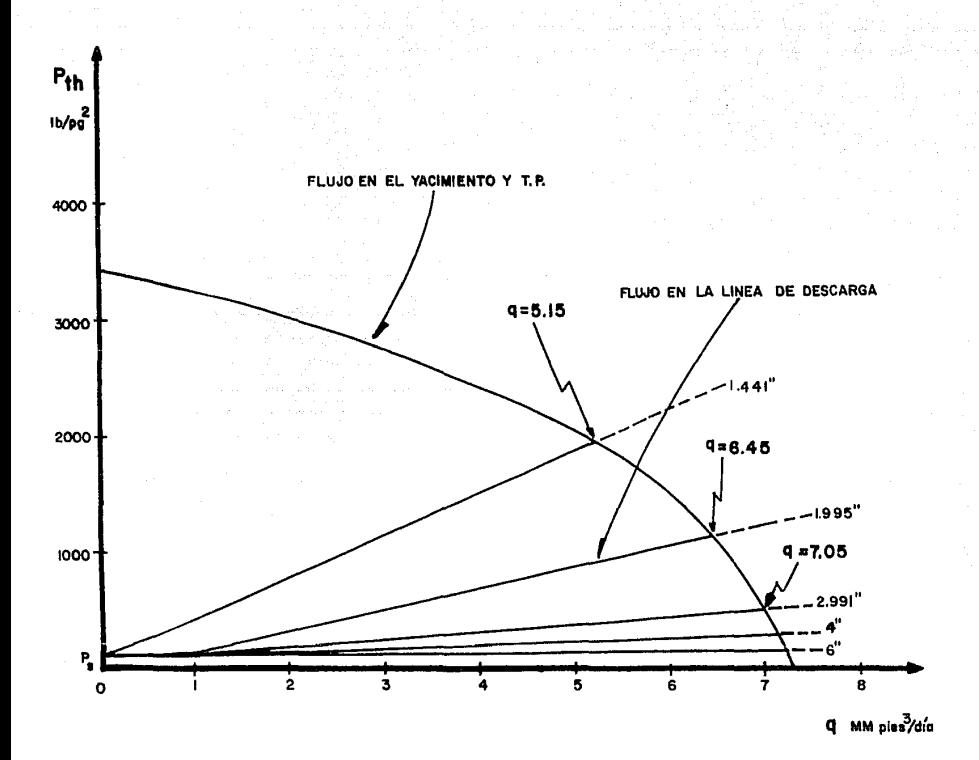

FIG. 5.11 EFECTO DEL CAMBIO DE DIAMETRO EN LA LINEA DE DESCARGA SOBRE EL GASTO.

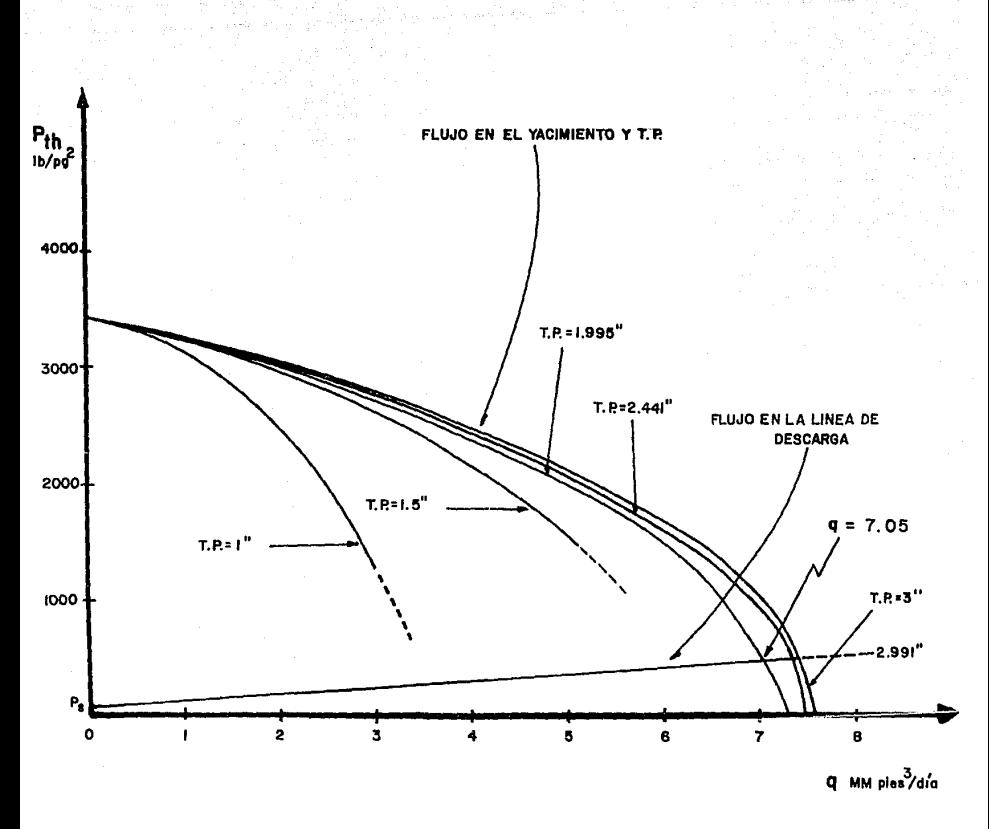

المناسبة المستقرب المستقربة المستقربة المستقربة المستقربة المستقربة المستقربة المستقربة المستقربة المستقربة ال<br>والمستقربة المستقربة المستقربة المستقربة المستقربة المستقربة المستقربة المستقربة المستقربة المستقربة المستقربة

GN 2004.

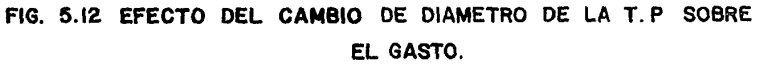

 $165 -$ 

 $\mathcal{E}(\frac{1}{2},\mathbb{R})$ 

in Austr

5.2.2.1 Producción a través de líneas de descarga paralelas.

La figura 5.13 muestra como resolver el problema de líneas<br>de descarga paralelas. El procedimiento de solución es el si -<br>guiente :

1. - Se suponen gastos de producción.

' . . .

-=:---=-c:=--

- $2:-$  A partir de la presión de separación se determina la pre sión en la cabeza del pozo requerida para cada gasto supues to. Se debe realizar en forma independiente para cada lí nea de descarga.
- 3.- Se grafican las presiones en la cabeza calculadas para cada línea de descarga contra el gasto, como se muestra en la figura 5.13.
- 4.- A continuación, para diferentes valores de presión en la cabeza del pozo, se efectúa una lectura de gastos de pro ducción para cada línea de descarga. Estos gastos se suman para obtener un gasto total. Los valores de presión en lacabeza del pozo *y* el gasto total se grafican como se muestra en la figura 5.13
- 5.- Finalmente, el gasto posible para el sistema se obtiene en la intersección de la curva de flujo en el yacimiento máscomportamiento en la tubería de producción con la curva de comportamiento en la línea de descarga, calculada en el pa so anterior.

5.2.3 El separador como nodo de solución ( Ps ).

La presión del gas que proviene de los separadores general mente es baja. Esta presión se debe incrementar para que el gas pueda fluir a través de un sistema de alta presión o a través de cualquier otro sistema de recolección. Para incrementar lapresión del gas, es necesario utilizar algún tipo de compresor.

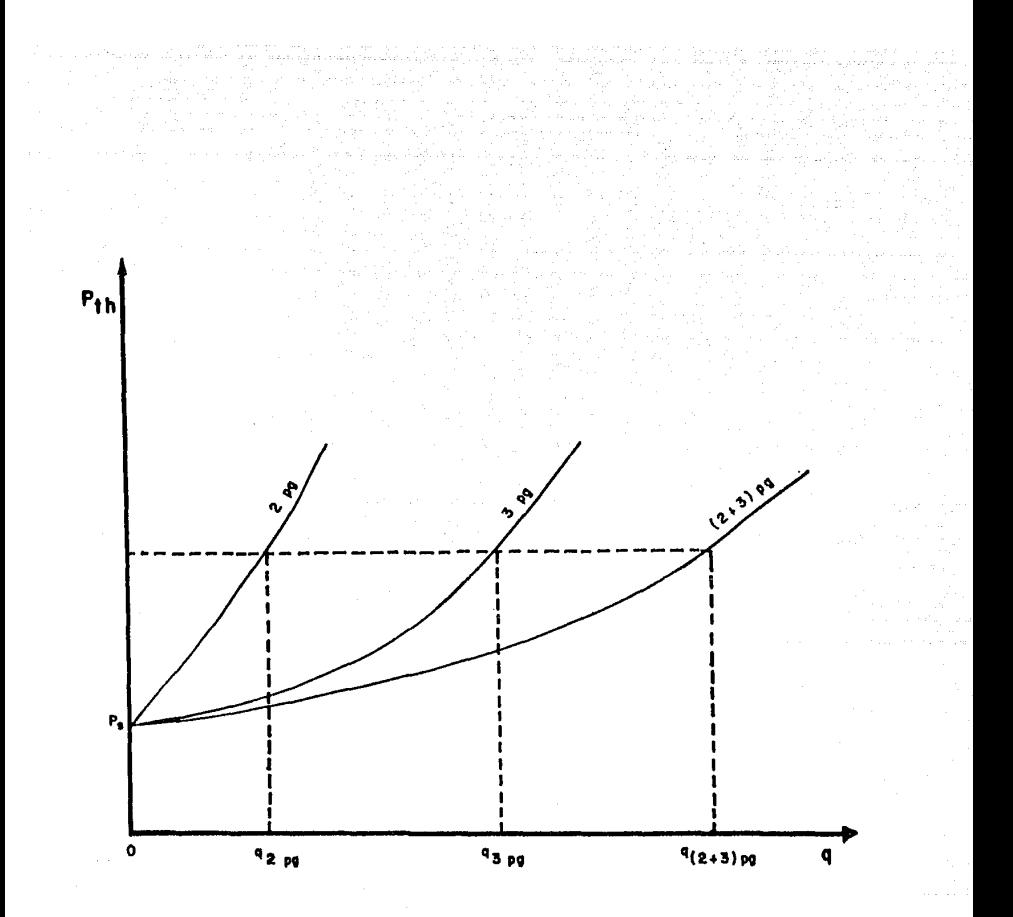

# FIG. 5.13 SOLUCION PARA LINEAS DE DESCARGA PARALELAS.

La presión de separación controla la presión de succión -del compresor y está directamente relacionada con la potencia requerida por el compresor.

 $Por$  ejemplo, suponiendo que se tienen 5 MMpies $^3$ /día ( @ a  $60$  <sup>o</sup>F y 14.7 lb/pg<sup>2</sup> ) que se desean enviar a través de un siste ma que se encuentra a una presión de 1000 lb/pg<sup>2</sup>. La densidad del gas es de 0.60 ( aire=1.0 ) y la temperatura de succión esde 80 2F. La potencia requerida para comprimir el gas, se puede calcular con las siguientes ecuaciones  $5,6,7$ .

$$
\frac{hp}{Mmpie^{3}/dfa} = \frac{k}{k-1} \frac{3.027 \text{ Pb T}_1}{\text{ Tb}} \cdot \left( \frac{P_2}{P_1} \right)^{2} \cdot \left( \frac{k-1}{k} \right)^{2} - 1 \quad \dots \dots \quad (5.1)
$$

$$
P_{2} = 1/n
$$
  

$$
P_{1} = (C_{\frac{1}{12}})^{-1}.
$$

donde

 $k$  -- relación de calores específicos (  $k = \frac{C}{C_v}$  ).

Pb,Tb -- presión y temperatura a las que se mide el gasto (lb/ pg <sup>2</sup>abs, ºR).

 $P_1$  -- presión de succión (lb/pg<sup>2</sup>) abs.

 $T_1$  -- temperatura de succión (2R).

 $P_2$  -- presión de descarga (lb/pg<sup>2</sup>) abs.

- $z_1$  -- factor de compresibilidad a las condiciones de succión ( .varla de una etapa de compresi6n a otra ).
	- r -- relación de compresión.
	- n -- nGmero de etapas de compresi6n ( para r>6 se requieremás de una etapa de compresi6n ).

Para el ejemplo, suponiendo presiones de separación de 50, 100,200,300,400 y 500  $1b/pg^2$  abs, se tiene :

para  $100$   $1b/pg^2$ 

 $r = \left( \frac{1000}{100} \right) = 10$  como r>6 se requieren dos etapas.  $r = (\frac{1000}{100})^{1/2} = 3.16$ 

como r r 316 lb/pg<sup>2</sup>

primera etapa de 100 a 316  $1b/\text{pg}^2$ 

datos adicionales :  $k = 1.28$  para  $T=80^{\circ}$  *F*  $y$  DG=0.60  $Z_1 = 0.985$  @ 80ºF y 100 lb/pg<sup>2</sup>

sustituyendo en la ecuación 5.1 se tiene :

$$
\frac{hp}{MMpie^{3}/dfa} = \frac{1.28}{0.28} (3.027 \times \frac{14.7}{520}) 540 (3.16)
$$

 $s$ egunda etapa de 316 a.  $1000$   $1 b / p \alpha^2$ 

 $Z_4 = 0.945$  @ 80ºF y 316 1b/pg<sup>2</sup>

hp MMpie3 /día <u>1.28</u> (3.027 x <mark>14.7</mark>)540 ((3.16) 0.945(<mark>1.28</mark>)<br>0.528 1  $= 56.72$ 

La potencia ideal total =  $116.12$  hp/MMpies<sup>3</sup>/día

Para q = 5 MMpies<sup>3</sup>/día : potencia ideal = 580.6 hp

La potencia ideal adiábatica se puede convertir en poten- cía al freno o real, usando un factor de eficiencia total. Este factor, incluye la eficiencia de compresión ( pérdidas en las válvulas del compresor ) y la eficiencia mécanica del compresor. La eficiencia de un compresor depende de varios factores,entrelos cuales se tiene : detalles de diseño del compresor, la presión de succión, la velocidad del compresor, la relación de com presión, etc.

La potencia real se calcula con

BHP hp E

donde :

 $BHP$  -- potencia real (hp)

 $hp$  -- potencia ideal (hp)

E  $-$  eficiencia total ( se obtiene de la figura 5.14.)

 $\dots(5.3)$ 

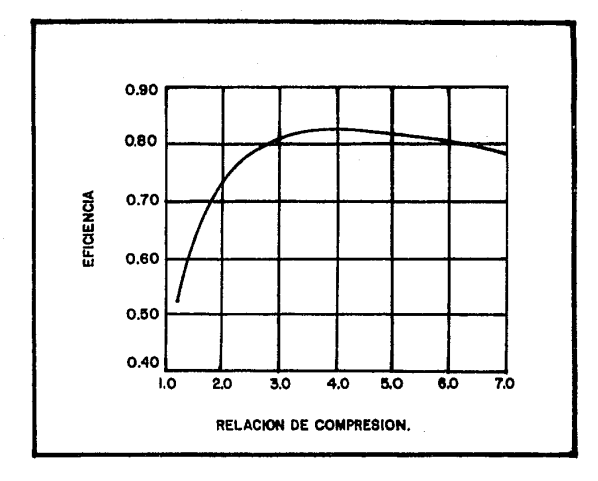

# FIG. 5.14 EFICIENCIA DEL COMPRESOR.

Para el ejemplo : E = 0.82

Finalmente

$$
BHP = \frac{580.6 \text{ hp}}{0.82} = 708 \text{ hp}
$$

El mismo procedimiento se repite para los diferentes *valQ*  res de la presión de separación. En la tabla 5.3 se encuentrala potencia real requerida para comprimir 5  $M$ Mpies $^3$  de gas para lnn diferentes presiones de separación del ejemplo.

TABLA 5.3

| presión de                | BHP  |
|---------------------------|------|
| separación<br>$(1b/pg^2)$ | (hD) |
|                           |      |
| 50                        | 978  |
| 100                       | 708  |
| 200                       | 524  |
| 300                       | 365  |
| 400                       | 277  |
| 500                       | 220  |

La presión en el separador no se debe aumentar o disminuir, sin realizar primero un análisis del comportamiento del sistema

de tuberías en forma completa y en particular de la línea de descarga. El pensamiento intuitivo de que al reducir la presión en el separador se tendrá un gran incremento en el gasto, no es del todo ciento. Existen numerosos casos en los cuales, una re ducción en la presión de separación, por ejemplo de 300 a 200 lb/pg<sup>2</sup> .produce sólo un pequeño aumento en el gasto de produc ción, aún cuando se tenga un pozo de alta productividad. Lo anterior se debe a que la línea de descarga o la tubería de pro ducción pueden representar una restricción al flujo.

En la figura 5.15 se muestra el sistema de producción y la trayectoria que se debe seguir para obtener la solución.

Procedimiento de solución.

- $1 -$ Se supone un gasto de producción.
- $2 -$ A partir de la presión estática se determina la presión de fondo fluyendo, necesaria para producir el gasto supuesto.
- $3 7$ Con el valor de la presión de fondo fluyendo del paso anterior, se determina la presión en la cabeza del pozo para el mismo gasto supuesto.
- $\Lambda$ .  $\sim$ Con el valor de la presión en la cabeza del pozo, del paso anterior, se calcula la presión en el separador para el gasto supuesto.
- Se repite el procedimiento para diferentes gastos supues - $5$ tos.

- Los resultados que se obtienen para el ejemplo se presen tan en la tabla 5.4.

イワス

a katika matematika na katika na katika na katika na katika na katika na katika na katika na katika na katika <br>Matematika na katika na katika na katika na katika na katika na katika na katika na katika na katika na katika TABLA 5.4 CAIDAS DE PRESION EN LOS COMPONENTES DEL SISTEMA. 

R E S

religios considerar a belle la version a company

<u>esperan</u>i nomberi processori

Application of the Control

### NODO DE SOLUCION 1 PS

 $\frac{1}{\sqrt{2}}\left(\frac{1}{\sqrt{2}}\right)^{1/2}\left(\frac{1}{\sqrt{2}}\right)^{1/2}\left(\frac{1}{\sqrt{2}}\right)^{1/2}\left(\frac{1}{\sqrt{2}}\right)^{1/2}$ 

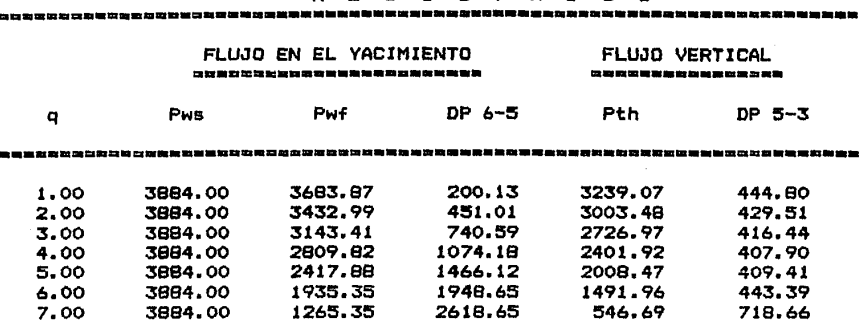

L T A

FLUJO HORIZONTAL ------------------------

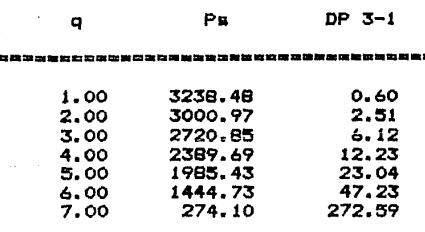

.<br>Dia mananana mana kaominina mpika mpika mpika

174

 $\gamma_{\alpha\beta} = \alpha_{\alpha\beta} + \gamma_{\beta\gamma} + \gamma_{\beta\gamma} + \gamma_{\beta\gamma} + \gamma_{\beta\gamma} + \gamma_{\beta\gamma} + \gamma_{\beta\gamma}$
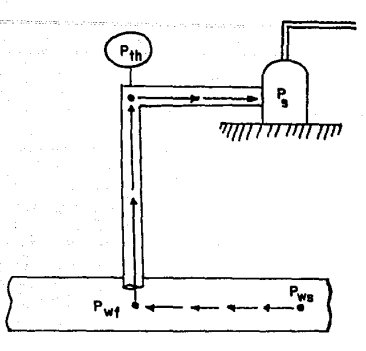

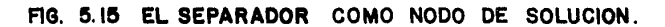

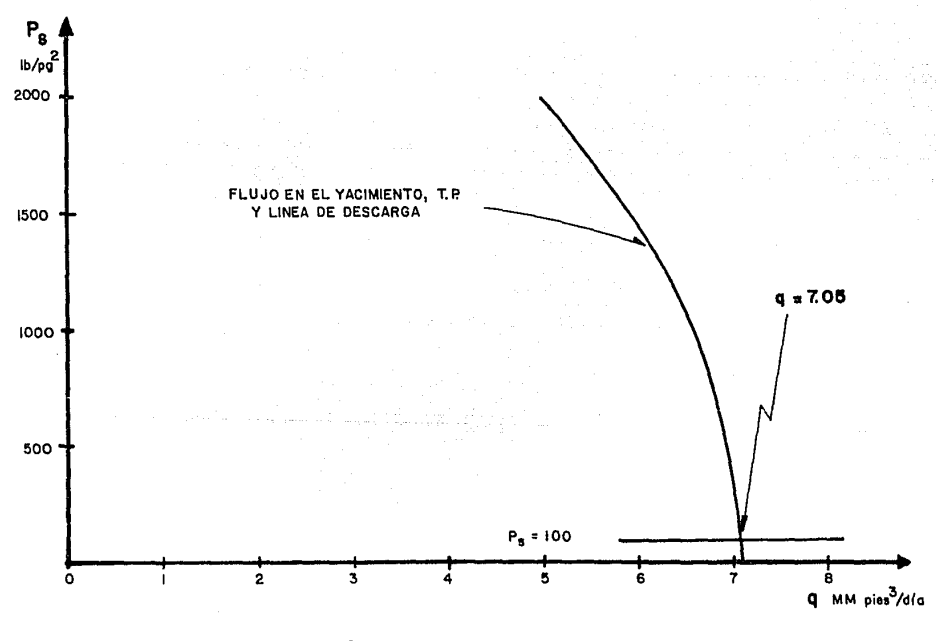

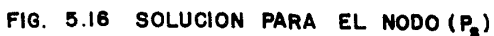

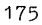

6. – Se grafican las presiones en el separador calculadas con-tra el gasto, como se muestra en la figura 5.16.

Después, se traza la presión constante del separador comouna línea horizontal a partir del valor de 100 lb/pg<sup>2</sup> ( valor de Ps del ejemplo ). En la intersección con la curva del compor tamiento del sistema, de Pws a Ps, se obtiene el gasto de produc ción posible para las condiciones del mismo.

Los gastos posibles para diferentes presiones de separa--ción, se pueden determinar rápidamente trazando la horizontal correspondiente a cada presión de separación.

5.2.4 El yacimiento como nodo de solución ( Pws );

Esta posición del nodo de solución, permite una ilustra--ción sencilla del efecto del cambio de la presión estática. Los cálculos se inician en el separador y se procede a determinar el valor de la presión estática sumando todas las pérdidas de presión que se tienen hasta el yacimiento ( Fig. 5.17 ).

Procedimiento de solución.

1.- Se supone un gasto de producción.

- 2.- A partir de la presión de separación, se calcula la pre--sión en la cabeza del pozo requerida para transportar el  $$ gasto supuesto hasta el separador.
- 3.- Con la presión en la cabeza del pozo del paso anterior, se determina la presión de fondo fluyendo para el mismo gasto supuesto.
- 4.- Con la presión de fondo fluyendo del paso anterior, se determina la presión estática correspondiente al gasto su--puesto. · · *:;--* •''· -·-· ·
- 5.- Se repite el procedimiento para diferentes gastos.

Los resultados del ejemplo, se presentan en la tabla 5.5.

- 6;- Se grafican los valores de presión estática contra el gasto, como se muestra en la figura 5.18.
- 7.- Se grafica la presión estática del yacimiento. Para este caso, la presión estática es de 3884 lb/pg<sup>2</sup> ( Fig. 5.18 ). La intersección de las curvas, proporciona el gasto que se puede producir para las condiciones del sistema.

Tomando la presión estática como la posición del nodo de solución, se puede determinar rápidamente el gasto de produc-- ción para diferentes valores de la presión estática. Unicamente se requiere trazar en la figura  $5.18$ , el valor de la presión es tática que se desea evaluar, para obtener el gasto correspon-- diente.

5.2.5. El cambio de diámetro en la tubería de producción como nodo de solución ( sartas telescopiadas ).

Existen diversas razones para colocar una sarta telescopia da en un pozo. Una de las principales se relaciona con el uso de una T.R. corta en la terminación. Numerosas terminaciones, especialmente en pozos profundos, requieren la colocación de - una T.R. corta en la sección más profunda del agujero. Esta tubería corta, restringe el diámetro de la tubería de producciónque puede colocarse. Mientras que, el mayor diámetro de la sección superior de la T.R., permite utilizar una tubería de mayor de producción de mayor diámetro ( Fig. 5.19 ).

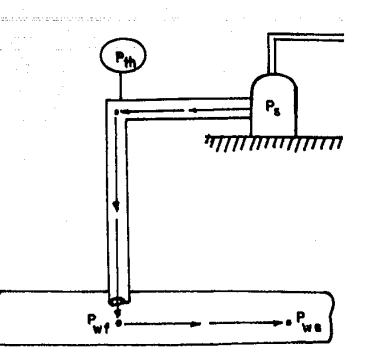

.<br>Godine pred strene

.<br>Financia escurium memorium memorium pro

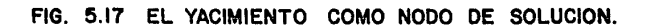

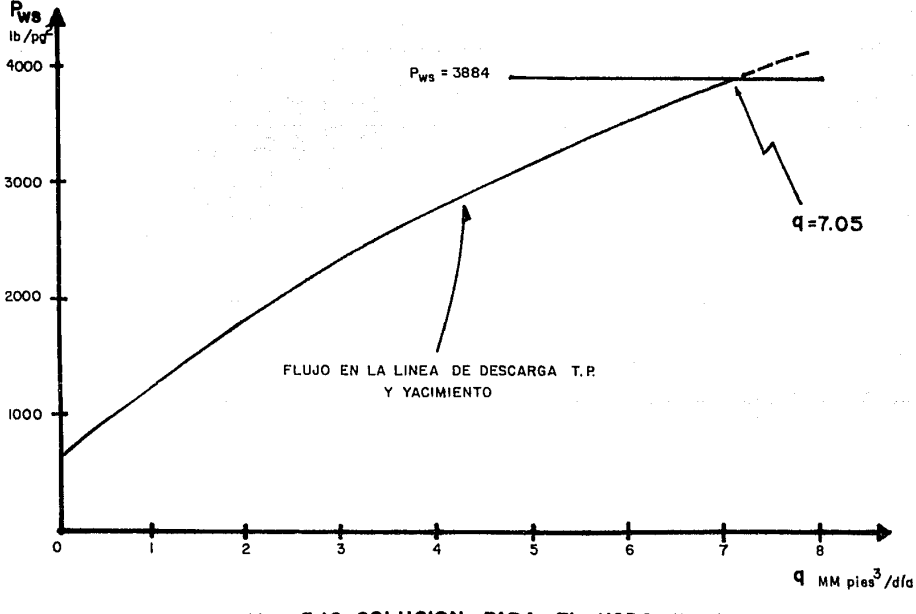

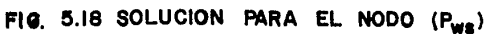

TABLA 5,5 CAIDAS DE PRESION EN LOS COMPONENTES DEL SISTEMA.

ting<br>Selatan

## NODO DE SOLUCION 1 Pwa **•••••••m•••••a••••••••••••**

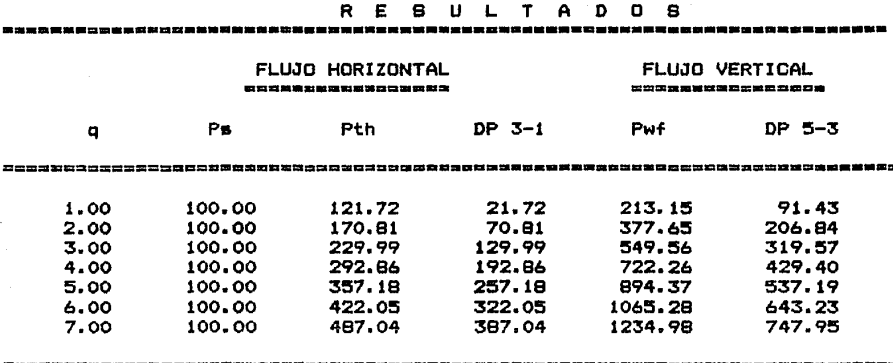

# FLUJO EN EL YACIMIENTO

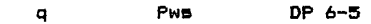

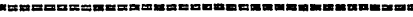

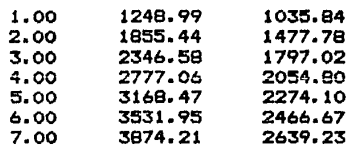

•a•••••••••••••••••••••••••••••••••

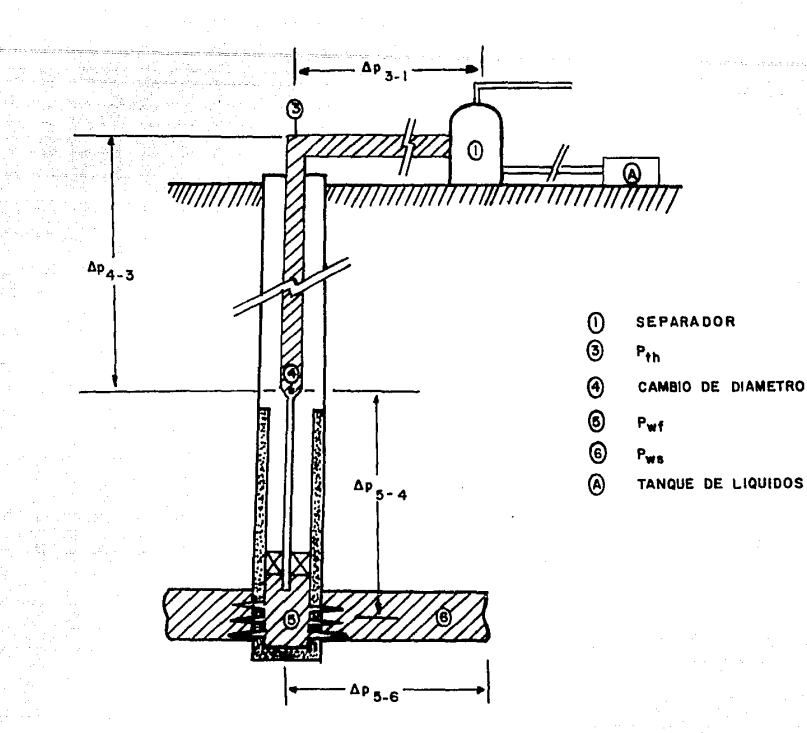

FIG. 5.19 TUBERIAS TELESCOPIADAS.

El análisis nodal permite una solución fácil para determinar el efecto de los diferentes diámetrosde tubería,arriba de la T.R. corta. Suponiendo que para el pozo del ejemplo anterior, es necesario colocar una tubería corta desde una profundidad de 4000 pies hasta la zona productora a 5700 pies, y que el diámetro interior de esta tubería es tal que una tubería de produc- ción de 1.995 pg, es la mayor que se puede instalar. El proble ma consiste en investigar el posible incremento en la produc-- ción, con la instalación de una tubería de producción de un diá metro mayor a 1.995 pg arriba de la tubería corta, desde 4000 pies hasta la superficie.

Para dar solución a este problema, el nodo de solución sesitúa exactamente en el cambio de diámetro, como se muestra enla figura 5.20, en la cual se muestra también la ruta de solu- ción.

Para el ejemplo, se analizan tuberías de 2.441 y 2.991 pg.

Procedimiento de solución para sartas telescopiadas.

- 1.- Se supone un gasto de producción.
- 2.- A partir de la presión de separación, se determina la presión en la cabeza del pozo, necesaria para transportar elgasto supuesto hasta el separador.
- 3.- Con la presión en la cabeza del pozo del paso anterior y para el mismo gasto supuesto, se calcula la presión en laparte superior del cambio de diámetro ( Pd ).
- 4.- La secuencia se inicia ahora a partir de la presión estáti ca, para calcular la presión de fondo fluyendo correspon- diente al gasto supuesto.
- ~5·- .Para el mismo gasto supuesto y con el valor de Ja presi6nde fondo fluvendo del paso anterior, se calcula la presión en la parte inferior del cambio de diámetro ( Pe ).
- 6.- Se repite el procedimiento para diferentes gastos de pro~ ducción.

Los resultados que se obtienen para los dos diámetros delejemplo, se presentan en las tablas 5.6 y 5,7,

7,- Se grafican las presiones calculadas en el paso 3 y en elpaso 5 contra los gastos supuestos, para cada uno de los diámetros que se están analizando, como se muestra en la figura 5.21.

La intersección de las curvas de comportamiento, indica - gastos posibles para los diferentes diámetros de tubería de pro ducción. Para el ejemplo, se tiene un gasto de 7.250 y 7.350 -MMpies<sup>5</sup>/día para los diámetros de 2.441 y 2.991 pg, respectivamente.

5.2.6 El estrangulador superficial:como nodo de solución (Pe).

Para resolver este problema, es necesario dividirlo en dos partes. La primera parte de la solución, es exactamente la mis ma que previamente se describió en el caso de Pth como nodo desolución. La curva del comportamiento en el yacimiento más flujo en la tubería de producción, representa la presión corriente arriba del estrangulador (Pth). La curva de flujo horizontal representa la presión corriente abajo del estrangulador (Pe). La intersección de estas dos curvas proporciona el gasto corres pendiente al flujo sin estrangulador.

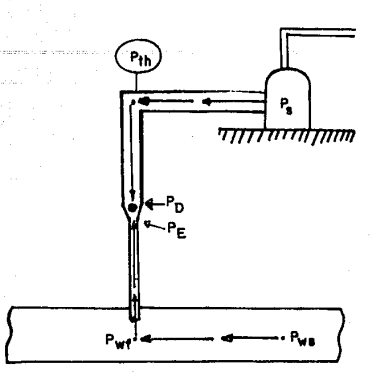

FIG. 5.20 EL CAMBIO DE DIAMETRO EN T.P. COMO NODO DE SOLUCION.

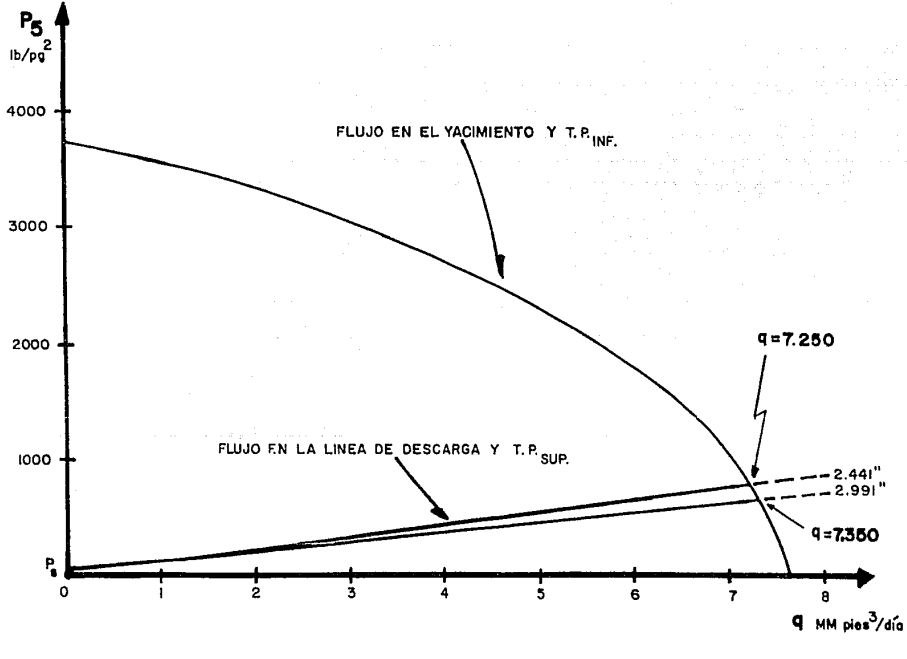

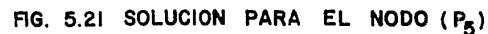

 $180<sup>2</sup>$ 

TABLA 5.6 CAIDAS DE PRESION EN LOS COMPONENTES DEL SISTEMA.  $(d=2.441 \text{ pg})$ .

2월부대의 화도

# NODO DE SOLUCION 1 P5

a Arabia<br>Chinana an 

4. K.

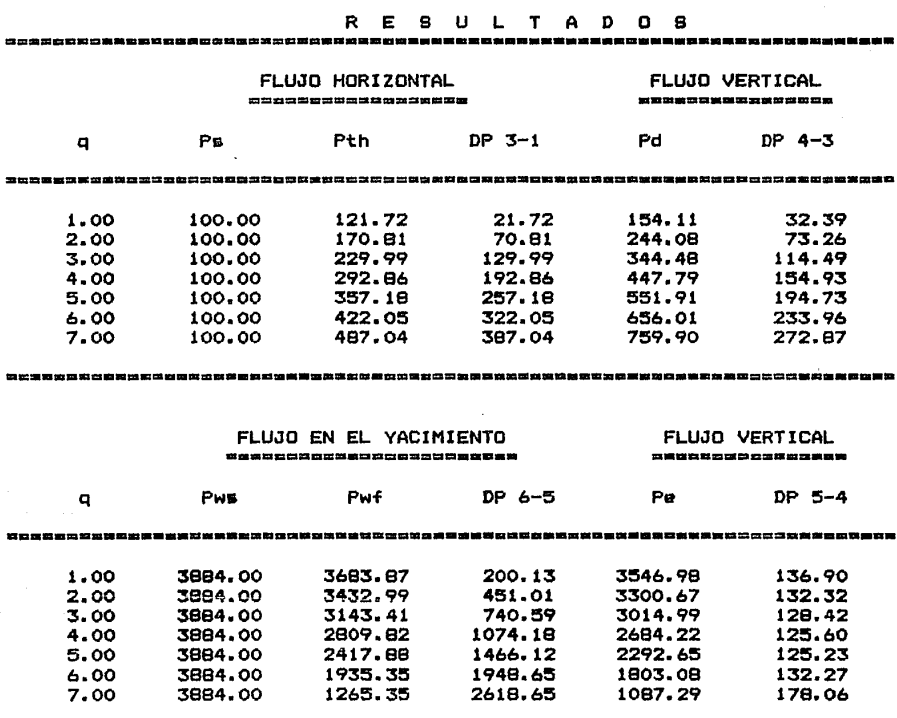

184

TABLA 5.7 CAIDAS DE PRESION EN LOS COMPONENTES DEL SISTEMA. a in the choice in the conse  $(d=2.991 \text{ pg})$ .

K. Lings

a (Spiele) in the Space of the Second Construction of the Second Construction of the Second Construction of th<br>The Second Construction of the Second Construction of the Second Construction of the Second Construction of th<br>

NODO DE SOLUCION : P5 

ting tinggal ng Kabupatèn<br>Kabupatèn Sumah Kabupatèn

12 마이스의 이어 이번에 대한 사람이 자동 정보를 가라고<br>1979년 - 대한민국의 대한민국의 대통령 대통령

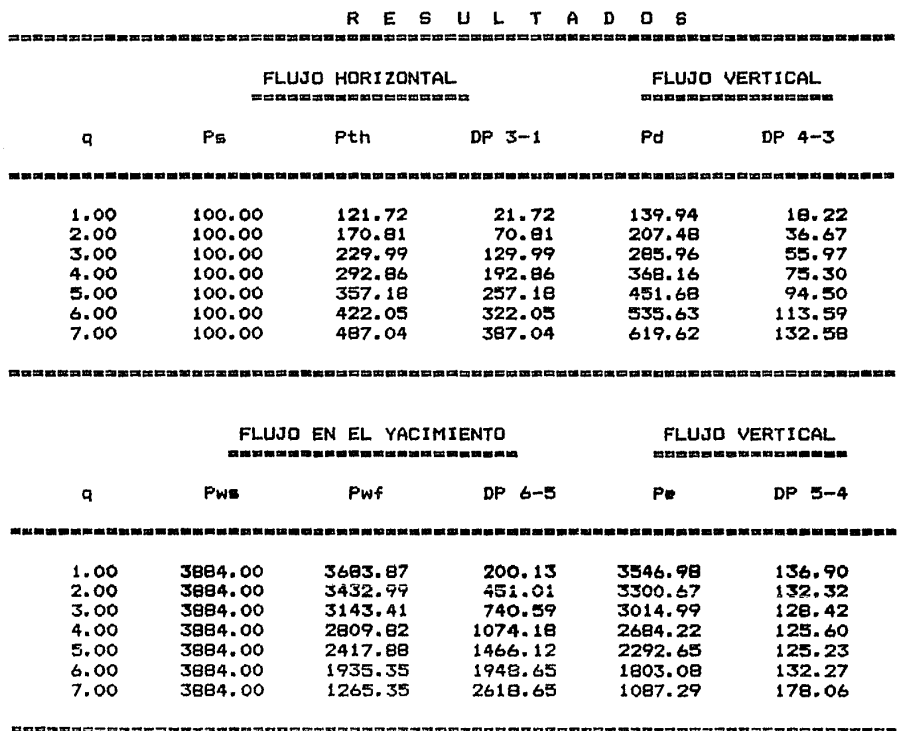

185  $\omega\rightarrow\omega$ 

El estrangulador superficial crea una caída de presión a través del nodo funcional Pe, para cada gasto de producción. Es ta caída de presión se puede calcular con una ecuación que re- presente el flujo de gas a través de estranguladores.

La segunda parte de la solución,consiste en determinar las presiones corriente arriba y corriente abajo del estranguladorpara gastos de producción menores al gasto sin estrangulador, como se muestra en la figura  $5.2\lambda$ . Posteriormente, con la ecua ción correspondiente, se calcula el diámetro del estranguladorque permita producir al ritmo deseado.

En la figura 5.22 se ilustra el sistema de producción conestrangulador superficial y la ruta de solución.

Procedimiento de solución.

- 1.- Se realiza el mismo procedimiento que se presenta para elnodo de solución Pth ( Fig. 5.23 ).
- 2.- Se seleccionan las presiones corriente arriba y corrienteabajo del estrangulador para cada gasto supuesto (Fig. 5.24).
- 3.- Con las presiones del paso anterior, se determina el diám~ tro del estrangulador que permite producir el gasto supues to.

Los resultados se presentan en la tabla 5.8.

Hay que hacer notar, que se utilizaría el estrangulador de diámetro estándar más cercano o el diámetro exacto con un es-- trangulador ajustable.

 $-186$ 

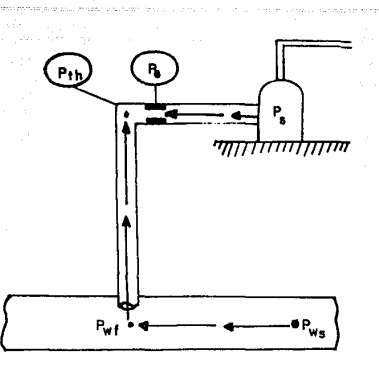

FIG. 5.22 EL ESTRANGULADOR SUPERFICIAL COMO NODO DE SOLUCION.

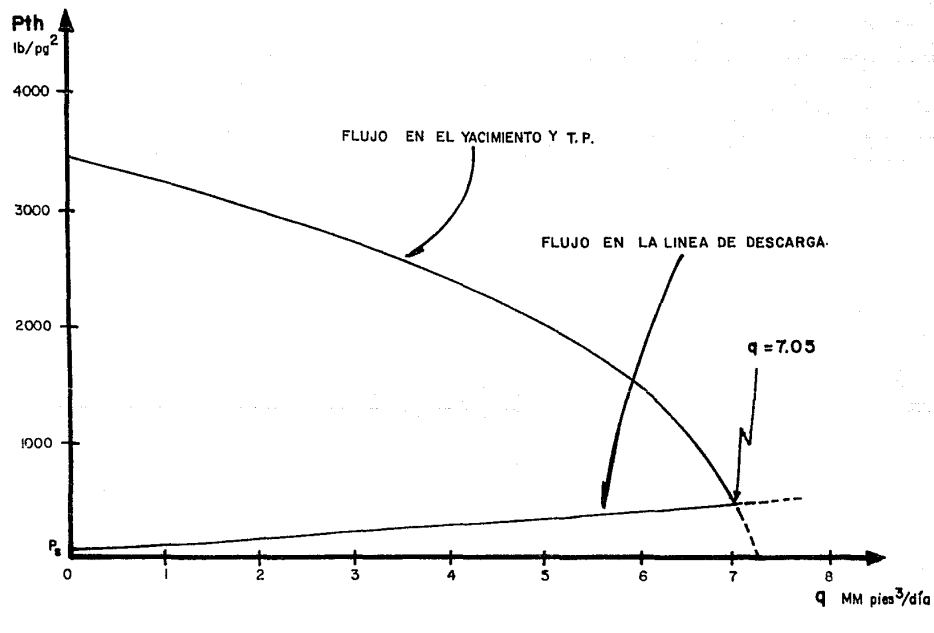

FIG. 5.23 SOLUCION PARA EL NODO (Pe)

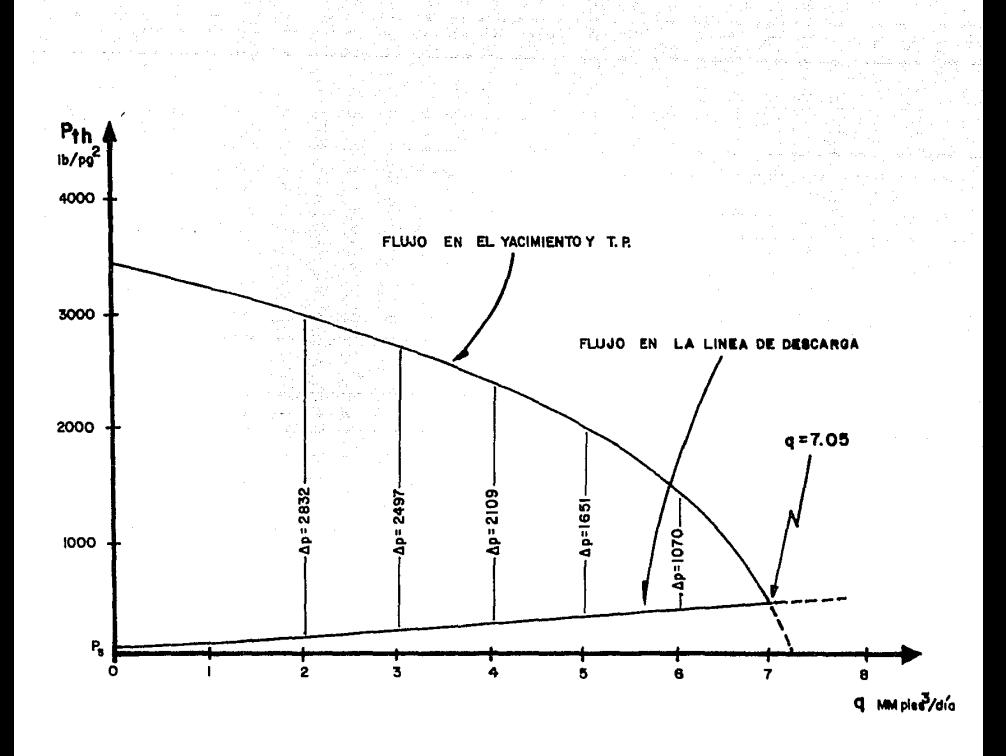

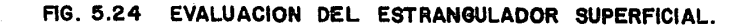

TABLA 5.8 CAIDAS DE PRESION EN EL ESTRANGULADOR.

NODO DE SOLUCION 1 Pe

# R E 6 U L T A D O S

# FLUJO HORIZONTAL

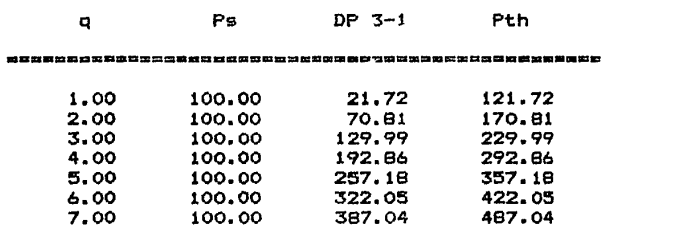

AS 20 PR AN PR 33 at 15 3 00 12 1 to 12 1 to 20 at 13 pe at 10 m 11 to 12 at 12 10 12 at 10 12 12 13 13 14 15 17 18 19 19 10 11 12 12 13 14 15 17 18 17 18 17 18

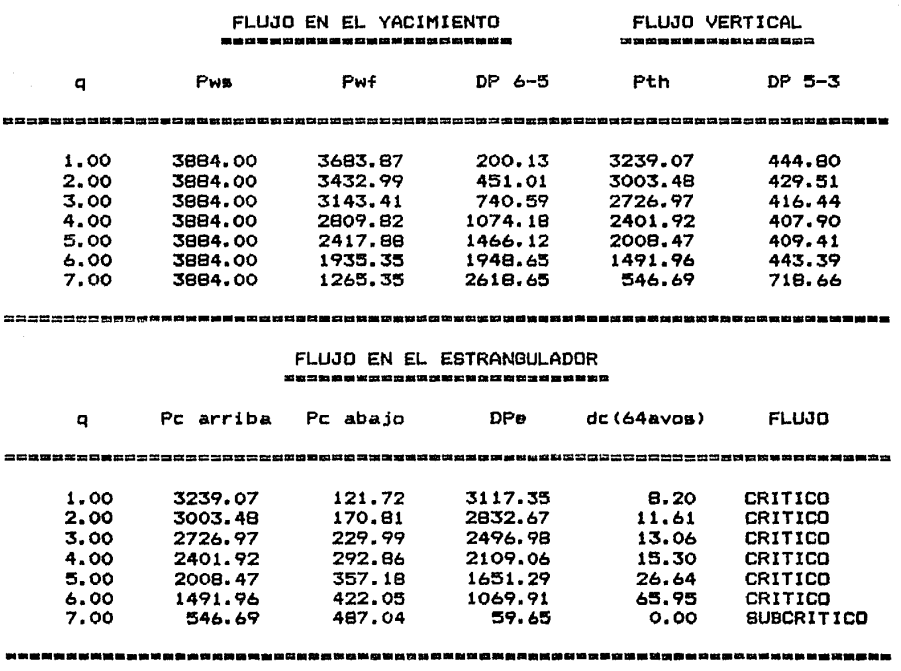

5.2.7 Diseño de tuberías de producción y líneas de descarga.<sup>8</sup>

 $E1$  procedimiento de análisis nodal, permite evaluar el e fecfo del cambio de diámetro en la tubería de producción y en la línea de descarga sobre el gasto. La selección de las tuberías debe basarse en un análisis económico, en el que se comparen los incrementos en la producción, al instalar tuberías de diferente diámetro, con la inversión adicional que es necesario realizar.

La figura 5.25 muestra los gastos máximos de producción que se obtienen para el ejemplo. Para obtener estos resultados, se mantienen constantes tanto el diámetro de la línea de descar ga como la presión estática y se varía, únicamente,el diámetrode la tubería de producción. Se observa que para un diámetro de línea de descarga dado, existe un diámetro de tubería de prQ ducción que proporciona el gasto máximo. Incrementos adicionales en el diámetro de la tubería de producción ya no producen aumentos en el gasto de producción.

La figura 5.26 muestra la variación del gasto máximo, para las condiciones del sistema, al utilizar líneas de descarga dediferente diámetro, mientras que el diámetro de la tubería de producción y la presión estática permanecen constantes.

La combinación de tuberías más conveniente, se determina al analizar diferentes alternativas y seleccionar la que permite prolongar al máximo la etapa fluyente del pozo.

 $5.2.7.1$ Optimización de un sistema de producción.

an sanglite

El procedimiento de análisis nodal, aplicado a un sistemade producción dado, permite identificar los elementos que limitan la capacidad de flujo del sistema. Las principales restric clones son :

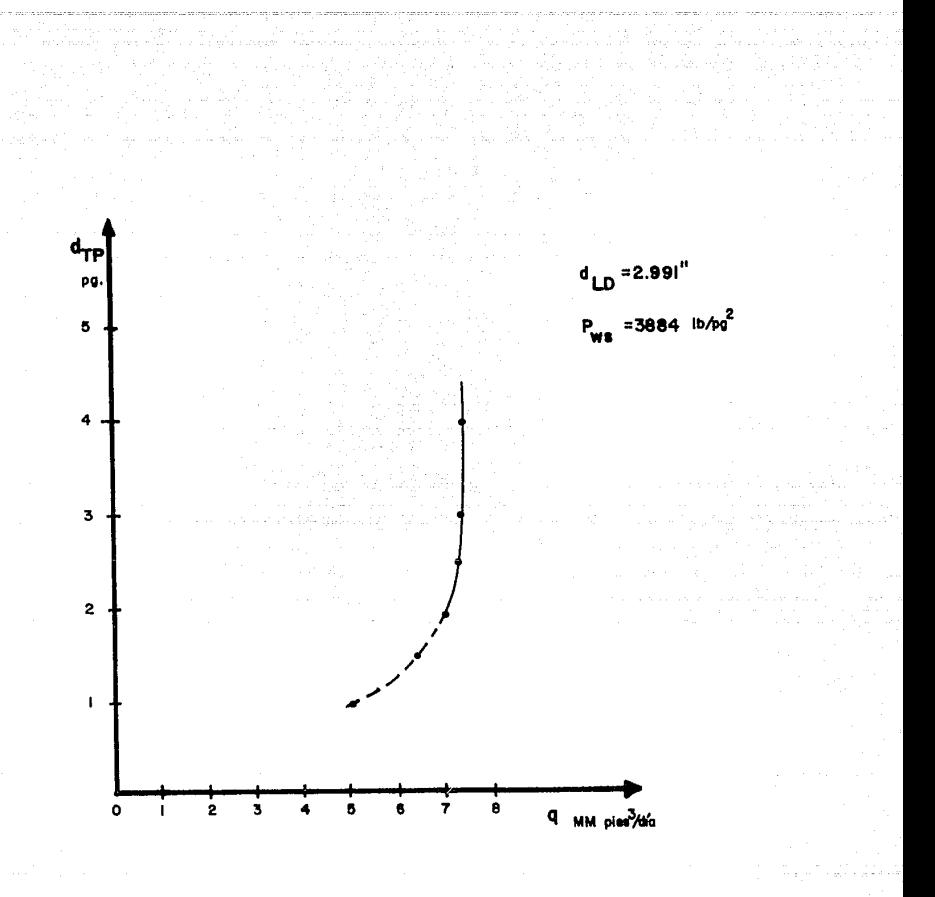

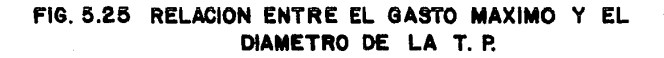

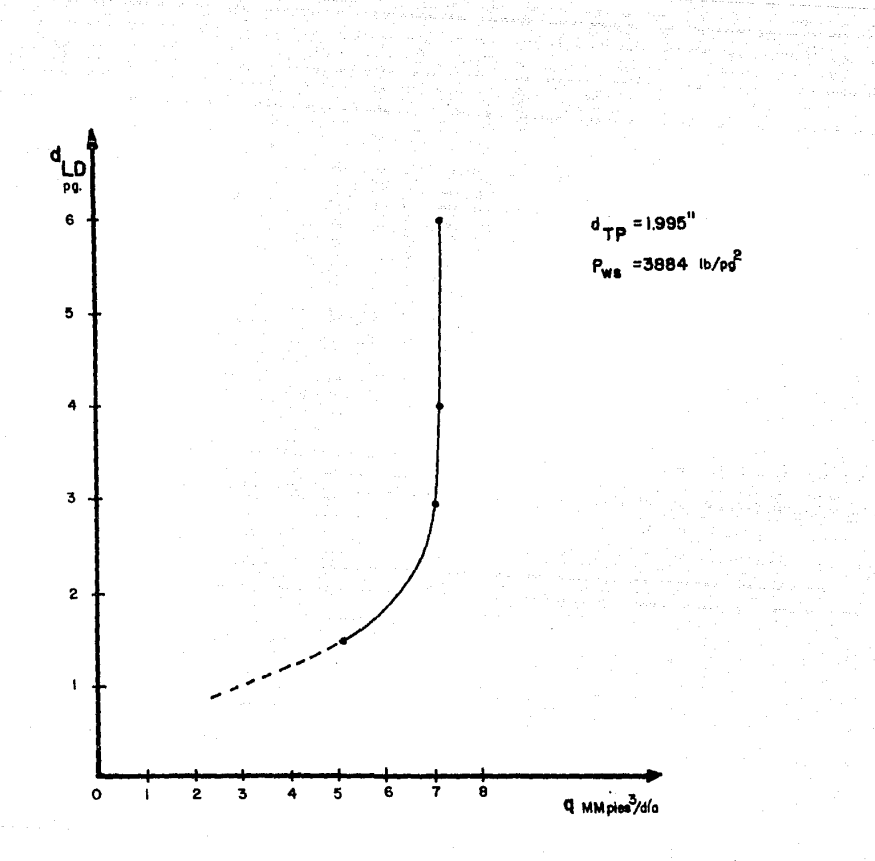

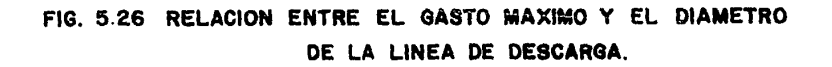

- aftas presiones de separaci6n en la primera etapa. válvulas y conexiones inapropiadas ( muy chicas, a *90º,* en 222 exceso, etc. ) .
- tubería de producción inadecuada. المنتبت
- línea de descarga demasiado larga o de diámetro pequeño.
- línea de descarga común a varios pozos. المتمتعة
- línea de descarga en terrenos montañosos. الدعك
- daño a la formación en la vecindad del pozo. است

En consecuencia, el análisis nodal se realiza para determi nar el efecto que, sobre el gasto, tendrían las modificacionessiguientes :

a).- disminuir la presión de separación. b).- eliminar o cambiar válvulas inapropiadas. c).- colocar separadores a boca de pozo. d).- cambiar la tubería de producción. e).- cambiar la línea de descarga o instalar una línea adicio- nal.

Es evidente, la conveniencia de prever desde el principiolas restricciones al flujo para diseñar el sistema en forma a- propiada. También, es obvio que la selección de las modificacio nen a un sistema y el orden de su aplicaci6n debe basarse en un análisis económicos, en el que se comparen los incrementos en la producci6n, al efectuar algún cambio, con la inversión adi- cional que es necesario realizar.

5.2.8 Ejemplo para un pozo de gas y condensado.

Los datos siguientes corresponden a un pozo productor de gas y condensado :

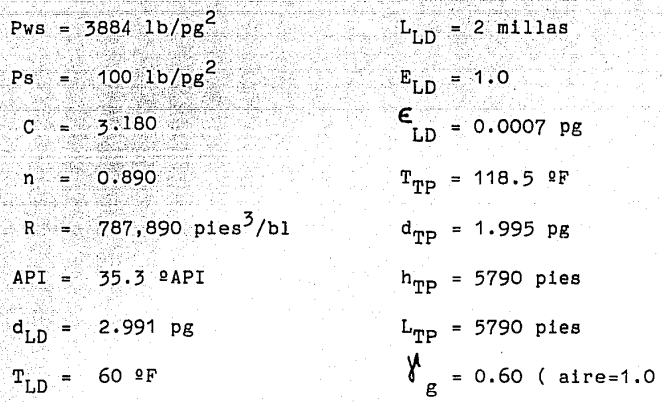

---·- -------- ----

El procedimiento de solución para los diferentes nodos del sistema de producción, son prácticamente los mismos que se han des crito para un pozo productor de gas seco. Unicamente existe,- adicionalmente, una solución por caída de presión, para el nodo de solución Pe ( estrangulador superficial ), la cual se analizará posteriormente.

*A* continuación, se presentan las tablas de resultados y - las figuras de solución para cada uno de los nodos del sistema. En las figuras, se indica el gasto de producción posible para las condiciones del sistema.

Los resultados se obtuvieron con el programa de cómputo - "NODAL GC", cuya descripción se presenta en el siguiente capítu lo.

TABLA 5.9 CAIDAS DE PRESION EN. LOS COMPONENTES DEL SISTEMA.

### NODO DE SOLUCION 1 Pwf =========================

a ar an Calais na seòra am baile an agus.<br>Tachartasan an Calais a' bheile an t-Salais.

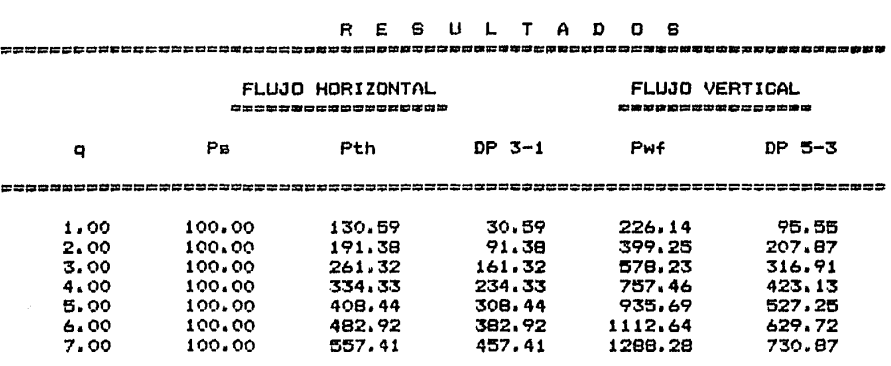

FLUJO EN EL YACIMIENTO

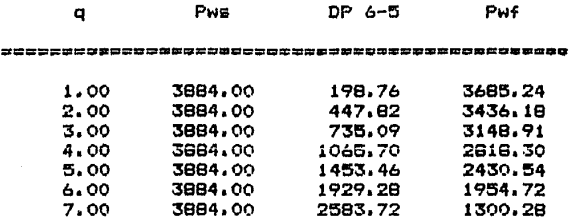

a istoria

للاستراء والأفار المتألف المستند والمستحدث المستوفى وماراتها والمتألف المؤلف والمتقاد والمتعادلة والمتعادل والمعارض والمتحدة والمتحدث والمستحدة

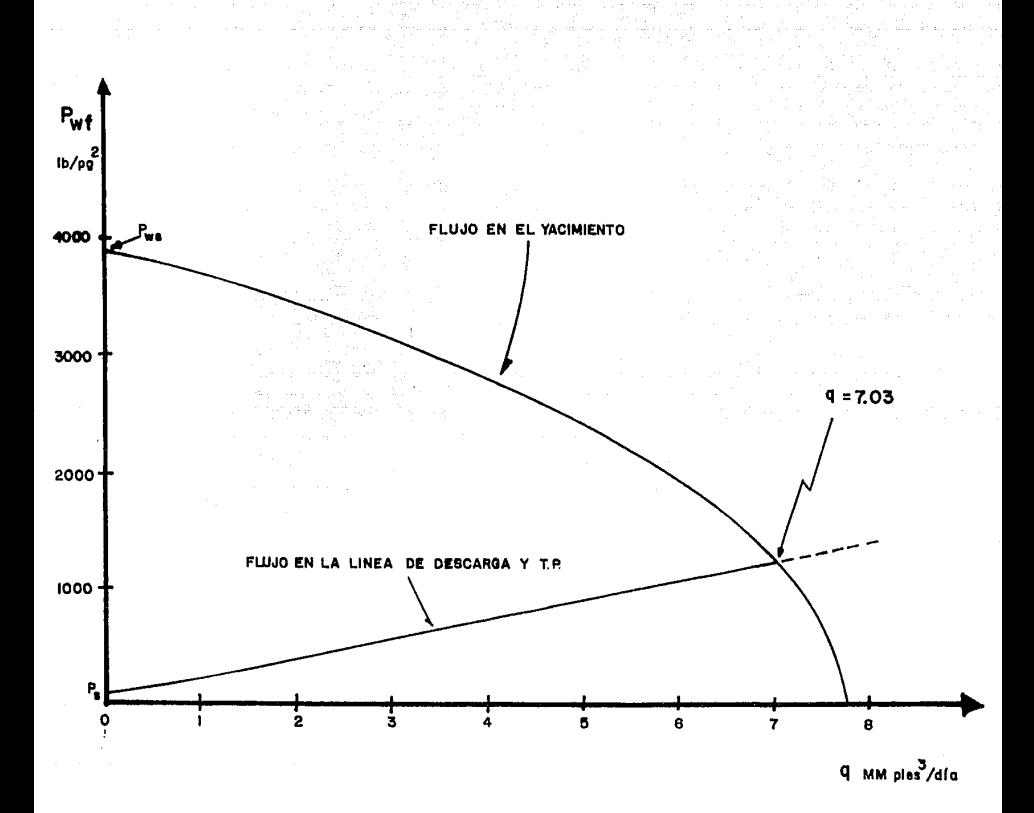

 $\mathcal{L}_{\text{max}}(x)$  , where

u M

FIG. 5.27 SOLUCION PARA EL NODO (Pwf)

TABLA 5.10 CAIDAS DE PRESION EN LOS COMPONENTES DEL SISTEMA .•

MODO DE SOLUCION 1 Pth

 $= -1$ 

# P. E S U L T A D O S

# FLUJO HORIZONTAL<br>------------------

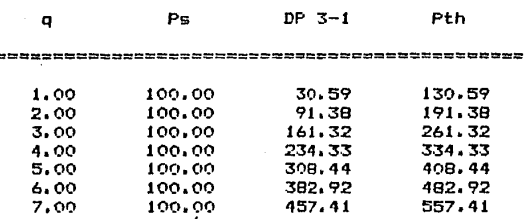

# FLUJO EN EL YACIMIENTO FLUJO VERTICAL

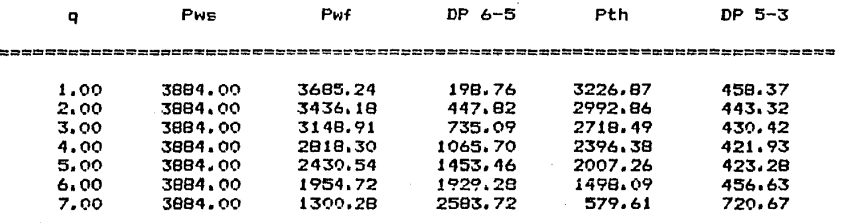

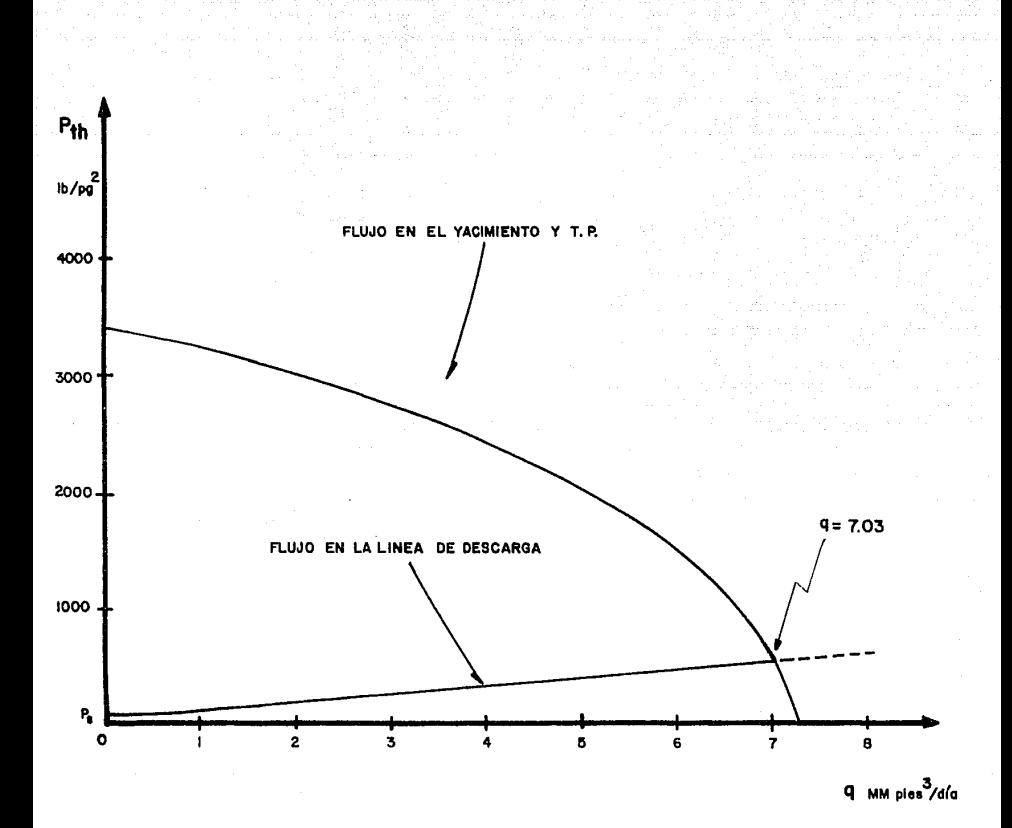

ang ang patagpa<br>Kalawang

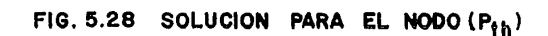

 $12.2108$ 

TABLA 5.11 CAIDAS DE PRESION EN LOS COMPONENTES DEL SISTEMA.

ilika dake sajajan selelut. Kabupatén Sukaya di PalaySi di Jelawatilan dia jay

노란 파악스는 노는 백은 가서 줄 

### NODO DE SOLUCION ; PS ,,,,,,,,,,,,,,,,,,,,,,,,,,,,,,

.<br>- - - 문화 (19

 $\hat{\vec{v}}$ 

 $m = 1$ 

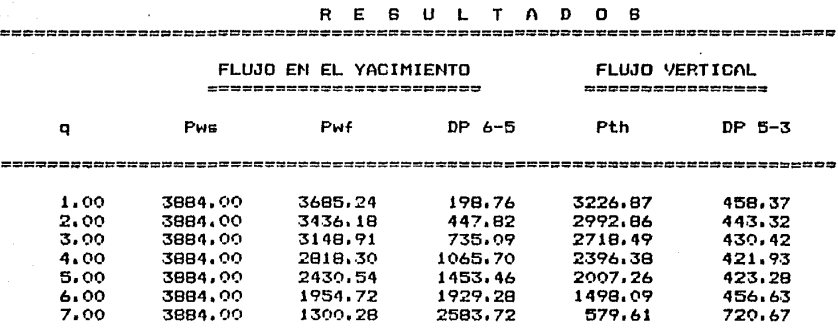

FLUJO HORIZONTAL \*\*\*\*\*\*\*\*\*\*\*\*\*\*\*\*\*\*

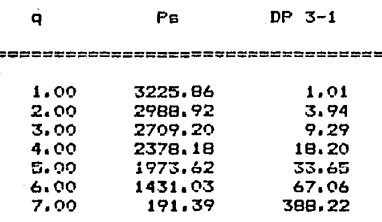

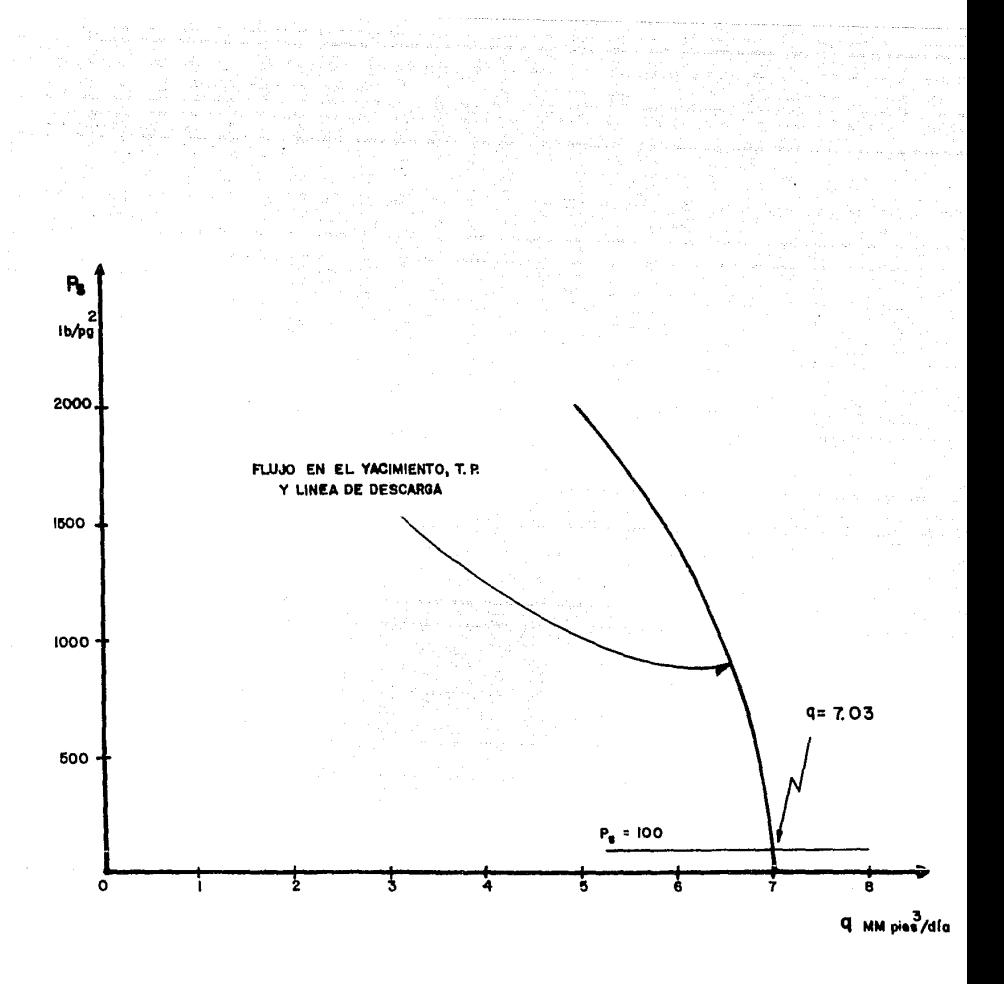

FIG. 5.29 SOLUCION PARA EL NODO (Pa)

200

TABLA 5.12 CAIDAS DE PRESION EN LOS COMPONENTES DEL SISTEMA. 

NODO DE SOLUCION : Pws ===========================

7. 쉬워 백소 Mi . 22 세포 시간 - 22 시간<br>12 시간 - 22 시간 - 22

-------------------------------------

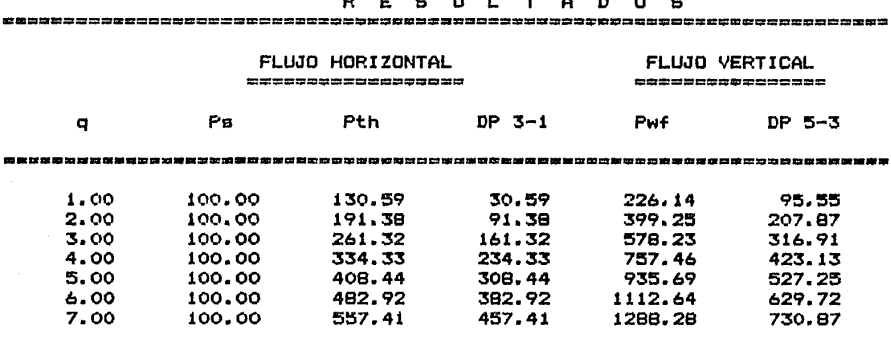

### FLUJO EN EL YACIMIENTO ========================

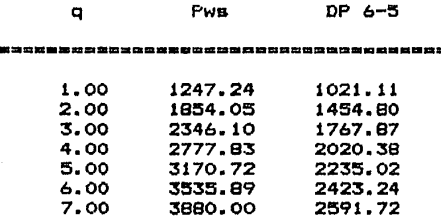

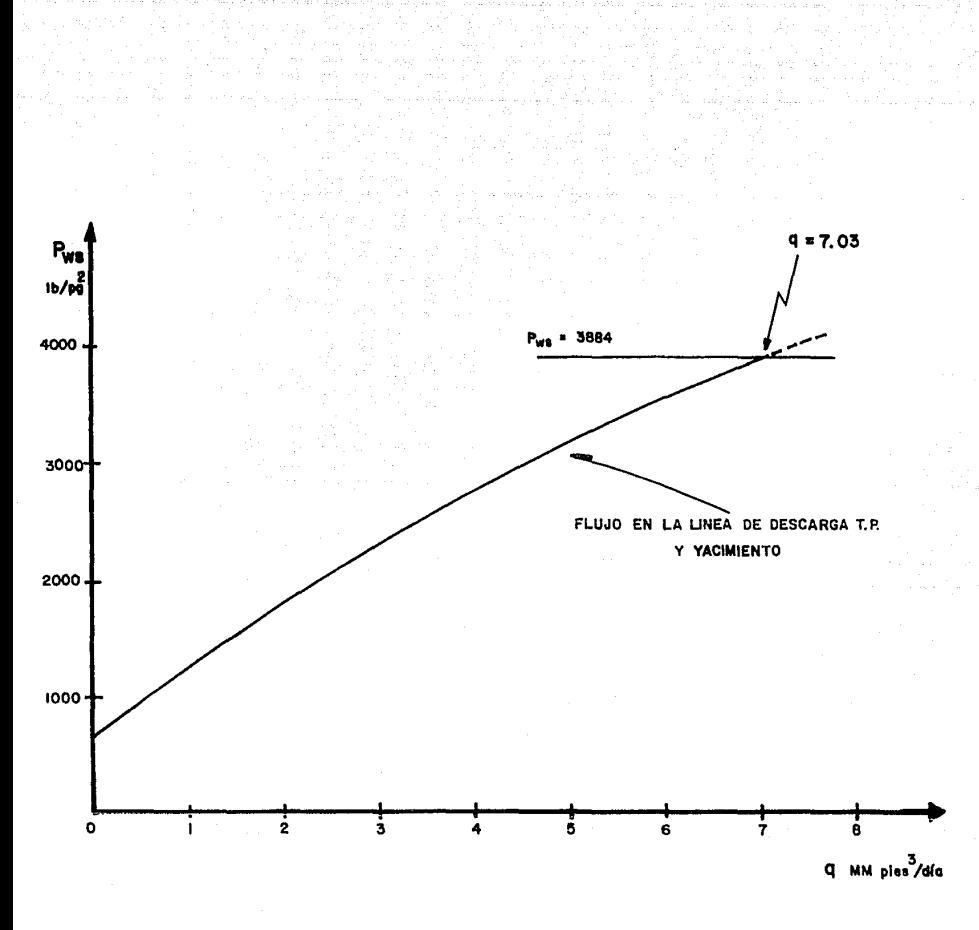

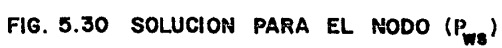

Para el caso de sartas telescopiadas, se analiza un cambio de diámetro en la tubería de producción, como se indica a conti nuación :

una tubería de producción de 1.995 pg fija, de 4000 a 5790 pies. Esta tubería se combina con dos diferentes diámetros de tubería de producción, para determinar cual combinación proporciona un mayor gasto.

Estas tuberías son :

a).- una tubería de 2.441 pg desde la superficie hasta 4000 pies b).- una tubería de 2.991 pg desde la superficie hasta 4000 pies

Los resultados se presentan en las tablas 5.13 y 5.14.

En la figura 5.31, se indica el gasto posible para cada - combinación de tuberías de producción.

# TABLA 5.13 CAIDAS DE PRESION EN LOS COMPONENTES DEL SISTEMA.<br>
(d = 2.441 pg ). TABLA  $5.15$  CALPAC  $M = 2.441$  pg ).<br>(  $d = 2.441$  pg ).

aliak kalendar

### NODO DE SOLUCION ; P5

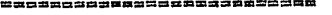

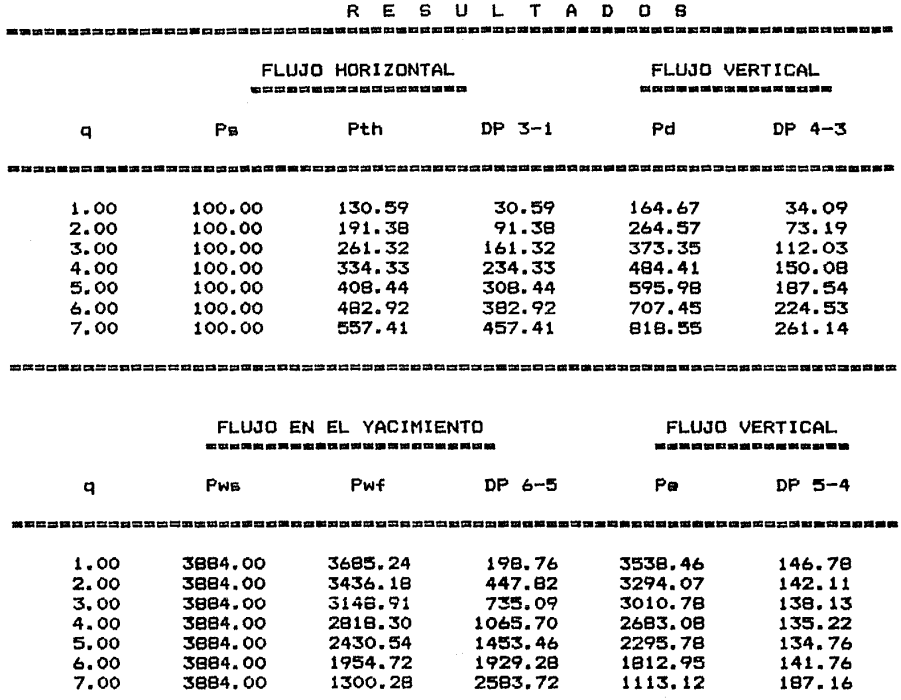

 $\begin{array}{|c|c|c|c|}\hline \text{204} & \text{204} \ \hline \end{array}$ 

alle e Guerration

TABLA 5.14 CAIDAS DE PRESION EN LOS COMPONENTES DEL SISTEMA. (  $d = 2.991$  pg ).

**Service** 

lak laat der laat is

NODO DE SOLUCION 1 P5

Sana Serie

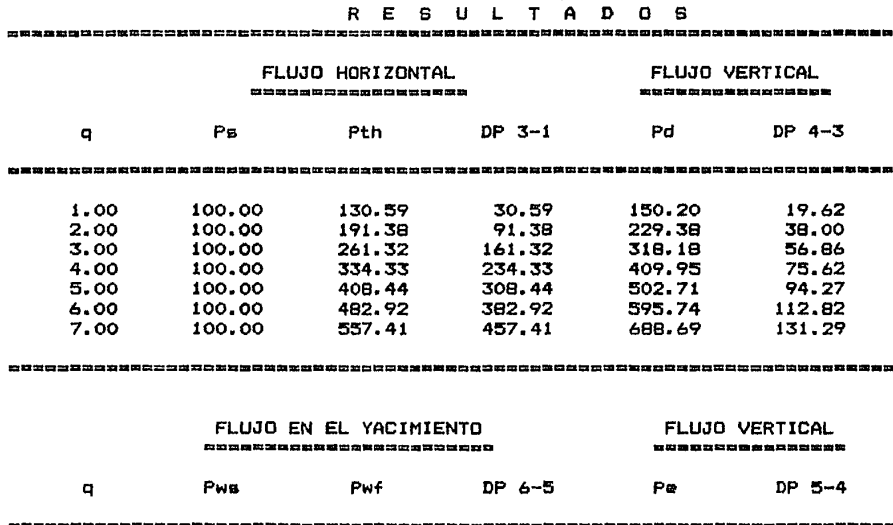

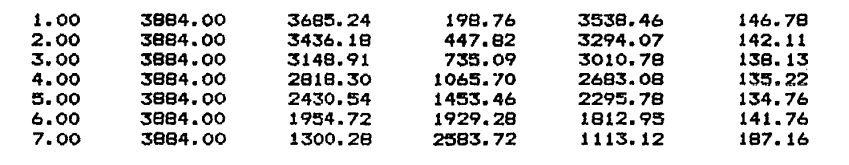

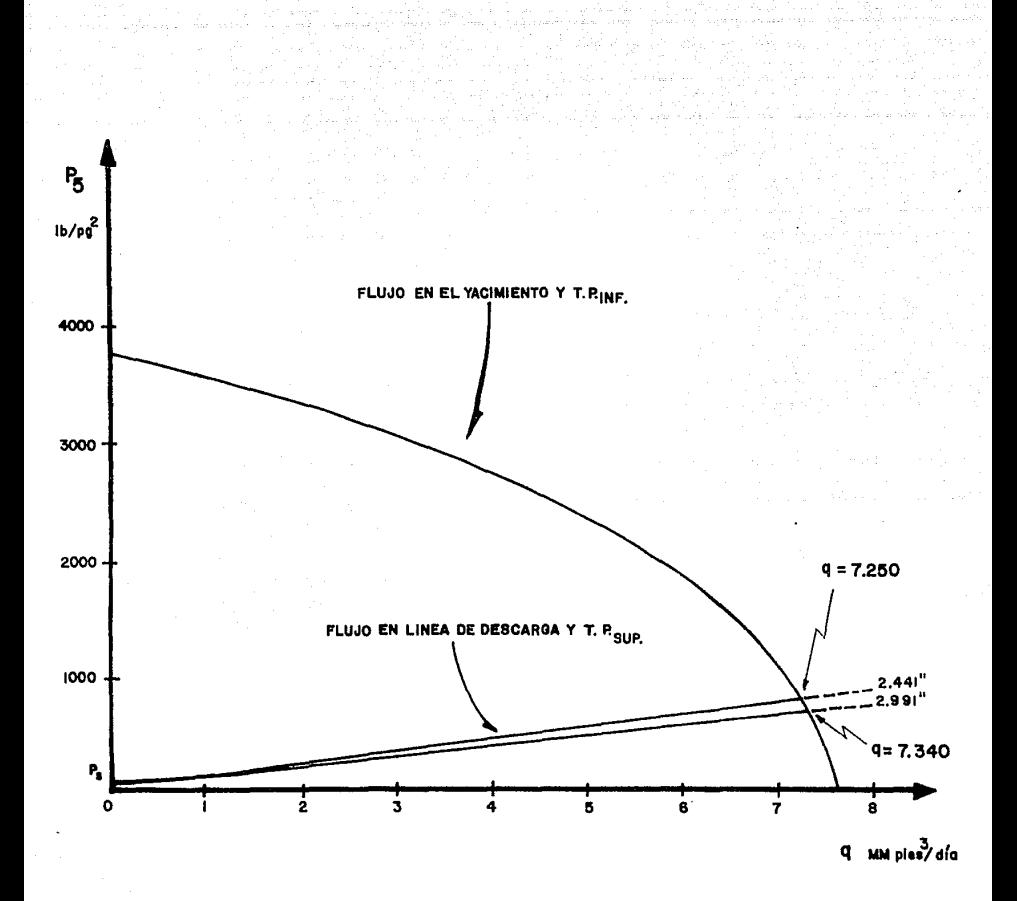

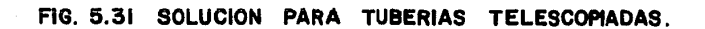

Para el estrangulador superficial, como nodo de solución,se sigue el mismo procedimiento que se presentó para el ejemplo de un pozo productor de gas seco. Esto es :

- 1.- Se suponen gastos de producción y se determina la presiónen la cabeza del pozo, necesaria para mover los gastos supuestos hasta el separador. Por otra parte, se calculan las presiones en la cabeza para el sistema vertical a partir de la presión estática, para cada uno de los gastos su puestos.
- 2.- Se grafican las presiones en la cabeza del pozo contra elgasto y se indican las caídas de presión, como se muestraen la figura 5.32. Estas caídas de presión se presentan también en la tabla 5.15.

El procedimiento continúa como sigue

- 3.- Se grafican los valores de caída de presión tomados de lafigura 5.32 o de la tabla 5.15, en la forma que se presenta en la figura 5.33.
- 4.- Utilizando una ecuación de flujo de mezclas gas-líquido através de estranguladores que se considere adecuada, se su ponen gastos y se determinan las presiones en la cabeza *CQ*  rrespondientes. Para el ejemplo, se utilizó la ecuación de Gilbert ( capítulo 4 ).

Se probaron los siguientes diámetros de estrangulador para los diferentes gastos supuestos : 4/64, 6/64, 8/64 y 12/64 avos de pulgada. Los diámetros de estrangulador, se seleccionan descuerdo a los resultados que se obtienen en la tabla 5.15.

Los resultados de los cálculos anteriores, se presentan en la tabla 5.16.

TABLA 5.15 CAIDAS DE PRESION EN EL ESTRANGULADOR.

NODO DE SOLUCION : Pe

# R E S U L T A D O S

# FLUJO HORIZONTAL

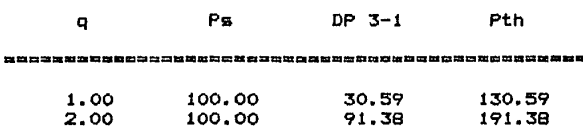

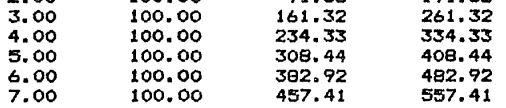

# FLUJO EN EL YACIMIENTO FLUJO VERTICAL

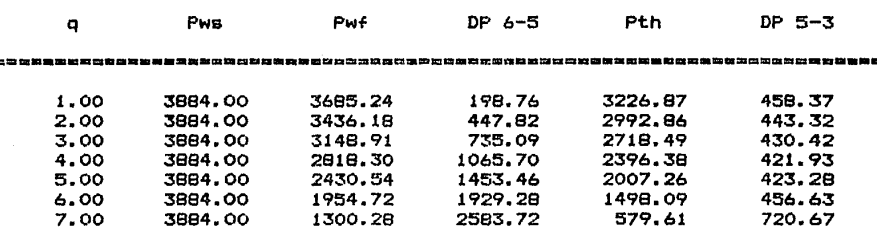

요구역도주요그로브리오디XX모드님규모트모드드스프스타프트그리오디오브리오디오디XX도30그로프트그리오디오디오디오리오디오크로드그리오디오스프로토인프

GAS Y CONDENSADO

# FLUJO EN EL ESTRANGULADOR<br>Annesaassesesesenenenenenen

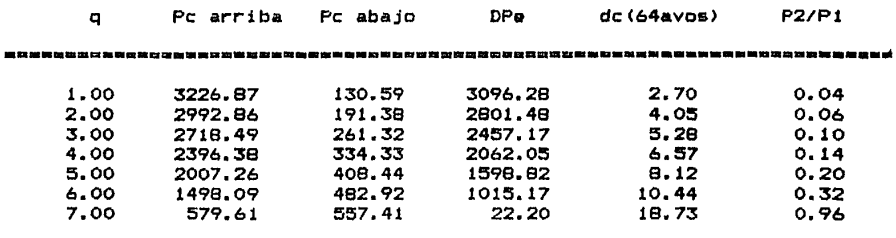

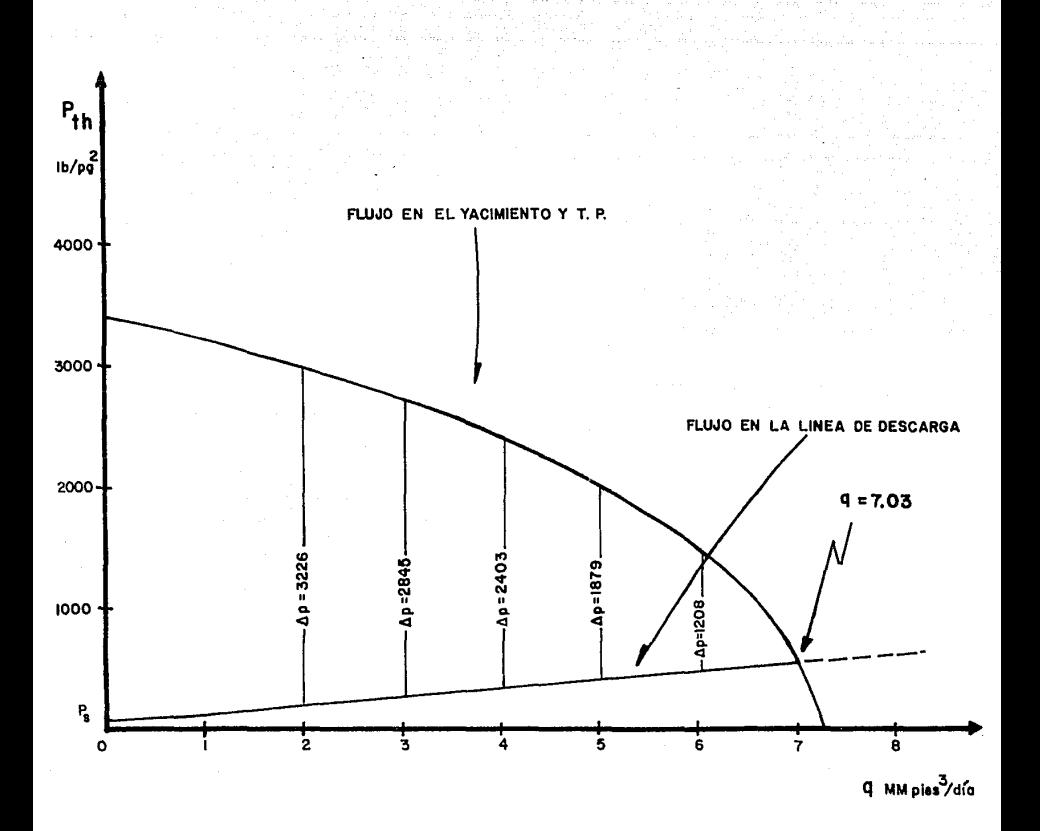

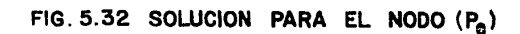

Las caidas de presión calculadas son únicas para el sistema del ejemplo. Puede notarse que para cada caso se hizo una comprobaci6n~ para asegurar que se tiene flujo sónico, es decir: que Pe/Pth < 0.588.

5.- De la tabla 5.16, se grafican las caídas de presión contra el gasto, para cada diámetro de estrangulador, como se ilustra en la figura 5.33.

La curva de comportamiento del sistema, desde el yacimiento hasta el separador, muestra las " caídas de presión requeridas " para los diferentes gastos. Las curvas de comportamiento en el estrangulador, muestran las " caídas de presión creadas " para los diferentes gastos, considerando el comportamiento delestrangulador para los diferentes diámentros. Los puntos de intersección entre las " caídas de presión requeridas "  $y$  " las -" caídas de presión creadas ", proporcionan los gastos posibles. Por ejemplo, el gasto se reduce de 7.03 MMpies<sup>3</sup>/día a 5.250 MM pies<sup>5</sup>/día con la instalación de un estrangulador en la cabeza del pozo de 8/64 avos de pulgada.
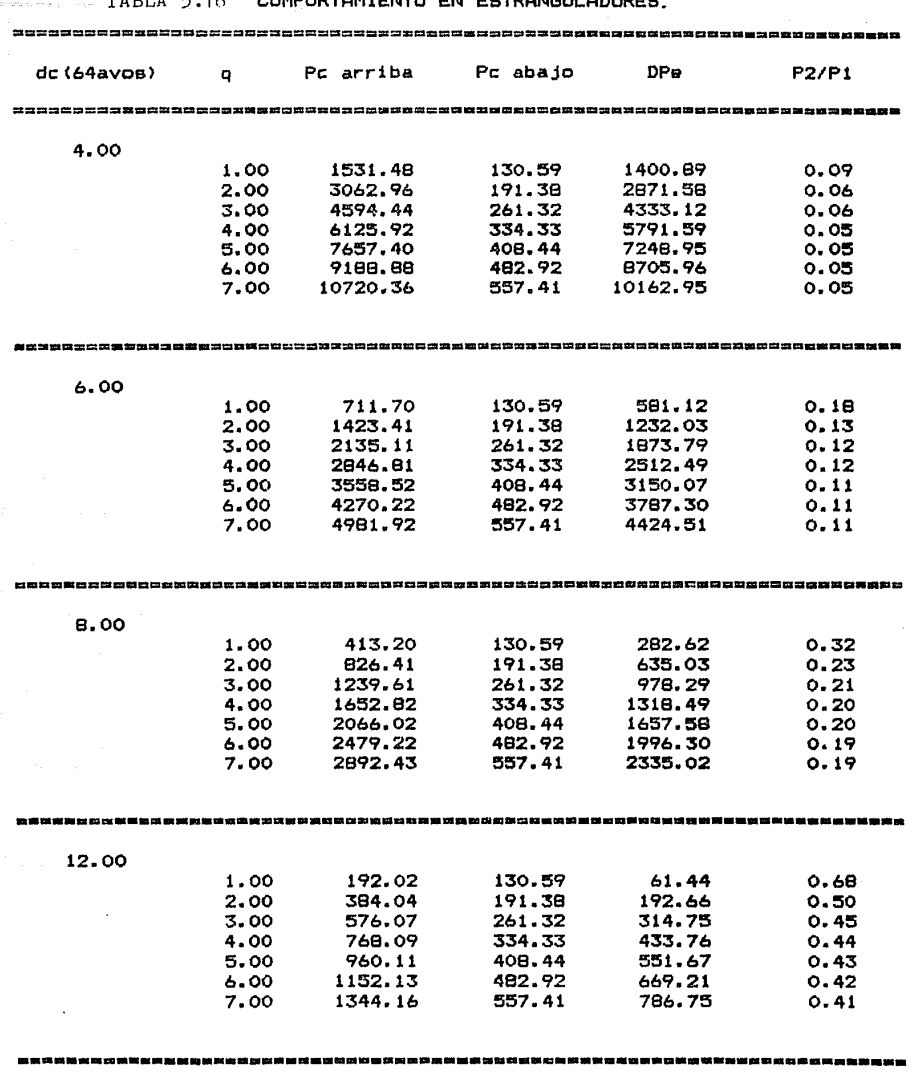

TABLA 5.16 COMPORTAMIENTO EN ESTRANGULADORES

211

المواطن المستخدم المواطن المواطن المواطن المواطن المواطن المواطن المواطن المواطن المواطن المواطن المواطن الموا<br>مواطن المواطن المواطن المواطن المواطن المواطن المواطن المواطن المواطن المواطن المواطن المواطن المواطن المواطن

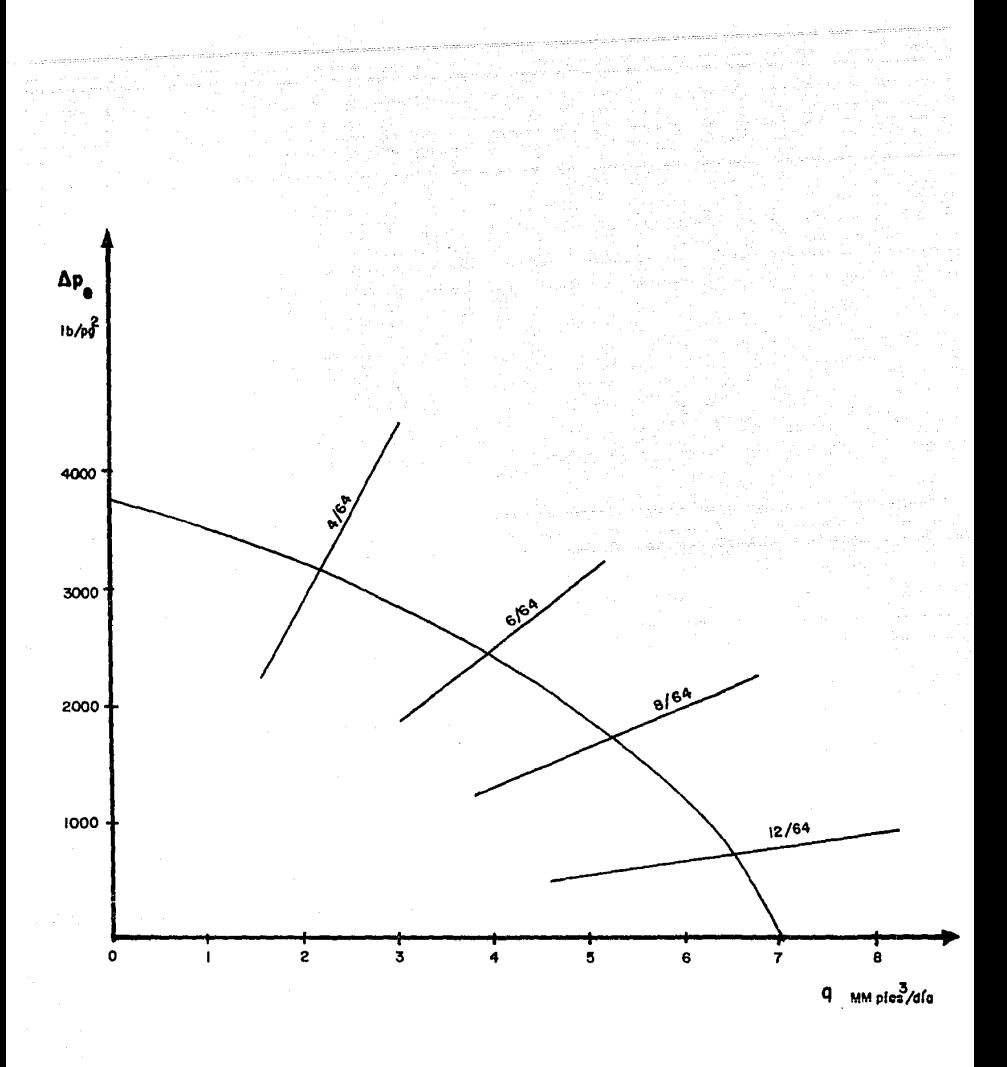

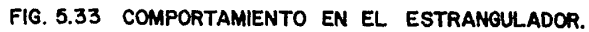

Relación entre la caída de presión y la relación  $5.2.8.1$  $gas$ -aceite.<sup>9</sup>

,\_,~\_:,~,

En las figuras 5.34 y 5.35, se presentan los resultados -que se obtienen al graficar las caídas de presión en la tubería de producción y en la línea de descarga contra la relación gasaceite, respectivamente. En cada figura, se indican los parámetros que permanecen constantes.

Generalmente, la velocidad con que fluye el gas es diferen te de la velocidad con que fluye el líquido, existiendo un resbalamiento de una de las fases. El término " resbalamiento " se usa para describir el fenomeno natural del flujo a mayor velocidad de una de las dos tases. La resistencia al flujo por fricción es mucho menor en la fase gaseosa que en la fase líqui da. La diferencia de compresibilidades entre el gas y el líqui do hace que el gas en expansión viaje a mayor velocidad que ellíquido. El resbalamiento también es promovido por la segregación gravitacional. Las fuerzas gravitacionales originan que el líquido se mueva a mayor velocidad que el gas, cuando el flu jo es descendente; pero, ocurre lo contrario en el flujo ascendente.

Cuando fluyen simultáneamente aceite y gas a través de una tubería vertical, a medida que se incrementa la proporción de gas en el flujo, las caídas de presión tienden a disminuir hasta alcanzar un mínimo. Aumentos adicionales en la cantidad degas provocan incrementos en las pérdidas de presión. Este fenó meno se explica de la manera siguiente :

a).- Para volúmenes pequeños de gas prevalece la carga de líqui do, misma que va reduciéndose al aumentar dicho gas, debido a que la densidad de la mezcla gas-líquido continúamente disminuye.

b).- Después de que el volumen de alcanza cierta proporción, - las pérdidas por fricción debidas al flujo del propio gasaumentan notablemente, compensando y sobre pasando la disminución en la carga hidrostática. El efecto resultante es el aumento en las caídas de presión.

Por otra parte, si se mantiene fijo el gasto de gas en unun conducto vertical ( Fig. 5,34 ) y se varía el volumen de líquido, variando la relación gas-aceite, se tendrá por efecto - del resbalamiento el siguiente comportamiento :

- a).- Para bajos gastos de líquido ( altas relaciones gas-aceite  $\cdot$ ), el resbalamiento será grande y la diferencia de presio nes entre dos puntos del conducto, se deberá principalmente a la carga del líquido.
- b).- Al aumentar el gasto de líquido ( disminuyendo la relación gas-aceite ) tenderá a disminuir el resbalamiento, lo quese traducirá en una disminución en la carga de líquido y una reducción en las pérdidas de presión.
- c).- Para gastos grandes de líquido ( bajas relaciones gas-li- quido ), las pérdidas por fricción compensarán la reducción de la carga hidrostática, incrementándose las caídasde preai6n.

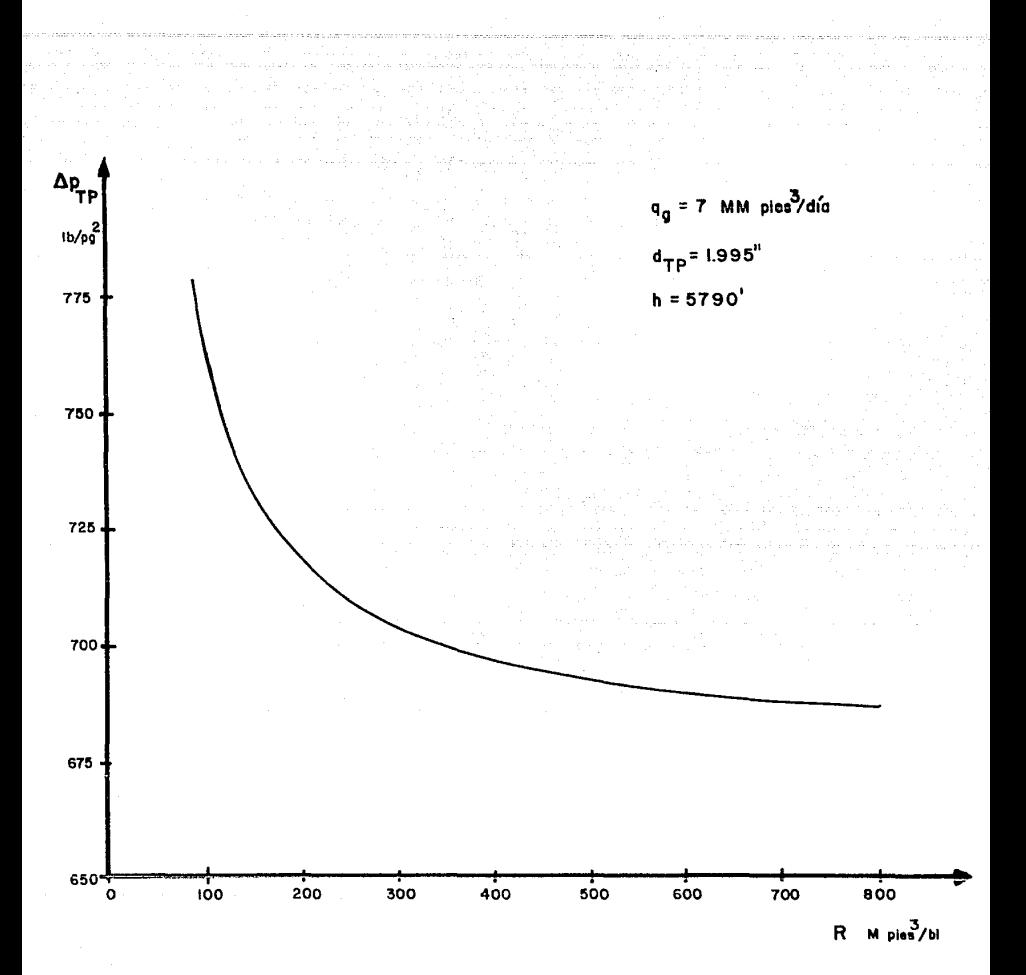

#### FIG. 5.34 RELACION LAS CAIDAS DE PRESION EN LA T. P.  $\mathbf{Y}$ **ENTRE** LA RELACION **GAS ACEITE.**

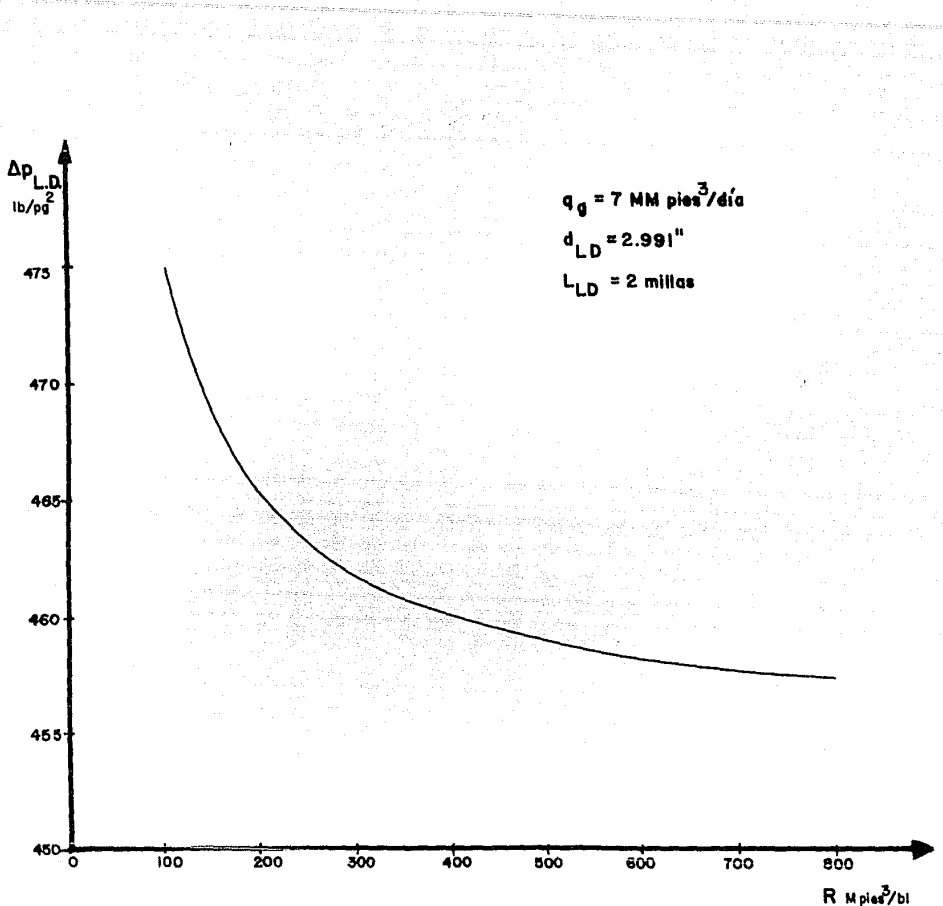

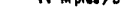

LAS CAIDAS DE PRESION EN LA L.D. Y FIG. 5.35 RELACION ENTRE **LA RELACION** GAS ACEITE.

5.3 EFECTO DE LA DENSIDAD DE LOS DISPAROS SOBRE EL GASTO<sup>10</sup>

La capacidad de un pozo de gas depende principalmente de las características del yacimiento y del tipo de terminación. -En relación con la terminaci6n, los parámetros más importantesque influyen en el gasto son: el diámetro de la tubería, la den sidad de los disparos y la técnica de perforación. En las técni cas de perforación existen cuatro factores geométricos que se pueden controlar: la densidad de los disparos, la profundidad de penetración, el tipo de pistola y el diámetro del agujero. - Entre estos cuatro factores, el más significativo es la densi dad de los disparos. <sup>11</sup>

El procedimiento de análisis nodal permite evaluar la capa cidad del pozo con diferentes densidades de disparo y bajo dife rentes condiciones de operación. La evaluación del sistema con la técnica de análisis nodal proporciona un perfil completo del comportamiento de producción. Basándose en este comportamiento y en los costos de perforación, se puede seleccionar la densi dad de los disparos que permita producir al gasto deseado.

A continuación se presenta el procedimiento para determi nar el efecto de la densidad de los disparos sobre el gasto.

- 1.- Se determina el comportamiento de afluencia del yacimiento para diferentes densidades de disparo con el procedimiento descrito en la sección 2.3.3, La figura 5.36 ilustra el comportamiento de afluencia para las densidades de 1, 2, 4, 6 y 8 disparos por pie.
- 2.- Para diferentes gastos supuestos, se calcula la presión de fondo fluyendo a partir de la presión en la cabeza del pozo, previamente establecida, con el método de flujo en tuberías verticales que se considere adecuado. Se grafican-

los valores de presión contra gasto y se obtiene la curvade ·comportamiento en la tubería de producción, la cual seilustra en la figura 5.36.

La intersección de las curvas indican los gastos de produc ción que se obtienen, para las condiciones del sistema, con diferentes densidades de disparo. La figura 5.37 ilustra la va riación del gasto con diferentes densidades de disparo.

El comportamiento de producción que se obtiene con este procedimiento representa las condiciones de flujo en un tiempodado. Se puede utilizar la ecuación de balance de materia para calcular la presión promedio del yacimiento en un tiempo de prQ ducción dado y , con esta presión, determinar el comportamiento de producción correspondiente. Combinando la ecuación de balag ce de materia con el comportamiento de afluencia y el comportamiento en la tubería de producción, se puede estimar la capacidad del pozo en diferentes tiempos de producción. $^{10}$ 

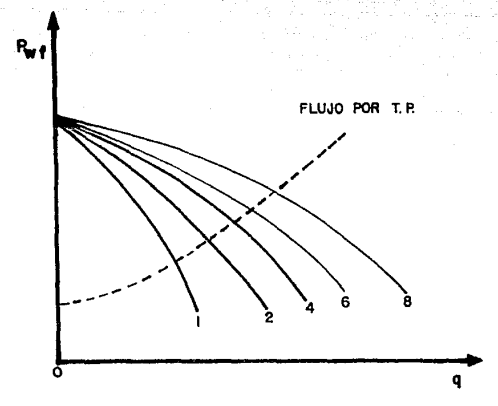

FIG.5,36 EFECTO DE LA DENSIDAD DE LOS DISPAROS SOBRE EL GASTO.

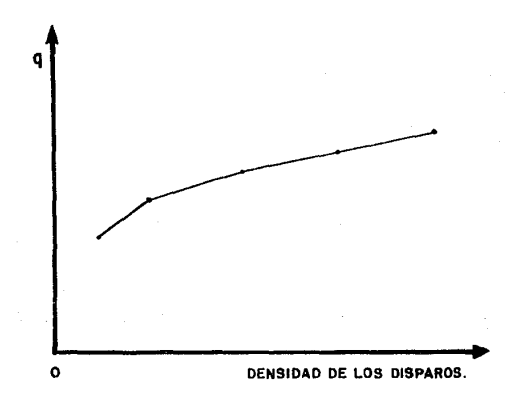

# FIG. 5.37 GRAFICA DE q CONTRA LA DENSIDAD DE LOS DISPAROS<sup>10</sup>

#### REFERENCIAS CAPITULO 5

- 1.- Mach, J., Proaño, E., Brown, K.E. " A Nodal Approach for --Applying Systems Analysis to the Flowing and Artificial Lift Oil or Gas Well ". Mar.5, 1979. SPE 8025.
- 2.- Mach, J. " Apply Nodal Analysis to Production Systems " Flopetrol, Well Servicing. 1981.
- 3.- Fuentes Nucamendi,F.A. " Análisis Nodal, Fundamentos y -- Aplicaciones ". Tésis UNAM. 1986.
- 4.- Fonseca, C.F. " The Overall System Influencing Oil Well -- Performance". M.S. Thesis, The University of Tulsa, 1972.
- 5.- Ikoku Chi U. " Natural Gas Engineering ", Penwell Publi--shing Co. 1980.
- 6.- Falcón Félix, M. " Bombeo y Compresión ". Apuntes de la Fa cultad de Ingeniería. UNAM.
- 7.- Flores Sánchez,L. " Manejo de la Producción de Pozos Petro leros en la Superficie ". Tésis, UNAM. 1986.
- 8.- Acuña, A. y Garaicochea, F. " Diseño de Tuberías de Produc ción y Líneas de descarga "· Revista del IMP. Julio, 1975.
- 9.- Garaicochea, F. " Transporte de Hidrocarburos ". Apuntes de la Facultad de Ingeniería. UNAM.
- 10.- Aaron M.C. Cheng. " How Perforation Shot Density Affects Gas Well Performance ". World Oil. Marzo 1988.
- 11.- Bell, W.T. and Ball, R.M. "The Paradox of Gun Powder vs.- Completion Efficiency ". Trans., Explosives Conference ofthe IADC. Junio 1981.

#### CAPITULO 6

GSA.

#### PROGRAMA DE COMPUTO

El procedimiento de análisis nodal permite determinar el comportamiento de un sistema de producción. Para aplicar esteprocedimiento, se divide al sistema en varios componentes. Las características de los diversos métodos, necesarios para eva-- luar los elementos del sistema, facilitan la elaboración de pro gramas de cómputo para cada componente. Sin embargo, un progra ma general de análisis simplifica el manejo de la información requerida para analizar un sistema de producción y, además, per mite realizar una gran variedad de combinaciones en los datos, lo que disminuye el tiempo en la obtención de resultados.

En este capítulo, se describen las características principales de los programas de cómputo siguientes

a).- " NODAL G ", Este programa se aplica a pozos productores de gas seco.

b).-  $\frac{1}{2}$  NODAL GC  $\frac{1}{2}$ . Este programa se aplica tanto a pozos produc tores de gas seco como a pozos de gas y condensado.

Al final del capítulo se incluye el diagrama de flujo, base de los dos programas, y su listado correspondiente.

#### 6.1 DESCRIPCION DEL PROGRAMA " NODAL G " •

Este programa se aplica a pozos productores de gas seco. - Se utiliza para determinar la capacidad de producción de un pozo a partir del cálculo de las presiones en los nodos y las caí das de presión en los elementos del sistema. Las ecuaciones que se emplean en el programa son:

- ecuación 2.50 para flujo en el yacimiento.
- ecuación 3.50 para flujo en la tubería de producción y flujo en la línea de descarga.
- ecuación 4.22 para flujo en el estrangulador.
- ecuaciones 3.5, A.22 y A.30 para calcular  $\overline{p}$ ,  $\overline{z}$ ,  $\overline{f}$ , res pectivamente.

t1 programa " NODAL G " se puede utilizar en pozos con:

- tuberías de producción verticales, inclinadas, y con cam bio de diámetro ( únicamenté flujo·.ascendente ) .
- estrangulador de fondo.
- estrangulador superficial.
- líneas de descarga horizontales, inclinadas y paralelas- ( flujo ascendente y flujo descendente).
- válvulas de seguridad.

La información necesaria para correr el programa consistebásicamente de :

- datos del yacimiento ( Pws, C, n ).
- datos de las tuberías ( diámetros, longitudes, rugosidades, eficiencias, temperaturas, etc. ).

gastos de producción. presion de separación, densidad relativa del gas. nodo de solución ( Ps, Pe, Pth, etc.),

El diseño del programa permite realizar todas las modifica ciones que se requieran, tanto en la corrida inicial como en co rridas posteriores, sin tener que repetir todos los datos.

El programa pide los datos de las variables, así como susunidades conforme se van requiriendo.

6 .1 .1 Introducción de datos.

Al iniciar la ejecución del programa, desplegar§ el letrero siguiente : " UNIVERSIDAD NACIONAL AUTONOMA DE MEXICO ..... ", etc.

El orden de introducción de 16s datos y las observacionesnecesarias a cada uno, es el siguiente :

" PRESION ESTATICA ( $1b/\text{pc}^2$ )?"

" PRESION DE SEPARACION ( $1b/px^2$ )?"

11 VALOR DE C ? 11

Es el coeficiente de comportamiento de la curva *de* capacidad estabilizada.

11 VALOR DE n ? 11

Es un exponente definido como el inverso de la pendiente *de* la curva de capacidad estabilizada,

" DENSIDAD RELATIVA DEL GAS  $($  AIRE = 1.0  $)$  ? "

datos de la línea de descarga

" DIAMETRO DE LA LINEA DE DESCARGA ( pg ) ? "

" LONGITUD DE LA LINEA DE DESCARGA millas ? **<sup>11</sup>**

Se debe proporcionar la longitud de tubería desarrollada, desde la boca del pozo hasta el separador.

" DIFERENCIA DE ELEVACION ENTRE LA BOCA DEL POZO Y EL SEPARADOR ( pies ) ? "

Si la línea de descarga es horizontal, la respuesta es cero. Si la línea de descarga es inclinada, se proporciona el des nivel total entre la boca del pozo y el separador. En este caso se indicará, además, si el flujo es ascendente o descendente.

" TEMPERATURA PROMEDIO DE LA LINEA DE DESCARGA ºF ) ? "

" EFICIENCIA DE LA LINEA DE DESCARGA ? "

" RUGOSIDAD DE LA LINEA DE DESCARGA ( pg ) ? "

## datos de la tubería de producción

" TEMPERATURA PROMEDIO DE LA T.P. ( 2F ) ? "

" PROFUNDIDAD TOTAL DE LA T.P. ( PVV ) ( pies ) ? "

Es la profundidad vertical verdadera de la tubería de producción.

" SE TIENE T.P. DE DIFERENTE DIAMETRO ( 1 ) CON ESTRANGULADOR DE FONDO (2) SIN CAMBIO (3) ?

La respuesta es

1 - cuando el pozo tiene instalado una tubería de producción de dos diámetros.

2 -- cuando el pozo tiene instalado un estrangulador de fondo.

Para los dos casos anteriores, se debe proporcionar la información siguiente :

11 PROFUNDIDAD DEL CAMBIO DE DIAMETRO DE LA T.P. O PROFUNDIDAD - DEL ESTRANGULADOR EN LA T.P. ( PVV ) ( pies ) ? "

Es la profundidad vertical verdadera a la que se tiene elcambio de diámetro o el estrangulador'.

## datos de la sección inferior'

- " DIAMETRO DE LA T.P. ( parte inferior ) (  $pg$  ) ? "
- " LONGITUD DE LA T.P. ( profundidad desarrollada, parte infe--rior ) ( pies ) ? "

Corresponde a la longitud de tubería de producción desarro llada en la parte inferior del cambio de diámetro o del estrangulador.

- " EFICIENCIA DE LA T.P. ( parte inferior ) ? "
- " RUGOSIDAD DE LA T.P. ( parte inferior )  $\{ pg^+ \}$  ? "

#### datos de la sección superior

" DIAMETRO DE LA T.P. ( parte superior ) ( pg ) ? "

" LONGITUD DE LA T.P. ( profundidad desarrollada, parte supe--rior ) ( pies ) ? "

Es la longitud de tubería de producción desarrollada, desde la superficie hasta el cambio de diámetro.

" EFICIENCIA DE LA T.P. ( parte superior ) ? "

n RUGOSIDAD DE LA T.P. ( parte superior ) ( pg ) ? "

3 cuando el pozo tiene instalado una tubería de producci6n de un solo diámetro y no tiene estrangulador de fondo.

22023 - St.

En este caso se debe proporcionar la siguiente informaci6n:

 $"$  DIAMETRO DE LA T.P. ( $pg$ ) ?

2007년 - 대한민국의 국민 선물 부분 대부

비싸 가는 서울 때문 소리는

" LONGITUD DE LA T.P. ( profundidad desarrollada ) ( pies ) ? "

Corresponde a la longitud de la tubería de producción desa rrollada. Si el pozo es vertical, este valor será igual al dela profundidad vertical verdadera de la T.P.

11 EFICIENCIA DE LA T.P. ? 11

" RUGOSIDAD DE LA T.P.  $pp$  ? "

Los últimos datos que se deben introducir son

11 NUMERO DE GASTOS ? 11

Se debe proporcionar el número de gastos que se desea analizar.

" GASTO (  $\text{pies}^{\overline{3}}/\text{dia}$  )  $\emptyset$  c.s. ? "

Se deberá dar el gasto que se desea analizar. Si algún -gasto es mayor que el potencial absoluto del pozo, se deberán introducir nuevamente los valores del gasto de producción.

11 SELECCIONE UN NODO DE SOLUCION Ps(1) Pe(2) Pth(3) P5(4)  $Pwf(5)$   $Pws(6)$  ?

Si el pozo tiene instalado un estrangulador de fondo o tie ne una tubería de producción con cambio de diámetro, el nodo de solución se asigna directamente a P5. Para otras condiciones mécanicas del pozo, se debe seleccionar el nodo de solución que se desea analizar.

Al terminar de introducir los datos o al terminar la ejecu ción, el programa despliega un letrero con las siguientes opcio nes :

" DESEA CAMBIAR ALGUN DATO ? PROPORCIONE EL NUMERO DE DATO 0 = NINGUNO 24 = TODOS 25 = LISTA DATOS 99 = TERMINA ) ? "

- o para iniciar la ejecución del programa y obtener re- sultados.
- 24 ------ para cambiar todos los datos.
- 25 ------ con esta opción el programa despliega una lista de d<u>a</u> tos numerada. Esto permite conocer el número que co- rresponde a cada dato.
- 1 al 23 son los números que se asignan a los datos. Se debe proporcionar el número del dato que se desea cambiar.

99 ------ para terminar el programa.

Los resultados no requieren explicación, debido a que el reporte es bastante explícito.

6:2 DESCRIPCION DEL PROGRAMA "NODAL GC ".

Este programa se aplica tanto a pozos productores de gas seco como a pozos productores de gas y condensado. Las presiones en los nodos y las caídas de presión en los elementos del sistema, se calculan con las ecuaciones siguientes :

- 2.50 para flujo en el yacimiento.  $---$
- A.33 para flujo en la tubería de producción y flujo en la- $\frac{1}{2}$ línea de descarga.
- 4.22 para flujo de gas seco a través de los estrangulado-- --res.
- 4.27 para flujo de gas y condensado a través de los estran --guladores.
- A.12, A.14, A.23 y A.32 para calcular el gasto de gas equl --valente, el número de Reynolds, la viscosidad del gas y el factor de fricción, respectivamente.
- 3.5 y A.22 para calcular la presión media y el factor de compresibilidad del gas.

El programa se puede utilizar en pozos con :

- tuberías de producción verticales, inclinadas, paralelas y  $--$ con cambio de diámetro ( únicamente flujo ascendente ).
- estrangulador de fondo.  $- - -$
- estrangulador superficial.  $---$
- المتتب líneas de descarga horizontales, inclinadas y paralelas -- ( flujo ascendente y flujo descendente ).
- válvulas de seguridad.  $\qquad \qquad - -$

No se recomienda el uso del programa cuando

el condensado se presenta en el yacimiento.

la relación gas-aceite es menor de 75 000 pies<sup>3</sup>/bl.

La información necesaria para correr el programa es, básicamente, la misma que se requiere para el programa "NODAL G". -Solamente se debe incluir la densidad del condensado y la relación gas-aceite cuando la información sea de un pozo productorde gas y condensado.

El diseño del programa permite realizar cambios en la in- formación, sin repetir todos los datos.

6.2.1 Introducción de datos.

La descripción que se presenta para el programa "NODAL G", es válida también para este programa. A continuación se mencio nan las observaciones complementarias :

" DENSIDAD DEL CONDENSADO ( º API ) ? "

Si se trata de un pozo productor de gas seco, se debe darel valor de cero. En caso contrario, se proporciona la densi- dad del condensado.

" RELACION GAS-ACEITE (  $p1es^3/b1$  ) ? "

Para el caso de gas seco, la relación gas-aceite es iguala cero. Para gas y condensado se debe dar el valor de la relación gas-aceite.

Cuando se desea evaluar el comportamiento en el estrangula dar superficial, para el caso de gas y condensado, se debe ob- servar lo siguiente :

el programa despliega una tabla de resultados en la que se incluyen los resultados de diámetros de estrangulador, requeridos para cada gasto supuesto. También se incluye en-

la tabla, una columna con la relación p<sub>2</sub>/p<sub>1</sub>. De esta man<u>e</u> ra¡ se conoce tanto el orden de los d{ametros como aque-- llos diámetros que cumplen con la especfficaci6n de flujocrftico. Esta información es de gran ayuda para contestar las siguientes preguntas que aparecen en el programa :

" NUMERO DE de A ANALIZAR

Se proporciona el número de diámetros de estrangulador que se desea evaluar.

 $"$  dc (  $64$  avos ) ?

Se debe dar el diámetro de estrangulador que se desea analizar.

Los resultados no requieren explicación, debido a que el reporte es bastante explícito.

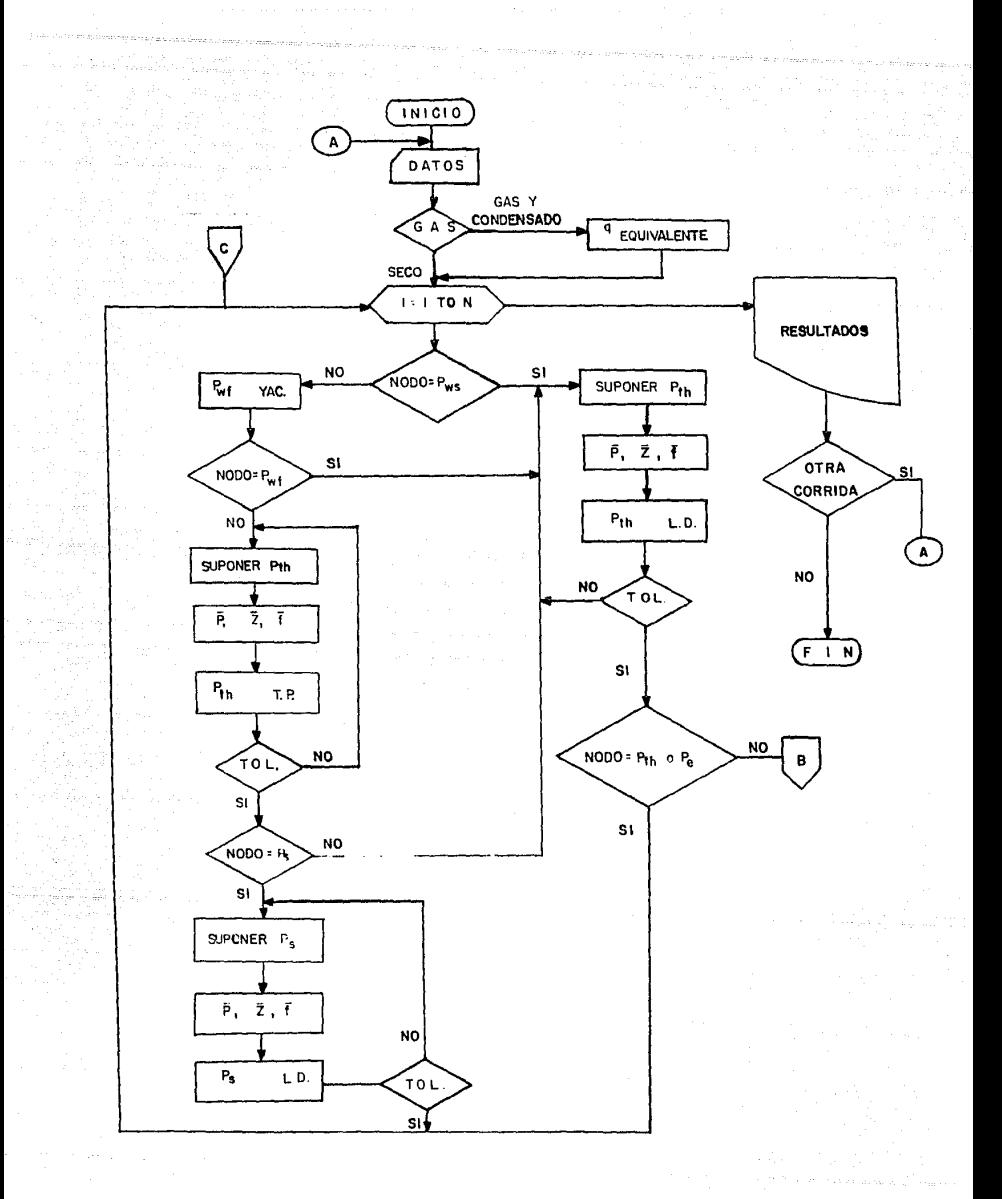

#### DIAGRAMA DE FLUJO. **FIG. 6.1**

 $2.5\pm$ 

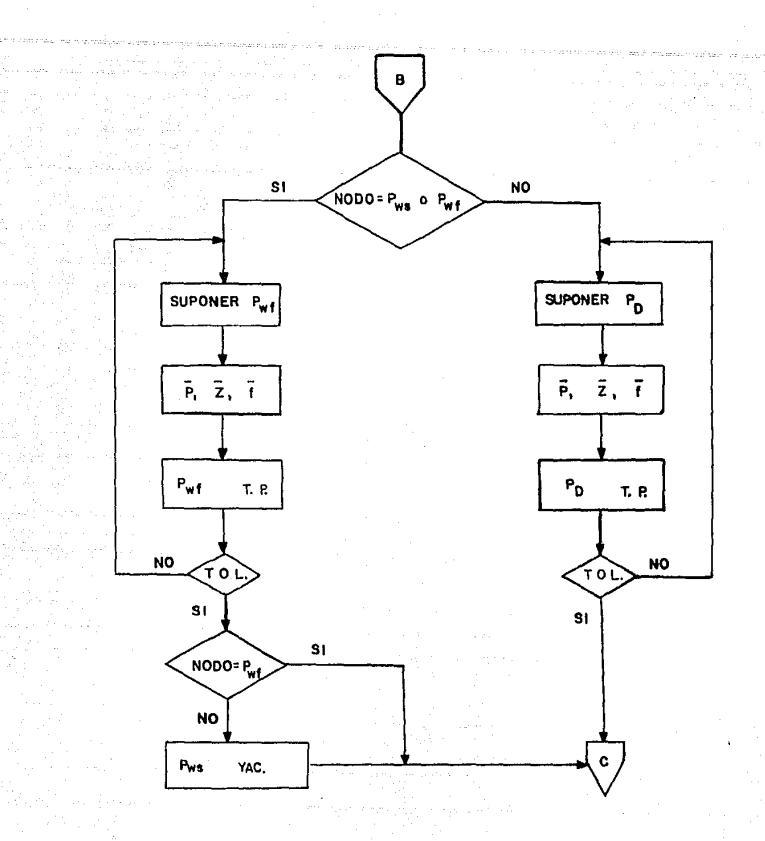

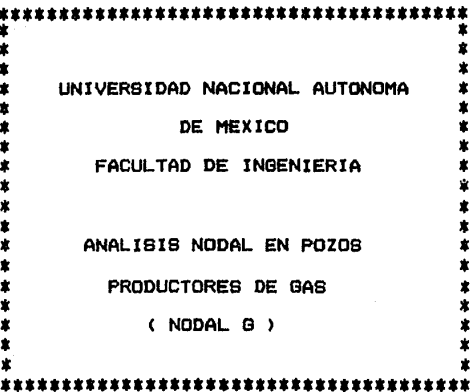

ing tinakan.<br>Kabupatèn

10 PRINT" \* "  $\bullet$ 20 PRINT" g n 30 PRINT" 40 PRINT" UNIVERSIDAD NACIONAL AUTONOMA ٠. ż.  $\pm$   $^{\rm o}$ DE MEXICO g \*\* 50 PRINT"  $\bullet$ FACULTAD DE INGENIERIA ż. 60 PRINT"  $\bullet$ 70 PRINT"  $\mathbf{r}^{\mathrm{u}}$  $\star$ BO PRINT" ý H  $\bullet$ 90 PRINT" 金井 100 PRINT" ANALISIS NODAL EN POZOS  $\pmb{\ast}$  $\bullet$ PRODUCTORES DE GAS  $\bullet$  . 110 PRINT"  $\star$  .  $\pmb{\ast}$  . 120 PRINT"  $(NDDAL G)$ 130 PRINT"  $\bullet$  if ٠  $\pmb{*}^n$ 140 PRINT" 150 PRINT" 160 WAIT 16!, 1 170 CLS 180 \* 190  $200$ '  $210$   $'$  $220$ ' 230 DIM P1(20), P2(20), P3(20), P4(20), P5(20), P6(20), DA(20), DEE(20), P9(20), DIA(20), N1\$(20) 240 DIM DB(20), DC(20), DD(20), DE(20), P7(20), PE(20), PD(20), PB(20), Q1(20), N#  $(10), (120)$ 250 REM " D A T O S DEL P 0 Z 0 " 260 IOPC=88 270 NODO=0 280 INPUT "PRESION ESTATICA (1b/pg^2)=":PWS 290 IF IOPC<>88 THEN 350 300 INPUT "PRESION DE SEPARACION (1b/pg^2)=";PS 310 IF IDPC <> 88 THEN 970 320 INPUT "VALOR DE C="IC 330 IF 10PC <> 88 THEN 350 340 INPUT "VALOR DE n ="IN 350 GMAX=C\* (PWS^2) ^N 360 RMAX=RMAX/1000000! 370 IF IOPC=88 THEN 400 380 PRINT: PRINT: PRINT" SE DEBEN CAMBIAR LOS GASTOS "; PR INT 390 GOTO 970 400 INPUT "DENSIDAD RELATIVA DEL GAS ( aire = 1 ) ="; DG 410 IF IOPC <> 88 THEN 970 420 REM " D A T D S DE LA LINEA DE DESCARGA" 430 INPUT "DIAMETRO DE LA LINEA DE DESCARGA ( pg )=";DLD 440 IF IDPC <> 88 THEN 970 450 INPUT "LONGITUD DE LA LINEA DE DESCARGA ( millas ) =";LLD 460 IF IOPC <> BB THEN 970

470 INPUT "DIFERENCIA DE ELEVACION ENTRE LA BOCA DEL POZO Y EL SEPARADOR ( pies  $i = "i$ HLD 480 IF HLD=0 THEN 520 EN LA LINEA DE DESCARGA 490 INPUT "FLUJO ASCENDENTE (1) DESCENDENTE  $(2)$  $m$ <sup>1</sup> + N1 500 IF N1=1 THEN 520 510 HLD=HLD\*(-1!) 520 IF IOPC <> 88 THEN 970 530 INPUT "TEMPERATURA PROMEDIO DE LA LINEA DE DESCARGA (F) ="1TLD 540 IF IDPC <> 88 THEN 970 550 INPUT "EFICIENCIA DE LA LINEA DE DESCARGA =":E2LD 560 IF IOPC <> 88 THEN 970 570 INPUT "RUGOSIDAD DE LA LINEA DE DESCARGA  $(\rho g) = "R2LD$ 580 IF IOPC <> 88 THEN 970 590 REM " DATOS DE  $D E$ PRODUCCION" L A TUBERIA 600 INPUT "TEMPERATURA PROMEDIO DE LA T.P.  $(F)$  ="iTTP 610 IF 10PC<>88 THEN 970 620 INPUT "PROFUNDIDAD TOTAL DE LA T.P. ( PVV ) (pies) ="iHTP 630 HITP=HTP 640 IF NODD=4 THEN 1430 650 IF IDPC <> BB THEN 970. 660 INPUT "SE TIENE T.P. DE DIFERENTE DIAMETRO (1) CON ESTRANGULADOR DE F SIN CAMBIO  $(3) = "1N2$ ONDO ( 2 ) 670 IF N2=1 OR N2=2 THEN 1090 680 INPUT "DIAMETRO DE LA T.P.  $(pq) = "jDTP$ 690 IF IGPC <> 88 THEN 970 700 INPUT "LONGITUD DE LA T.P. (profundidad desarrollada) ( pies ) =";LiTP 710 IF LITP>=HTP THEN 740 720 PRINT"PROFUNDIDAD DESARROLLADA MENOR QUE LA PVV, SE HACE IGUAL A PVV" 730 LITP=HTP 740 LTP=L1TP/5277 750 IF IOPC <> 88 THEN 970 760 INPUT "EFICIENCIA DE LA T.P. =":EITP 770 IF IOPC <> 88 THEN 970 780 INPUT "RUGOSIDAD DE LA T.P. (pg) = ";R1TP 790 IF IOPC <> 88 THEN 970 800 REM "LECTURA DE GASTOS" B10 INPUT "NUMERO DE GASTOS ="IN3 **B20 PRINT: PRINT"** EL POTENCIAL ABSOLUTO ES = ":QMAX;" MM pies3/dia ";-PRINT 830 FOR 1=1 TO N3 840 INPUT "GASTO (pies ^3/dia)  $=$ "10(1) 850 Q1(I)=Q(I)/1000000! 860 IF Q1(I)<=QMAX THEN 890 870 PRINT" EL GASTO ES MAYOR QUE EL GASTO MAXIMO " 880 60TO 810 890 NEXT I 900 IF IOPC <> 88 THEN 970 **NODO** " **910 REM " SELECCION** DE 920 N\$(1)="P5";N\$(2)="Pe":N\$(3)="Pth":N\$(4)="P5";N\$(5)="Pwf";N\$(6)="Pws" 930 INPUT "SELECCIONE UN NODO DE SOLUCION Ps (1) Pe (2) Pth (3) 4) Pwf (5) Pws (6) = "1NODO 940 IF NODO <> 4 THEN 970

deste carácterezado in una constantidade in una componente de distinto este

235

 $\pi_{1},\pi_{2},\pi_{3}$  . To  $\lambda_{1},\ldots,\lambda_{n}$ 

 $\mathcal{L}^{\mathcal{L}}_{\mathcal{L}}(\mathcal{L}^{\mathcal{L}}_{\mathcal{L}}(\mathcal{L}^{\mathcal{L}}_{\mathcal{L}}(\mathcal{L}^{\mathcal{L}}_{\mathcal{L}}(\mathcal{L}^{\mathcal{L}}_{\mathcal{L}}(\mathcal{L}^{\mathcal{L}}_{\mathcal{L}}(\mathcal{L}^{\mathcal{L}}_{\mathcal{L}}(\mathcal{L}^{\mathcal{L}}_{\mathcal{L}}(\mathcal{L}^{\mathcal{L}}_{\mathcal{L}}(\mathcal{L}^{\mathcal{L}}_{\mathcal{L}}(\mathcal{L}^{\mathcal{L}}_{\mathcal{L}}$ 

950 PRINT " NO ES VALIDA LA SELECCION DEL NODO CON CAMBIO DE DIAMETRO " 960 GOTO 930 970 PRINT: PRINT: INPUT "DESEA CAMBIAR ALGUN DATO ? PROPORCIONE EL NUMERO DE D ATO:  $(0 = \text{NINGUNO} \quad 24 = \text{TODOS} \quad 25 = \text{LISTA DATA}$ ۰  $9 = TERMINA$  , ": IND 980 IF IND = 99 THEN 3610 990 IF IND =  $\circ$  THEN 1470 1000 IF IND <> 25 THEN 1030 1010 GOSUB 3620 1020 6010 970 1030 IOPC=88  $1040$  IF  $1ND = 24$  GOTO 270 1050 IOPC=IND 1060 IF NODO=4 THEN 1080 1070 ON IND GOTO 280, 300, 320, 340, 400, 430, 450, 470, 530, 550, 570, 600, 620 680, 700, 760, 780, 810, 930 1080 ON IND 60TO 280, 300, 320, 340, 400, 430, 450, 470, 530, 550, 570, 600, 620, 1120, 1140, 1 160.1190.1210.1230.1250.1280.1300.1330 1090 INPUT "UNICAMENTE SE PUEDE SELECCIONAR A P5 COMO NODO DE SOLUCION : DESEAS CONTINUAR SI (1) NO (2) ="; N4 1100 IF N4=2 THEN 660 1110 NODD=4:N\$(4)="P5" 1120 INPUT "PROFUNDIDAD DEL CAMBIO DE DIAMETRO DE LA T.P. O PROFUNDIDAD DEL ESTRANGULADOR ( pvv ) ( pies ) =";H5 1130 IF IOPC <> 88 THEN 1430 1140 INPUT "DIAMETRO DE LA T.P. ( parte inferior ) ( pg ) =";DTP 1150 IF 10PC <> 88 THEN 970 1160 INPUT "LONGITUD DE LA T.P. (profundidad desarrollada, parte inferior)  $\epsilon$  o  $ies$ ) =";L1TP 1170 LTP=L1TP/5277 1180 IF 10PC <> 88 THEN 970 1190 INPUT "EFICIENCIA DE LA T.P.  $($  parte inferior  $) = "E1TP$ 1200 IF IOPC <> 88 THEN 970 1210 INPUT "RUGOSIDAD DE LA T.P. ( parte inferior )  $(pR) = "R1TP$ 1220 IF IDPC <> BB THEN 970 1230 INPUT "DIAMETRO DE LA T.P.  $(pq) = "1D3TP$ ( parte superior ) 1240 IF IOPC <> 88 THEN 970 1250 INPUT "LONGITUD DE LA T.P. (profundidad desarrollada, parte superior)  $\texttt{bles}$  ) =";L4TP 1260 L3TP=L4TP/5277 1270 IF IDPC <> 88 THEN 970 1280 INPUT "EFICIENCIA DE LA T.P.  $($  parte superior  $) = "1E3TP$ 1290 IF IOPC <> 88 THEN 970 1300 INPUT "RUGOSIDAD DE LA T.P. ( parte superior )  $(\bar{p}_E) = "R3TP$ 1310 IF IOPC <> 88 THEN 970 1320 REM "LECTURA DE GASTOS" 1330 INPUT "NUMERO DE GASTOS ="JN3 1340 PRINT: PRINT" EL POTENCIAL ABSOLUTO ES = ":QMAX: " MM oies3/dia ' 1350 FOR  $I = 1$  TO N3 1360 INPUT "GASTO (  $pies^3/dia$  ) =" $1Q(1)$ 1370 Q1(I)=Q(I)/1000000! 1380 IF 01(I)<=0MAX THEN 1410 1390 PRINT" EL GASTO ES MAYOR QUE EL GASTO MAXIMO ' 1400 GOTO 1330 1410 NEXT I 1420 IF IOPC <> 88 THEN 970 1430 H1=HTP-H5

1440 HTP=H 1450 LLITP=LTP 1460 GOTO 970 1470 CLS 1480 FOR I= 1 TO N3 1490 IF NODO=6 THEN 1800 1500 PS(I)=(PWS^2-(Q(I)/C)^(1/N))^-5 1510 DA(I)=PWS-P5(I) 1520 IF NODO=5 THEN 1800  $1530 P1 = P5(1)$ 1540 PA=P1/2 1550 P2=PA 1560 D=DTP 1570 T=TTP 1580 E=E1TP 1590 RU=RITP 1600 FLAG=0 1610 GOSUB 3980 1620 GDSUB 4200 1630 GOSUB 4280 1640 IF FLAG=0 THEN 1700 1650 IF NODD=4 THEN 1680 1660 P3(I)=0!:DB(I)=0! 1670 GOTO 1790  $1680$  PE $(1) = 0!$  , DE $(1) = 0!$ 1690 GDTO 1790 1700 IF ABS (P2-PA) <= 1! THEN 1730  $1710 P4 = P7$ 1720 GOTO 1610 1730 IF NODD=4 THEN 1770  $1740 P3(1) = P2$ 1750 DB(I)=P5(I)-P3(I) 1760 GOTO 1790  $1770$  PE(I)=P2 1780 DE(I)=P5(I)-PE(I) 1790 IF NODO=1 THEN 2360 1800 P2=PS 1810 PA=2\*P2  $1820 P1 = PA$ 1830 D=DLD 1840 T=TLD  $1850$   $F = F21D$ 1860 RU=R2LD 1870 GOSUB 3980 1880 GOSUB 4350 1890 GOSUB 4430 1900 IF ABS (P1-PA)  $\leftarrow$  1! THEN 1930  $1910 PAP1$ 1920 GOTO 1870  $1930 P7(1)=P1$  $1940 DCl1 = P7(1) - PS$ 1950 IF NODO < 4 THEN 2560 1960 IF NODD > 4 THEN 2170  $1970 P2=P7(1)$ 1980 PA=2\*P2

 $237 -$ 

ka salah dari Mila kemudian ditu فكالملاط والمستنقذ والمتناول والمستقيل والمستند ta di sebagai terdirikan.<br>1961 - Parti di Serbia di Serbia di Serbia di Serbia di Serbia.<br>1961 - Parti di Serbia di Serbia di Serbia di Serbia di Serbia.

1990 P1=PA 2000 D=D3TP 2010 HTP=H5 2020 T=TTP 2030 L TP=L3TP 2040 E=E3TP 2050 RU=R3TP 2060 GOSUB 3980 2070 GOSUB 4200 2080 GOSUB 4430 2090 IF ABS!Pl-PA><= 1! THEN 2120 2100 PA=P1 2110 GDTO 2060 21 20 PO < I > =P 1 2130 DD<I>=PD<I>-P7<I> 2140 HTP=HI 2150 LTP=LL1 TP 2160 GOTO 2560 21 70 P2=P7 ( I) 2180 PA=2\*P2 2190 P1=PA 2200 D=DTP 221•) T=TTP 2220 E=E1TP 2230 RU=Rl TP 2240 GOSUB 3980 2250 GOSUB 4200 2260 GOSUB 4430 2270 IF ABS<Pl-PA><= 1! THEN 2300 2280 PA=Pl 2290 GOTO 2240 2300 PB < 1>=P1 2310 DB<I>=PB<I>-P7<I> 2320 IF NODO=5 THEN 2560 2330 P6(I)=(P8(I)^2+(Q(I)/C)^(1/N))^.5 2340 DA<I>=P6<Il-PB<II 2350 GDTO 2560 2360 JF FLAG=! THEN 2480 2370 P1=P3<1) 2380 PA=P 1 /2 2390 P2=PA 2400 D=DLD 2410 T=TLD 2420 E=E2LD 2430 RU=R2LD 2440 GOSUB 3980 2450 GOSUB 4350 2460 GOSUB 4280 2470 IF FLAG=O THEN 2510 2480 P1(I)=0! 2490 OC ( 1 >=O! 2500 GOTO 2560 2510 IF ABS(P2-PAI<= 1 ! THEN 2540 2520 PA=P2 2530 GOTO 2440 2540 P1(I)=P2

전 지나 위에 나오니

الموسيق والمتقدمات المتحدة المتوسية.<br>- الموسيق المراجع الموسيق الموسيق 2550 DC(I)=P3(I)-P1(I)<br>2560 NEXT I OUE HACEMOS ?  $(1 = 1)$ MPRESION DE DATOS Y RESU 2570 PRINT: PRINT: INPUT " LTADOS )  $(2 = 1$ MPRESION DE RESULTADOS  $\mathbf{x}$  in  $"1XD$ OTRAS OPCIONES ) 2580 IF IXD=3 THEN 970<br>2590 IF IXD=2 THEN 2610 2600 GOSUB 3620 2610 CLS 2620 PRINT:PRINT:PRINT"NODO DE SOLUCION : "IN\$ (NODO) 2630 PRINT"============================" 2640 PRINT: PRINT " RESULTADOS  $\mathbf{u}$  $= 2.2$ 2660 ON NODO GOTO 2670, 2840, 2840, 3040, 3270, 3440 2670 PRINTIPRINT " FLUJO EN EL YACIMIENTO **FLUJO VERT** ICAL  $\rightarrow$ 2680 PRINT " ------------------------- $\label{eq:1} \begin{array}{lllllllllllllllllllll} \text{ if $x\in\mathbb{R}^n$ if $x\in\mathbb{R}^n$ if $x\in\mathbb{R}^n$ if $x\in\mathbb{R}^n$ if $x\in\mathbb{R}^n$ if $x\in\mathbb{R}^n$ if $x\in\mathbb{R}^n$ if $x\in\mathbb{R}^n$ if $x\in\mathbb{R}^n$ if $x\in\mathbb{R}^n$ if $x\in\mathbb{R}^n$ if $x\in\mathbb{R}^n$ if $x\in\mathbb{R}^n$ if $x\in\mathbb{R}$ 2690 PRINT: PRINT " **Pwf Canadian** DP 6-5  $\mathbf{q}$ Pws **PHA** DP 5-3 ":PRINT =====":PRINT 2710 FOR 1=1 TO N3 2720 PRINT USING "######.## "; Q1(I), PWS, P5(I), DA(I), P3(I), DB(I) 2730 NEXT I **==========="** 2750 PRINT: PRINT: PRINT "<br>2760 PRINT " FLUJO HORIZONTAL " PRINT  $2790$  FOR  $1 = 1$  TO N3 2800 PRINT USING "######.## "1 Q1(I), P1(I), DC(I) 2810 NEXT I 2820 PRINT:PRINT "ossessessonnecesodoossessessessannessa " 2830 GOTO 970 2840 PRINT: PRINT " FLUJO HORIZONTAL 2850 PRINT "  $\overline{a}$ 2880 FOR I=1 TO N3 2890 PRINT USING "######.## ":01(I),PS,DC(I),P7(I) 2900 NEXT I 2920 PRINT: PRINT: PRINT " FLUJO EN EL YACIMIENTO **FLUJ** O VERTICAL ======================= c=e=poe=e=e=e=e 2930 PRINT" 2940 PRINT:PRINT " q DP 6-5 Pth Pws Pwf  $DP<sub>-3</sub>$  $\mathbf{B}$ =========="+PRINT 2960 FOR I=1 TO N3 2970 PRINT USING "######.## "101(I), PWS, P5(I), DA(I), P3(I), DB(I) 2980 NEXT I ==========" 3000 IF NODO=3 THEN 3030

76. 第25部 500 - 미리 이 및 사장 사진, 1960 원 사항.<br>이 사장 : 1960 원 사항 (1960 원 1960 원) 3010 GOSUB 4500 3020 GOSUB 4B10 이 있고요 쇠장으로 3030 GOTO 970 3139 NGC 24 FLUJO HORIZONTAL 3040 PRINT: PRINT " **FLUJO VER**  $\mathcal{L}_\text{c} = \mathbf{0}$  . TICAL: 12.6 12.1 : 그리고 민화 가수 있다 3050 PRINT" \_\_\_\_\_\_\_\_\_\_\_\_\_\_\_\_\_\_\_\_\_\_\_\_\_\_ -----------------3060 PRINT: PRINT " Ps Pth  $DP_3-1$   $Pd$  $\alpha$  $DF = 4 - 3$ " mensenses" : PRINT 3080 FOR I=1 TO N3 3090 PRINT USING "######.## ":Q1(I),PS,P7(I),DC(I),PD(I),DD(I) 3100 NEXT I  $n = 10$ 3120 PRINT: PRINT: PRINT " FLIND EN EL YACIMIENTO FL. UJO VERTICAL " 3130 PRINT" ----------------------------------------------3140 PRINT: PRINT " q Pws  $P<sub>W</sub>f$  $DP_6-5$ Po  $DP_5-4"$ ennements":PRINT 3160 FOR I=1 TO N3 3170 PRINT USING "######.## ":01(I).PWS.P5(I).DA(I).PE(I).DE(I) 3180 NEXT I \*\*\*\*\*\*\*\*\*\*\*\*\* 3200 IF N2=1 THEN 3260 3210 FOR I=1 TO N3 3220 P3(I)=PE(I):P7(I)=PD(I) 3230 NEXT I 3240 GOSUB 4500 3250 GOSUB 4810 3260 GOTO 970 3270 PRINT: PRINT " FLUJO HORIZONTAL FLUJO VERTI CAL  $\mathbf{u}$ 3280 PRINT " =================== ------------------3290 PRINTIPRINT "  $\blacksquare$ Pe -Pth  $DP_3-1$ Put<sup>-</sup>  $DP_5-3"$ **Watunuuuuu": PRINT** 3310 FOR I≃1 TO N3 3320 PRINT USING "######.## ";Q1(I),PS,P7(I),DC(I),P8(I),DB(I) 3330 NEXT I  $a$ aannaannaa" 3350 PRINT: PRINT: PRINT " FLUJD EN EL YACIMIENTO  $\mathbf{a}$ 3360 PRINT" **CRRECESSMESSERSERSERF** 3370 PRINT: PRINT " q Pws DP 6-5 Pwf  $\mathbf{u}$ 3390 FOR I=1 TO N3 3400 PRINT USING "######.## ";Q1(I),PWS,DA(I),P5(I) 3410 NEXT I 3430 GOTO 970

1946년 - 1942년 1949<br>1942년 1월 12일 12월 12일<br>1942년 1월 12일 12월 12일 FLUJO HORIZONTAL AND 3440 PRINT: PRINT " FLUJO VER TICAL 3450 PRINT" ================ ================= =============<br>Ps ----<br>Pth DP 3-1 Pwf 3450 FRINT: PRINT " q DP 5-3" ==========="1PRINT 3480 FOR I=1 TO N3 3490 FRINT USING "######.## ":01(I).PS.P7(I).DC(I).P8(I).DB(I) 3500 NEXT I ===========" 3520 PRINT: PRINT: PRINT " FLUJO EN EL YACIMIENTO 3540 PRINT: PRINT " q Pws  $DP$  6-5 3560 FOR I=1 TO N3 3570 PRINT USING "######.## ";Q1(I), P6(I), DA(I) 3580 NEXT I 3590 PRINT:PRINT"peasoccasece============================== 3600 GOTO 970 3610 END 3620 REM SUBRUTINA DE IMPRESION DE DATOS 3630 CLS: PRINT " DATOS DEL POZO "iPR **INT** 3640 PRINT " (1) PRESION ESTATICA ="; PWS; "1b/pg^2" PRESION DE SEPARACION ="; PS; "1b/pg^2" 3650 PRINT " (2) 3660 PRINT " (3) COEFICIENTE C ="1 C 3670 PRINT " (4) EXPONENTE  $n = "iN$  $3680$  PRINT "  $(5)$ DENSIDAD DEL GAS =":DG; "( aire = 1 )" 3690 PRINT " (6) DIAMETRO DE LA LINEA DE DESCARGA ="; DLD; "pg" LONGITUD DE LA LINEA DE DESCARGA =";LLD; "millas " 3700 PRINT " (7) 3710 PRINT " (B) DIFERENCIA DE ELEVACION ENTRE LA BOCA DEL POZO Y EL SEPARADOR =";HLD; " pies " 3720 PRINT " (9) TEMPERATURA PROMEDIO DE LA LINEA DE DESCARGA =";TLD; " F 3730 PRINT " (10) EFICIENCIA DE LA LINEA DE DESCARGA =";E2LD 3740 PRINT " (11) RUGOSIDAD DE LA LINEA DE DESCARGA ="IRZLD 3750 PRINT " (12) TEMPERATURA PROMEDIO EN LA T.P. =";TTP; " F " 3760 PRINT " (13) PROFUNDIDAD TOTAL DE LA T.P. (pvv) =";HITP; " pies " 3770 IF NODO=4 THEN 3860 3780 PRINT " (14) DIAMETRO DE LA T.P. ="IDTP; "pg" 3790 PRINT " (15) LONGITUD DE LA T.P. ="jL1TP; "pies" 3800 PRINT " (16) EFICIENCIA DE LA T.P. =";EITP 3810 PRINT " (17) RUGOSIDAD DE LA T.P ="JRITP 3820 PRINT " (18) GASTOS ( minimo y maximo ) ="; Q1(1), Q1(N3); " MMoies^3/dia 3830 PRINT " EL POTENCIAL ABSOLUTO =": QMAX: " MM pies3/dia" 3840 PRINT " (19) NODO DE SOLUCION ="; NODO 3850 GOTO 3970 3860 PRINT " (14) PROFUNDIDAD DEL CAMBIO DE DIAMETRO ="; H5; "pies" 3870 PRINT " (15) DIAMETRO DE LA T.P. (parte inferior) =";DTP; "pg"<br>3880 PRINT " (16) LONGITUD DE LA T.P. (parte inferior ) =";DTP; "pies"<br>3890 PRINT " (17) EFICIENCIA DE LA T.P. (parte inferior ) ="; EITP 3900 PRINT " (18) RUGOSIDAD DE LA T.P. ( parte inferior ) ="; RITP

.<br>1981 – Jackson Land, amerikansk politiker (\* 1982)<br>1991 – Johann Stockholm, amerikansk politiker (\* 1982)

TA MARKA KATA PERTUAN DI KECAMATAN KE

3910 PRINT " (19) DIAMETRO DE LA T.P. ( parte superior ) ="1D3TP; "pg"<br>(20) LONGITUD DE LA T.P. ( parte superior ) ="1L4TP; "pies" 3920 PRINT " 3930 PRINT " (21) EFICIENCIA DE LA T.P.  $($  parte superior  $)$  =":E3TP  $3940$  PRINT " (22) RUGOSIDAD DE LA T.F. ( parte superior )=":R3TP 3950 PRINT " (23) GASTOS  $(minimo y maximo) = "r Q1(1) . Q1(N3) * "$ MMpies^3/d i a" EL POTENCIAL ABSOLUTO ES =";QMAX;" 3960 PRINT" MM pies3/dia" 3970 RETURN 3980 REM s U. **B** R  $\mathbf{H}$  $\mathbf{T}$  $\mathbf{I}$  $N$  $\Delta$ CALCULO DE 3990 REM LA. PRESION MFDIA 4000 PM=(2/3)\*(P1+P2-(P1\*P2/(P1+P2))) 4010 REM CALCULO DEL FACTOR D E **FRICCION** 4020 F=(2\*(I\_0G(3.715\*D/RU)/LOG(10)))^(-2) 4030 REM CALCULO DEL FACTOR **COMPRESIBILIDA** D E n.  $\overline{z}$ 4040 TPC=167+316.67\*DG 4050 PPC=702.5-50\*DG 4060 TPR= (T+460) / TPC 4070 PPR=PM/PPC  $4080 \t Z1 = .8$ 4090 DR=.27\*PPR/(Z1\*TPR) 4100 Wi=(.31506+(-1,0467/TPR)+(-.5783/(TPR^3)))\*DR 4110 W2=(.5353+(-.6123/TPR)) \* (DR^2) 4120 W3=((-.6123)\*(-.10489)\*(DR^5))/TPR 4130 W4=((.68157\*DR^2)/TPR^3)\*(1+.68446\*DR^2) 4140 W5=EXP (-.68446\*(DR^2)) 4150 Z=W1+W2+W3+(W4\*W5)+1 4160 IF ABS(Z-Z1)<.001 THEN 4190  $4170$   $21=2$ 4180 6010 4090 4190 RETURN 4200 REM SUBRUTINA  $I$   $I$ (CALCULO DE X, Y PARA LA T.P.) 4210 X1=(F/E^2)\*DG\*Q(I)^2\*Z\*LTP\*(T+460) 4220 X2=(2744^2) \* (D^5) 4230 X=X1/X2 4240 Y1=.03756\*PM^2\*DG\*HTP 4250 Y2=2\*(T+460) 4260 Y=Y1/Y2 4270 RETURN 4280 REN SUBRUTINA  $111$ (CALCULO DE P2)  $4790 \text{ } X4 = (P1 \cdot 2) - (Y+Y)$ 4300 IF X4>=0 THEN 4330 4310 FLAG=1 4320 GOTO 4340 4330  $P2 = X4$ <sup>-</sup>.5 4340 RETURN 4350 REM SUBRUTINA I V (CALCULO DE X, Y EN LINEA DE DESCARGA) 4360 X1=(F/E^2) \*DG\*Q(I)^2\*Z\*LLD\*(T+460) 4370 X2=(2744^2)\*(D^5) 4380 X=X1/X2 4390 Y1=.03756\*PM^2\*DG\*HLD 4400 Y2=Z\*(T+460) 4410 Y=Y1/Y2 4420 RETURN 4430 REM SUBRUTINA (CALCULO DE P1) 4440  $X5 = (P2^2) + (X+Y)$ 

4450 IF X5>=0 THEN 4480 4460 PRINT " LA CAIDA DE PRESION ES MAYOR QUE LA PRESION DISPONIBLE " 4470 GOTO 2570 4480 P1=X5^.5 4490 RETURN 4500 REM SUBRUTINA PARA CALCULAR dc 4510  $XX = (DG - 71) / 1$ ,  $1 \times 77 = (TLD - 150) / 100$ 4520 BB0=1.245874-.027331\*ZZ-.017771\*ZZ^2+.00305\*ZZ^3+.013167\*ZZ^4 4530 BB1=-.027336+.001484\*2Z-.015829\*ZZ^2-.0033\*ZZ^3+.015654\*ZZ^4 4540 BB2=.002485-.008877\*ZZ+.020643\*ZZ^2+9.487999E-03\*ZZ^3-.0201162\*ZZ^4 4550 BB3=-.002334-.007175\*77+.025258\*77^2+.009191\*77^3-.024669\*77^4 4560 BB4=.000717+.006973\*ZZ-.017431\*ZZ^2-.00749\*ZZ^3+.017444\*ZZ^4 4570 BB5=.002823\*ZZ-.004985\*ZZ^2-.004656\*ZZ^3+.006673\*ZZ^4 4580 BB6=-.001784\*ZZ+.003282\*ZZ^2+.002643\*ZZ^3-.004141\*ZZ^4 4590 BB7=.000029-.000056\*ZZ-.000191\*ZZ^2+.000223\*ZZ^3 4600 K=BB0+BB1\*XX+BB2\*XX^2+BB3\*XX^3+BB4\*XX^4+BB5\*XX^5+BB6\*XX^6+BB7\*XX^7 4610 K1=(2/(K+1))  $^{\circ}$ (K/(K-1)) 4620 FOR I=1 TO N3 4630 DEE(I)=P3(I)-P7(I) 4640 IF DEE(I)(0 THEN DEE(I)=0 4650 IF P3(1)<=0 THEN 4780 4660 P9(I)=P7(I)/P3(I) 4670 IF P9(I) >K1 THEN 4710 4680 N1\$(I)=" CRITICO" 4690 P9(I)=K1 4700 GOTO 4720 4710 N1\$(I)=" SUBCRITICO" 4720 K2=P9(I)^(2/K)-P9(I)^((K+1)/K) 4730 IF K2<0 THEN 4780 4740 K3=64.34\*K/(DG\*(T+460)\*(K-1)) 4750 CA=0(I)/(155500!\*P3(I)\*(K2\*K3)^.5) 4760 DIA(I)=1.75105+932.334\*CA-29372.7\*CA^2+397972!\*CA^3-1510615!\*CA^4 4770 IF DIA(I)>=0 THEN 4790 4780 DIA(I)=0! 4790 NEXT I 4800 RETURN 4810 CLS:REM SUBRUTINA DE IMPRESION DE de 4820 PRINT: PRINT" FLUJO EN EL ESTRANGULADOR " 4830 PRINT" 3255565627555511228555555555<sup>H</sup> 4840 PRINT: PRINT" Pc abajo **DPe** dc (64avos)  $\bullet$ Pc arriba FLUJO" **==========":PRINT** 4860 FOR 1=1 TO N3 4870 FRINT USING"######.## " $1Q1(1)$ ,  $P3(1)$ ,  $P7(1)$ ,  $DEE(1)$ ,  $DIA(1)$ ; 4880 PRINT USING"&":N1\$(I) 4890 NEXT I ===========" 4910 RETURN

and the cash of the state of the con-

# UNIVERSIDAD NACIONAL AUTONOMA

#### DE MEXICO

FACULTAD DE INGENIERIA

ANALISIS NODAL EN POZOS

PRODUCTORES DE GAS Y

GAS Y CONDENSADO

 $($  NODAL GC  $)$ 

10 PRINT"  $\star$ 20 PRINT"  $\star$ i, 30 PRINT" ż UNIVERSIDAD NACIONAL AUTONOMA 40 PRINT"  $\bullet$ ÷.  $\ddot{\bm{x}}$ ÷  $\star$   $\cdot$  $\ddagger$ DE MEXICO 50 PRINT"  $\bullet$  $\bullet$   $\bullet$  $\mathbf{r}$ 60 PRINT"  $\pmb{\ast}$ FACULTAD DE INGENIERIA 70 PRINT"  $\star$  .  $\mathbf{r}$  $\star$   $^{\mu}$ 80 PRINT"  $\star$ ۰. 90 PRINT" 100 PRINT" ANALISIS NODAL EN POZOS  $\ddot{\phantom{a}}$  $\bullet$  $\pm$   $\pm$ PRODUCTORES DE GAS Y 110 PRINT"  $\pmb{x}$  .  $\star$   $^{\circ}$ 120 PRINT" GAS Y CONDENSADO ÷. 130 PRINT" 140 PRINT"  $(NODAL$  GC  $)$  $\bullet$  if  $\bullet$  $\star$ 150 PRINT"  $\pmb{\ast}$ 160 PRINT" ÷н  $\star$ 170 PRINT" 180 CLS  $190.7$  $200$   $^{\circ}$  $210$   $'$  $220$   $'$ 230 -240 DIM Q(20), QWG(20), P1(20), P2(20), P3(20), P4(20), P5(20), P6(20),DA(20)<br>250 DIM P7(20), P8(20), DB(20), DE(20), PE(20), PD(20), DC(20), DD(20),Q1(20),N\$ (10), DEE (20), P9 (20), DIA (20), N1\$ (20), P10 (20), DEEE (20), DL (20) DATOS DE POZO 260 REM 270 IOPC=88 280 NODD=0 290 PFLAG=0 300 VGS=0 310 INPUT "PRESION ESTATICA (1b/pg^2) =":PWS 320 IF IOPC <> 88 THEN 380 330 INPUT "PRESION DE SEPARACION (1b/pg^2) =";PS 340 IF IOPC <> 88 THEN 1200 350 INPUT "COEFICIENTE DE COMPORTAMIENTO C ="IC 360 IF IOPC <> 88 THEN 380 370 INPUT "VALOR DEL EXPONENTE n ="IN 380 OMAX=C\* (PWS^2)^N 390 QMAX=QMAX/1000000! 400 IF IOPC=88 THEN 440 410 PRINT: PRINT: PRINT" SE DEBEN CAMBIAR LOS GAST **OS "** 420 PFLAG=0 430 GOTO 1200 440 REM DATOS DE LA LINEA DE DESCARGA 450 INPUT "DIAMETRO DE LA LINEA DE DESCARGA ( pg ) ="; DLD 460 IF IOPC <> 88 THEN 1200

245

coupled and states وأوالهم وأوالي والمقاوي فالأوار والمتوافق والمتحدث والمستقل والقارب والمتوافق والمتوافق 470 INPUT "LONGITUD DE LA LINEA DE DESCARGA ( millas ) ="iL4LD 480 LLD=L4LD#5277 490 IF IDPC <> 88 THEN 1200 500 INPUT "DIFERENCIA DE ELEVACION ENTRE LA BOCA DEL POZO Y EL SEPARADOR ( pies ົ) =";HLD 510 IF HLD=0 THEN 550 520 INPUT "FLUJO ASCENDENTE (1) O DESCENDENTE (2) EN LA LINEA DE DESCAR  $GA = "1N1$ 530 IF N1=1 THEN 550 540 HLD=HLD\*(-1!) 550 IF 10PC <> 88 THEN 1200 560 INPUT "TEMPERATURA PROMEDIO EN LA LINEA DE DESCARGA (F) ="ITLD 570 IF IOPC <> 88 THEN 1200 580 INPUT "EFICIENCIA EN LA LINEA DE DESCARGA =":EZLD 590 IF IOPC <> 88 THEN 1200 600 INPUT "RUGOSIDAD DE LA LINEA DE DESCARGA  $(\mathsf{p}, \mathsf{p})$  $=$ ":R2LD 610 IF IOPC <> 88 THEN 1200 DATOS DEL **CONDENSADO 620 RFM** 430 INPUT "DENSIDAD DEL CONDENSADO (API) ="1API 640 COND=API 650 IF API <> 0 THEN 680 660 AP1=40 670 VGS=1 680 YO=141.5/(API+131.5) 690 MO=6084/(API-5.9) 700 TSC=520 : PSC=14.7 710 GE=((350.5\*YO)/MO)\*((10.73\*TSC)/PSC) 720 IF PFLAG=1 THEN 780 730 INPUT "RELACION GAS ACEITE ( pies^3/bl ) =":GOR 740 RATIO=GOR 750 IF GOR=0 THEN GOR=1E+12 760 IF PFLAG=1 THEN 780 770 INPUT "DENSIDAD RELATIVA DEL GAS (aire =1)  $=$ "; DG 780 YW=((GOR\*DG)+(4584\*YO))/(GOR+132.8\*YO/MO) 790 IF IOPC <> 88 THEN 1200 DATOS LA TUBERIA BOO REM  $D F$ DE PRODUCCION BIO INPUT "TEMPERATURA PROMEDIO EN LA T.P. (F) ="ITTP 820 IF IOPC <> 88 THEN 1200 B30 INPUT "PROFUNDIDAD TOTAL DE LA T.P. (PVV ) ( pies ) ="iHTP 840 H1TP=HTP 850 IF NODD=4 THEN 1750 860 IF IDPC <>BB THEN 1200 870 INPUT "SE TIENE T.P. DE DIFERENTE DIAMETRO (1) CON ESTRANGULADOR DE FON  $DD(2)$ SIN CAMBIO  $(3) = "1N2$ 880 IF N2=1 OR N2=2 THEN 1400 890 INPUT "DIAMETRO DE LA T.P.  $(pq) = "1DTP$ 900 IF IDPC <> BB THEN 1200 910 INPUT "LONGITUD DE LA T.P. ( profundidad desarrollada )  $(h) = h$ <sub>1</sub>LTP 920 IF LTP>=HTP THEN 950 930 PRINT " PROFUNDIDAD DESARROLLADA MENOR QUE LA PVV, SE HACE IGUAL A PVV" 940 LTP=HTP 950 IF IOPC <> 88 THEN 1200 960 INPUT "EFICIENCIA DE LA T.P. ="1E1TP 970 IF IOPC <> 88 THEN 1200 980 INPUT "RUGOSIDAD DE LA T.P.  $=$ ":R1TP  $(\mathsf{p}\mathsf{g})$ 990 IF IDPC <> 88 THEN 1200

246

a construction of the complete state أخلفت والمستورة والمراجي
990 IF IOPC <> 88 THEN 1200 1000 REM LECTURA DE GASTOS 1010 INPUT "NUMERO DE GASTOS ="IN3  $EL$  POTENCIAL ABSOLUTO ES = ":QMAX:" MM pies3/dia" 1020 PRINT" 1030 FOR 1=1 TO N3 1040 IF PELAB=1 THEN 1100 1050 INPUT "GASTO ( pies^3/dia ) =";Q(I) 1060 02=0(1)/1000000! 1070 IF 02<=0MAX THEN 1100 1080 PRINT " EL GASTO ES MAYOR QUE EL POTENCIAL ABSOLUTO" 1090 GOTO 1010  $1100$  QWG(I)=D(I)\*(1+GE/GOR) 1110 01(I)=0(I)/1000000! 1120 NEXT I 1130 IF 10PC <> 88 THEN 1200 1140 REM SELECCION DEL NODO DE SOLUCION 1150 N\$(1)="Ps":N\$(2)="Pe":N\$(3)="Pth":N\$(5)="Pwf":N\$(6)="Pws" 1160 INPUT "SELECCIONE UN NODO DE SOLUCION Ps (1) Pe (2) Pth  $(3)$  P5  $($ 4) Pwf (5) Pws (6) "INODO 1170 IF NODO <> 4 THEN 1200 1180 PRINT "NO ES VALIDA LA SELECCION DEL NODO CON CAMBIO DE DIAMETRO" 1190 60TO 1160 1200 PRINT: PRINT: INPUT "DESEA CAMBIAR ALGUN DATO ? PROPORCIONE EL NUMERO DE  $narn$  $(0 = NINGUNO 26 = TODOS 27 = LISTA DATOS$ ۰  $9 = TERMINA$  ) "1 IND 1210 IF IND=99 THEN 4080 1220 IF IND=0 THEN 1790 1230 IF IND <> 27 THEN 1260 1240 605UB 4090 1250 GOTO 1200 1260 IOPC=88 1270 IF IND=26 THEN 280 1280 IDPC=IND 1290 IF NODO=4 THEN 1370 1300 ON IND GOTO 310, 330, 350, 370, 450, 470, 500, 560, 580, 600, 1310, 1330, 7 70, 810, 830, 890, 910, 960, 980, 1350, 1160  $1310$  PFI AG=1 1320 60TO 630 나는 아들이 나는 사람들이 아이를 내는 사람이 좋다. 1330 PELAG=1 1340 GOTO 730 1350 PFLAG=0 1360 GDTO 1010 1370 ON IND GOTO 310, 330, 350, 370, 450, 470, 500, 560, 580, 600, 630, 730, 770 810, 830, 1430, 1450, 1470, 1490, 1510, 1530, 1550, 1570, 1590, 1380  $1380$  PFI AG=0 1390 GOTO 1620 1400 INPUT "UNICAMENTE SE PUEDE SELECCIONAR A P5 COMO NODO DE SOLUCION: DESEAS C DNTINUAR SI (  $1$  ) NO (  $2$  ) =": N4 1410 IF N4=2 THEN 870 1420 NODO=4:N\$(4)="P5" 1430 INPUT "PROFUNDIDAD DEL CAMBIO DE DIAMETRO DE LA T.P. O PROFUNDIDAD DEL ES TRANGULADOR  $(PVV)$  (pies) =":H5 1440 IF IOPC <> 88 THEN 1750 1450 INPUT "DIAMETRO DE LA T.P. ( parte inferior ) (  $pq$  ) =":DTP 1460 IF IDPC <> 88 THEN 1200 1470 INPUT "LONGITUD DE LA T.P. ( profundidad desarrollada.parte inferior ) ( p  $ies$   $\rightarrow$  " $:$  LTP

tarik eta atzerak

1480 IF IOPC <> 88 THEN 1200<br>1490 INPUT "EFICIENCIA DE LA T.P. ("parte inferior") =";E1TP 1500 IF IDFC <> 88 THEN 1200 1510 INPUT "RUGOSIDAD DE LA T.P. C parte inferior ) (  $\log$  ) = ";R1TP 1520 IF IOPC <> 88 THEN 1200 1530 INPUT "DIAMETRO DE LA T.P. (parte superior ) (pg ) = "jD3TP 1540 IF IOPC <> 88 THEN 1200 1550 INPUT "LONGITUD DE LA T.P. ( profundidad desarrollada, parte superior.) pies ) ~";L3TP 1560 IF 10PC <> 88 THEN 1200 1570 INPUT "EFICIENCIA DE LA T.P. ( parte superior ) ( pies ) =";E3TP 1580 IF 10PC <> 88 THEN 1200 1590 INFUT "RUGOSIDAD DE LA T.P. ( parte superior )  $(pg) = "1, R3TP$ 1600 IF IDPC <> 88 THEN 1200 1610 REM LECTURA DE GASTOS 1620 INPUT "NUMERO DE GASTOS =";N3 1630 PRINT" EL POTENCIAL ABSOLUTO ES = "; QMAX; " MMples3/dia" 1640 FOR I=1 TO N3 1650 IF PFLAG=1 THEN 1710 1660 INPUT "GASTO DE GAS (pies^3/dia) =";Q(I) 1670 02=0(1)/1000000! 1680 IF Q2<=0MAX THEN 1710 1690 PRINT" EL GASTO ES MAYOR QUE EL POTENCIAL ABSOLUTO" 1700 GOTO 1620 1710 QWG(I)=Q(I)\*(1+GE/GOR) 1720 Q1(I)=Q(I)/1000000! 1730 NEXT I 1740 IF IDPC <> 88 THEN 1200 1750 H1=HTP-H5 1760 HTP=H1 1770 LL1TP=LTP 1780 GOTO 1200 1790 CLS:REM INICIO DE CALCULOS 1800 FOR 1=1 TO N3 1810 IF NODO=6 THEN 2120 1820 P5(I)=(PWS^2-(QWG(I)/C)^(1/N))^.5  $1830$  DA(I)=PWS-P5(I) 1840 IF NODD=5 THEN 2120 1850 Pi=P5(I) 1860 PA=P1/2 1870 P2=PA 1880 D=DTP 1890 T=TTP 1900 E=E1TP 1910 RU=R1TP 1920 BAND=0 1930 GOSUB 4470 1940 GOSUB 4800 1950 GOSUB 4860 1960 IF BAND=0 THEN 2020 1970 IF NODO=4 THEN 2000 1980 P3(I)=0:DB(I)=0 1990 GOTO 2110 2000 PE(I)=0:DE(I)=0 2010 GOTO 2110 2020 IF ABS (P2-PA) <= 1! THEN 2050

248

می است که این میشود و به سال به این میشود که این میشود کهانی می شود.<br>در این میشود که این این می در این میگوید که با این میشود که به هم که میلی میشود و اما به می در این میده می در

2030 PA=P2 2040 GOTO 1930 2050 IF NODO=4 THEN 2090 2060 P3(I)=P2 2070 DB(I)=P5(I)-P3(I) 2080 GOTO 2110 2090 PE(I)=P2  $2100$  DE(I)=P5(I)-PE(I) 2110 IF NODO=1 THEN 2680 2120 P2=PS 2130 PA=2\*P2  $2140 P1 = PA$ 2150 D=DLD 2160 T=TLD 2170 E=E2LD 2180 RU=R2LD 2190 GOSUB 4470 2200 GOSUB 4930 2210 GDSUB 4990 2220 IF ABS(P1-PA) <= 1! THEN 2250 2230 PA=P1 2240 GOTO 2190 2250  $P7(1)=P1$ 2260 DC(I)=P7(I)-PS 2270 IF NODO < 4 THEN 2880 2280 IF NODO > 4 THEN 2490 2290 P2=P7(I) 2300 PA=2\*P2 2310 P1=PA 2320 D=D3TP 2330 HTP=H5  $2340$  T=TTP 2350 LTP=L3TP 2360 E=E3TP 2370 RU=R3TP 2380 GOSUB 4470 2390 GOSUB 4800 2400 GOSUB 4990 2410 IF ABS(P1-PA) <= 1! THEN 2440 2420 PA=P1 2430 6010 2380  $2440$  PD(1)=P1 2450 DD(I)=PD(I)-P7(I) 2460 HTP=H1 2470 LTP=LL1TP 2480 GOTO 2880 2490 P2=P7(I) 2500 PA=2\*P2 2510 P1=PA 2520 D=DTP 2530 T=TTP 2540 E=E1TP 2550 RU=RITP 2560 GOSUB 4470 2570 GOSUB 4800

a de la constitución de la constitución de la constitución de la constitución de la constitución de la constit<br>La constitución de la constitución de la constitución de la constitución de la constitución de la constitución a je postavka satu na površila se postava sa stavil po 1900. godine sa stavil

91 MARTIN<br>Preference 194

 $^{2580}_{2580}$   $^{915}_{185}$   $^{1970}_{188}$   $^{11}$  THEN 2620 2600 PA=P1 2610 GOTO 2560 2620 PB(I)=P1 2630 DB(I)=P8(I)-P7(I) 2640 IF NODO=5 THEN 2880 2650 P6(I)=(P8(I)^2+(QWG(I)/C)^(I/N))^.5 2660 DA(I)=P6(I)-PB(I) 2670 GOTO 2880 2680 IF BAND=1 THEN 2800 2690 Pi=P3(I) 2700 PA=P1/2 2710 P2=PA 2720 D=DLD 2730 T=TLD 2740 E=E2LD 2750 RU=R2LD 2760 GOSUB 4470 2770 GOSUB 4930 2780 GOSUB 4860 2790 IF BAND=0 THEN 2830 2800  $P1(1)=0$  $2810 D C(T) = 0$ 2820 60TO 2880 2830 IF ABS (P2-PA) <= 1! THEN 2860 2840 PA=P2 2850 GOTO 2760 2860 P1(I)=P2 2870 DC(I)=P3(I)-P1(I) 2880 NEXT I  $(1 = IMPRESION DE DATOS Y RESU$ 2890 PRINT: PRINT: INPUT" QUE HACEMOS ?  $(2 - 1)$  impression be resultables  $LTADOS$ )  $\mathcal{R}$  is OTRAS OPCIONES ) "siXD 2900 IF IXD=3 THEN 1200 2910 IF IXD=2 THEN 2940 2920 REM DATOS Y **RESULTADOS** 2930 GOSUB 4090 2940 CLS 2950 PRINT: PRINT: PRINT"NODO DE SOLUCION : ": N\* (NODO) 2960 PRINT"============================= 2970 PRINT: PRINT " R E S U L T A D O S  $m = m = 1$ 2990 DN NODO GOTO 3000, 3170, 3170, 3430, 3720, 3900 3000 PRINT: PRINT " FLUJO EN EL YACIMIENTO **FLUJO VERT ICAL**  $\overline{\mathbf{u}}$ 3010 PRINT " \*\*\*\*\*\*\*\*\*\*\*\*\*\*\*\*\*\*\*\*\*\*\*\* ESSOEDGRAASUBSER" 3020 PRINT: PRINT " Pws Pwf DP 6-5  $P + h$  $\blacksquare$ DP 5-3" ==========":PRINT 3040 FOR I=1 TO N3 3050 PRINT USING "######,## ";g1(I),PWS,P5(I),DA(I),P3(I),DB(I) 3060 NEXT I 3070 PRINT:PRINT" wasantuntunawana ang manang manang manang manang manang manang manang manang manang manang m  $=$  =========== 3080 PRINT: PRINT: PRINT " FLUJO HORIZONTAL  $\mathbf{a}$ 

3090 PRINT "<br>3100 PRINT:PRINT " q = PS PS DP 3-1 " Izan ay noo<sub>ng</sub> 3120 FOR I=1 TO N3 3130 PRINT USING"######.## "¡QI(I), PI(I), DC(I) 3140 NEXT I 3160 GOTO 1200 3170 REM RESULTADOS CNODO Pe, Pth.) 3180 PRINT: PRINT " **FLUJO HORIZONTAL** 3190 PRINT" #600003370285828888<sup>8</sup>  $3200$  PRINT:PRINT "  $q$  $P_B$  DP  $3-1$ Pth  $\mathbf{a}$ 3220 FOR I=1 TO N3 3230 PRINT USING"######.## ";QI(I), PS, DC(I), P7(I) 3240 NEXT I  $3260$  PRINT:  $PRINT$ :  $PRINT$  " FLUJO EN EL YACIMIENTO **FLU** JO VERTICAL ================= 3270 PRINT" 3280 PRINT:PRINT " q Pws Pwf DP 6∽5 Pth  $DP_5-3$  " ==========":PRINT 3300 FOR 1=1 TO N3 3310 PRINT USING"######.## ";Q1(I),PWS,P5(I),DA(I),P3(I),DB(I) 3320 NEXT I  $n = n + n + n + n - n$ 3340 IF NODO=3 THEN 3420 3350 IF VGS=0 THEN 3390 3360 GOSUB 5060 3370 GOSUB 5370 3380 GOTO 1200 3390 GOSUB 5500 3400 GDSUB 5580 3410 GOSUB 5700 3420 GOTO 1200 3430 REM RESULTADOS (PARA P5) FLUJO HORIZONTAL FLUJO VER 3440 PRINT: PRINT " TICAL  $\mathbf{H}$ 3450 PRINT" \*\*\*\*\*\*\*\*\*\*\*\*\*\*\*\*\*\*\*\* ================  $3460$  PRINT: PRINT " q **Pth**  $DP_3-1$   $Pd$ Ps - $DP 4-3$  " easessaese":PRINT 3480 FOR 1=1 TO N3 3500 NEXT I **MARMARANAA"** 3520 PRINT: PRINT: PRINT " FLUJO EN EL YACIMIENTO FL UJO VERTICAL " 3530 PRINT" ======================== Fooddeecandscass  $\mathbf{q}$ 3540 PRINT: PRINT " Pws Pwf DP 6-5 Pe  $DP_5-4$  "

ang mga kalendari sa kalendari كولية وأديناهم ويزررى

essessess", PRINT 3560 FOR 1=1 TO N3 3570 PRINT USING"######.## ";Q1(I),PWS,P5(I),DA(I),PE(I),DE(I) 3580 NEXT I -----------3600 IF N2=1 THEN 3710 3610 FOR I = 1 TO N3  $3620 P3(1) = PE(1) + P7(1) = PD(1)$ 3630 NEXT I 3640 IF VGS=0 THEN 3680 3650 GOSUB 5060 3660 GOSUB 5370 3670 GOTO 1200 3680 GOSUB 5500 3690 GOSUB 5580 3700 GOSUB 5700 3710 GOTO 1200 3720 REM RESULTADO (Pwf) 3730 PRINT: PRINT " FLUJO HORIZONTAL **FLUJO VERT** ICAL  $-44$ 3740 PRINT" FREEDBEHENHOOGHE 6922823262888558<sup>8</sup>  $3750$  PRINT: PRINT.." q Ps Pth DP 3-1 Pu£  $DP_5-3$  " 3760 PRINT:PRINT" poncessorial association and an analyzing and proportional proportional **necondence"**, PRINT 3770 FOR I=1 TO N3 3780 PRINT USING "######.## ":Q1(I).PS.P7(I).DC(I).P8(I).DB(I) 3790 NEXT I ---------------3810 PRINT: PRINT: PRINT " FLUJO EN EL YACIMIENTO Pwf " 3850 FOR I=1 TO N3 3870 NEXT I 3890 80TO 1200 3900 REM RESULTADOS (PWS)<br>3910 PRINT: PRINT " FLUJO HORIZONTAL FLUJO VER TICAL " 3920 PRINT" ================== 89226085632688888  $3930$  PRINT: PRINT " q **Pth**  $P<sub>B</sub>$ DP 3-1 Pwf  $DP 5-3$  " ==========":PRINT 3950 FOR 1=1 TO N3 3960 PRINT USING"######.## ";Q1(I),PS,P7(I),DC(I),P8(I),DB(I) 3970 NEXT I -----------3990 PRINT: PRINT: PRINT " FLUJO EN EL YACIMIENTO 4000 PRINT" ####=============**=**##########

success and consideration of many constructions.

 $DP$  6-5  $\qquad$  " 4030 FOR I=1 TO N3 4040 PRINT USING"#######.##  $"101(1), P6(1), DA(1)$ 4050 NEXT I 4070 GOTO 1200 4080 END 4070 REM IMPRESION DE DATOS<br>4100 CLSIPRINT "DATOS DEL POZO PRESION ESTATICA ="; PWS; " 1b/pg^2 " 4110 PRINT "(1) PRESION DE SEPARACION ="1PS, " Ib/pg^2 "<br>COEFICIENTE DE COMPORTAMIENTO C ="1C 4120 PRINT "(2) 4130 PRINT "(3) 4140 PRINT "(4) 4150 PRINT " (5) 4160 PRINT "(6) 4170 PRINT "(7) DIFERENCIA DE ELEVACION ENTRE LA BOCA DEL POZO Y EL SEPARADOR = ";HLD; " pies " 4180 PRINT "(8) TEMPERATURA EN LA LINEA DE DESCARGA ="ITLD; " E " 4190 PRINT "(9) EFICIENCIA EN LA LINEA DE DESCARGA ="1E2LD 4200 PRINT "(10) RUGOSIDAD DE LA LINEA DE DESCARGA =":R2LD 4210 PRINT "(11) DENSIDAD DEL CONDENSADO ="JCOND; " API" 4220 PRINT "(12) RELACION GAS ACEITE =";RATIO; " pies^3/bl" 4230 PRINT "(13) DENSIDAD DEL GAS ="; DG; " (aire=1)" 4240 PRINT "(14) TEMPERATURA PROMEDIO EN LA T.P. ="; TTP; " F " 4250 PRINT "(15) PROFUNDIDAD TOTAL DE LA T.P. =";HITP; " pies " 4260 IF NODD=4 THEN 4350 4270 PRINT "(16) DIAMETRO DE LA T.P. =";DTP; "<br>4280 PRINT "(17) LONGITUD DE LA T.P. =";LTP; " pg " pies " 4290 PRINT "(18) EFICIENCIA DE LA T.P. =";EITP 4300 PRINT "(19) RUGOSIDAD DE LA T.P. ="IRITP 4310 PRINT "(20) GASTOS (Q min, Q max ) =";Q1(1),Q1(N3); " MMpies^3/dia ' 4320 PRINT " EL POTENCIAL ABSOLUTO ES = "; QMAX; " MM pies3/dia" 4330 PRINT "(21) NODO DE SOLUCION ="INODO 4340 GDTO 4460 4350 PRINT "(16) PROFUNDIDAD DEL CAMBIO DE DIAMETRO O DEL ESTRANGULADOR = "1H5; pies " 4360 PRINT "(17) DIAMETRO DE LA T.P. ( parte inferior ) =";DTP; " pg 4370 PRINT "(18) LONGITUD DE LA T.P. ( parte inferior ) =";LLITP; pies " 4380 PRINT "(19) EFICIENCIA DE LA T.P. ( parte inferior ) =";EITP 4390 PRINT "(20) RUGOSIDAD T.P. ( parte inferior ) =";RITP 4400 PRINT "(21) DIAMETRO DE LA T.P.<br>4410 PRINT "(22) LONGITUD DE LA T.P. (parte superior ) ="iD3TP; " pg "<br>(parte superior ) ="jL3TP; " pies " 4420 PRINT "(23) EFICIENCIA DE LA T.P. ( parte superior ) =";E3TP 4430 PRINT "(24) RUGOSIDAD DE LA T.P. ( parte superior ) =";R3TP 1440 PRINT "(25) GASTOS (Q min, Qmax ) =",Q1(1),Q1(N3); " MMpies^3/dia "<br>4450 PRINT " EL POTENCIAL ABSOLUTO ES = ";QMAX;" MM pies3/dia" 4460 RETURN 4470 REM SUBRUTINA 4480 REM CALCULO DE LA PRESION MEDIA 4490 PM=(2/3) \* (P1+P2- (P1\*P2/ (P1+P2) ) ) 4500 REM CALCULO DEL FACTOR DE COMPRESIBILIDAD 4510 TPC=187+330\*D8-71.5\*D8^2 4520 PPC=706-51.7\*DG-11.1\*DG^2 4530 TPR=(T+460)/TPC 4540 PPR=PM/PPC

253

4550 Zi=.8 4560 DR=.27\*PPR/(Z1\*TPR) 4570 W1=(.31506+(-1.0467/TPR)+(-.5783/(TPR^3))) #DR 4580 W2=(.5353+(-.6123/TPR)) \*(DR^2) 4590 W3=((-.6123)\*(-.10489)\*(DR^5))/TPR 4600 W4=((.68157\*DR^2)/TPR^3)\*(1+.68446\*DR^2) 4610 W5=EXP (-. 68446\* (DR^2)) 4620 Z=W1+W2+W3+(W4\*W5)+1 4630 IF ABS(Z-Z1)(.001 THEN 4660  $4640$   $21 = 2$ 4650 GOTO 4560 4660 REM CALCULO DE LA VISCOSIDAD DEL GAS 4670 X=3.5+986/(T+460)+.2897\*DG 4680 Y=2.4-.2\*X 4690 K1=(9.399999+.5794\*DB) \* (T+460)^1.5 4700 K2=209+550.4\*DG+(T+460) 4710 K=K1/K2 4720 DENG=2.7044\*PM\*DG/(Z\*(T+460)) 4730 K3=EXP(X\*(DENG/62.428)^Y) 4740 UG=K3\*K\*.0001 4750 REM C A L C U L O D E RE<br>4760 RE= 020129\*YW\*QWG(I)/(D\*UG) DE Re Y f 4770 K4=L0B((RU/D)+(21.25/RE^.9))/L0B(10) 4780 F=(1/(1.14-2\*K4))^2 4790 RETURN 4800 REM SUBRUTINA II (CALCULO DE X, Y PARA LA T.P.) 4810 XMD=.0375\*YW\*LTP/((T+460)\*2) 4820 XTVD=.0375\*YW\*HTP/((T+460)\*Z) 4830 X=6.67E-10\*(F/E^2)\*QWB(1)^2\*(T+460)^2\*Z^2\*(EXP(XMD)-1)/(D^5) 4840 Y=EXP(XTVD) 4850 RETURN 4860 REM SUBRUTINA III (CALCULO DE P2) 4870 X4=(P1^2-X)/Y 4880 IF X4>=0 THEN 4910  $4B90$  BAND = 1 4900 GOTO 4920 4910 P2=X4^.5 4920 RETURN 4930 REM SUBRUTINA IV (CALCULO DE X, Y PARA LA L.D.) 4940 XMD=.037S\*YW\*LLD/((T+460)\*Z) 4950 XTVD=0.0375\*YW\*HLD/((T+460)\*Z) 4960 X=6.67E-10\*(F/E^2)\*QWB(I)^2\*(T+460)^2\*Z^2\*(EXP(XMD)~1)/(D^5) 4970 Y=EXP(XTVD) 4980 RETURN 4990 REM SUBRUTINA V (CALCULO P1) 5000 X5=(X+P2^2\*Y) 5010 IF X5>=0 THEN 5040 5020 PRINT "LA CAIDA DE PRESION ES MAYOR QUE LA PRESION DISPONIBLE" 5030 GOTO 1200 5040 Pi=X5^.5 5050 RETURN 5060 REM SUBRUTINA PARA CALCULO DE dc ( GAS SECO ) 5070 XX=(DG-.71)/.1 : ZZ=(TLD-150)/100 5080 BB0=1.245874-.027331\*ZZ-.017771\*ZZ^2+.00305\*ZZ^3+.013167\*ZZ^4 5090 BB1 == , 027336+ , 001484\*22 - , 015829\*22^2- , 0033\*22^3+ , 015654\*22^4

5100 BB2=.002485-.008877\*ZZ+.020643\*ZZ^2+9.487999E-03\*ZZ^3-.021162\*ZZ^4 5110 BB3=-.002334-.007175\*ZZ+.025258\*ZZ^2+.009191\*ZZ^3-.024669\*ZZ^4 5120 BB4=.000717+.006973\*ZZ-.017431\*ZZ^2-.007491\*ZZ^3.017444\*ZZ^4 5130 BBS=:002823\*ZZ-.004985\*ZZ^2-.004656\*ZZ^3+.006673\*ZZ^4 5140 BB6=-.001784\*ZZ+.0032B2\*ZZ^2+.002643\*ZZ^3-.004141\*ZZ^4 5150 BB7=.000029-.000056\*ZZ-.000191\*ZZ^2+.000223\*ZZ^3 5160 K=BB0+BB1\*XX+BB2\*XX^2+BB3\*XX^3+BB4\*XX^4+BB5\*XX^5+BB6\*XX^6+BB7\*XX^7 5170 K1=(2/(K+1))^(K/(K-1)) 5180 FOR 1=1 TO N3 5190 DEE(I)=P3(I)-P7(I) 5200 IF DEE(I)(0 THEN DEE(I)=0 5210 IF P3(I) <= 0 THEN 5340 5220 P9(I)=P7(I)/P3(I) 5230 IF P9(I)>K1 THEN 5270 5240 Ni\$(I)=" CRITICO" 5250 P9(I)=KI 5260 GOTO 5280 5270 N1\$=" SUBCRITICO" 5280 K2=P9(1)^(2/K)-P9(1)^((K+1)/K) 5290 IF K2<0 THEN 5340 5300 K3=64.34\*K/(DG\*(T+460)\*(K-1)) 5310 CA=Q(I)/(155500!\*P3(I)\*(K2\*K3)^.5) 5320 DIA(I)=1.75105+932.334\*CA-29372.7\*CA^2+397972!\*CA^3-1510615!\*CA^4 5330 IF DIA(I) >=0 THEN 5350  $5340$  DIA(I)=0 5350 NEXT I 5360 RETURN 5370 CLS:REM SUBRUTINA DE IMPRESION DE dc ( GAS SECO ) 5380 PRINT" GAS SECO" 5390 PRINT"===========" 5400 PRINT: PRINT" FLUJO EN EL ESTRANGULADOR" 5410 PRINT" 5420 PRINT: PRINT" DPe Pc arriba Pc abajo dc (64avos) q FLUJO" essassesses": PRINT 5440 FOR 1=1 TO N3 5450 PRINT USING"#######.##  $"101(1), P3(1), P7(1), DEE(1), DIA(1)$ 5460 PRINT USING"&": N1\$(I) 5470 NEXT I gemmennen " 5490 RETURN 5500 REM SUBRUTINA PARA CALCULAR dc ( GAS Y CONDENSADO ) 5510 FOR I=1 TO N3 5520 QL (I)=0(I)/GOR 5530 P9(I)=P7(I)/P3(I) 5540 DEE(I)=P3(I)-P7(I) 5550 DIA(I)=((10\*QL(I)\*GOR^.546)/P3(I))^(1/1.89) 5560 NEXT I 5570 RETURN 5580 CLS:REM SUBRUTINA DE IMPRESION de ( GAS Y CONDENSADO ) 5590 PRINT" GAS Y CONDENSADO " 5600 PRINT"==================== 5610 PRINT: PRINT" FLUJO EN EL ESTRANGULADOR" 5620 PRINT" 52582333555355555555555555<sup>11</sup>

5630 PRINT: PRINT" Pc arriba DPe  $dc (64avos)$  $\mathbf{a}$ Pr ahain **P2/P1" BAPOURDAVE"** | PRINT 5650 FOR  $1=1$  TO  $N3$ 5660 PRINT USING"######.## ":Q1(I).P3(I).P7(I).DEE(I).DIA(I).P9(I) 5670 NEXT I ----------<sup>1</sup> 5690 RETURN 5700 REM SUBRUTINA PARA DETERMINAR EL COMPORTAMIENTO A TRAVES DE ESTRANGULADORES 5710 PRINT: PRINT 5720 NB\$=" 5730 INPUT"NUMERO DE  $ANALIZAR = "1NS$ dc  $\Delta$ 5740 FOR J=1 TO N5 5750 INPUT"  $dc$  $(64$  avos  $)$  $=$  "+014(J) 5760 NEXT J 5770 PRINT: PRINT" COMPORTAMIENTO EN ESTRANGULADORES" \*==========" 5790 PRINT: PRINT" dc (64avos) Pc arriba **DPe** Pc abajo  $\bullet$ **P2/P1"** =========="1PRINT 5810 FOR J=1 TO N5 5820 FRINT USING"#######.## "IDIA(J) 5830 FOR 1=1 TO N3 5840 PIO(I)=(10\*QL(I)\*GDR^.546)/(DIA(J)^1.89) 5850 P9(I)=P7(I)/P10(I) 5860 DEEE(I)=P10(I)-P7(I) 5870 PRINT USING"&" IN8\$1 5880 PRINT USING"######.## "(0) (I) PIO(I) P7(I) DEEE(I) P9(I) **5890 NEXT I** nosemensenesses"; PRINT 5910 NEXT J 5920 RETURN

## e o N e L u s I o N E s

El procedimiento de análisis nodal representa, para la in dustria petrolera, un medio adecuado en el diseño *y* evaluaciónde los sistemas de producción. Aplicando la técnica de análi sis nodal, con un enfoque sistematizado, es posible predecir el comportamiento de un pozo, evaluar alternativas para incremen tar la producción, prolongar la vida fluyente *y* mejorar la eficiencia, entre otros propósitos. Lo anterior es de gran importancia, debido al aumento en la demanda de energía *y* a la ince~ tidumbre en el precio de los hidrocarburos.

En el estudio de un sistema de producción, aplicando el rpocedimiento de análisis nodal, la computadora es indispensa ble para simplificar el manejo de los diversos métodos de análi sis. En este trabajo se presentan los programas de cómputo "NQ DAL G" y "NODAL GC", con los que se puede realizar un estudio completo de las diferentes caídas de presión que se tienen en el sistema de producción.

El procedimiento de análisis nodal permite identificar *y*  estudiar problemas como la capacidad de flujo del yacimiento ydel conjunto de tuberías, o bien problemas relacionados con elflujo a través de las perforaciones, de las válvulos de seguridad y de los estranguladores. De esta manera se pueden recomen dar cambios en el sistema o planear adecuadamente las instala ciones para pozos nuevos. Es importante mencionar que la selec ción de las modificaciones a un sistema *y* el orden de su aplic~ ción deben basarse en un análisis económico. En este análisisse deben comparar los incrementos en la producción, al efectuar algún cambio, con la inversión adicional que es necesario reali zar.

Los programas de cómputo son susceptibles de mejorarse. También se pueden complementar con rutinas de graficación.

## A.1 Ecuaciones Fundamentales para Pozos Product'ores de Gas y Condensado.

En el estudio de los métodos para calcular las diferentespresiones en un pozo productor de gas, se establece que las e-cuaciones se utilizan para pozos productores de gas seco. Sin em bargo, los métodos son válidos para pozos productores de gas ycondensado, siempre y cuando, el fluido en el yacimiento permanezca en una sola fase (gas) y que se modifiquen las ecuaciones para incluir el condensado líquido producido.<sup>1, 2</sup>

A continuación se presentan las ecuaciones que se requie- ren para poder utilizar los diferentes métodos en pozos productores de gas y condensado.

La producci6n de un pozo productor de gas debe incluir laproducci6n de gas del separador, la producción de gas del tan- que de almacenamiento y la producción de líquido del tanque dealmacenamiento, convertida a su equivalente en gas, la cual serepresenta por el símbolo EG.

Para transformar los hidrocarburos líquidos producidos a su equivalente en gas, se supone que el líquido se comporta corno un gas ideal cuando se encuentra en el estado gaseoso. Toman do como condiciones estándar 14.7 lb/pg $^2$  y 60 ºF, el equivalente en gas de un barril de condensado a dichas condiciones es :

$$
EG = V = \frac{n \ R \ Tcs}{Pcs}
$$

(A **.1)** 

donde :

 $\sim$  V  $\sim$  -- volumen, pie $^3$ n -- número de moles

R -- constante universal = 10.73 lb/pg<sup>2</sup> pie<sup>3</sup>  $-lb$   $R$ 

Tcs -- temperatura estándar = 520 ºR  $\texttt{Pos}$  -- presión estándar = 14.7 lb/pg<sup>2</sup> abs

haciendo

$$
= \frac{m_o}{M_o}
$$

'n

$$
n = \frac{5.615 \text{ (pte}^3/b1) \times 62.4 \text{ (lb/ple}^3) \times \text{No}}{M_0 \text{ (lb/mole-lb)}}
$$

donde :

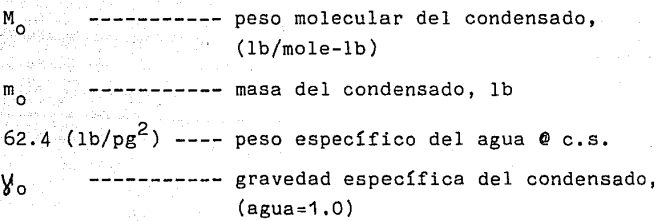

sustituyendo el valor de n en A.1

EG = 
$$
\frac{5.615 \times 62.4 \times 6}{M_0} \times \frac{10.73 \times 520}{14.7}
$$

Finalmente

EG = 133,000 (  $\frac{\gamma_0}{M_0}$  )  $\frac{pie^3}{bl_0} \frac{\emptyset}{e \text{ c.s.}}$  (A.2)

La gravedad específica del condensado se puede calcular por medio de la siguiente expresión :

$$
\gamma_o = \frac{141.5}{\sigma_{\text{API} + 131.5}} \tag{A.3}
$$

Cuando no se conoce el peso molecular del condensado @ c.s. se puede calcular utilizando la ecuación desarrollada por Cragoe:<sup>3</sup>

$$
M_{\circ} = \frac{6084}{^2 \text{API} - 5.9} \tag{A.4}
$$

Por otra parte, para determinar la gravedad espec{fica del fluido de la corriente del pozo y el gasto equivalente se proce de de la siguiente manera :

$$
m_{w} = m_{0} + m_{g}
$$
 (A.5)

$$
m_{0} = \gamma_{0}^{1} \left( \frac{1 b_{0} / \text{pie}_{0}^{3}}{1 b_{\text{ag}} / \text{pie}_{\text{ag}}^{3}} \right) \cdot 62.428 \left( \frac{1 b_{\text{ag}}}{\text{ple}_{\text{ag}}^{3}} \right) \cdot 5.615 \left( \frac{\text{pie}_{0}^{3}}{\text{bl}_{0}} \right)
$$

$$
m_0 = 350.5 \gamma_0 \tag{A.6}
$$

$$
m_g = \gamma_g \frac{\log/pie_g^3}{\log/pie_g^2} \cdot 0.0764 \cdot \frac{lb_g}{pie_g^3} \cdot R \cdot \frac{pie_g^3 \cdot e \text{ c.s.}}{bl_o \cdot e \text{ c.s.}}
$$

$$
m_{g} = 0.0764 \quad \gamma_{g} \quad R \tag{A.7}
$$

donde:

R -- relacion gas aceite (pies
$$
\frac{3}{b1}
$$
).

 $m_w = 350.5 \text{ V}_0 + 0.0764 \text{ V}_g \text{ R}$ 

donde :

m. -- 1b de fluido producido de la corriente del pozo por  $bl$  a  $c.s.$ 

 $(A.8)$ 

- m<sub>o</sub> -- lb de aceite producido de la corriente del pozo por  $bl_0$  a  $c.s.$
- $m_g$  -- lb de gas producido de la corriente del pozo por - $bl_a$  a  $c.s.$

El número total de moles de fluido producido por bl. @ c.s.  $n_{+}$ , es :

$$
n_{\rm t} = \frac{R}{v} + \frac{m_{\rm o}}{M_{\rm o}}
$$

donde :

v -- volumen molar =  $379.4$  pie<sup>3</sup>/ mole-1b

$$
n_{t} = \frac{R \left(\frac{p_{t}e^{3}g \theta \text{ c.s.}}{b1_{0} \theta \text{ c.s.}}\right)}{379.4 \frac{p_{t}e^{3} \theta \text{ c.s.}}{m_{0}l_{0}-1b}} + \frac{350.5 \gamma_{0} \left(-\frac{1b}{b1_{0} \theta \text{ c.s.}}\right)}{M_{0} \left(1b/m_{0}l_{0}-1b\right)}
$$

$$
n_{t} = 0.00264 R + 350.5 \frac{V_{o}}{M_{o}}
$$
 (A.8)

El peso molecular del fluido producido por la corriente -del pozo es :

$$
M_{w} = \frac{m_{w}}{n_{t}} = \frac{350.5 \text{ V}_{0} + 0.0764 \text{ V}_{g} \text{ R}}{(4.9)}
$$
  

$$
M_{w} = \frac{m_{w}}{n_{t}} = \frac{350.5 \text{ V}_{0} + 0.0764 \text{ V}_{g} \text{ R}}{(4.9)}
$$

La gravedad específica del fluido de la corriente del pozo,  $\gamma_w$ , es :

$$
\gamma_w = \frac{M_w}{28.97}
$$

 $m_{\rm w}$ 

o bien

$$
\delta_{w} = \frac{R \delta_{g}^{4} + 4584 \delta_{o}}{R + 132,800 \delta_{o}^{4} + 132,800 \delta_{o}^{4}}
$$

donde

R -- relación gas-acette, 
$$
\frac{\text{pie}^3}{\text{bl}_o}
$$
 @ c.s.

 $\gamma_{g}$  -- gravedad específica promedio del gas producido en los separadores (aire=1.0). Se puede calcular con la expresión :

(A.10)

$$
\gamma_{g} = \frac{q_{gs} * \gamma_{gs} + q_{gt} * \gamma_{gt}}{q_{s} + q_{t}}
$$
 (A.11)

q<sub>gs</sub> e-gasto de gas del separador, Mpie<sup>3</sup>/d

- $q_{gt}$  --gasto de gas del tanque, Mpie<sup>3</sup>/d
- $\mu_{\sigma s}$  -- gravedad específica del gas producido en el separador (aire=1.0)
- $\gamma_{gt}$  -- gravedad específica del gas producido en el tan-que de almacenamiento (aire=1.0)

Finalmente el gasto equivalente se obtiene con la expre---<br>sión siguiente :  $1,2$ 

$$
q_{wg} = q_{g} * (.1 + \frac{EG}{R})
$$
 (A.12)

donde :

q -- gasto de gas equivalente, MM pie3/d Wg q -- gasto de gas del separador, MM pie3/d <sup>g</sup>

Las ecuaciones A.2, A.3, A.4, A.10, A.11 y A.12 son las - que se requieren para aplicar los métodos descritos a pozos pro ductores de gas y condensado.

Las modificaciones que se deben realizar para incluir las ecuaciones anteriores en los diferentes métodos de cálculo, se ilus. tran a continuación mediante un ejemplo :

Supóngase el método que se presenta en el capítulo 3, sección 3,5,2.

La ecuación 3.50 se modifica de la siguiente manera : Pwf = ( Pth +  $\frac{0.03756 \overline{p}^2 \cancel{y}_w h}{\overline{z} (\overline{T} + 460)} + \frac{\overline{r} \cancel{y}_w q_{wg}^2 \overline{z} L (\overline{T} + 460)}{2744^2 d^5}$  0.5  $2744^2 d^5$  $\ldots \ldots \ldots (A.13)$ 

- y el procedimiento de soluci6n, se modifica como sigue :
- 1.- Datos: Pth, L, h, d, T, q<sub>gs</sub>, q<sub>gt</sub>,  $\gamma_o$ (API),  $\gamma_{gs}$ ,  $\gamma_{gt}$ , R, E.
- 2.- Calcular q<sub>wg</sub> con el procedimiento descrito en la sección -A .1.
- 3.- Suponer un valor de Pwf.
- $4. -$  Calcular  $\overline{p}$  con la ecuación 3.5.
- 5.- Calcular z con la ecuación A.22.
- $6.$  Calcular la  $\mathcal{M}_g$  con la ecuación A.23.
- 7.- Calcular f con la ecuación A.32. Para este caso, el número de Reynolds se modifica como sigue

Re = 
$$
\frac{20,105 \, \mu_{w} \, q_{wg}}{d \, \mu_{g}}
$$
 (A.14)

- 8.- Calcular Pwf con la ecuaci6n A.13.
- 9.- Comparar el valor de Pwf supuesto con el calculado :
	- -- si se cae dentro de la tolerancia establecida, el valor de Pwf calculado es el correcto.

-- si se cae fuera de la tolerancia, repetir el procedi--miento a partir del paso 3.

> jur lep aktua) eg renyin African Company<br>Company of the Company<br>Company of the Company

atrium cun cui mezuen de con Golf An and supplied the

A.2 Determinación del factor de compresibilidad del gas.  $^4$ 

Existen diferentes correlaciones para calcular las propiedades pseudocríticas del gas. Las curvas correspondientes a los gases han sido establecidas utilizando gases de los separadores y vapores obtenidos en los tanques de almacenamiento. Estos gases contienen altas proporciones de metano, etano, propano y bu tano. Las curvas correspondientes a los "condensados" pertenecen a gases que contienen cantidades relativamente grandes delos componentes más pesados. Standing , sugiere el uso de las curvas de "condensados" en los cálculos que involucren gases en equilibrio con el aceite y el uso de las curvas correspondien- tes al gas, para gases superficiales •

La ecuación para gases superficiales es :

$$
T_{pc} = 167 + 316.67 \delta_{gf}
$$
 (A.15)  

$$
P_{pc} = 702.5 - 50 \delta_{gf}
$$
 (A.16)

La ecuación para gases húmedos (condensados) ea

 $T_{\text{DC}} = 238 + 210 \text{ Yg}f$  (A.17)

 $p_{\text{no}} = 740 - 100 \text{ Vg}f$  (A.18)

Las ecuaciones siguientes permiten calcular, por ensaye yerror, el valor de Z, usando como datos

$$
T_{pr} = \frac{T + 460}{T_{pc}}
$$
 (A.19)

 $p_{pr} = \frac{1}{p_{nc}}$ 

 $Q_r = 0.27 p_{nr} / 2 T_{pr}$ 

(A. 21)

(A.20)

 $Z = (A_1 + A_2) / T_{pr} + A_3 / T_{pr}^3$   $Q_r + (A_4 + A_5 / T_{pr}) Q_r^2$ 

+  $(A_5 A_6 Q_r^5) / T_{pr}$  +  $(A_7 Q_r^2 / T_{pr}^3)$  (1 +  $A_8 Q_r^2$ )

(  $\exp(-A_8 Q_{\text{r}}^2)$  ) + 1 (A.22)

donde:

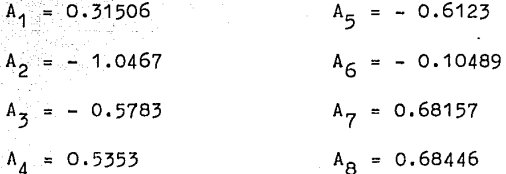

El procedimiento consiste en suponer un valor de Z y obtener  $Q_r$ para ese valor supuesto. Se calcula Z con la ecuación anterior y se compara con el valor supuesto. Si no coinciden es-tos valores, se supone para la siguiente iteración el valor de-Z calculado. El procedimiento se repite hasta caer dentro de - una tolerancia preestablecida. ( menor o igual a 0.001).

A.3 Correlación para determinar la viscosidad del gas.<sup>5</sup>

<u>Latina II. Latini in itali</u>

La viscosidad del gas se obtiene con la siguiente ecuación: e av Sevigent **발화는** 1920년 10월 19

$$
\mu_{\mathsf{g}} = K (10^{-4}) \exp ( (X) (Q_{\mathsf{g}}/62.428)^{Y} )
$$
 (A.23)

$$
\frac{(9.4 + 0.5794 \t{1}) (T + 460)^{1.5}}{209 + 550.4 \t{1} (T + 460)}
$$
 (A.24)

$$
X = 3.5 + \frac{986}{(T + 460)} + 0.2897 \quad \gamma_g
$$
 (A.25)

 $Y = 2.4 - 0.2 X$ 

地理分类型 in ka

BR.

 $K^+$ 

 $(A.26)$ 

El valor del factor de fricción ( f ) es función de la rugosidad de la tubería (e) y del número de Reynolds ( $N_{\text{B}}$ ), -esto es :

$$
f = f(c, N_{p_{a}})
$$

El número de Revnolds (adimensional) se define como :

$$
N_{\text{Re}} = \frac{d \dot{v} \dot{\varrho}}{\mu} \tag{A.27}
$$

Para calcular el valor de f, es necesario determinar el ré gimen de flujo. En conductos, los fluidos se mueven de acuerdo-ª cualquiera de los siguientes regímenes de flujo: laminar o - turbulento. El flujo laminar ocurre cuando las partículas de - fluido se mueven en líneas rectas paralelas al eje del conducto.

A velocidades mayores, las partículas se mueven de una maneracaótica, formando vórtices y remolinos; en este caso el flujo es turbulento. Osborne Reynolds estableció experimentalmente un parámetro para determinar el régimen de flujo en tuberías. A - este parámetro (ec. A.27), se le conoce como número de Reynolds.

El flujo laminar se presenta cuando N<sub>Re</sub> < 2300 y el flujoturbulento cuando N<sub>Re</sub> > 3100. Para flujo laminar en una sola fa se, el factor de fricción depende exclusivamente del número de-Reynolds y está dado por :

$$
f = \frac{64}{N_{\text{Re}}}
$$
 (A.28)

Para flujo turbulento ( N Re > 3100 ), el factor de fric--ción está dado por la ecuación de Colebrook y White :

 $f = (-2 \log (\frac{\epsilon}{3.715 \text{ d}} + \frac{2.514}{(f)^{0.5} N_{\text{Re}}}) )^{-2}$ 

 $\ldots$ ...(A.29)

Se observa que para calcular f, en este caso, se requierede un proceso iterativo.

Basándose en la ecuación A.29 Moody preparó un diagrama pa ra determinar el factor de fricción en tuberías de rugosidad co mercial (Fig. A.1). En este diagrama se observa lo siguiente :

- $a)$ Para  $N_{R_{\alpha}}$  < 2300 (flujo laminar) f depende exclusivamente del número de Reynolds.
- b) A partir de N<sub>Ro</sub> = 3100, se inicia la zona de transición.--Dentro de ésta, f depende tanto de N<sub>po</sub> como de <sup> $\epsilon$ </sup>/d ( rugosidad relativa ).
- $c)$ La zona francamente turbulenta se inicia a diferentes valo res de N<sub>Ro</sub>, dependiendo del valor €/d. En esta zona f es independiente del N<sub>Re</sub> y varía únicamente con la rugosidadrelativa. El valor de f puede obtenerse, para flujo turbulento. con :

 $f = (-2 \log(\epsilon/3.715 \text{ d}))^{-2}$  $(A.30)$ 

d) Cuando el flujo es crítico ( 2300 < N<sub>Re</sub> < 3100 ) el factor da fricción se puede aproximar con la siguiente expresión:

$$
f = 0.5675 N_{\text{Re}}^{-0.3192}
$$
 (A.31)

Los valores de f, expresados en las ecuaciones anteriores- (A.27 - A.31) se utilizarán, junto con la ecuaci6n de Darcy, en el cálculo de las pérdidas de presión por fricción.

Como se indicó, el valor de f, para flujo turbulento, es función también de la rugosidad  $\epsilon$ . Para tuberías comerciales varía de 0.0006 a 0.0008 pg. Para tuberías de producción comúnmente se emplea un valor de  $\epsilon = 0.0006$  y para líneas superficia les de 0.0006 a 0.00075 pg.

La siguiente ecuación permite obtener un valor de f bastan te aproximado, cuando el régimen de flujo es turbulento  $N_{Re}$ >3100.

$$
f = (1.14 - 2 \log(\frac{\epsilon}{d} + \frac{21.25}{N_{Re}}))^{-2}
$$
 (A.32)

FIG. A.I DIAGRAMA DE MOODY

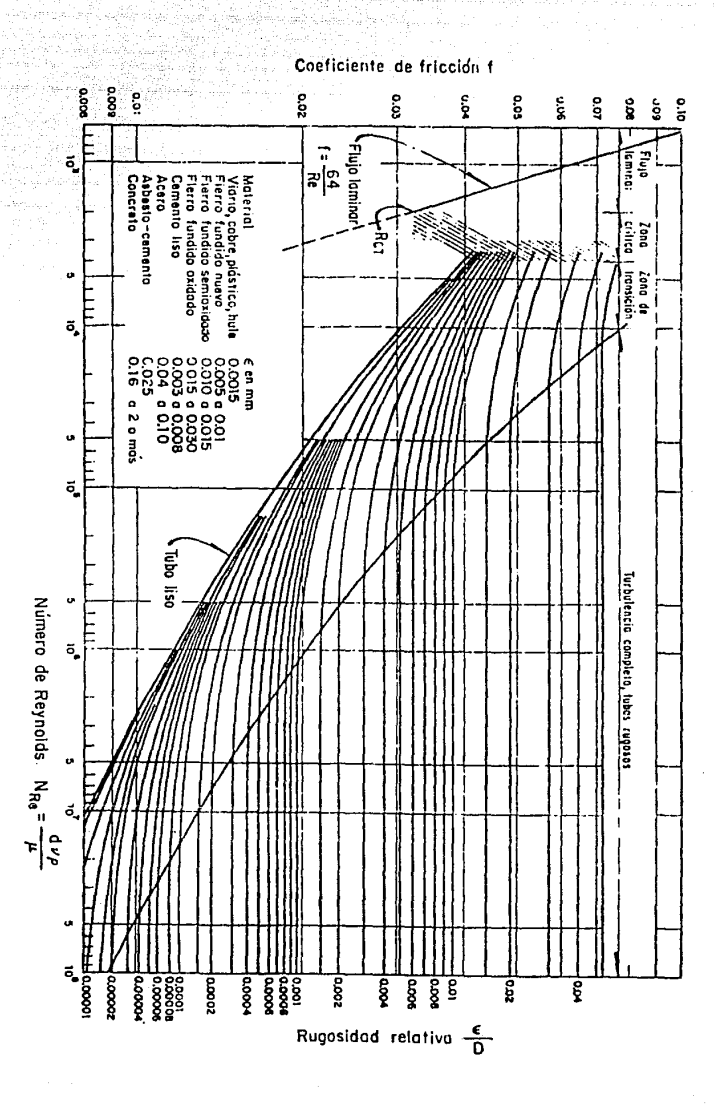

A.5 .. Predicción de presiones para pozos de gas seco y de gas y  $condenaado. 7.8$ 

La ecuación que permite calcular las presiones que se presentan en los nodos del sistema, tanto en flujo horizontal y -vertical. como en flujo inclinado, es :

$$
P_1^2 = P_2^2 e^{X_{TVD}} + \frac{6.67 \times 10^{-10} \bar{r} q_{Wg}^2 (T + 460) \bar{z} (e^{X_{MD}} - 1)}{d^5} \dots \dots \quad (A.33)
$$

donde :

$$
X_{TVD} = \frac{0.0375 \text{ y}_w \text{ h}}{(T + 460) \overline{z}}
$$
(A.34)  

$$
X_{MD} = \frac{0.0375 \text{ y}_w \text{ L}}{(T + 460) \overline{z}}
$$
(A.35)

El procedimiento de solución es el siguiente

1.- Datos: 
$$
p_2
$$
, L, h,  $q_g$ ,  $\overline{T}$ , API, R,  $\gamma_g$ ,  $\epsilon$ .

- 2.- Calcular el gasto de gas equivalente,  $q_{wg}$ , con el procedimiento descrito en la sección A.1.
- 3.- Suponer un valor de p<sub>1</sub> y calcular p con la ecuación 3.5.
- 4.- Calcular la viscosidad del gas con la ecuación A.23.
- 5.- Calcular f con la ecuación A.32, en función del número de-Reynolds ( ecuación A.14 ).
- 6.- Calcular  $\overline{z}$  con la ecuación A.22.

Calcular p<sub>4</sub> con la ecuación A.33.  $7 -$ 

- 8.- Comparar el valor de p, supuesto con el calculado:
	- -- si se cae dentro de la tolerancia establecida, el valor de p<sub>1</sub> calculado es el correcto.
		- -- si se cae fuera de la tolerancia, se repite el procedimiento a partir del paso 3.

Para el caso de gas y condensado, el rango de aplicación se limita a relaciones gas-aceite mayores de 75 000 pies<sup>3</sup>/bl.--Sin embargo, si la velocidad del fluido en la tubería es lo suficientemente alta para mantener al líquido disperso en la co-rriente, se puede utilizar para relaciones gas-aceite menores a dicho valor.

## **REFERENCIAS APENDICE** A

- 1.- B.C. Craft and M.F. Hawkins. " Applied Petroleum Reservoir Engineering ". Prentice Hall Inc. N.J. 1959.
- $2. -$ Katz L. Donald et. " Handbook of Natural Gas Engineering ".
- 3. C.S. Cragoe. " Thermodynamic Properties of Petroleum Pro-ducts ". Bureau of Stándars, U.S. Departament of Commerce,  $1929.$
- Wichert.E. v Aziz.K. " Calculate Zs four Sour Gases ".  $\Lambda$ . Hydrocarbon Processing, Mayo 1972.
- $5. -$ Lee, A.L., et.al. " Viscosity of Natural Gases ". Trans Aime 1966.
- Garaicochea Petrirena F. " Transporte de Hidrocarburos ".  $6. - -$ Apuntes de la Facultad de Ingeniería, UNAM.
- M. Arnondin, M. van Poollen and F.F. Farshad. " Predicting  $7. -$ Bottomhole Pressure For Gas and Condensate Wells ". JPT. Noviembre 1980.
- R.L. Mc. Coy. " Microcomputer Program Determines Gas Reser  $8$ voir BHP ". World Oil, Agosto 1983.

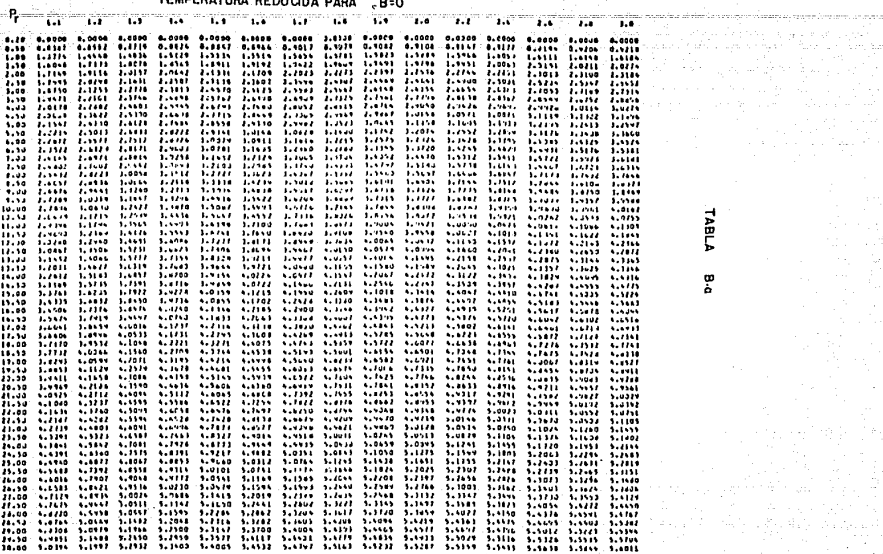

rystruktur i bli utleden.<br>1940-ben

 $\begin{split} &\mathcal{L}^{(2)}_{\text{max}} = \frac{1}{2} \left( \frac{1}{2} \right)^{2} \frac{1}{2} \left( \frac{1}{2} \right)^{2} \frac{1}{2} \left( \frac{1}{2} \right)^{2} \frac{1}{2} \left( \frac{1}{2} \right)^{2} \frac{1}{2} \left( \frac{1}{2} \right)^{2} \frac{1}{2} \left( \frac{1}{2} \right)^{2} \frac{1}{2} \left( \frac{1}{2} \right)^{2} \frac{1}{2} \left( \frac{1}{2} \right)^{2} \frac{1}{2} \left( \frac{$ TEMPERATURA REDUCIDA PARA  $\mathbf{A} \mathbf{A} \in \mathbb{R}^n$ the new new new text are **LL**  $1.2$  $1.1$  $1.2 - 1.4$  $1.4$ 

i<br>Erwys

and the company of the company of the company of the company of the company of the company of the company of the company of the company of the company of the company of the company of the company of the company of the comp 화 시도에 들려가 TABLA

276

**TABLA** 

a de la componentación de la componentación de la componentación de la componentación de la componentación de<br>La componentación

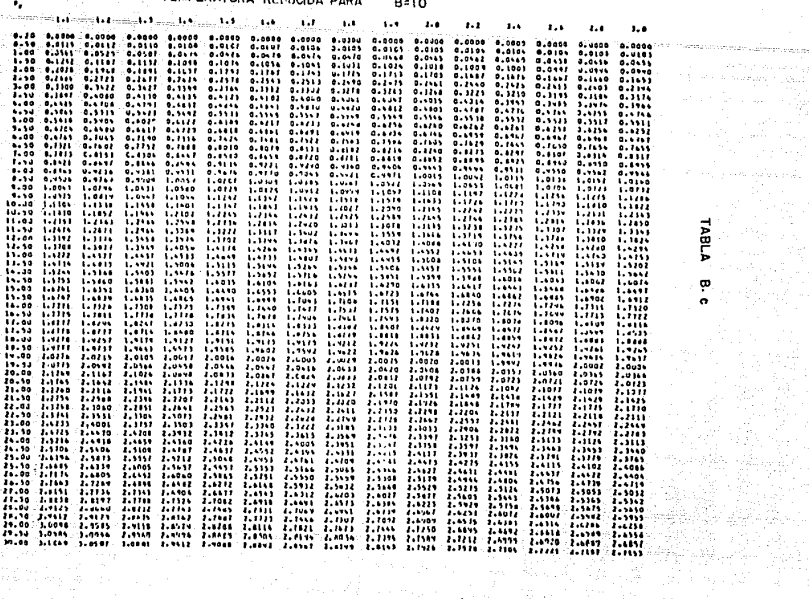

TEMPERATURA REDUCIDA RIOS

 $\mathcal{H}_{\mathbf{a}}$  $\mathbf{z}, \mathbf{z}^{\prime} = -\mathbf{z}, \mathbf{z}^{\prime}$  $1.4 - 1.4$ 

SV.

亚属耳

an Alu

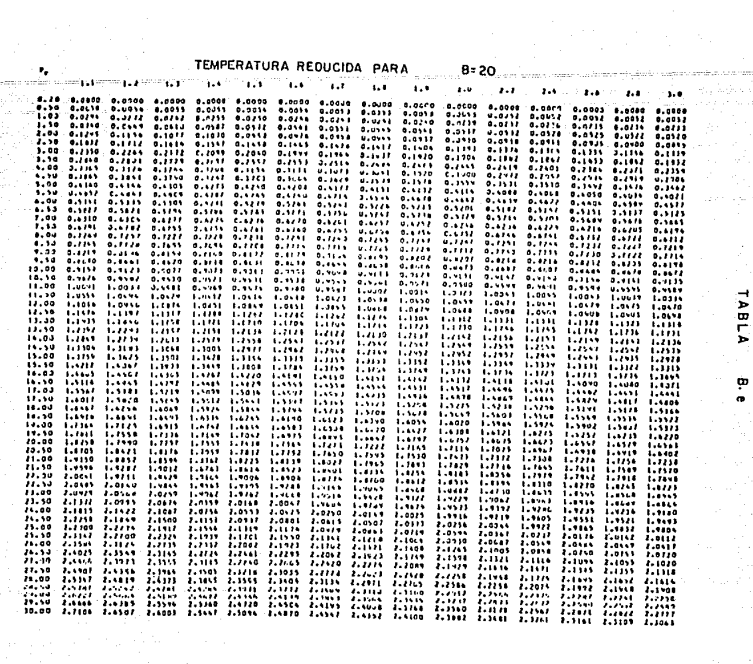

 $F$ 

e<br>Talaman serang pada tahun 1979.

.<br>Teologia (1961)<br>San Sapar (1971)

**Example 25**<br>Example: TEMPERATURA REDUCIDA PARA 8 = 25<br>Prediction of the TEMPERATURA REDUCIDA PARA 8 = 25

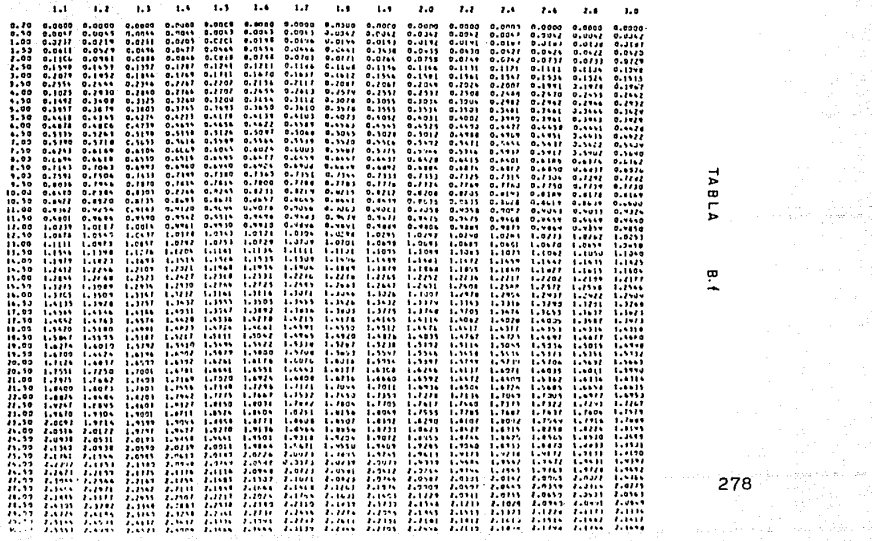

a da gara da kasar da a san san san an antara fara da gara masa da kasar da a sa gara da maga da da da san da<br>A san san san san san da da san san san san san san san da da san da da san san san da san san san san san da

**TABLA** 

e<br>+

amparasensivskym

هاويراهم الإمراد والمحربات

TABLA

ia<br>e

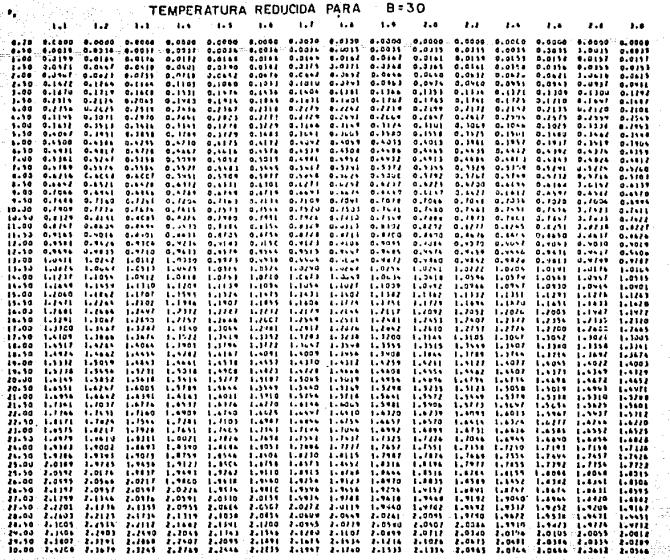

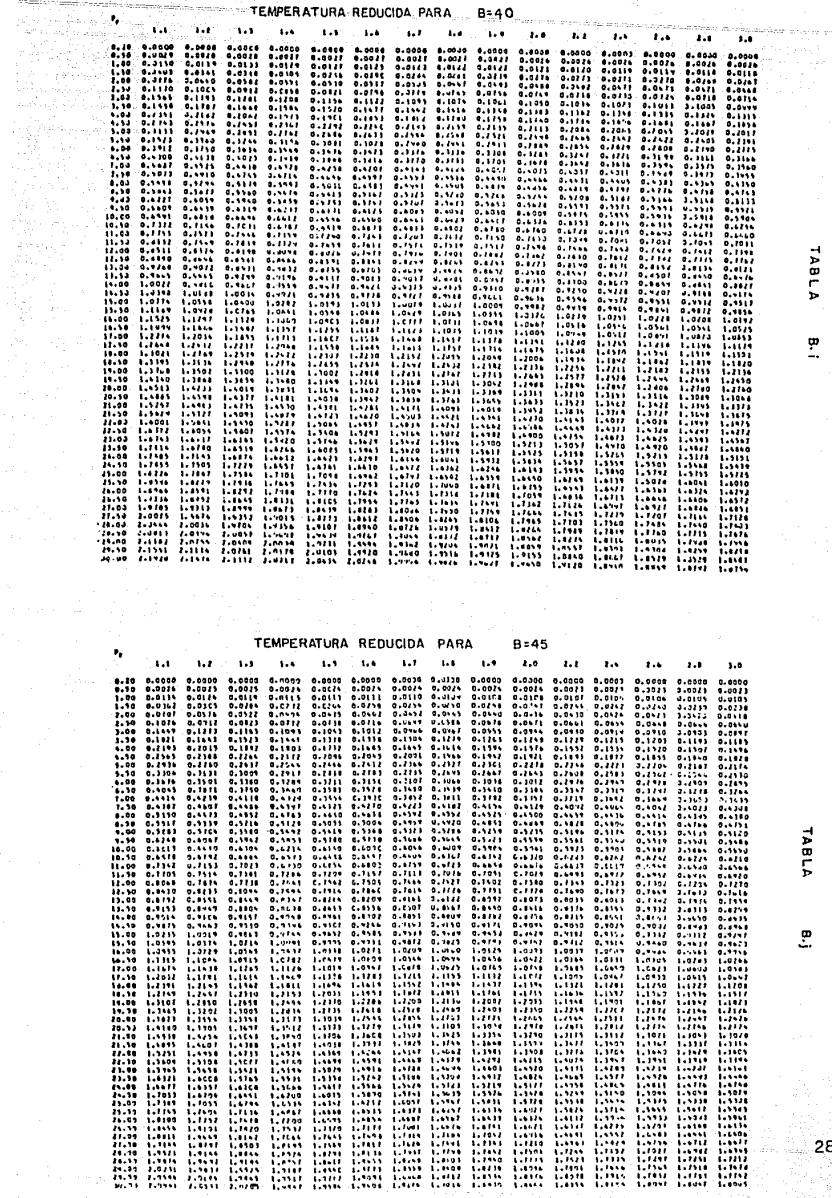

للمتكسب والمست

n Period

일반 27.

tri<br>Vitin<br>Yan

.<br>Waliofariki matukio wa

۳.

**TABLA** 

**TABLA** 

e.

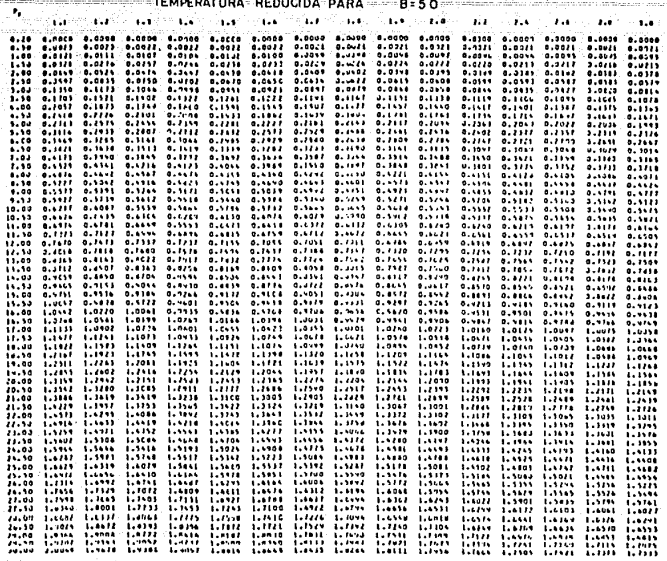

A.

 $\bullet_i$ 

## TEMPERATURA REDUCIDA PARA  $B = 60$

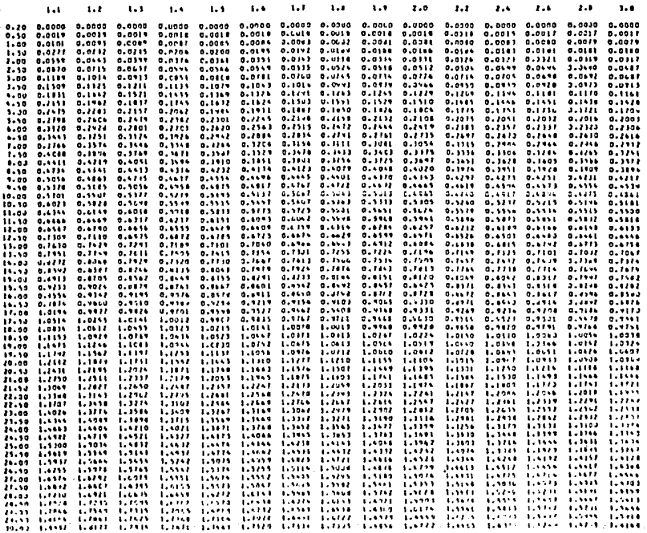

**TABLA** 

œ

**TABLA** 

e<br>-

 $281 -$ 

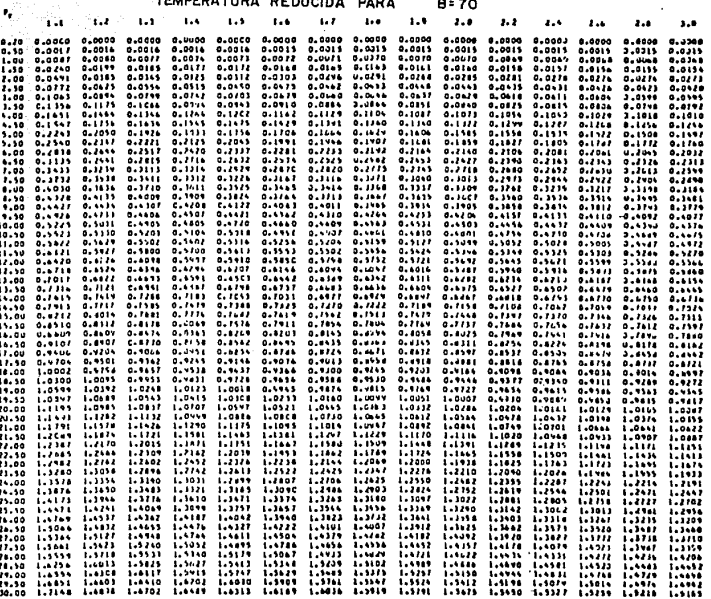

그 밖에 많이 봐.

anta<br>Santa Santa<br>Santa Santa

TEMPE

an an an Aonaichte<br>Bailtean Aonaichte

TABLA

B.n
## $N$  O. M  $E$   $N$   $C$   $L$   $A$   $T$   $U$   $R$   $A$  ...

Las unidades expuestas aquí corresponden a las de las ecua ciones que se presentan en este trabajo. Las ecuaciones básicas éstán en unidades consistentes.

área, p $\rm g^2$ **A** constante para un gas y medio poroso dados b e coeficiente de comportamiento de la curva de capacidad, sus unidades dependen de las unidades de q profundidad, pies D d diámetro interno de la tubería, pg de diámetro del estrangulador, 64 avos de pg término de flujo turbulento Dq factor de eficiencia, adimensional E f factor de fricción equivalente en gas del condensado, pies $^3$ /bl EG aceleración de la gravedad, pies/seg $^{2}$  $g$ factor de conversión en la segunda ley de Newton, lbm-pie  $E_{\alpha}$  $/lbf$ -seg<sup>2</sup> h elevación, pies espesor de la formación productora, pies h hp intervalo disparado, pies índice de productividad, pies<sup>3</sup>/día / lbf/pg<sup>2</sup> J K relación de calores específicos K permeabilidad absoluta, md Kg permeabilidad efectiva al gas, md

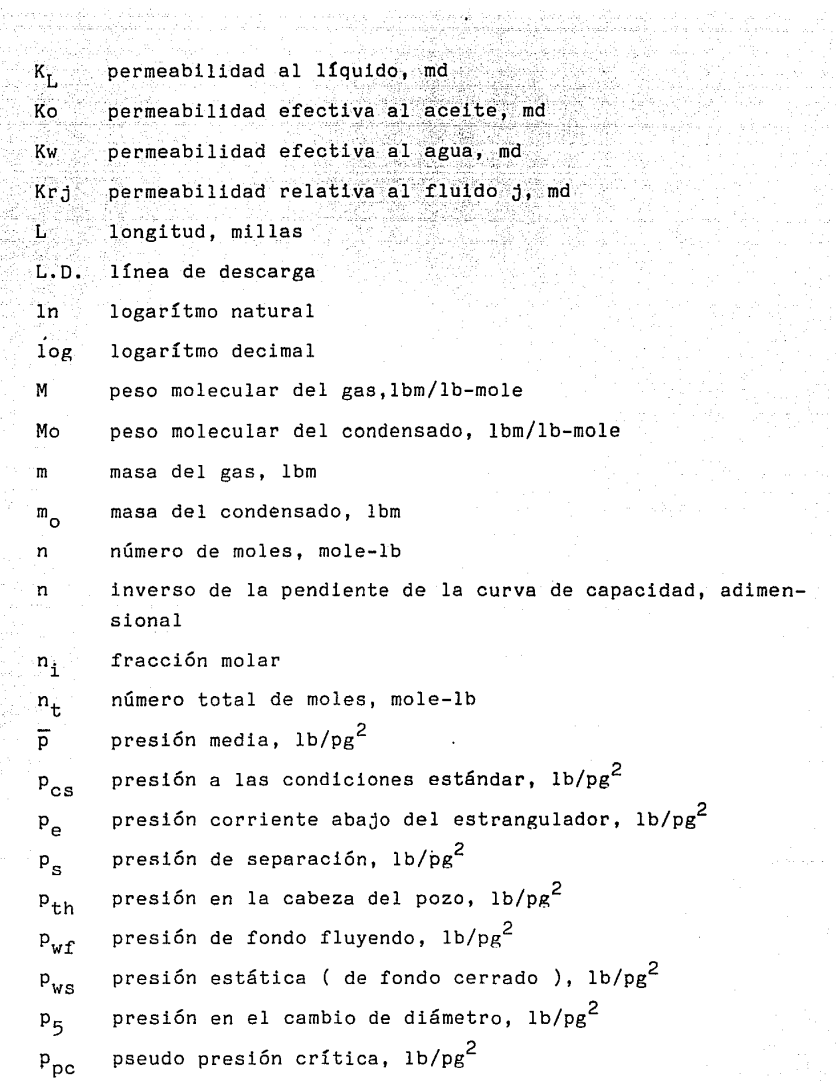

284

 $\bar{\nu}$ 

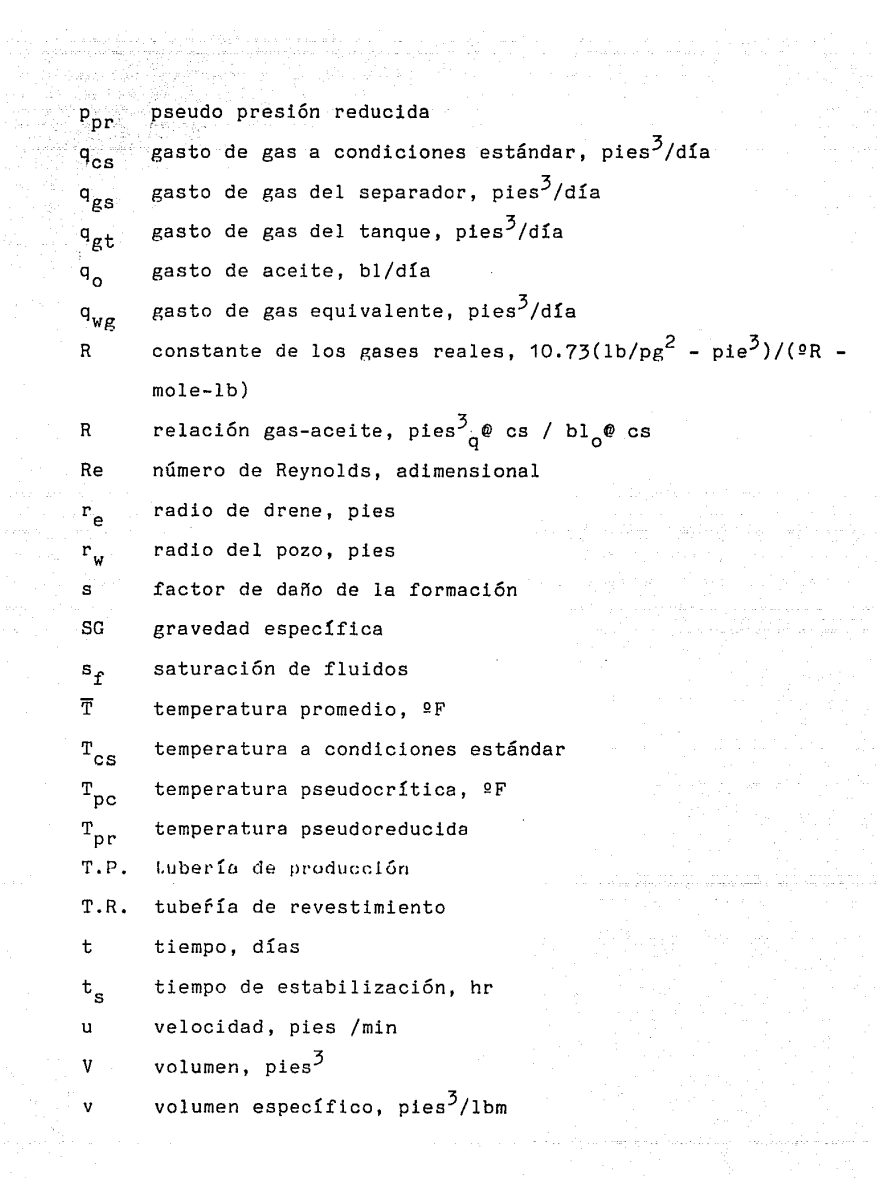

الراجا جلج أولاء والمعوان القلوحيات

) considered as expansions ( ) and suggests a  $\{x\}_{\alpha=1}^{\infty}$ 

 $V_f$  volumen de fluidos, pies<sup>5</sup>  $V_{\text{p}}$  volumen de poros, pies $^{\text{3}}$  $V_r$  volumen de roca, pies<sup>3</sup> V<sub>r</sub>eal, pies<sup>3</sup>  $V_i$  fracción de volumen del componente i  $V_i$  volumen ideal, pies $^3$  $V_s$  volumen de sólidos, pies<sup>3</sup>  $W_i$  fracción de peso del componente i z factor de compresibilidad del gas  ${\mathscr{A}}$  coeficiente de velocidad del flujo turbulento, pies<sup>-1</sup>  $\gamma_{\rm g}$  gravedad específica del gas ( aire=1.0 )  $\gamma_{\text{eff}}$  gravedad específica del gas libre ( aire=1.0 )  $y_0$  gravedad específica del condensado (agua=1.0)  $_{w}$  gravedad específica de la corriente ( agua=1.0 ) caída de presión por elevación,  $1b/pg^2$ caída de presión por fricción,  $1b/pg^2$ caída de presión total,  $1b/pg^2$  $\Delta p_{\alpha}$  $\Delta p_f$ APt  $\Delta P/\Delta L$  gradiente de presión, lbf/pg<sup>2</sup>/pie E rugosidad de la tubería, pg <sup>~</sup>porosidad, fracción  $\phi_{\alpha}$  porosidad absoluta, fracción  $\phi$ <sub>-</sub> porosidad efectiva, fracción *¡°* densidad, lbm/pie3 viscosidad, cp  $\mathcal{U}_\varrho$  viscosidad del gas, cp